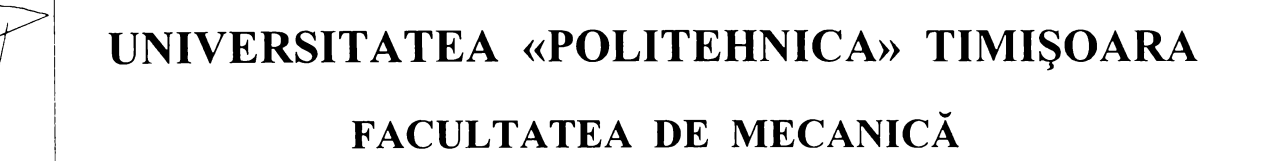

**ing. Dinu-Valentin GUBENCU**

1020

# **ÎMBUNĂTĂŢIREA PERFORMANŢELOR SISTEMELOR PNEUMATICE DE CONTROL ACTIV ÎN PROCESELE DE RECTIFICARE**

**TEZĂ DE DOCTORAT**

**Conducător ştiinţific:**

**prof. dr. ing. Alexandru NICHICI**

**BIBLIOTECA CENTRALA UNIVERSITATEA ■POLITEHNICA" TIMIŞOARA**

**UNIVERSITATEA "POLITEHNICĂ" <sup>J</sup>** j  $\texttt{TIME} \odot \texttt{A} \texttt{R} \texttt{A}$ التالي لأستند سند كالمحا  $mg$ 269 . . . . <del>. . . . . .</del>

**Timişoara**

**2001**

#### $\hat{M}$   $\Omega$   $\hat{N}$

# **CUPRINS**

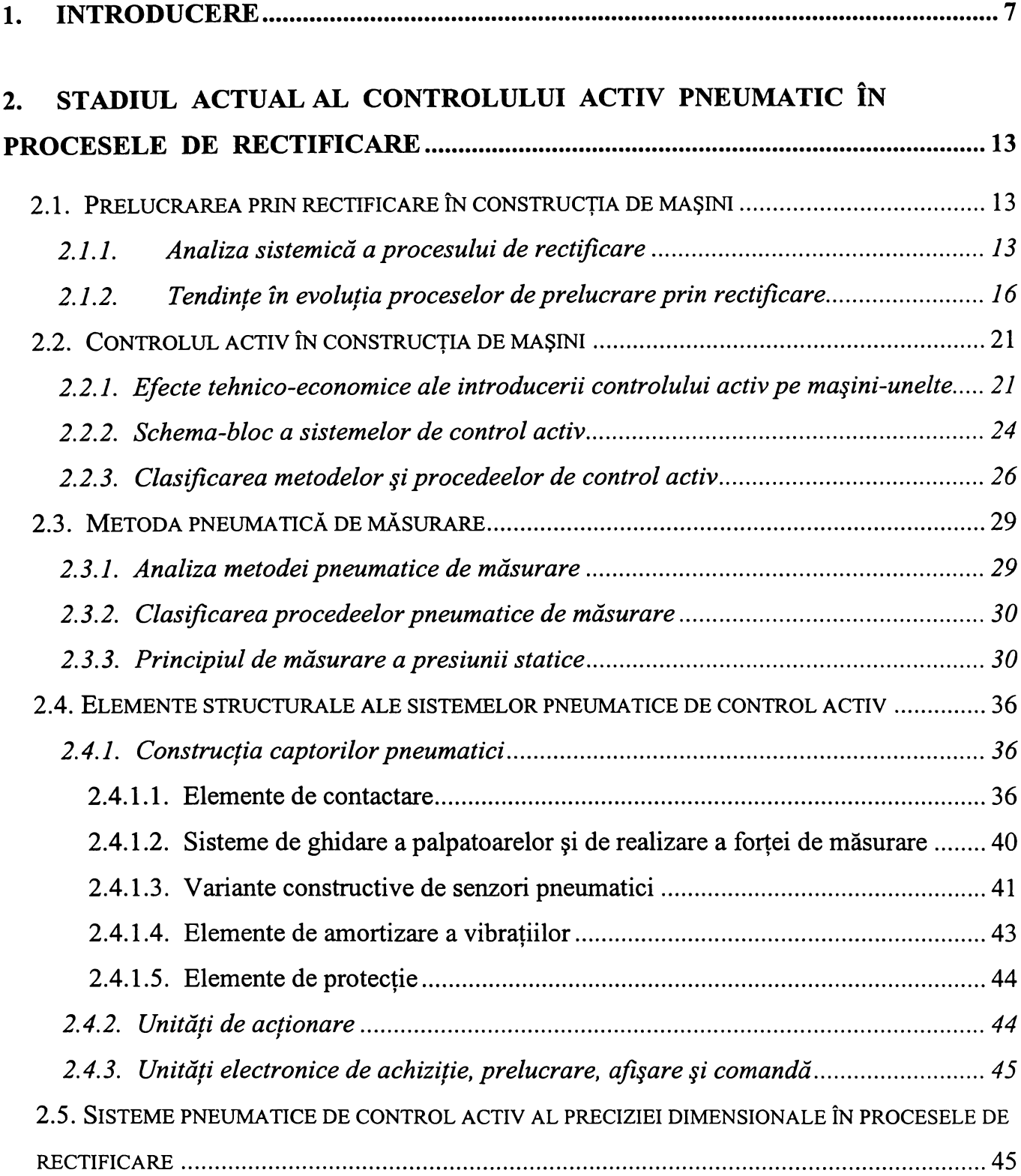

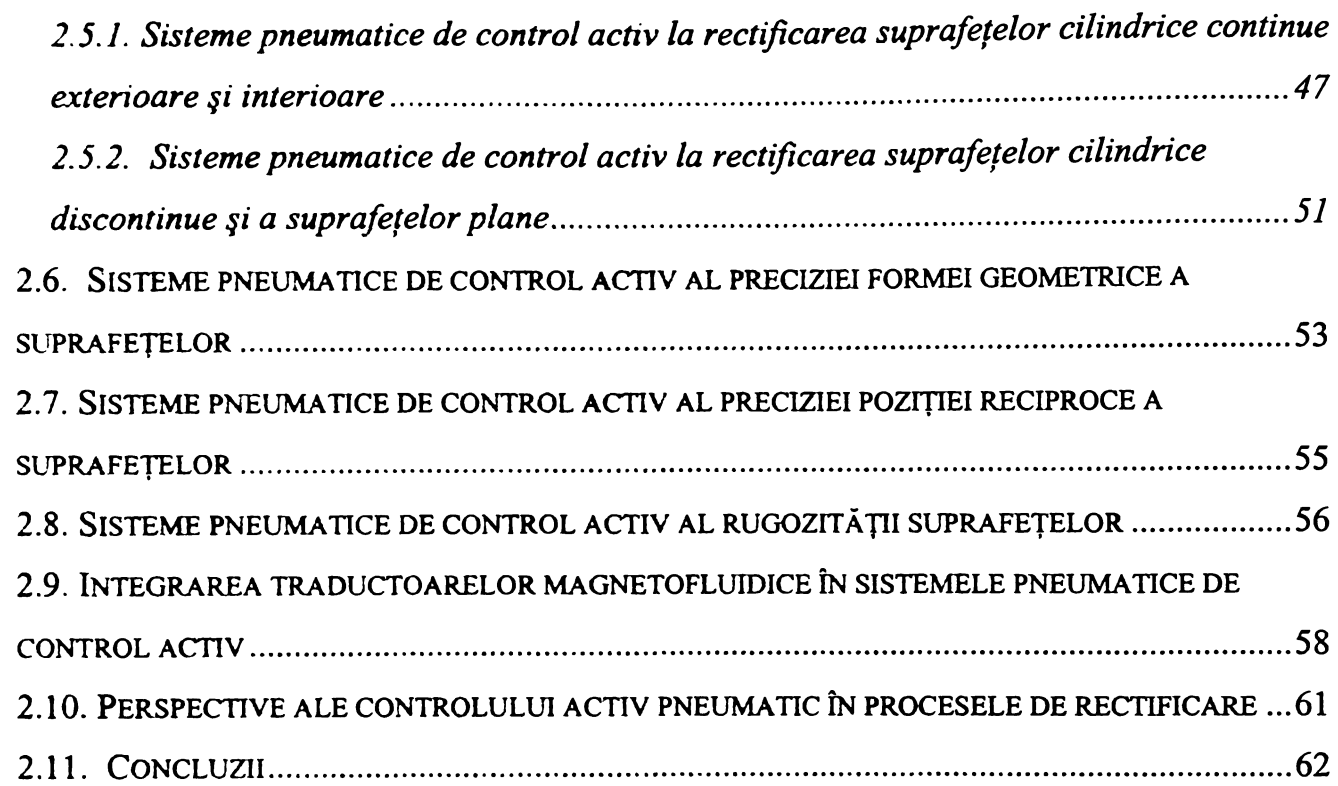

## 3. ANALIZA ERORILOR DE MĂSURARE SPECIFICE SISTEMELOR PNEUMATICE DE CONTROL ACTIV...................................................................65

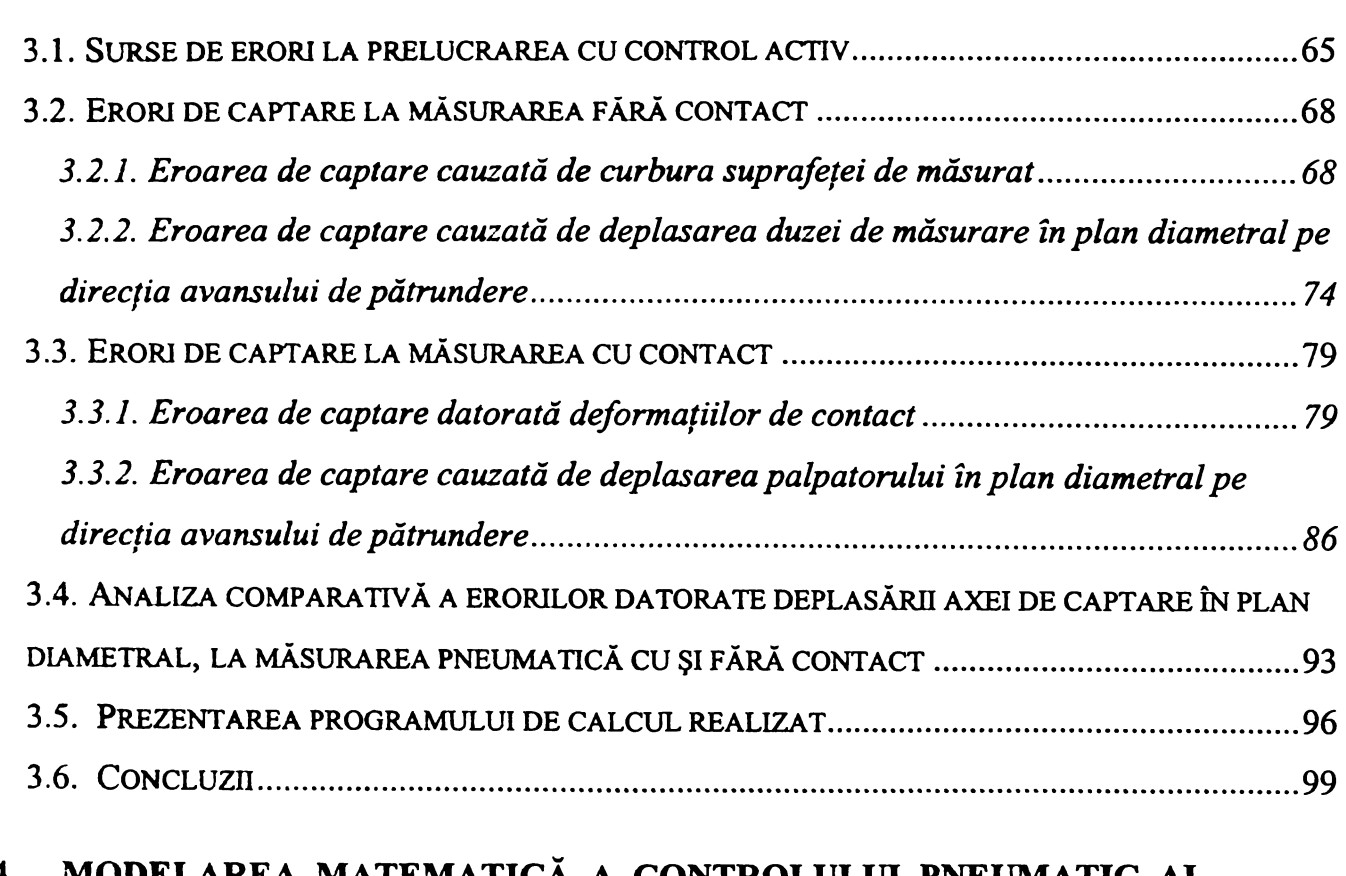

#### 4. MODELAREA MATEMATICĂ A CONTROLULUI PNEUMATIC AL

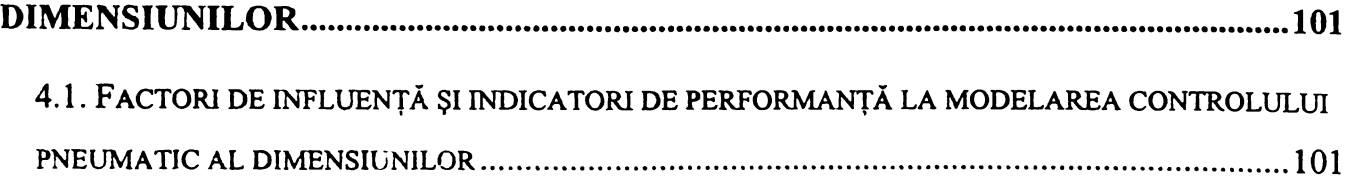

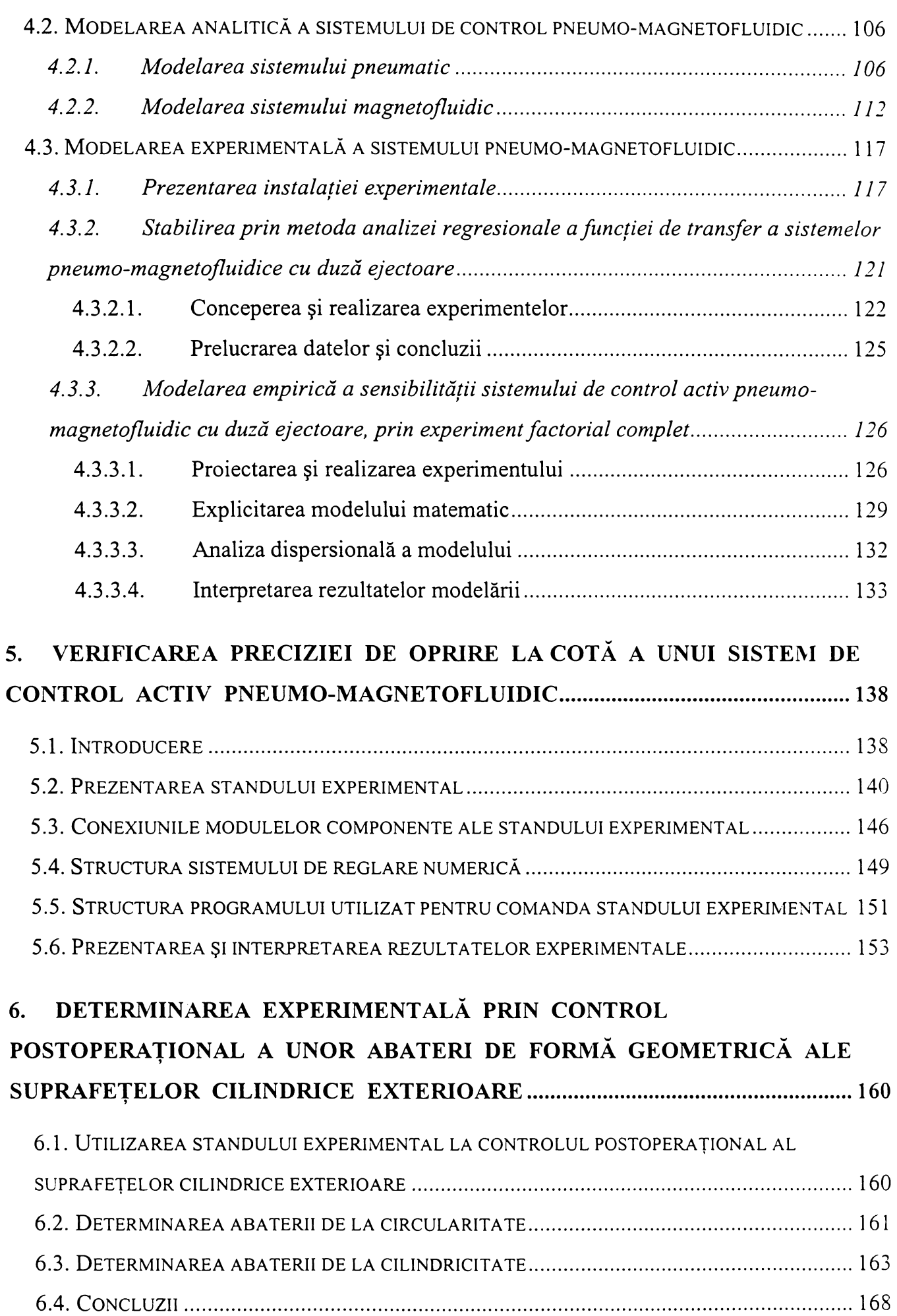

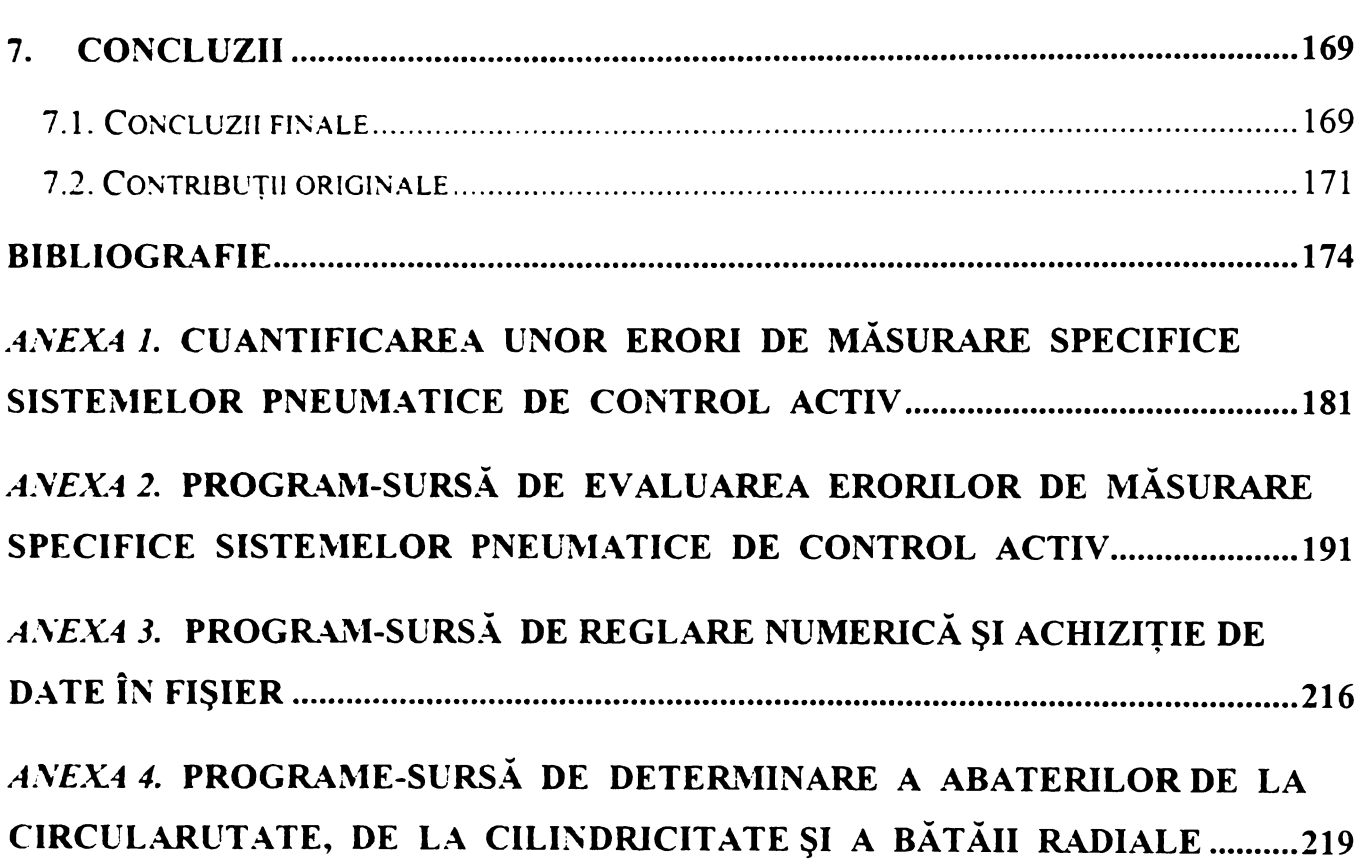

# **1**

# <span id="page-6-0"></span>**INTRODUCERE**

Contextul industrial actual se caracterizează prin existența unor mutații complexe în tehnologiile de realizare a diverselor produse, determinate de continua creștere a cerintelor relative la funcționalitatea și nivelul tehnic calitativ al acestora. Acestor tendinţe li se subordonează şi tehnologiile de prelucrare prin rectificare, cu atât mai mult cu cât, datorită locului ocupat în itinerarul tehnologic de fabricaţie, de operaţie finală, contribuie decisiv la precizia pieselor uzinate. Este logic deci, interesul permanent manifestat de numeroşi cercetători asupra procesului de rectificare ([F1], [12], [T3], [V1], [W1j, [X3]).

Precizia obţinută în urma rectificării este legată intrinsec şi de performanţele metodelor şi sistemelor de control. Prin consecuţie, s-a menţinut un interes constant asupra sistemelor de control activ, care realizând comanda procesului pe baza măsurării asigură obţinerea unei productivităţi sporite a prelucrării şi transformă controlul calităţii în asigurarea calităţii. O categorie importantă a sistemelor de control activ o constituie cea a sistemelor cu senzori pneumatici, utilizate îndeosebi datorită avantajelor pe care le prezintă în cazul măsurărilor fără contact. Cercetările care implică aceste sisteme pneumatice s-au amplificat odată cu dezvoltarea traductoarelor magnetofluidice ([A2], [D16], [D17], [G8], [P2], [P5j, [X8], [X9]), care permit obţinerea unui semnal electric analogic la ieşire, ce poate fi digitalizat.

Pe de altă parte, dezvoltarea sistemelor de control activ este legată de cea a tuturor sistemelor de comandă şi reglare automată, provocată de schimbările determinate de expansiunea extraordinară a microprocesoarelor. Acestea au preluat integral sarcina reglării, având performanţe net superioare faţă de cazul utilizării

regulatoarelor analogice, datorate puterii lor de calcul şi costului scăzut. Conceperea microcalculatoarelor personale PC ca mijloace deschise, uşor de completat cu plăci de achiziţie de date, a permis integrarea lor în conducerea sistemelor de rectificare, precum şi proiectarea, dezvoltarea şi implementarea diferiţilor algoritmi de reglare dedicaţi proceselor reale ([B2], [L1J, [S1], [S2]).

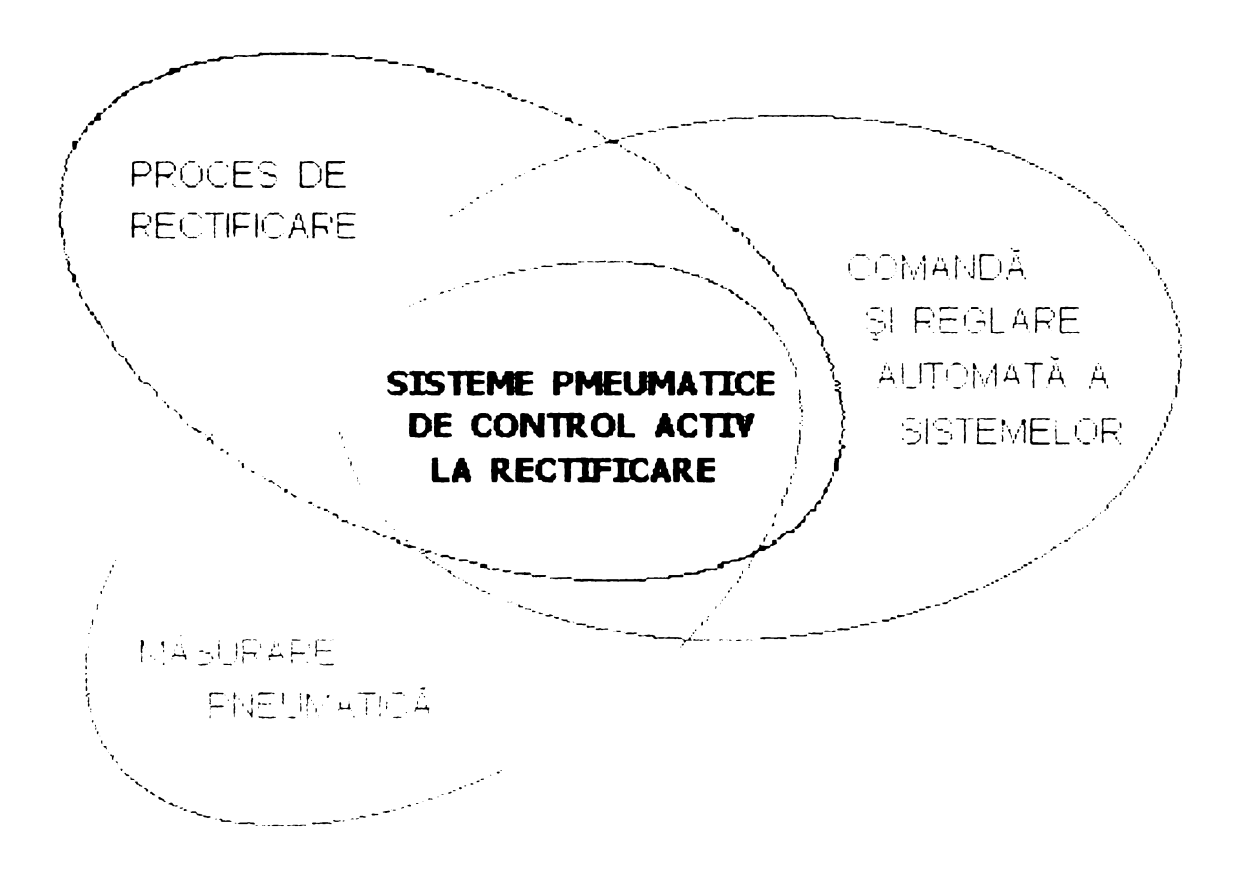

*Figura 1.1 Domeniul de cercetare al tezei de doctorat*

Ţinând cont de cele expuse anterior, domeniul de cercetare abordat în cadrul prezentei lucrări este delimitat de interferenţa a trei domenii vaste *(figura 1.1)* , situate fiecare în centrul preocupărilor actuale ale unui număr mare de cercetători. Constituind ele însele obiecte de cercetare predilecte, cele trei domenii conferă actualitate subiectului abordat.

*Obiectivele* tezei de doctorat au fost stabilite în urma inventarierii principalelor direcții și posibilități de îmbunătățire a performanțelor sistemelor pneumatice de control activ în procesele de rectificare *SPCAR,* prezentate în *figura 1.2.* Dintre direcţiile legate de captarea măsurandului, s-au constituit în obiective următoarele:

♦ cuantificarea unor categorii de erori sistematice, specifice controlului activ pneumatic, evaluate ca primă etapă a analizei decizionale de neglijare, diminuare sau compensare a acestora;

❖ modelarea analitică şi experimentală a unor indicatori de performanţă ai sistemului pneumatic de control activ.

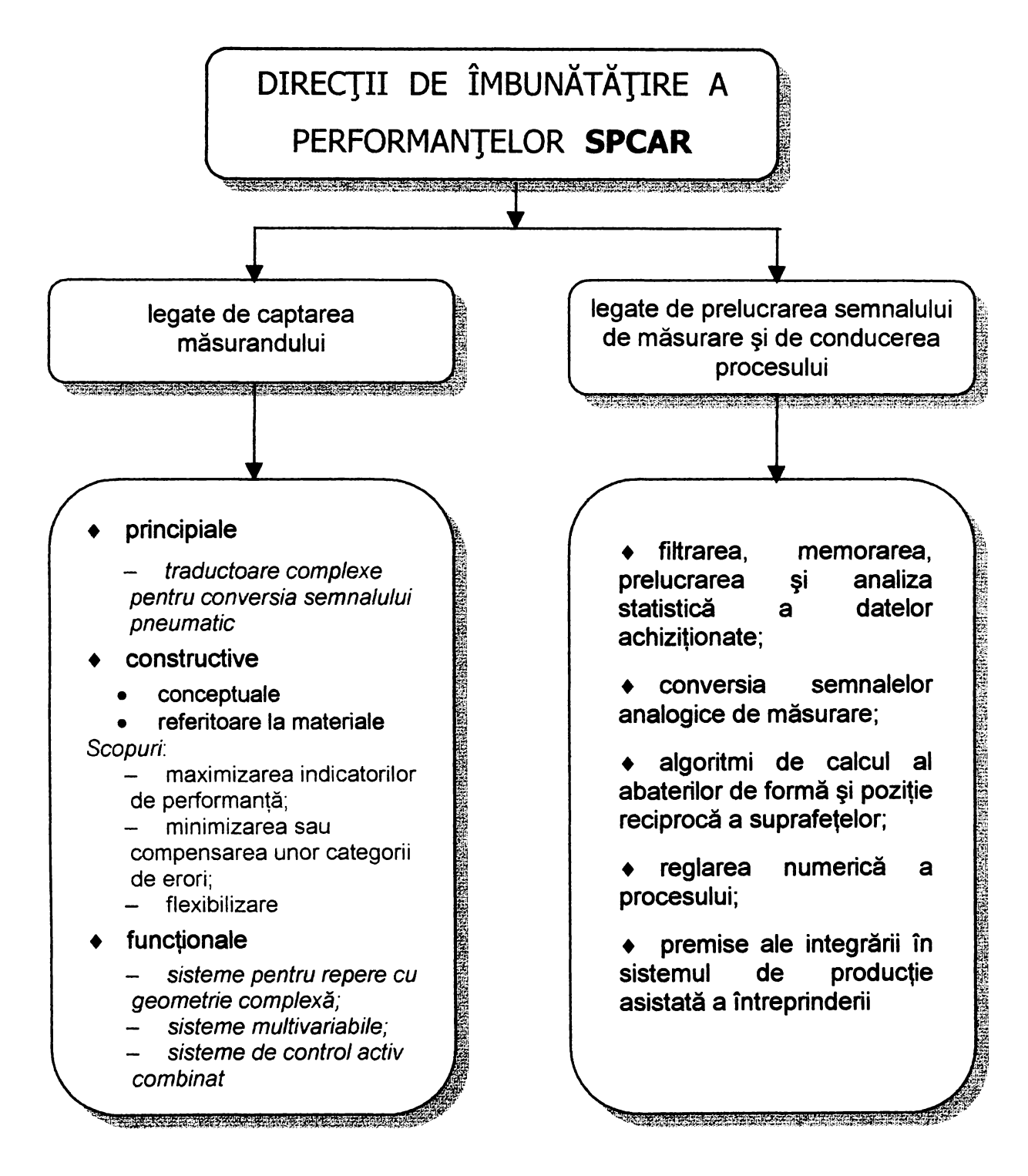

*Figura 1.2 Modalităţi de îmbunătăţire a performanţelor SPCAR*

Din analiza direcţiilor legate de prelucrarea semnalului de măsurare şi de conducerea procesului, au rezultat următoarele obiective:

- ❖ implementarea traductoarelor magnetofluidice într-un sistem pneumatic de control activ şi simularea conducerii prin reglare numerică a procesului de rectificare;
- ❖ conversia analogic-numerică a semnalelor de măsurare;

**BUPT**

- ❖ conversia analogic-numerică a semnalelor de măsurare;
- ❖ memorarea, prelucrarea şi reprezentarea grafică a datelor achiziţionate;
- ❖ verificarea experimentală a preciziei de oprire la cotă a unui sistem pneumo-magnetofluidic de control activ;
- ❖ stabilirea algoritmilor pentru controlul postoperaţional al abaterilor de formă geometrică ale suprafeţelor cilindrice exterioare.

Lucrarea este structurată în şapte capitole, primul dintre acestea având un caracter introductiv şi expunând domeniul, conţinutul şi obiectivele abordate în teza de doctorat. Obiectivele prioritare ale tezei sunt evaluarea unor erori sistematice specifice controlului activ pneumatic, modelarea matematică a sensibilităţii unui sistem de control activ pneumo-magnetofluidic şi utilizarea acestui sistem pentru simularea conducerii prin reglare numerică a procesului de rectificare

Capitolul al 2-lea prezintă o sinteză bibliografică exhaustivă, referitoare la domeniul cercetat. El debutează cu o viziune sistemică originală a procesului de rectificare cu control activ și investighează principalele direcții și tendințe în evoluția acestuia. Capitolul continuă cu analiza metodelor şi procedeelor de control activ, a principalelor elemente structurale şi a sistemelor pneumatice în integralitatea lor, încheindu-se prin avansarea unor concluzii preliminare referitoare la soluţiile principiale şi constructive ce conduc la îmbunătăţirea performanţelor acestor sisteme.

Capitolul al 3-lea analizează şi cuantifică unele erori sistematice generate de diverse surse, specifice măsurării pneumatice cu şi fără contact. Procedurile de calcul realizate au fost integrate într-un program general, de cuantificare şi comparare a diverselor categorii de erori, ce permite luarea deciziilor cu privire la neglijarea, diminuarea sau compensarea lor.

Modelarea matematică a unui sistem cu traductor pneumo-magnetofluidic, având un subansamblu de captare cu duză ejectoare este prezentată în capitolul al 4-lea. După analiza şi gruparea tuturor factorilor de influenţă şi a indicatorilor de performanţă, modelarea analitică şi experimentală s-a concentrat asupra unui singur indicator - sensibilitatea sistemului de control - considerat esențial în obținerea unei precizii dimensionale ridicate la prelucrarea prin rectificare. Modelarea empirică s-a realizat prin experiment factorial complet şi permite, pe baza curbelor de nivel constant obținute, alegerea unor valori concrete ale factorilor de influență considerați, care să determine o anumită valoare necesară, impusă a sensibilităţii sistemului de control.

Capitolul al 5-lea prezintă rezultatele obţinute la verificarea preciziei de oprire la cotă a unui sistem de control activ pneumo-magnetofludic. Sunt prezentate standul experimental asistat de calculator folosit pentru simularea controlului activ şi principiile algoritmilor de reglare numerică utilizaţi.

Controlul postoperațional al abaterilor de la forma geometrică a suprafetelor face obiectul capitolului al 6-lea. Sunt prezentate facilitățile oferite de programele în limbajul C++, realizate pentru determinarea abaterilor de la circularitate şi de la cilindricitate a suprafetelor cilindrice exterioare.

Capitolul al 7-lea este consacrat concluziilor finale, evidenţierii contribuţiilor originale ale autorului, precum şi enumerării perspectivelor şi a direcţiilor de cercetare rămase deschise. în acest mod se atestă realizarea integrală a tuturor obiectivelor propuse.

Teza de doctorat se extinde pe un număr de 232 de pagini, cuprinzând 27 de tabele, 131 de figuri, precum și 4 anexe, iar lista bibliografică conține 109 titluri.

Autorul îi adresează profunda sa recunoştinţă domnului prof. dr. ing. Aurel Dreucean, sub a cărui îndrumare competentă şi generoasă a făcut primele cercetări în domeniul controlului activ pneumatic şi consideră prezenta teză de doctorat ca o încercare de continuare a cercetărilor Domniei sale. Competenţa, rigurozitatea şi corectitudinea care îl caracterizează au constituit un model pe care autorul s-a străduit să-l urmeze de-a lungul întregii activitaţi didactice şi de cercetare. Lucrarea de fată nu ar fi fost posibilă fără sfaturile și colaborarea domnului profesor pe parcursul realizării sale.

Autorul mulţumeşte în mod deosebit conducătorului ştiinţific, domnul prof. dr. ing. Alexandru Nichici, pentru sfaturile competente şi ajutorul acordat, în special în momentele mai dificile survenite pe parcursul elaborării tezei de doctorat. îndrumările Domniei sale au constituit repere importante în asigurarea înlănţuirii logice şi coerenţei acestei lucrări, precum şi în însuşirea şi abordarea unor strategii de experimentare şi modelare moderne.

Capitolele al 5-lea şi al 6-lea sunt rezultatul unei colaborări ştiinţifice şi susţinerii unor colegi cărora ţin să le mulţumesc în mod deosebit: domnului prof. dr. ing. Titus Slavici, pentru încurajările permanente şi împărtăşirea experienţei sale în domeniul conducerii cu calculatorul a sistemelor tehnologice; domnului conf. dr. ing. Antoniu Reviczky-Levay, pentru ajutorul dat la interfaţarea modulelor componente

**BUPT**

ale instalaţiei experimentale. Pentru suportul acordat în materializarea standului experimental, multe mulţumiri firmei *Electrostar Job SRL.*

Determinările experimentale realizate au beneficiat şi de suportul colectivului *Laboratorului de Lichide Magnetice* din cadrul *Centrului de Cercetări Tehnice Fundamentale şi Avansate* al Filialei Timişoara a *Academiei Române.*

Nu în ultimul rând, autorul doreşte să le muţumească tuturor colegilor de la *Catedra de Tehnologie Mecanică,* care l-au sprijinit, direct sau indirect, în realizarea acestei lucrări.

2.

# **STADIUL ACTUAL AL CONTROLULUI ACTIV PNEUMATIC ÎN PROCESELE DE RECTIFICARE**

#### <span id="page-12-0"></span>**2.1. Prelucrarea prin rectificare în construcţia de maşini**

#### 2.1.1. Analiza sistemică a procesului de rectificare

<span id="page-12-1"></span>Deşi îşi are originile în timpuri străvechi, prelucrarea abrazivă continuă să joace un rol important şi astăzi, fiind în cele mai multe cazuri operaţia finală în itinerarul tehnologic de realizare a pieselor de mare precizie. Debutul tehnologiilor moderne de abrazare este considerat în secolul al XlX-lea, odată cu realizarea maşinilor de rectificat şi a abrazivilor sintetici.

Precizia dimensională ridicată şi rugozitatea mică a suprafeţelor rectificate se datorează secţiunilor de aşchie foarte mici, care determină concentrarea eforturilor de aşchiere şi permit uzinarea materialelor cu prelucrabilitate redusă. O altă caracteristică ce individualizează prelucrarea prin rectificare de alte procedee de prelucrare prin aşchiere este fenomenul de autoascuţire a corpului abraziv, corp realizat prin înglobarea într-o masă de liant a unor particule abrazive a căror muchii aşchietoare au orientare şi geometrie nedefinită. Aceste caracteristici constituie avantajele cheie ce trebuie luate în considerare în evaluarea oricăror posibilităţi de dezvoltare ulterioare.

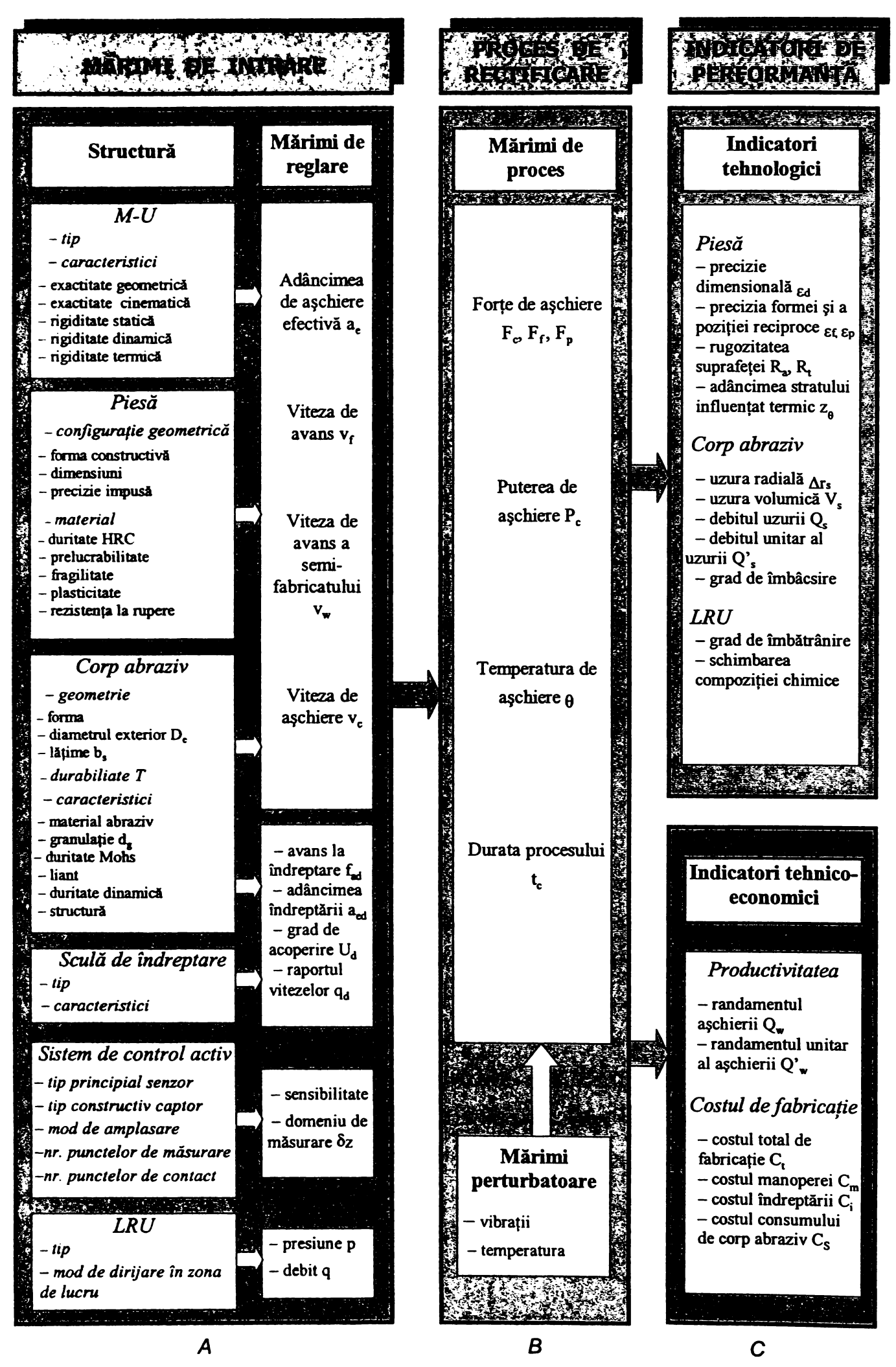

*Figura 2.1 Prelucrarea prin rectificare ca sistem de acpune tehnologică*

În scopul analizării acestor posibilități de evoluție a procesului de rectificare este util un studiu sistemic al acestuia. Procedeul de prelucrare prin rectificare presupune desfăşurarea dirijată sau controlată a unor procese fenomenologice care conduc la transformări tehnologice specifice. Considerând procesul de rectificare ca un sistem de acţiune tehnologică *(figura 2.1),* acesta poate fi caracterizat structural prin trei mari categorii de mărimi ([K2], [L3], [M1], [N1]):

 $-$  mărimi de intrare, care reprezintă factori ce actionează asupra sistemului;

- mărimi de proces, care determină desfăşurarea proceselor ce conduc la transformări tehnologice;

- mărimi de ieşire, care reprezintă indicatorii tehnologici de performanţă ai procesului de rectificare.

Setul de mărimi de intrare *(figura 2.1,* blocul *A),* care acţionează în sensul initierii proceselor ce determină obținerea unor transformări tehnologice, poate fi împărţit în două categorii:

- mărimi caracteristice structurii propriu-zise, care sunt cvasirigide ([K1]), comune uneia sau mai multor teme impuse, denumite uzual variabile de stare;

- mărimi de reglare, ale căror intervale de variaţie sunt determinate de mărimile precedente.

Prima categorie cuprinde şi factori calitativi, factorii cantitativi din ambele categorii fiind exprimaţi prin intermediul unor mărimi fizice ce stabilesc relaţii matematice de tip dependenţă cu valorile mărimilor de proces şi indicatorilor de performanţă.

Transformările tehnologice efective sunt apreciate prin intermediul unor indicatori de performanţă tehnologici, care se referă la piesa prelucrată: precizia dimensională, a formei şi poziţiei reciproce a suprafeţelor cuantificată prin erorile *£& £f, £p,* rugozitatea suprafeţei apreciată cantitativ prin valorile *Ra, Rz, Re,* adâncimea de stratului influențat termic  $z_{\theta}$ . Deoarece o anumită transformare se poate produce cu viteze şi consumuri energetice diferite, deci implicit cu costuri diferite în funcţie de condițiile de desfășurare, se consideră și indicatorii tehnico-economici, aceștia nereprezentând scopuri ale procedeului de prelucrare, ci doar criterii de decizie ([L3]). Astfel productivitatea, respectiv costul de fabricaţie, sunt cuantificate prin mărimile prezentate în *figura 2.1,* blocul C.

în acelaşi timp, pe parcursul desfăşurării proceselor în sistemul tehnologic apar, pe lângă transformările tehnologice ale piesei, şi transformări ale altor componente cum ar fi corpul abraziv ([G3]) sau lichidul de răcire-ungere LRU ([G4]). Aceste transformări neimpuse sunt caracterizate prin indicatori tehnologici de performanţă, calitativi sau cantitativi *(figura 2.1,* blocul C).

Indicatorii de performanță depind direct, explicit de mărimile de intrare, iar în unele cazuri, şi de valorile mărimilor de proces, care reprezintă la rândul lor variabile independente în raport cu factorii de intrare. Deci, pe baza cunoaşterii exacte a interdependentelor dintre aceste mărimi, se poate acționa asupra sistemului tehnologic în sensul obţinerii unor valori impuse ale indicatorilor tehnologici şi/sau tehnico-economici. însă, datorită faptului că sistemele tehnologice sunt complexe, difuze și slab organizate, aceste dependențe nu pot fi întotdeauna pe deplin cunoscute şi cuantificate matematic ([N1]).

#### <span id="page-15-0"></span>2.1.2. Tendinte în evoluția proceselor de prelucrare prin rectificare

Ca orice proces de prelucrare, și procesul de rectificare se supune tendinței permanente de creştere a cerinţelor privind calitatea pieselor realizate, concomitent cu creșterea productivității, micșorarea costurilor, obținerea unor parametri de uzare cât mai favorabili.

în scopul realizării acestor deziderate una din soluţiile adoptate a urmărit creşterea nivelului tehnic al metodelor şi mijloacelor de măsurare şi control. Astfel, rationale au devenit acele mijloace și metode care asigură construirea calității suprafeței prelucrate, adică dirijarea procesului de obținere a ei. Prin urmare, mai ales la producţii de serie şi masă, s-au introdus şi dezvoltat sisteme de control activ ([D14], [G5], [S4]).

Sistemele de control activ sunt sisteme de reglare automată, care pe baza măsurării uneia sau mai multor mărimi variabile ale procesului de prelucrare, acționează asupra mașinii-unelte în timpul procesului tehnologic, modificând desfăşurarea acestuia în scopul obţinerii în final a valorilor impuse pentru unul sau mai mulți indicatori ([G5], [O3]).

Capacitatea sistemelor de control activ al proceselor de rectificare a evoluat în timp, concomitent cu evoluția mașinilor-unelte și cu parcurgerea treptelor succesive de automatizare. Pentru a putea aprecia sensul evoluţiei acestor sisteme de control activ, este deci utilă o analiză a principalelor tendinţe de dezvoltare şi domenii de cercetare ale procesului de rectificare ([G6], [I2]). Această analiză, având ca tintă îmbunătăţirea indicatorilor de performanţă prezentaţi în *figura 2.1,* ia în considerare cvasitotalitatea mărimilor de intrare ce determină desfăşurarea şi finalitatea procesului.

a. *Direcţiile de evoluţie legate de corpul abraziv* presupun realizarea şi utilizarea unor discuri cu proprietăţi deosebite cum ar fi ([G6], [12]):

- discuri abrazive cu granule ultrafine (10...20 nm), realizate utilizând depunerea prin electroforeză;

- discuri superabrazive cu pulberi diamantate;

- discuri cu pudră diamantată, obţinută din filme de diamant sintetizate utilizând depunere prin vaporizare chimică.

*b. Direcţiile de evoluţie legate de procesul de îndreptare* implică ([G3], [12], [K2]):

- rectificarea cu îndreptarea electrolitică *in process* a discurilor diamantate;

- introducerea unor sisteme de monitorizare avansată a procesului de rectificare, care pe baza măsurării unor parametri de proces ca puterea consumată sau amplitudinea vibraţiilor comandă procesul de îndreptare a discurilor abrazive.

*c. Direcţiile de evoluţie legate de răcire-ungere* presupun ([G4], [12], [K2]):

- utilizarea lichidelor de răcire-ungere biodegradabile;

- ungerea şi răcirea cu spray-uri, jeturi de gaz lichefiat de mare viteză;

- rectificarea fără ungere, cu protejarea operatorului şi a maşinii-unelte.

*d. Direcţiile de evoluţie legate de alegerea mărimilor de reglare* se referă la ([G6], [12], [K1], [K2], [T3], [V1], [W1]):

- optimizarea cu ajutorul calculatorului a unor funcţii multiobiectiv cu respectarea constrângerilor specifice operaţiilor de degroşare, respectiv finisare;

- optimizarea procesului de rectificare prin realizarea unor sisteme expert ce utilizează baze de date şi de cunoştinţe, incluzând rezultatele şi concluziile cercetării ştiinţifice şi experienţei industriale;

- utilizarea simulărilor pe calculator a proceselor de rectificare pentru analiza zonei de contact corp abraziv-piesă cu ajutorul dinamicii moleculare;

 $-$  rectificarea intensivă, cu randamente unitare  $Q_w = 10...20$  mm<sup>3</sup>/mms;

 $-$  rectificarea rapidă, cu viteze de așchiere  $v_c$  = 150...250 m/s și ultrarapidă, cu *vc >* 250 m/s;

- rectificarea de înaltă performanţă, cu viteze şi adâncimi de aşchiere foarte mari, atingându-se randamente de aşchiere unitare *Qw* = 100 mm3/mms, comparabile valorilor obținute la strunjirea de degroșare.  $\sqrt{2}$   $\sqrt{2}$   $\sqrt{q}$ 

$$
\frac{137}{\frac{131}{131}
$$

Rectificările rapide şi/sau intensive presupun utilizarea discurilor diamantate sau cu nitrură cubică de bor, presiuni şi debite ridicate ale LRU şi măsuri speciale de construcție a mașinilor-unelte.

e. Directiile de evolutie legate de masina-unealtă și de integrarea activităților *de producţie* ([D11], [F1], [02], [X13], [X14], [X17], [X18]):

Tinând cont de dinamica pietei, care cere produse noi sau modele noi ale aceluiaşi produs la intervale de timp tot mai scurte, concomitent cu existenţa concurentei între numeroși producători, s-a înregistrat continuu o tendință de reducere a loturilor și a seriilor de fabricație ale diverselor piese.

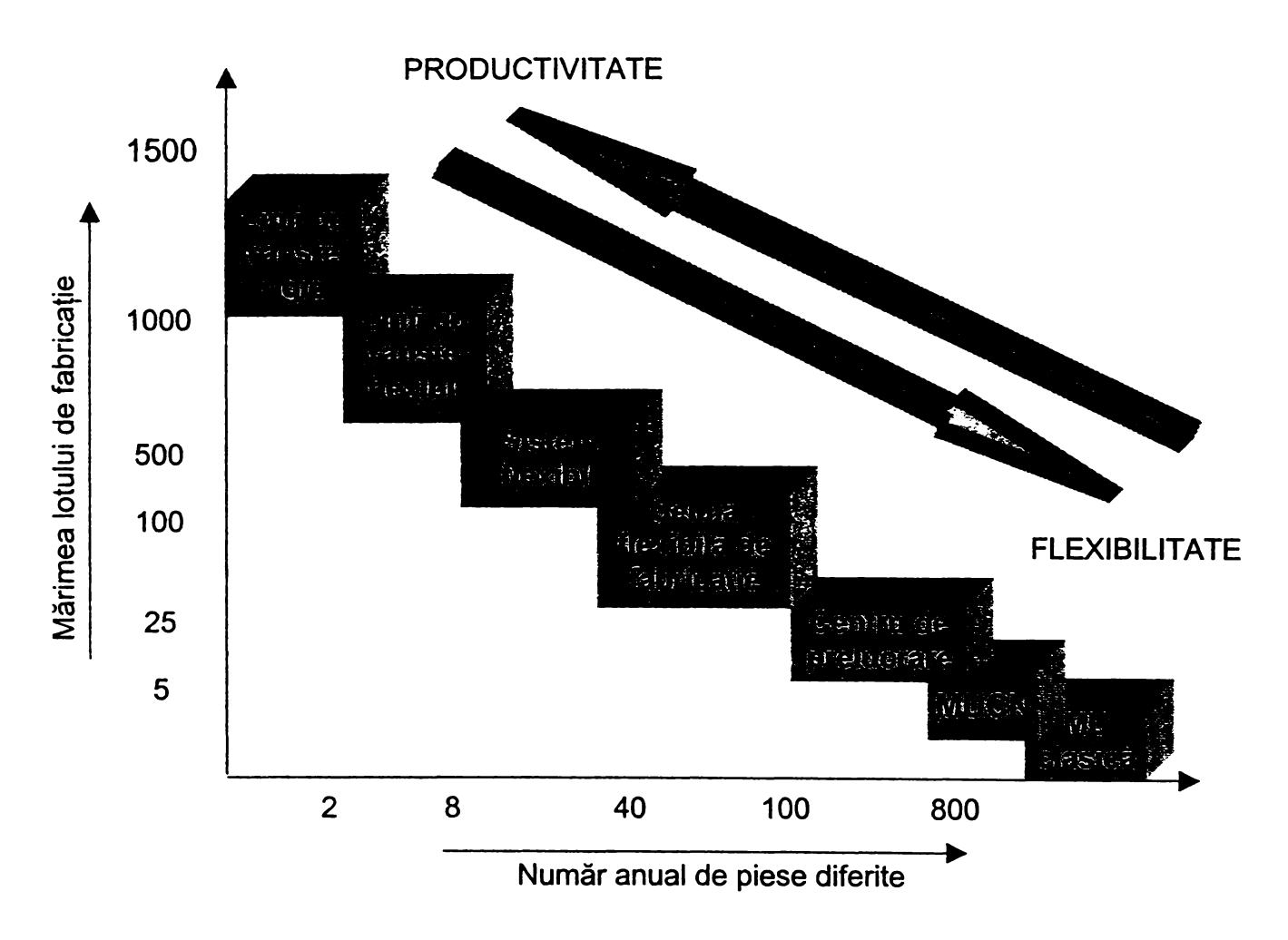

*Figura 2.2 Competitivitatea sistemelor de prelucrări mecanice*

Astfel, pe lângă cerinţele de calitate, de productivitate ridicată şi deci, de cost competitiv, se impune şi o flexibilitate deosebită în fabricaţie, adică eforturi cât mai reduse pentru pregătire, reglare în cazul pieselor și procedeelor de fabricație diferite. Ţelul urmărit se constituie în obţinerea unei eficienţe bune în condiţii de flexibilitate acceptabile, ceea ce implică identificarea unei soluţii de compromis în alegerea sistemului tehnologic de fabricaţie între două extreme şi anume, fabricaţie în loturi

mici cu productivitate redusă și producție funcțională flexibilă și, fabricație în loturi mari pe linii automatizate cu transport rigid sau flexibil *(figura 2.2,* [D11], [01], [02]).

Armonizarea celor două tendințe divergente se poate obține prin automatizarea comenzilor şi ciclurilor de prelucrare, a alimentării cu semifabricate şi scule, precum şi a sistemelor de măsurare şi control, concomitent cu asigurarea posibilității de a transfera date de toate tipurile prin interfete și retele.

Acestor tendinţe generale se supun şi maşinile de rectificat, cu atât mai mult cu cât, în pofida dezvoltării considerabile a tehnologiilor, utilizarea acestora presupune operatori de înaltă calificare și experiență. În scopul reducerii necesității intervenției umane, s-a trecut la etapa automatizării inteligente, deci având ca finalitate realizarea unor *sisteme autonome de rectificare (figura 2.3,* [12]). Sistemul se bazează pe o strategie de minimizare a ciclului de prelucrare cu satisfacerea constrângerilor impuse de calitatea pieselor şi de mărimile de proces. Această strategie realizează o conducere cu calculatorul a ciclului de rectificare, sistemul trebuind să atingă punctul de operare optim ca răspuns la datele senzoriale. Variabilele independente reglate de blocul *"Comanda axelor"* sunt viteza de avans radial *Vf(t)* şi viteza de avans circular a piesei *vw.*

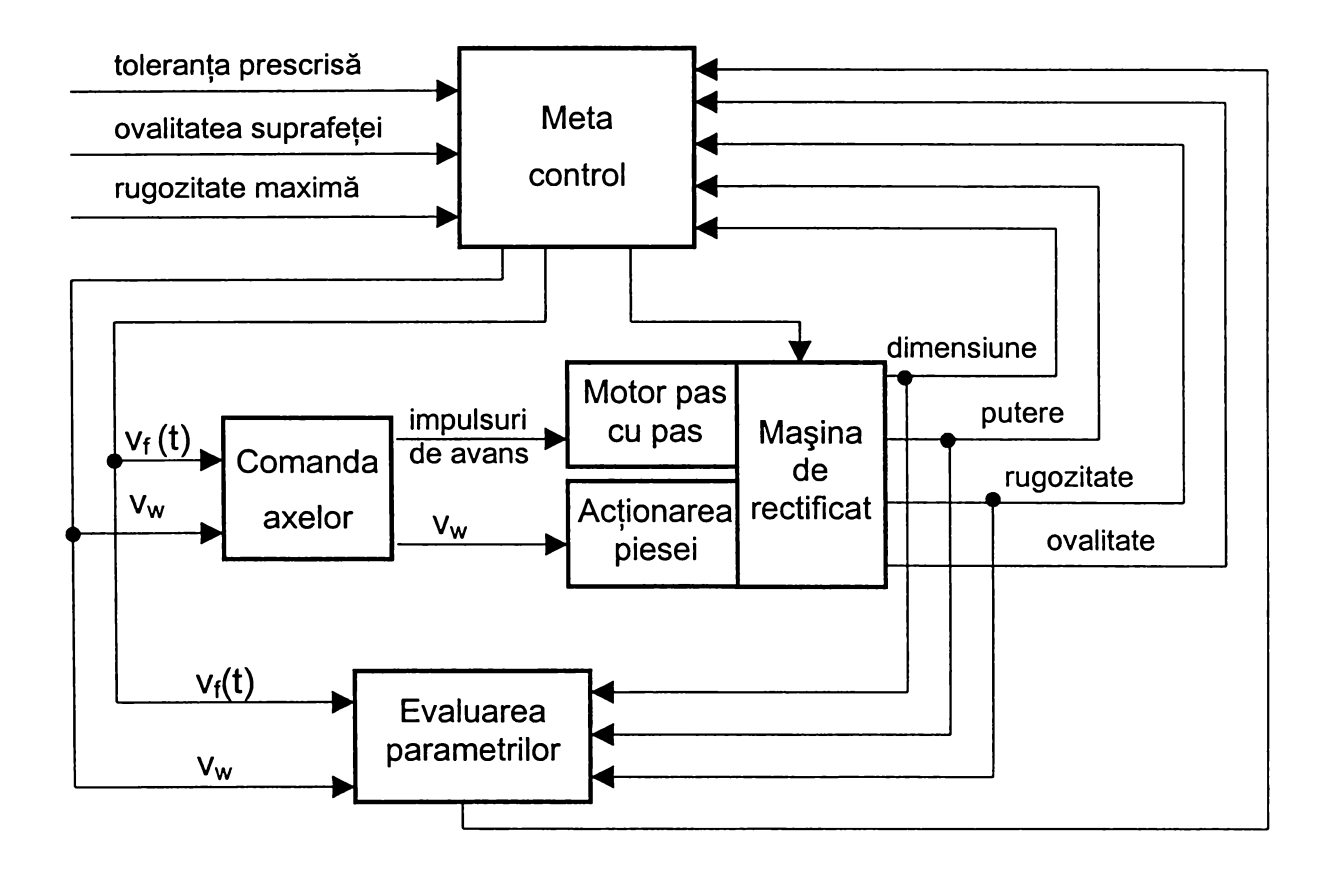

*Figura 2.3 Sistem autonom de rectificare cilindrică cu avans de pătrundere*

Functiile obiectiv pentru reglarea acestor variabile sunt selectate de blocul *"Meta Control",* care constituie creierul întregului sistem. Acest bloc ajustează continuu mărimile de reglare şi identifică, de asemenea, combinaţia optimă a mărimilor de proces. Intrările de referinţă ale acestui bloc sunt: toleranţa la dimensiune prescrisă, abaterile de la circularitate şi rugozitatea maxime admise. Mărimile de reacţie includ valori măsurate *on-line* ale puterii şi dimensiunii, valori măsurate postoperațional ale rugozității și ovalității, precum și valorile adiționale uzura discului abraziv, adâncimea stratului influențat termic, etc. - furnizate de blocul *"Evaluarea parametrilor",* care le estimează din datele livrate de senzori în urma determinărilor *in-process* şi *post-process .*

Direcțiile de evoluție ale prelucrărilor prin rectificare, cu precădere ultimele prezentate, sugerează locul şi importanţa controlului activ în aceste procese. Astfel măsurarea în timpul prelucrării urmează tendinţa generală actuală de transformare a controlului calităţii în asigurarea calităţii ([D1]).

Implementarea calculatorului în sistemele de control activ oferă o flexibilitate nelimitată în privinţa achiziţiei şi memorării datelor, a prelucrărilor prin filtrare sau posibilitatea efectuării unor operaţii de modificare dinamică a referinţelor, de analiză a variaţiei acestora şi a trecerii peste pragul de valoare semnificativă, asigurând suportul pentru luarea deciziilor de comandă a procesului ([D11]). Îmbunătățirea performanţelor de flexibilitate şi implicit lărgirea domeniului de aplicabilitate a sistemelor de control activ şi pentru loturi mici de piese se realizează şi prin construcția captorilor universali din elemente tipizate, cu seturi de palpatoare de diverse forme geometrice, specifice diferitelor tipuri de suprafeţe sau familii de piese, cu domenii largi de măsurare şi posibilităţi de reglare rapidă.

Prin urmare se poate afirma că prin echiparea cu sisteme de control activ a maşinilor de rectificat, acestea se deplasează pe scara prezentată în *figura* 2.2 pe o treaptă superioară celor clasice, în apropierea MUCN, utilizarea lor asigurând obţinerea unor productivităţi mai ridicate, în detrimentul flexibilităţii. Se poate aprecia că precizia şi eficienţa sunt comparabile celor obţinute pe maşini-unelte de rectificat cu comandă numerică, la prelucrarea unor piese de forme relativ simple, în condiţiile în care cheltuielile de investiţie sunt favorabile maşinilor-unelte echipate cu control activ.

Pe de altă parte, prelucrarea semnalului de măsurare şi conducerea procesului de rectificare cu calculatorul permit integrarea firească într-un sistem de productie asistat CIM (Computer Integrated Manufacturing) ([O2]), sistemele de control activ intervenind direct atât în componenta de fabricaţie asistată CAM *(Computer Aided Manufacturing),* cât şi în cea de asigurare a calităţii asistată CAQ *(Computer Aided Quality Assurance).*

#### <span id="page-20-0"></span>*<sup>2</sup>.2.* **Controlul activ în construcţia de maşini**

### <span id="page-20-1"></span>2.2.1. Efecte tehnico-economice ale introducerii controlului activ pe maşini-unelte

Ca orice activitate tehnică, procesul de fabricație presupune controlul competent, efectuat cu precizie şi productivitate, în scopul de a asigura alinierea şi mentinerea la nivelul impus de cerințele de calitate. Automatizarea sistemelor de control reprezintă una dintre cele mai mari resurse de eficiență, siguranță și obiectivitate, acestea fiind orientate dinamic spre o tehnicizare de vârf, prin mărirea preciziei, scăderea consumului de muncă şi de energie, schimbarea esenţială a atributului controlului din constatativ în preventiv.

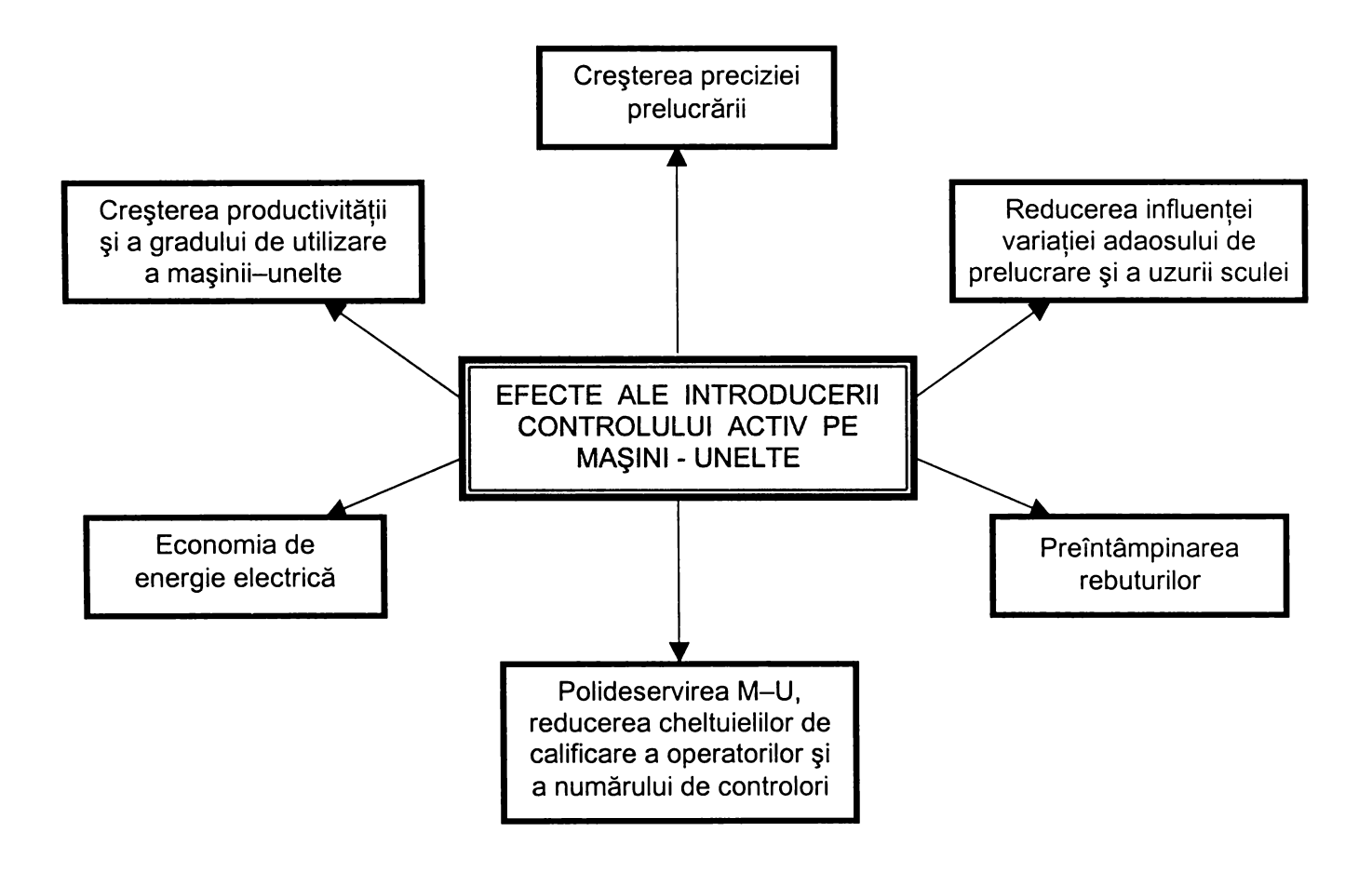

*Figura 2.4 Efectele tehnico-economice ale controlului activ*

în acest sens, se evidenţiază sistemele de control activ, care pe baza informaţiei despre stadiul prelucrării dimensionale, furnizată prin măsurare, dirijează simultan una sau mai multe mărimi de intrare ale procesului, cu scopul obținerii unor mărimi de ieşire cu caracteristicile dorite. Deşi există o multitudine de realizări concrete ale acestor sisteme, caracteristicile lor definitorii sunt aceleaşi şi asigură o operare eficientă a maşinilor-unelte.

Decizia utilizării controlului activ pentru conducerea unui proces de prelucrare se ia în urma analizei concrete a eficienței economice și a câștigurilor de calitate rezultate în urma acestei opţiuni.

Efectele tehnico-economice ale introducerii controlului activ în sistemele de prelucrări mecanice sunt prezentate în *figura 2.4* ([G5]).

Unul din principalele efecte este creșterea productivității și implicit a gradului de utilizare a mașinii-unelte. Prelucrarea pieselor cu tolerante restrânse prin folosirea măsurărilor de probă necesită opriri frecvente ale maşinii, timpul necesar măsurării depăşindu-l, de multe ori, pe cel de bază. Prin folosirea controlului activ, timpul de măsurare suprapunându-se cu cel de bază, se obţine o creştere minimă a productivităţii de 15 % ([D14]).

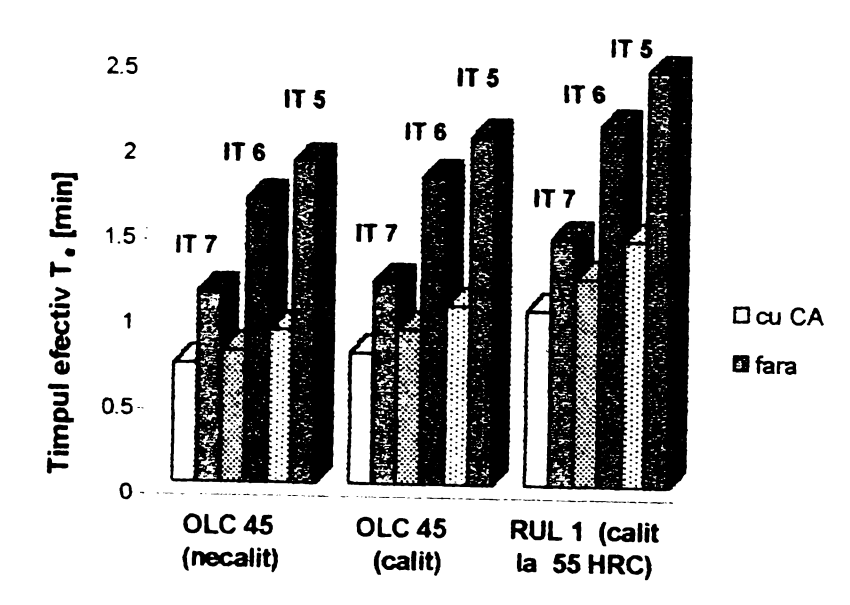

*Figura 2.5. Timpul efectiv la rectificarea cu şi fără control activ*

Astfel, la rectificarea cilindrică exterioară cu avans de pătrundere a unor piese având diametrul exterior  $\Phi$  10 mm și lungime 30 mm, s-au obținut, pentru diverse materiale şi trepte de toleranţă impuse, timpii efectivi prezentaţi în *figura 2.5* ([X4]). Economiile de timp în valoare absolută sunt cu atât mai mari cu cât treapta de

tolerantă impusă este mai precisă, iar în ceea ce privește valorile procentuale, acestea sunt cuprinse între 29...54 %.

O consecinţă imediată a creşterii productivităţii este reducerea cheltuielilor de salarizare prin folosirea unor operatori mai putin calificati și prin polideservire, în unele cazuri putându-se ajunge la patru sau chiar cinci maşini.

De asemenea, prin eliminarea rebuturilor şi a timpului de mers în gol al maşinii de rectificat în perioada măsurărilor de probă, se realizează o importantă economie de energie electrică.

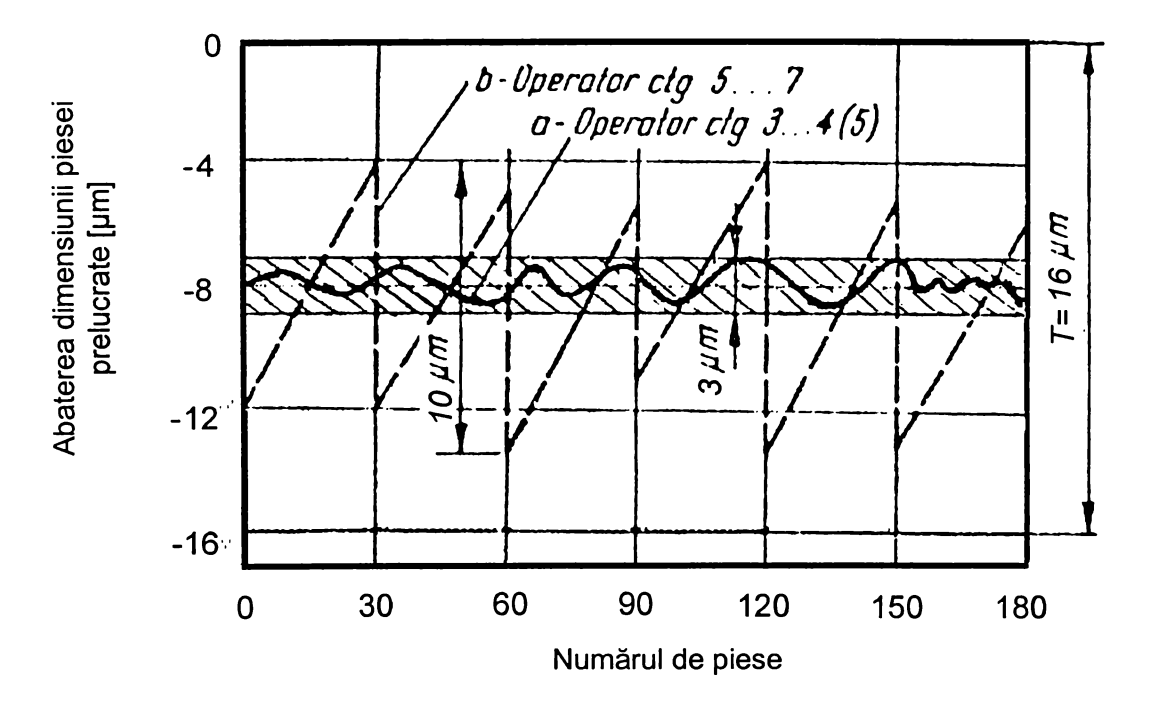

*Figura 2.6. Variaţia preciziei de prelucrare la rectificarea cu avans transversal*

Un alt efect important este creşterea preciziei prelucrării. După cu se observă în *figura 2.6* ([S4]), împrăştierea dimensiunii obţinute la prelucrarea unui lot de 180 de piese prin folosirea controlului activ operaţional de către un operator de categoria 4-5 (cazul a) este de 3 pm, faţă de cazul *b* al prelucrării convenţionale, realizate de către un operator de categoria 6-7, când se obţine o împrăştiere a dimensiunii prelucrate de 10 µm.

Folosirea controlului activ operaţional asigură şi eliminarea rebuturilor prin urmărirea continuă a variaţiei adaosului de prelucrare şi oprirea maşinii-unelte la atingerea cotei finale. Acest efect se manifestă cu atât mai pregnant, cu cât piesele de prelucrat au o geometrie mai complexă, rigiditate mai mică şi toleranţe impuse mai restrânse ([G5]).

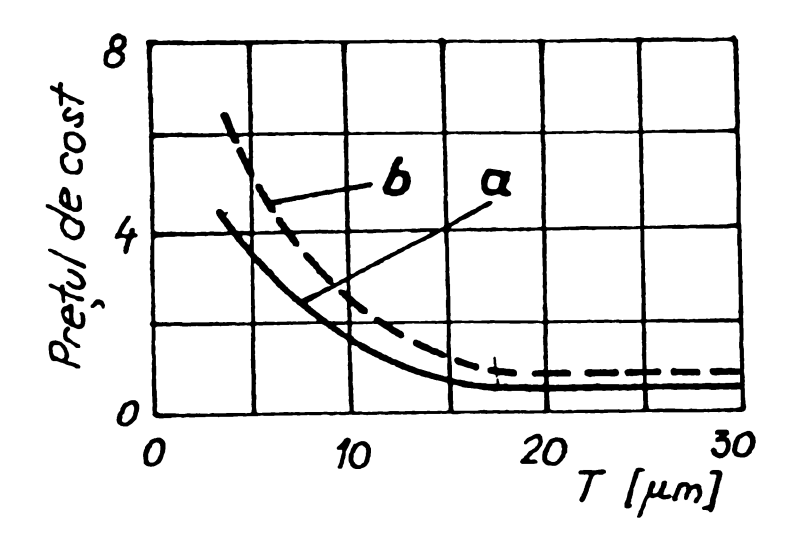

*Figura 2.7. Costul la rectificarea cu (a) şi fără control activ (b)*

Datorită efectelor menţionate anterior, costul pieselor rectificate cu control activ este mai mic decât al aceleiaşi prelucrări efectuate fără control activ, la aceeaşi precizie a prelucrării. Aşa cum se evidenţiază în *figura 2.7*, această diferenţă creşte odată cu precizia prelucrării ([S4]).

#### <span id="page-23-0"></span>2.2.2. Schema-bloc a sistemelor de control activ

Mijloacele de control activ reprezintă sisteme de reglare automată în buclă închisă cu reacţie negativă, a căror structură este prezentată în *figura 2.8, ce* evidențiază unitățile componente ale acestora. Ele leagă în aceeași secvență informaţia prelevată din procesul de prelucrare şi decizia ce trebuie luată, pe baza evaluării rezultatelor măsurării, pentru corectarea abaterilor detectate şi modificarea valorii mărimilor de reglare ([C1], [N3], [S4]).

Maşina-unealtă reglată (blocul D), împreună cu elementul de execuţie şi cu cel de măsurare constituie sistemul condus. Conducerea se face de către subsistemul numit dispozitiv de automatizare, adică de comparatorul electronic B ([D9], [D10], [D18], [G5], [P6]).

Sesizorul mărimii măsurate A furnizează mărimea de reacţie *x* (ieşirea de măsurare) dispozitivului de automatizare compus dintr-un element de prescriere, care generează mărimea de conducere *w,* un element de comparare, care livrează mărimea de acţionare *xw* şi un regulator, care are rolul de a prelucra operaţional mărimea de acţionare şi de a elabora semnalul de comandă *u* pentru elementul de execuţie. Mărimea de acţionare este considerată a fi o măsură a erorii de reglare:

$$
x_w = w - x \tag{2.1}
$$

Prelucrarea operatională de către regulator constă în supunerea mărimii de actionare *x<sub>w</sub>* unui algoritm de calcul denumit *algoritm de reglare*, care are ca rezultat mărimea de comandă *u.* în final, elementul de execuţie asigură adaptarea acesteia la natura fizică și nivelul de putere cerute de mărimea de execuție y, transmisă mașiniiunelte.

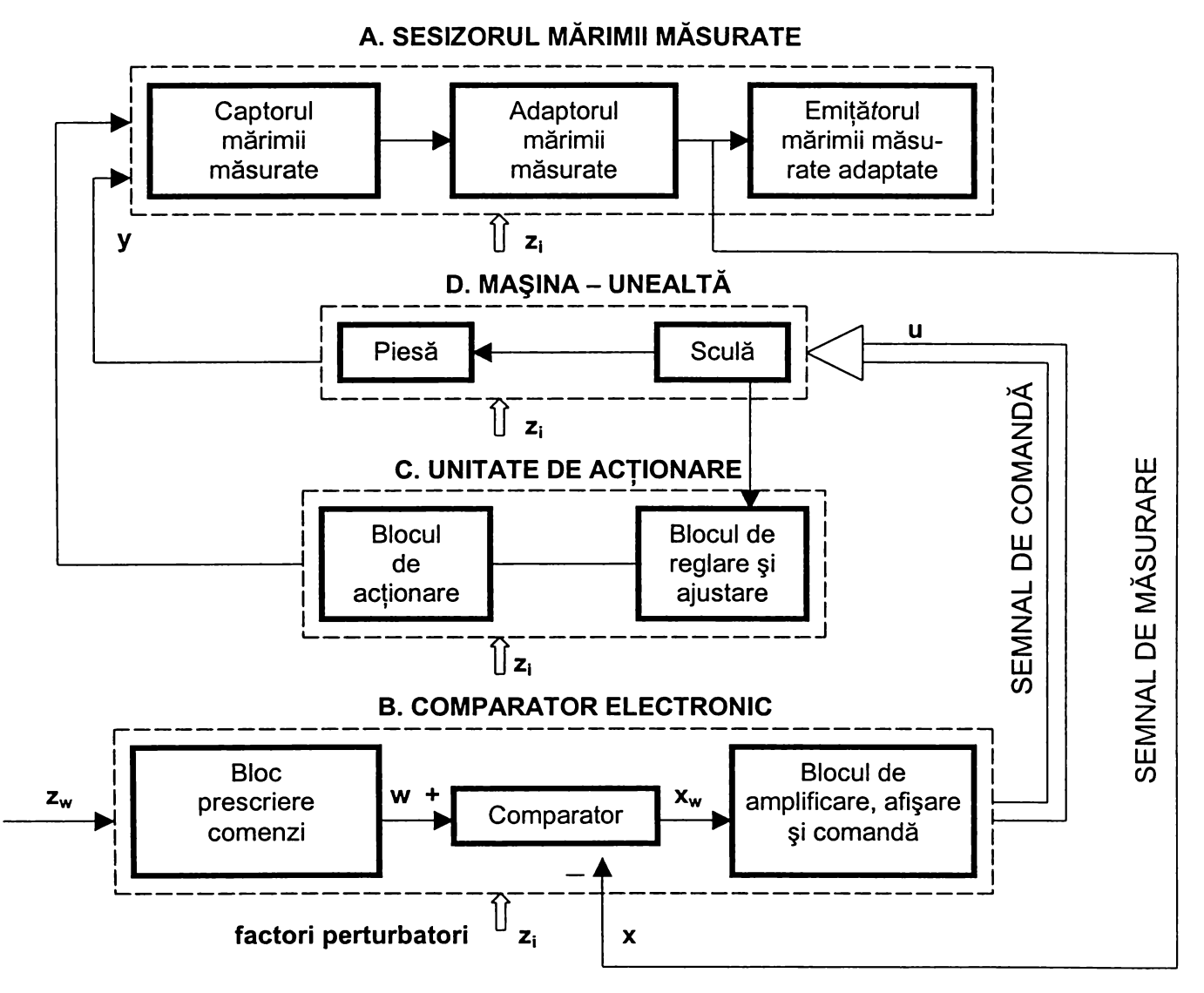

*Figura 2.8 Schema-bloc a sistemelor de control activ*

Subsistemul de măsurare A este un ansamblu complex, capabil să capteze, să prelucreze și să emită informații privitoare la un măsurand. Structural este compus din următoarele subansamble, care în unele cazuri nu pot fi strict delimitate ([D6], [D8], [M2], [S5], [X6], [X10], [X21]):

- *captorul,* cu rol de a prelua mărimea de măsurat la intrare şi de a o transforma într-un semnal primar ce poate fi prelucrat în continuare;

- *adaptorul,* cu rol de a transmite şi prelucra semnalele primite de la captor (ex.: amplificator, punte, modulator, filtru, stabilizator, convertizor, calculator, amortizor);

*- emiţătorul,* cu rol de a livra direct sau indirect valoarea măsurată a mărimii de intrare (ex.: indicator, înregistrator, numărător).

Functionalitatea captorului se realizează prin intermediul unui *traductor* definit ca "un dispozitiv ce furnizează un semnal de ieşire util ca răspuns la un măsurând precizat", prin măsurand înțelegându-se "o cantitate fizică, o proprietate sau o conditie care este măsurată" (ANSI MC 6.1 1975, [G2]). Restricția inițială care limita semnalele de ieşire la cele electrice a fost astăzi înlăturată. De asemenea, odată cu creșterea performantelor microprocesoarelor și apariția ideii dezvoltării unui analog tehnic al inteligentei și simturilor *(senses* în limba engleză) umane, denumirea de *senzor* a început să fie preferată celei de traductor. în prezent sunt folosite ambele denumiri echivalente ([G2]), existând însă autori care înţeleg prin senzor fie un traductor de intrare, fie elementul primar al unui lanţ de măsurare.

<span id="page-25-0"></span>Dintre criteriile de clasificare a senzorilor, cel mai important este cel referitor la principiul de transformare al semnalului primar.

#### 2.2.3. Clasificarea metodelor şi procedeelor de control activ

În functie de modul de realizare a măsurării, metodele de control activ pot fi prin condiţionarea directă a dimensiunii piesei sau prin condiţionarea indirectă a dimensiunii piesei *(figura 2.9* [G5]).

în cadrul primei metode, care presupune măsurarea variaţiei adaosului de prelucrare, întâlnim procedee de control activ preoperaţional, la care măsurarea se face înaintea prelucrării, procedee de control activ operaţional, la care măsurarea se face în timpul prelucrării, procedee de control activ postoperational, la care măsurarea se face după prelucrare şi procedee de control activ combinat, la care măsurarea se face atât în timpul prelucrării cât şi după aceasta ([D14], [D18], [S4], [S5], [X13]).

Cea de-a doua metodă presupune fie măsurarea deplasării organului de execuţie, cu sau fără compensarea uzurii sculei, fie măsurarea deplasării sculei.

Mijloacele pentru controlul activ preoperaţional, numite de protecţie şi blocare, asigură prin controlul pieselor de prelucrat protecţia la deteriorare a sculei sau mecanismelor maşinii-unelte, precum şi compensarea variaţiei mărimii adaosului de prelucrare *(figura 2.10.b* [G5]).

Sistemele de control activ operaţional *(figura 2.10.a* [G5]) asigură măsurarea continuă în timpul prelucrării, conducerea şi oprirea operaţiei pe baza evaluării şi  $\ddot{\phantom{1}}$ 

comparării unuia sau mai multor parametri de precizie măsurati cu cei impuși. De asemenea, o posibilitate aparte a acestor mijloace este prelucrarea cu ajustaj garantat, dimensiunea de referinţă fiind stabilită în acest caz prin măsurarea piesei pereche.

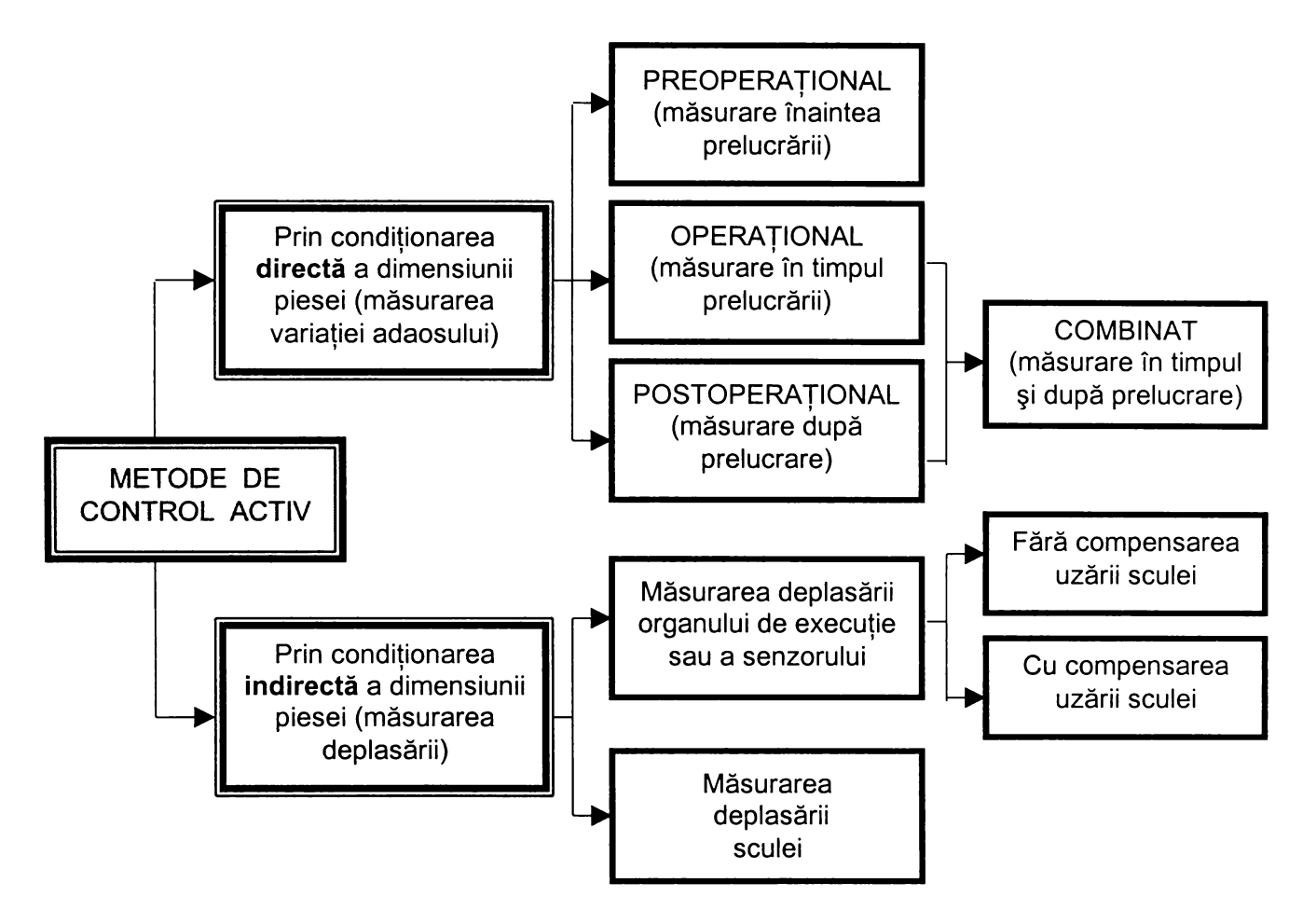

*Figura 2.9 Clasificarea metodelor şi procedeelor de control activ*

Mijloacele pentru controlul activ postoperaţional *(figura 2.10.c* [G5]) realizează compensarea erorii cumulate de execuţie, cauzate de efectul conjugat al diferiţilor factori perturbatori, prin reglarea intermediară automată a maşinii-unelte sau sortarea dimensională a pieselor şi eliminarea rebuturilor. Se aplică în deosebi în situaţiile în care măsurarea în timpul prelucrării nu este posibilă, datorită inaccesibilităţii la suprafaţa prelucrată sau a duratei scurte de realizare a piesei. Folosirea cu succes a controlului postoperaţional presupune procese de prelucrare cu o caracteristică de derivă lentă în timp a dimensiunilor prelucrate, spre valori care ies din câmpul de toleranță admis.

Sistemele pentru controlul activ combinat *(figura 2.10.d* [G5]) asigură măsurarea, conducerea şi oprirea operaţiei pe baza uneia sau mai multor condiţii de precizie impuse, în acelaşi timp cu reglarea intermediară pe o porţiune a câmpului de toleranţă sau proporţional cu mărimea abaterii constatată postoperaţional.

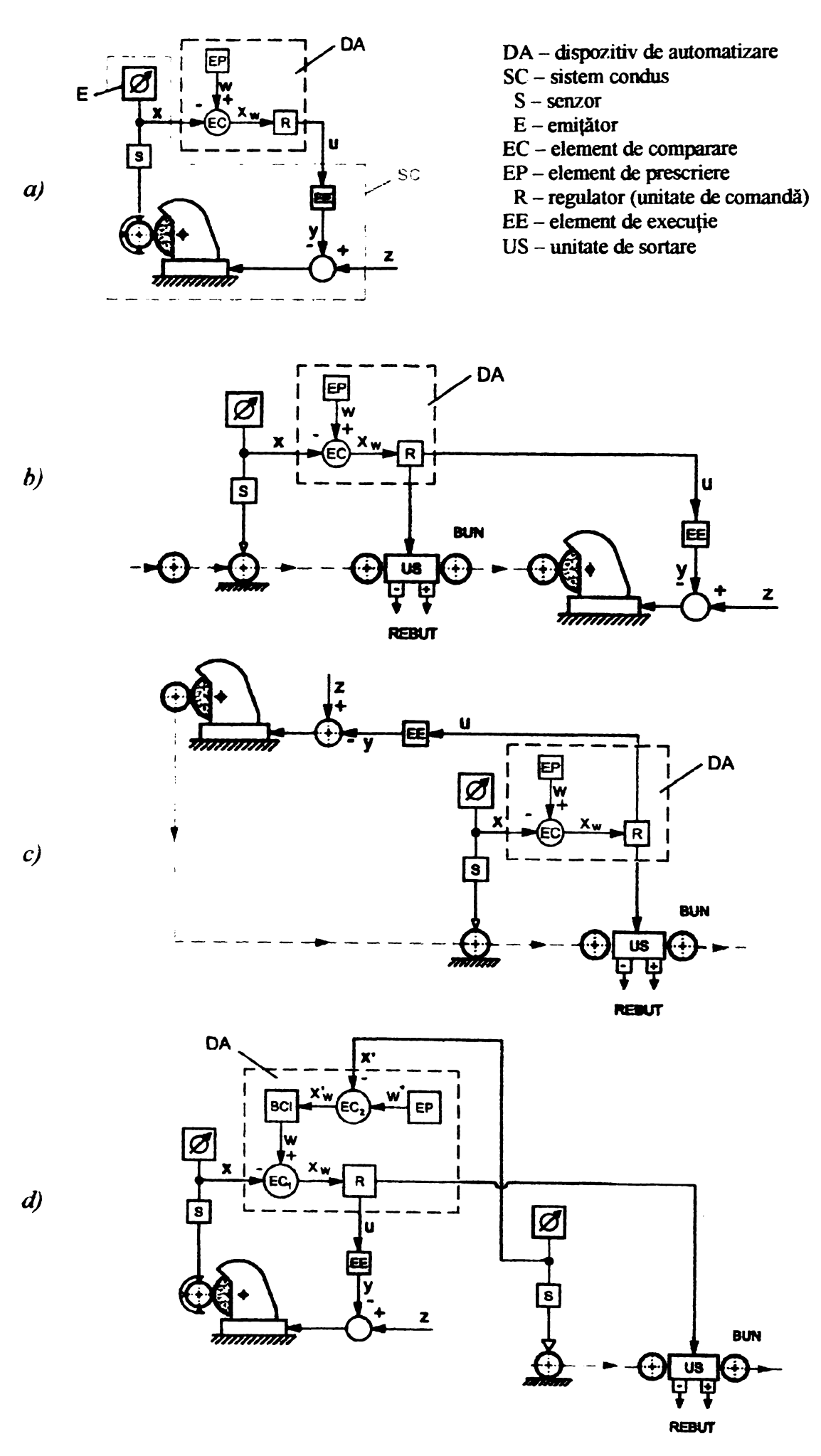

*Figura 2.10 Metode de control activ*

<span id="page-28-0"></span>Rezultate superioare în ceea ce priveşte precizia, productivitatea si stabilitatea prelucrării s-au obținut în cazul procedeelor operaționale și combinate.

### **2.3. Metoda pneumatică de măsurare**

#### 2.3.1. Analiza metodei pneumatice de măsurare

<span id="page-28-1"></span>Functionarea sistemelor pneumatice de măsurare a lungimilor se bazează pe legile de curgere a gazelor. Utilizarea lor pe scară largă în practica controlului uzinal şi de laborator se datorează faptului că, în raport cu celelalte metode de măsurare (mecanice, optice, electronice), cele pneumatice prezintă o serie de *avantaje* importante ([D14], [G5], [M4], [N2], [X12], [X19], [X23]):

 $-$  rezolutie ridicată (până la 1 µm), ca urmare a rapoartelor de amplificare foarte mari (40000...50000) realizate la aparatele curente, putându-se obţine chiar precizii superioare cu amplificări de 100000....200000;

- posibilitatea măsurării fără contact a pieselor de rigiditate scăzută, fragile, eliminând erorile datorate deformațiilor, frecărilor, precum și uzurii palpatorului sau a obiectului de prelucrat;

- simplitate şi robusteţe constructivă, fiabilitate ridicată;

- obiectivitate excepţională;

- simplitatea reglării şi controlului aparatului;

- productivitate ridicată, măsurarea fiind de scurtă durată;

- posibilitatea controlului simultan al mai multor dimensiuni;

- posibilitatea comandării de la distanţă, deci posibilitatea utilizării în condiţii de automatizare a controlului;

- rezultate independente de însuşirile controlorului, deci nu necesită personal de înaltă calificare;

- posibilitatea măsurării în locuri greu accesibile, cum ar fi măsurarea găurilor adânci şi de diametru mic;

- sensibilitate scăzută la vibraţii, aparatele acţionând ca un filtru al frecvenţelor înalte;

- preţ de cost redus.

Trebuie avute în vedere şi unele *dezavantaje* ale acestor sisteme pneumatice de măsurare, cum ar fi:

- necesitatea existenţei unei surse de aer comprimat;

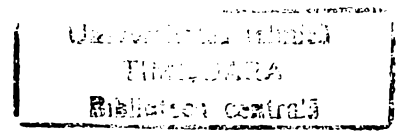

- *-* necesitatea purificării aerului de praf, ulei, pentru a evita înfundarea duzelor;
- <span id="page-29-0"></span>- gabaritul relativ mare al unor instalaţii de semnalizare.

#### 2.3.2. Clasificarea procedeelor pneumatice de măsurare

Clasificarea procedeelor pneumatice de măsurare în functie de mărimea caracteristică a circuitului pneumatic care este influențată de către măsurand este arătată în *figura 2.11* ([G5]), iar *tabelul 2.1* cuprinde o prezentare sintetică a acestor procedee ([B1], [B3], [D2], [D6], [D7], [G5], [11], [M2], [M4], [N3], [S5], [V2], [X20]).

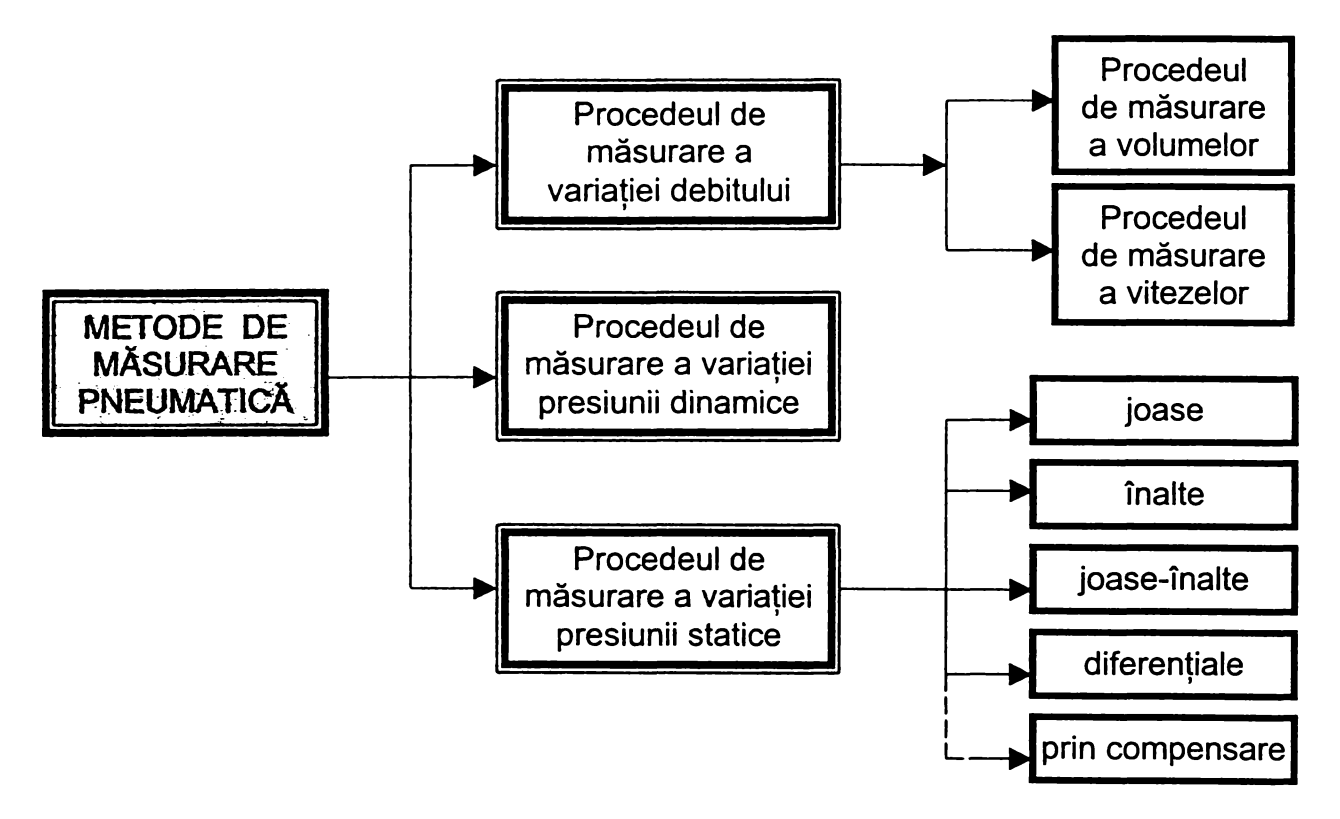

*Figura 2.11 Clasificarea procedeelor pneumatice de măsurare a lungimilor*

#### 2.3.3. Principiul de măsurare a presiunii statice

<span id="page-29-1"></span>Marea majoritate a sistemelor pneumatice, îndeosebi cele folosite la controlul activ, este realizată pe baza principiului de măsurare a presiunii statice, datorită avantajelor evidenţiate în *tabelul 2.1.*

Schema principială a acestui procedeu e prezentată în *figura 2.12.a.* Aerul cu presiunea constantă *H* intră prin duza de intrare cu diametrul d<sub>1</sub> în camera de măsurare și iese prin duza de ieșire și prin interstițiul inelar cu diametrul d<sub>2</sub> și înălţimea z în atmosferă. Prin modificarea *Ax* a dimensiunii piesei controlate 2 se, modifică mărimea interstiţiului z şi prin aceasta se schimbă debitul de aer Q, care se scurge prin duza de ieşire. Odată cu debitul se modifică şi presiunea *h* din camera de măsurare.

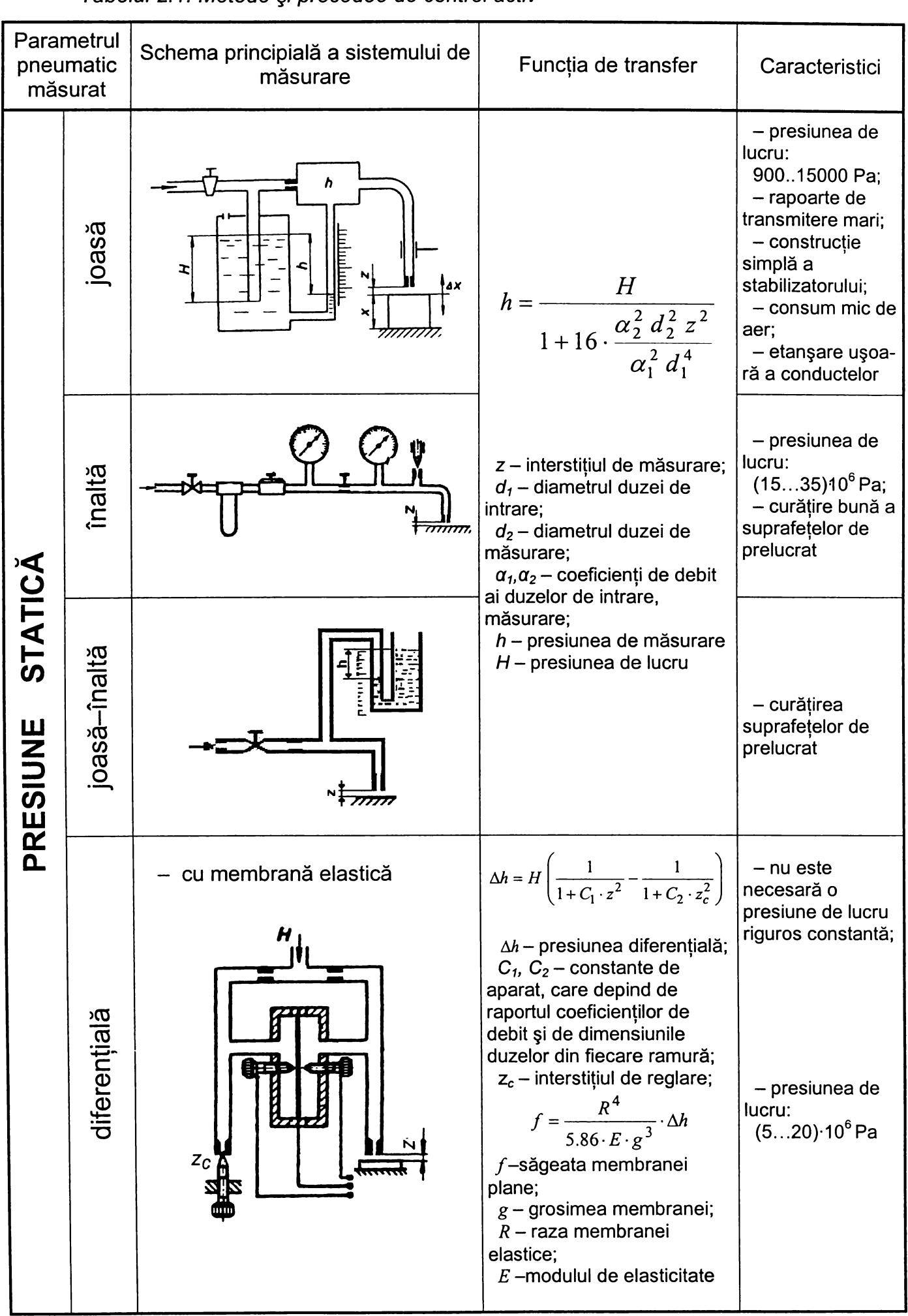

*Tabelul 2.1. Metode şi procedee de control activ*

#### *Tabelul 2.1. (continuare)*

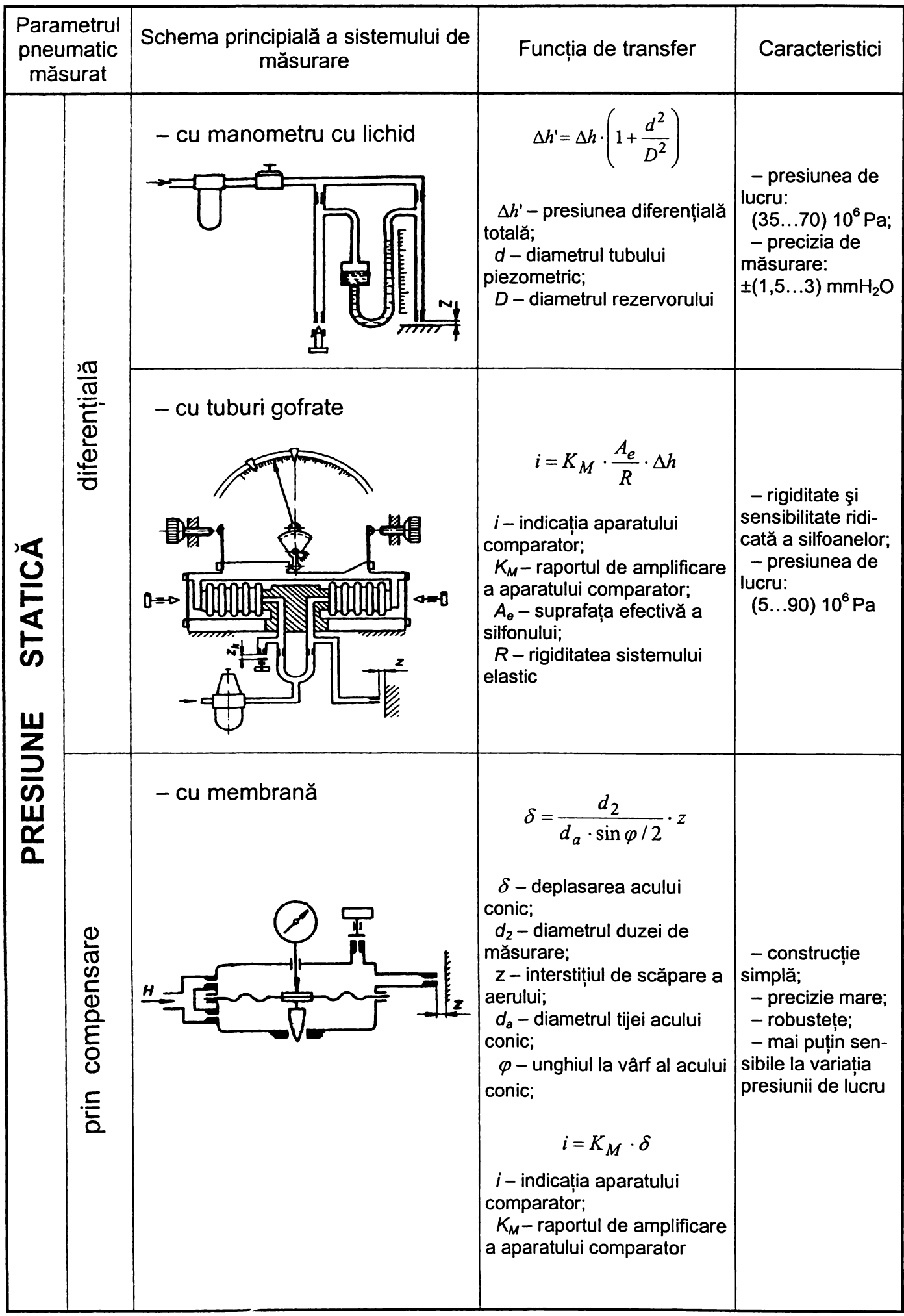

#### *Tabelul 2.1. (continuare)*

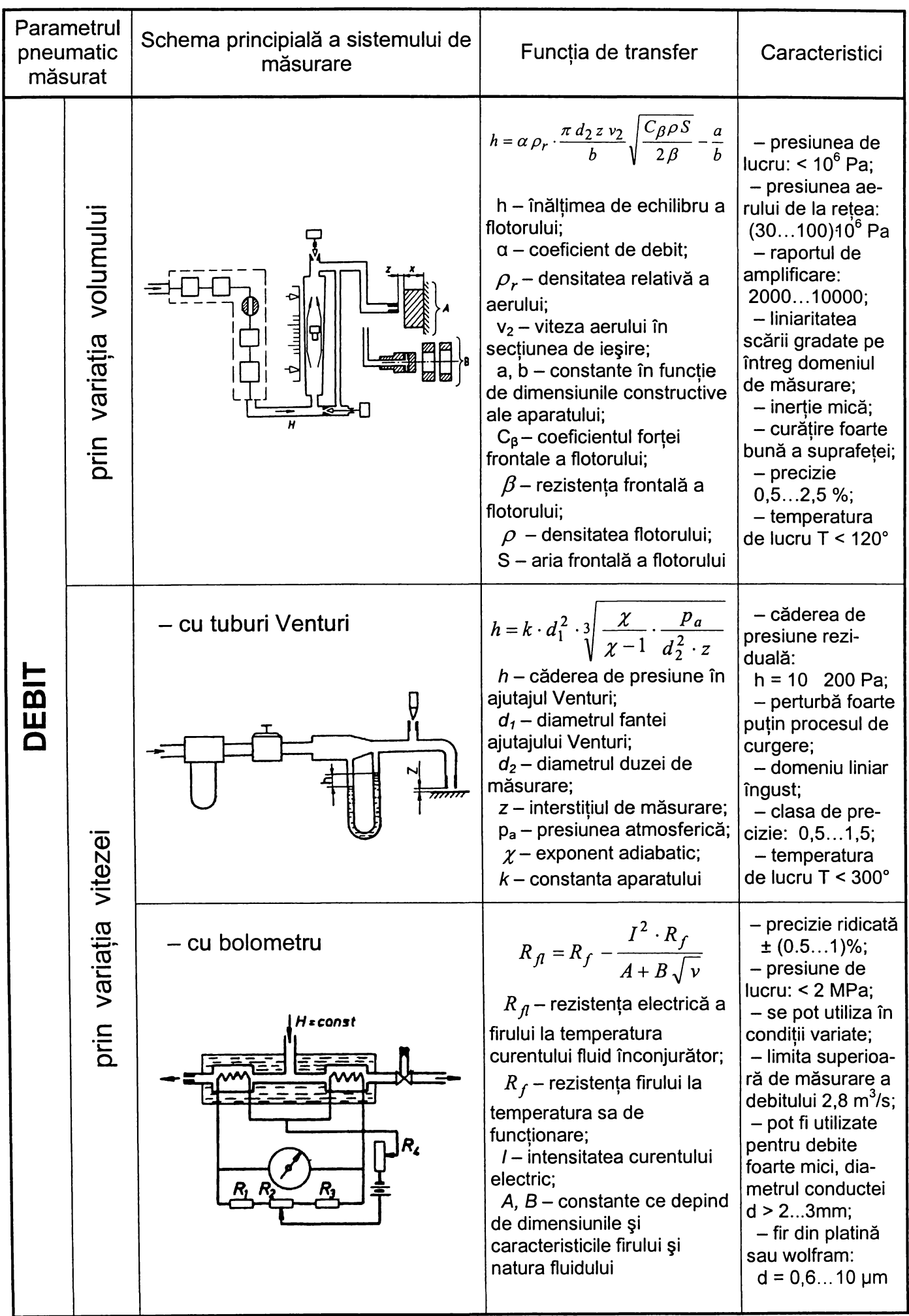

÷

Dependența presiunii de măsurare *h* de interstițiul z reprezintă caracteristica statică a aparatului pneumatic *(figura 2.12.b),* ea obţinându-se scriind relaţiile deduse la teoria curgerii gazelor prin ajutaje, curgere ce se consideră adiabatică ([D14], [M4], [S5]):

$$
h = \frac{H}{1 + \left(\frac{\alpha_2}{\alpha_1} \cdot \frac{A_2}{A_1}\right)^2}
$$
(2.2)

în care:  $A_{1,2}$  – ariile secțiunilor de trecere a aerului prin duza de intrare, respectiv măsurare;

 $a_{1,2}$  - coeficienții de debit ai duzelor de intrare, respectiv măsurare. Explicitând ariile:

$$
A_1 = \frac{\pi \ d_1^2}{4} \tag{2.3}
$$

$$
A_2 = \pi \ d_2 \ z \tag{2.4}
$$

relația (2.2) devine:

$$
h = \frac{H}{1 + 16 \cdot \frac{\alpha_2^2 d_2^2 z^2}{\alpha_1^2 d_1^4}}
$$
 (2.5)

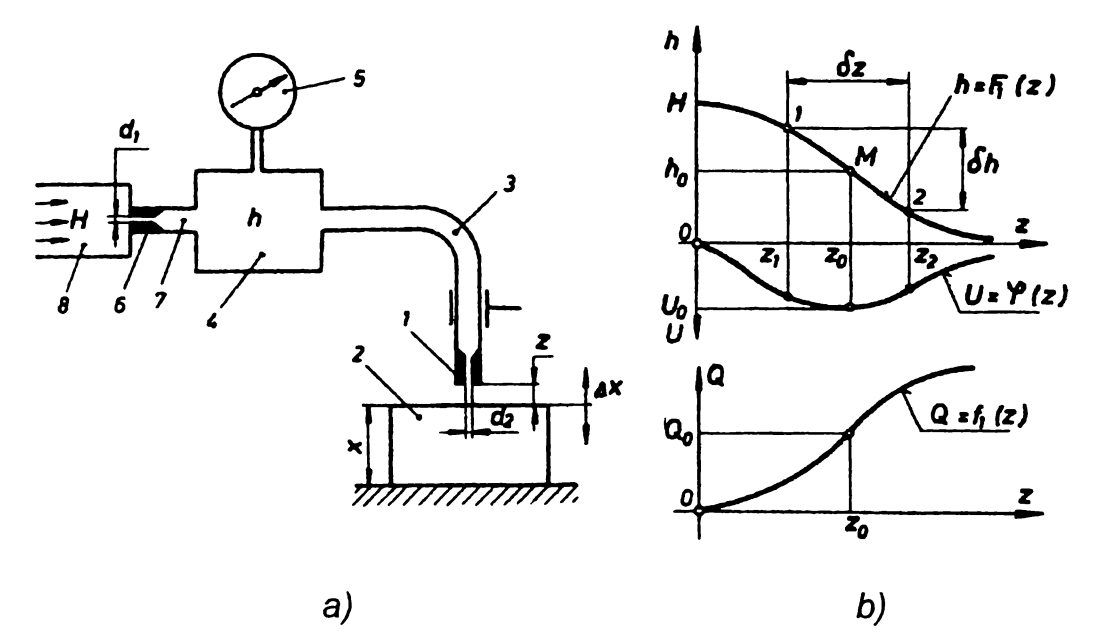

*Figura 2.12 Procedeul de măsurare a variaţiei presiunii statice*

Raportul de transmitere sau sensibilitatea *U* a schemei de măsurare se determină derivând în raport cu z relaţia (2.5):

$$
\overline{}
$$

$$
U = \frac{dh}{dz} = -\frac{32 H \frac{\alpha_2^2}{\alpha_1^2} \frac{d_2^2}{d_1^4} z}{\left(1 + 16 \frac{\alpha_2^2}{\alpha_1^2} \frac{d_2^2}{d_1^4} z\right)^2}
$$
(2.6)

Expresia arată că asupra valorii raportului de transmitere, cea mai mare influență o au diametrele duzelor de intrare  $d_1$  și de ieșire  $d_2$ . Această influență urmează să fie studiată experimental pentru un sistem pneumatic ales, modelarea experimentală fiind justificată cu atât mai mult cu cât raportul coeficientilor de debit, care intervine la puterea a doua în relaţiile (2.5) şi (2.6), diferă de unitate, valoare considerată în calculele analitice uzuale ([D14]).

Reprezentând caracteristica statică şi variaţia raportului de transmitere în funcție de interstițiul z (figura 2.12.b), se observă că valoarea maximă U<sub>o</sub> a acestuia se obține la punctul de inflexiune al caracteristicii statice. Această valoare maximă este menţinută pentru toată porţiunea liniară a caracteristicii statice, zonă folosită pentru măsurare.

Domeniul de măsurare va fi:

$$
\delta z = z_2 - z_1 \tag{2.7}
$$

el îngustându-se, pentru o anumită valoare a presiunii de lucru, pe măsura creşterii raportului de transmitere şi invers. Modificarea domeniului de măsurare *dz* şi a raportului de transmitere *U* se poate face prin schimbarea duzelor de intrare (*<sup>d</sup> i)* sau de ieşire  $(d_2)$ .

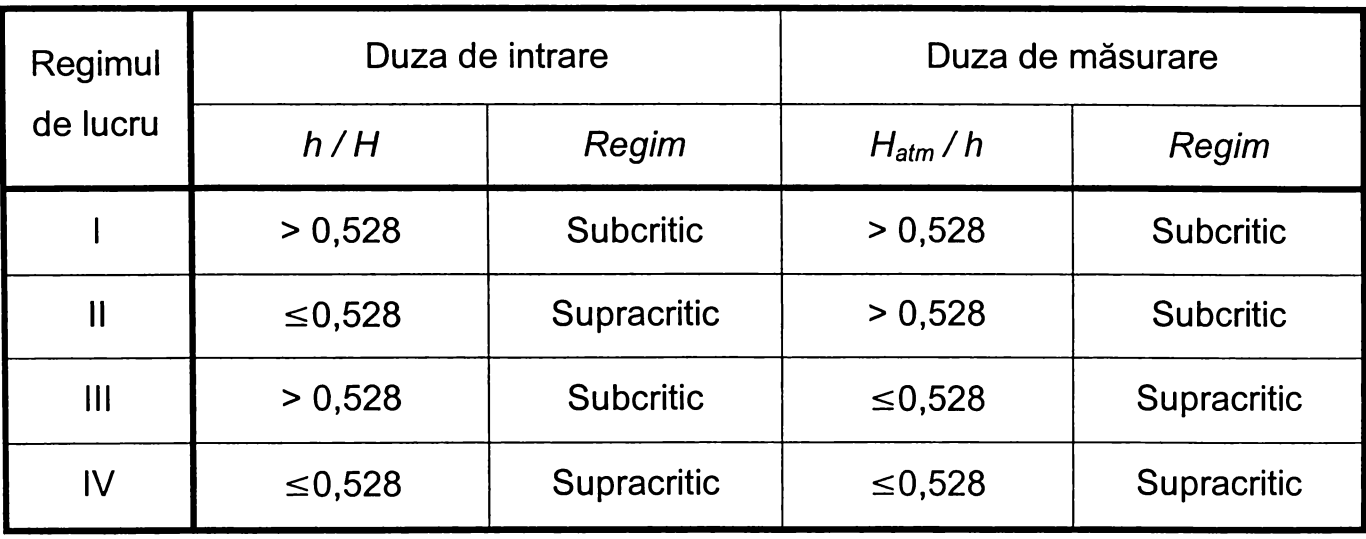

*Tabelul 2.2 Regimuri de lucru ale sistemelor pneumatice de măsurare a presiunii*

Sistemele pneumatice bazate pe măsurarea variaţiei presiunii statice pot lucra în diferite regimuri, după cum raportul dintre presiunea din avalul şi amontele fiecăreia dintre cele două duze este superior sau inferior valorii critice 0,528. Sunt posibile teoretic patru regimuri de lucru, conform *tabelului 2.2* ([B5]).

Pe baza principiului general prezentat au apărut o serie de variante ale procedeului de măsurare a presiunii statice *(figura 2.11).* Pentru sistemele de măsurare a presiunii joase, înalte sau joase-înalte este recomandabil să lucreze în regimul I sau al III-lea, ceea ce permite obținerea sensibilității maxime pe porțiunea liniară a caracteristicii statice *(figura 2.12.b),* în timp ce sistemele de măsurare a presiunii prin compensare funcţionează în regimul al IV-lea din *tabelul 2.2.*

Datorită multiplelor avantaje pe care le prezintă, dintre care esențiale sunt precizia şi sensibilitatea ridicată, simplitatea constructivă şi consumul redus de aer comprimat, s-a optat pentru utilizarea în cercetările ulterioare a unui sistem pneumatic de joasă presiune. în plus, acesta permite conversia semnalului pneumatic în semnal electric, prin intermediul unor traductoare diferentiale magnetofluidice, conversie necesară pentru comanda procesului de prelucrare prin rectificare. Folosirea procedeului de măsurare a presiunii diferențiale permite utilizarea unei presiuni nominale de lucru, care nu trebuie menţinută la o valoare riguros constantă, ceea ce constituie un avantaj suplimentar față de cele mentionate anterior.

# <span id="page-35-1"></span><span id="page-35-0"></span>**2.4. Elemente structurale ale sistemelor pneumatice de control activ**

#### 2.4.1. Construcţia captorilor pneumatici

Captorii pneumatici urmăresc continuu sau intermitent evoluţia dimensiunii care se măsoară, transformând semnalul primar de măsurare într-un semnal pneumatic ce urmează să fie ulterior prelucrat. Abaterile dimensionale ale pieselor se determină prin metoda comparativă, faţă de o piesă etalon sau de referinţă.

<span id="page-35-2"></span>Structura captorului conține elemente specifice îndeplinirii funcțiilor sale, care vor fi analizate în continuare.

#### 2.4.1.1. Elemente de contactare

Se întâlnesc în construcția captorilor ce realizează măsurarea prin contact nemijlocit cu suprafaţa, care le determină forma şi dimensiunile ([N3]). Elementele de contactare trebuie să îndeplinească o serie de caracteristici tehnico-functionale:

- gabarit mic;
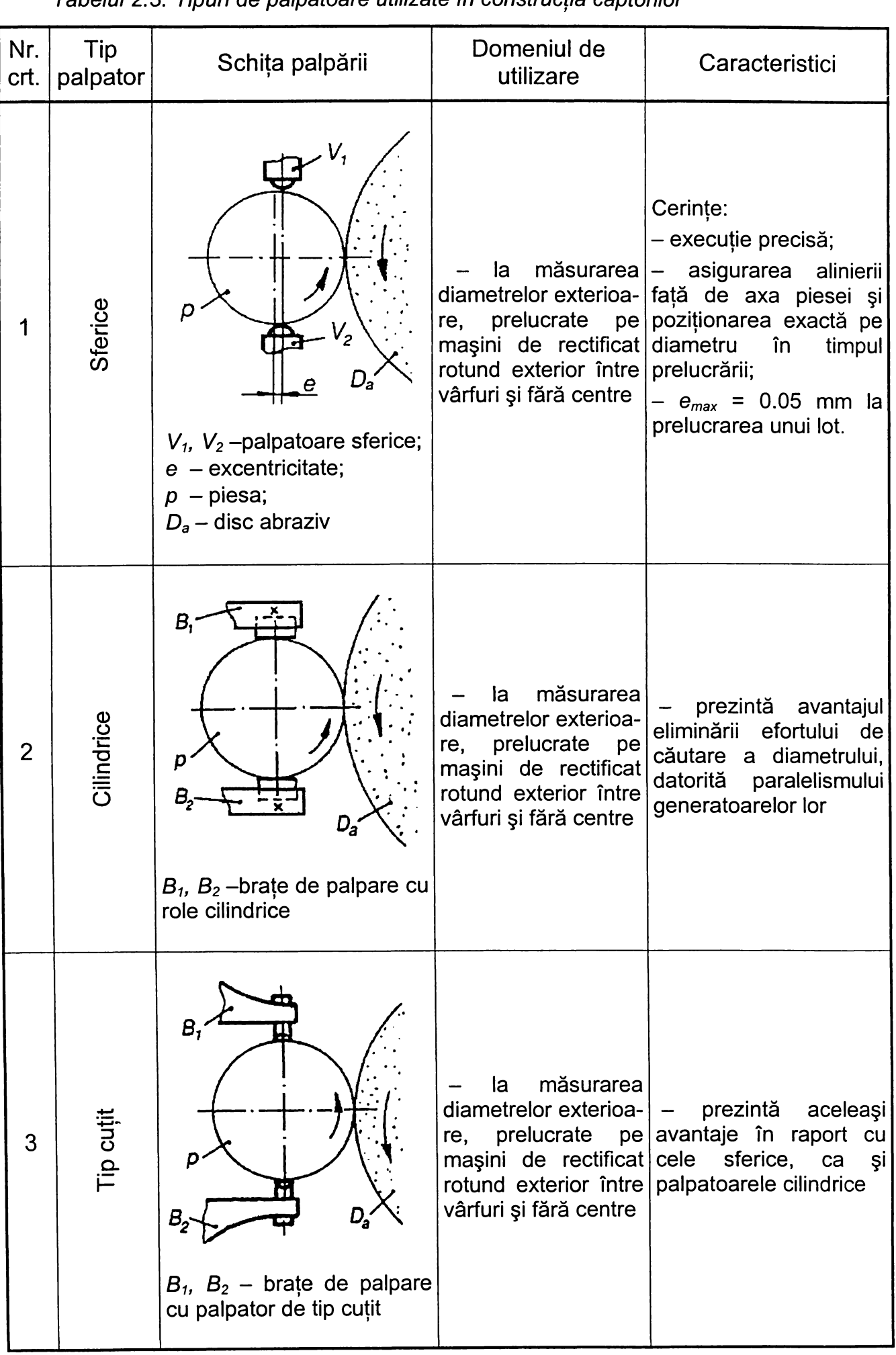

*Tabelul 2.3. Tipuri de palpatoare utilizate în construcţia captorilor*

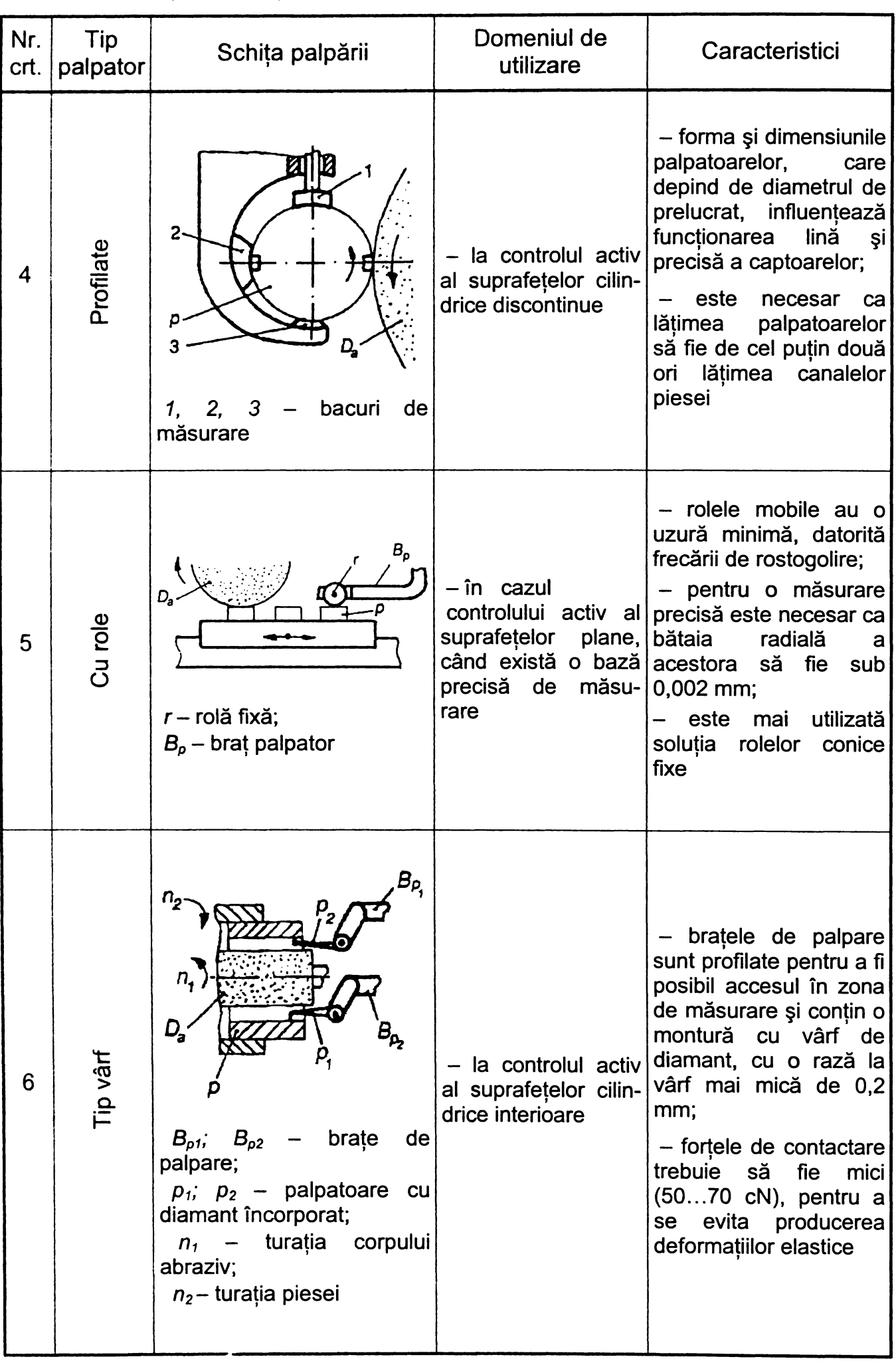

*Tabelul 2.3 (continuare)*

 $\sim$   $\sigma$ 

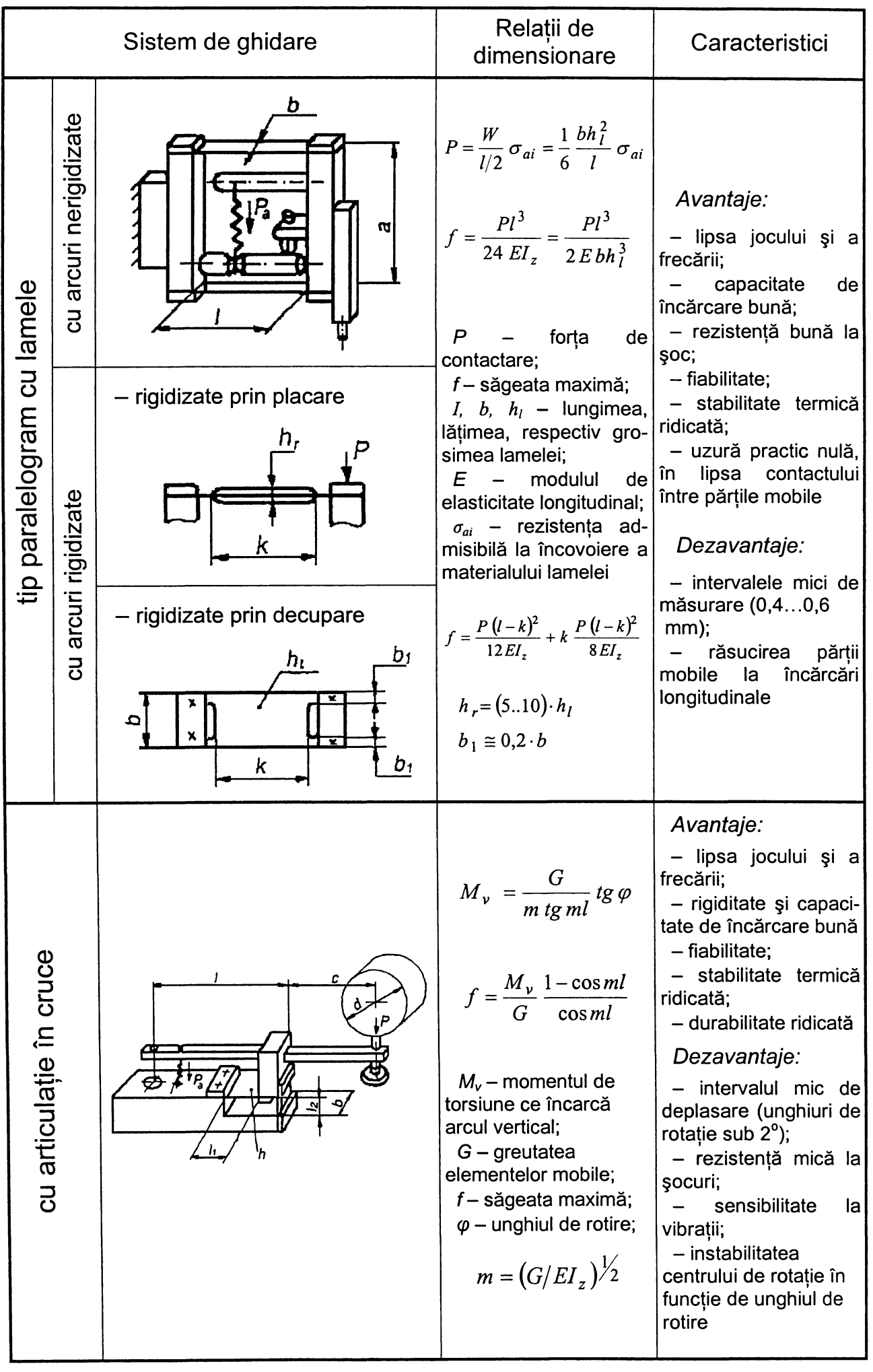

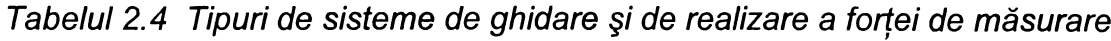

è

- *-* rugozitatea suprafeţelor active *Ra <* 0,0001 mm;
- rezistentă mare la uzura mecanică;
- duritate ridicată;
- coeficient de dilataţie termică redus.

Materialele care îmbină aceste cerinţe cel mai bine sunt carburile metalice K05...K30 STAS 6374-90. Cele mai utilizate elemente de contactare sunt prezentate în *tabelul 2.3.*

Forma, dimensiunile şi materialele utilizate la realizarea palpatoarelor influentează esential anumite componente ale erorii sistematice de măsurare, deci justetea sistemului pneumatic de control activ. Aceste componente sunt cauzate de pozitionarea relativă dintre sistemul de măsurare și obiectul de măsurat, de uzarea palpatoarelor, de deformaţiile de contact. Studiul teoretic al influenţelor amintite pentru unele categorii de erori este dezvoltat în capitolul al 3-lea.

## **2.4.1.2. Sisteme de ghidare a palpatoarelor şi de realizare a forţei de măsurare**

Sistemele de ghidare a palpatoarelor și de realizare a forței de măsurare *(tabelul 2.4,* [D3], [G1] [N3]), urmăresc variaţiile dimensionale ale piesei prin două moduri de deplasare pe intervale mici:

- liniară (mişcare de translaţie);

- unghiulară (mişcare de rotaţie).

Aceste deplasări ce sunt transmise traductorului de măsurare trebuie să fie exacte, repetabile şi să aibă rezoluţie de poziţionare.

*Ghidajele tip paralelogram cu lamele elastice* se deplasează în mişcare de translaţie când sunt deformate elastic. Ele reprezintă un ansamblu de două arcuri lamelare paralele, încastrate la ambele capete, în placa fixă, respectiv în placa mobilă, care poartă braţul palpator.

Mişcarea elementului mobil în jurul poziţiei de echilibru se produce pe o traiectorie parabolică, deplasarea principală având loc pe directia de măsurare.

Pentru deplasări mai mari, sub acțiunea unor forțe și momente care produc torsiune şi flambaj, stabilitatea lamelelor se menţine prin mărirea momentului de inerție în zona lor centrală, secțiunea lamelelor devenind variabilă, cu valori mai mari în porţiunile de lungime *k,* celelalte zone fiind de deformaţie elastică mărită.

*Ghidajele cu pârghie oscilantă cu articulaţie în cruce* preiau variaţiile dimensionale ale piesei care se prelucrează ca mărimi unghiulare, care sunt transmise traductorului de măsurare. În constructia captorilor pentru controlul activ s-a impus varianta cu arcurile lamelare concurente la 90°, încastrate cu o extremitate în partea fixă, iar cu cealaltă la partea mobilă. Forţa de contactare între palpator şi piesă este asigurată, ca şi în cazul ghidajelor tip paralelogram, de un arc elicoidal.

Proiectarea sistemelor pneumatice de măsurare cu contact trebuie să ia în considerare relaţiile de dimensionare, indicaţiile de utilizare prezentate în *tabelul 2.4,* dar și precizia dimensională și de montaj a elementelor ghidajelor, ce influentează eroarea totală de măsurare.

#### 2.4.1.3. Variante constructive de senzori pneumatici

Senzorii pneumatici fac parte din categoria celor analogici parametrici, fiind incluşi în primele sisteme de control activ. După modul de prelevare a informaţiei din zona de măsurare, pot fi:

- fără contact:
- cu contact.

Senzorii pneumatici fără contact permit măsurarea suprafeţelor fără pericolul degradării acestora şi elimină erorile datorate frecărilor, deformărilor, care apar mai ales în cazul pieselor puţin rigide şi din materiale fragile. Se recomandă folosirea lor în cazul prelucrărilor cu viteze şi cu temperaturi de aşchiere ridicate.

Cercetările efectuate au impus diverse variante ale duzelor de măsurare *(figura 2.13),* care au urmărit îmbunătăţirea caracteristicilor statice ale sistemelor pneumatice, în sensul măririi porțiunilor liniare ale acestora ([D8], [G5], [H1], [T2], [V2], [X9]). Astfel, pornindu-se de la forma prezentată în *figura 2.13.a*, s-a obtinut acest deziderat prin rotunjirea muchiilor interioare ale duzei *(figura 2.13.b),* prin realizarea unei degajări x<sub>o</sub> = 0,06 mm la ieșire *(figura 2.13.c)*, prin recurgerea la soluţia duzelor ejectoare *(figura 2.13.e)* sau de tip manta *(figura 2.13.g,h),* în acest din urmă caz scăzând însă sensibilitatea sistemului.

Soluțiile constructive adoptate în cazul senzorilor pneumatici cu contact, de tip ventil, *(figura 2.14)* au de asemenea ca scop realizarea unor interstiţii de scăpare a aerului care să asigure liniarizarea caracteristicilor statice ([D8], [G5], [V2], [X8]). Aceşti senzori se recomandă la măsurarea cu joasă presiune a suprafeţelor murdare cu ulei, precum şi a celor cu rugozitate mare. Forţa de măsurare nedepăşind 0,3daN, uzura palpatoarelor este practic neglijabilă între două reglaje consecutive, ceea ce denotă posibilitatea neglijării acestei surse în cadrul analizei comparative a erorilor sistematice introduse de măsurarea pneumatică cu şi fără contact, prezentată în capitolul al 3-lea.

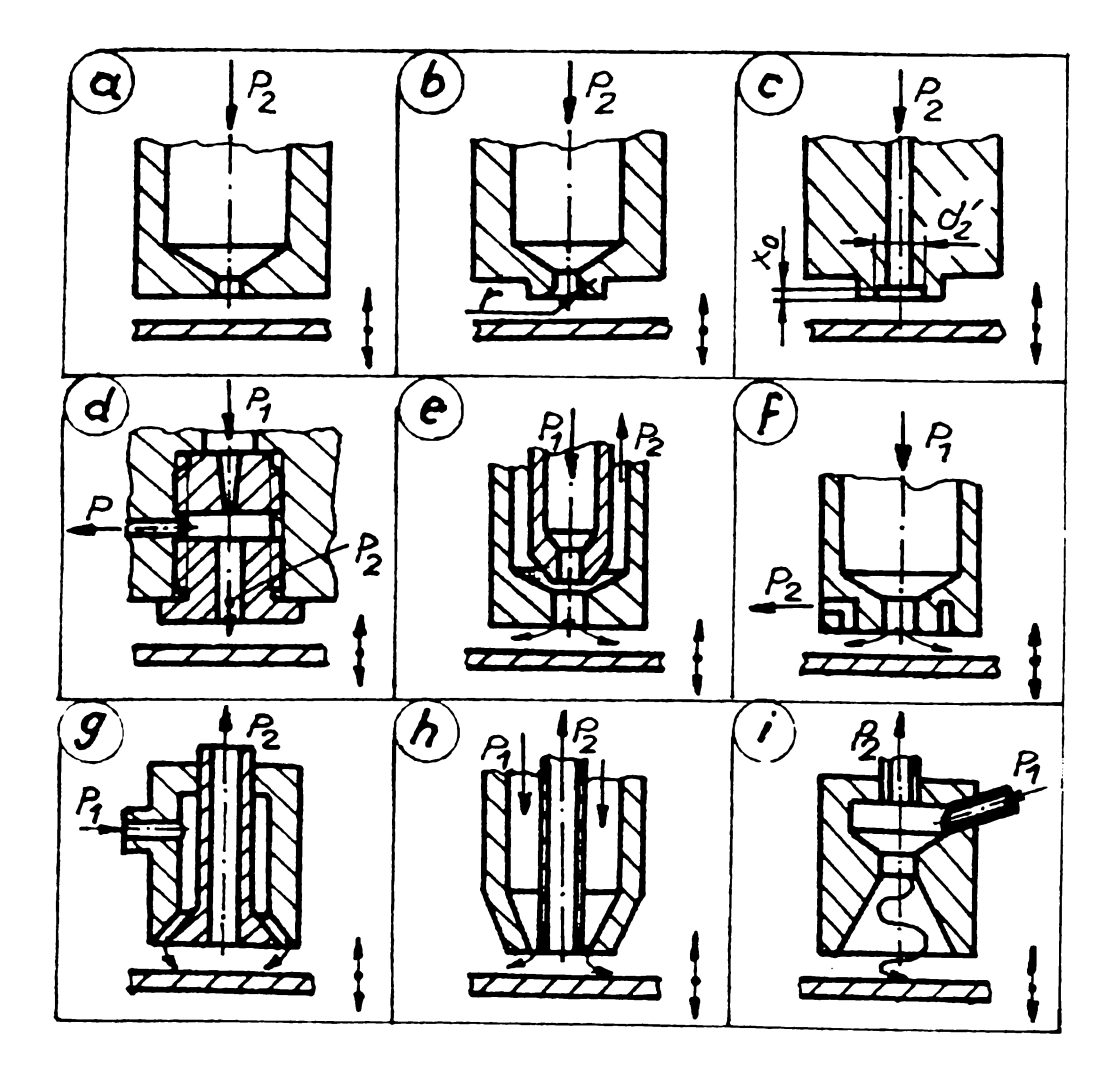

*Figura 2.13 Soluţii constructive de senzori pneumatici fără contact*

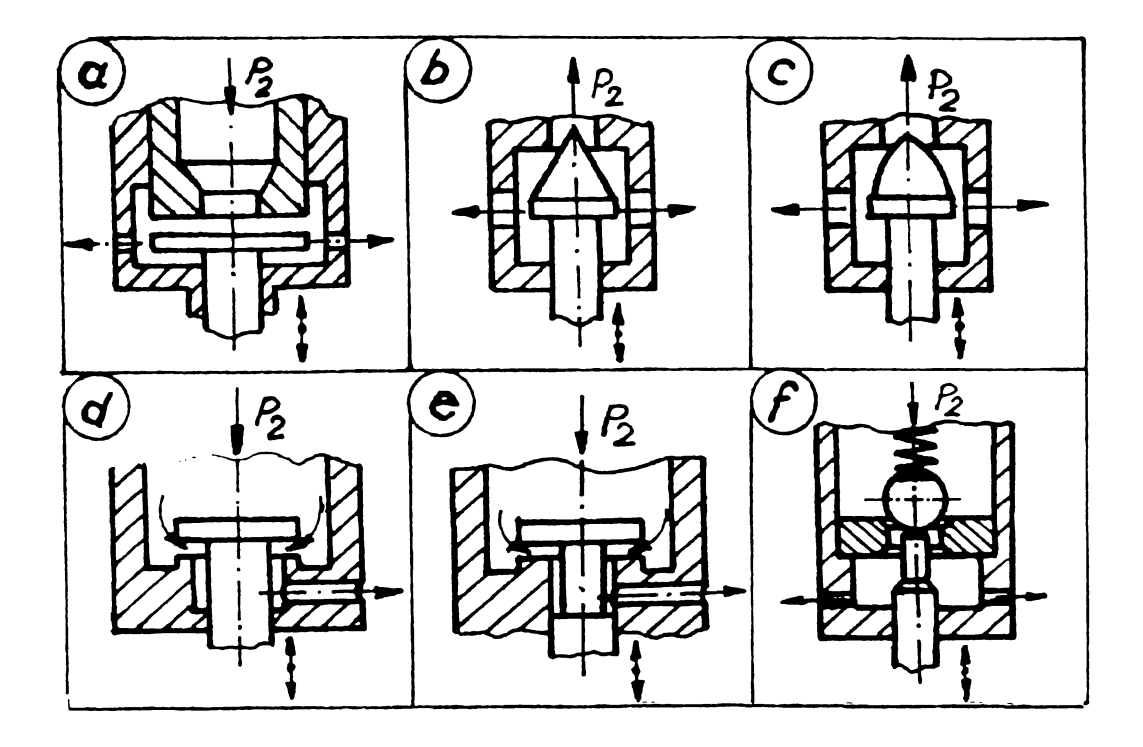

*Figura 2.14 Soluţii constructive de senzori pneumatici cu contact*

Rezultatele evidențiate în literatură ([D12], [D13], [G9], [V2]) pentru senzorii cu duză ejectoare, în ceea ce priveşte liniaritatea caracteristicii statice, coroborată cu sensibilitatea obţinută, recomandă folosirea acestora în sistemele pneumatice de control activ studiate în capitolul al 4-lea.

## **2.4.1.4.** Elemente de amortizare a vibraţiilor **»**

Vibrațiile și șocurile care apar în timpul măsurării suprafețelor cu discontinuități au un efect dăunător asupra integrităţii şi stabilităţii structurii captorilor. Pentru atenuarea şi înlăturarea acestui efect, se introduc elemente de amortizare, de absorbire a şocurilor şi vibraţiilor.

Se cunosc mai multe tipuri de amortizoare ([D4], [P1]), fiecare având o serie de avantaje şi dezavantaje:

a) *Amortizoare cu lichid*:

- produc forţe şi momente de amortizare importante;
- au gabarit mic;
- au stabilitate termică ridicată;
- necesită o etanşare totală;
- b) Amortizoare cu aer:
- produc forţe şi momente mici de amortizare;
- au gabarit mic;
- au stabilitate termică ridicată;
- nu necesită etanşare;

c) Amortizoare cu frecare uscată:

- amortizează în special vibraţiile torsionale;
- amortizează în mică măsură vibraţiile longitudinale;
- amortizarea este independentă de viteza de oscilaţie;

d) Amortizoare magnetoinductive

- produc forţe şi momente mici de amortizare, proporţionale cu viteza de oscilaţie;

*-* au stabilitate termică ridicată;

- e) Amortizoare inerţiale:
- amortizează numai vibraţiile torsionale;
- au gabarit mare;

- au o eficacitate ridicată doar în cadrul sistemelor supuse la excitaţii de frecventă constantă.

în practică, în cele mai multe cazuri se folosesc amortizoarele cu lichid datorită capacității ridicate de amortizare, realizată prin generarea unei forte de frecare de tip vâscos.

#### **2.4.1.5. Elemente de protecţie**

Elementele de protecţie etanşează captorul împotriva pătrunderii lichidului de răcire-ungere, a şpanului şi prafului abraziv. După modul de etanşare, capetele de măsurare se realizează în varianta deschisă sau închisă, practicată de majoritatea producătorilor ([S4], [X9], [X13]).

Protecția poate fi cu elemente pasive – garnituri sau inele O, fixate între carcasă și capace sau conectoare - sau cu elemente active - membrane și burdufuri gofrate, cu pereţi subţiri, fixate între carcasă şi elementele de contactare.

## **2.4.2. Unităti de acţionare » »**

Unitățile de acționare au rolul de introducere, menținere și retragere a captorilor din zona de lucru, constituind un suport mobil de avans al acestora ([N3], [X2]). Ele trebuie să îndeplinească următoarele condiţii:

- precizie ridicată de poziţionare;
- acţionare simplă şi rapidă, uşor de automatizat;
- repetabilitate 0,002 mm;
- robusteţe şi insensibilitate la vibraţii;

- imunitate la contaminarea prin praf, şpan, lichid de răcire-ungere.

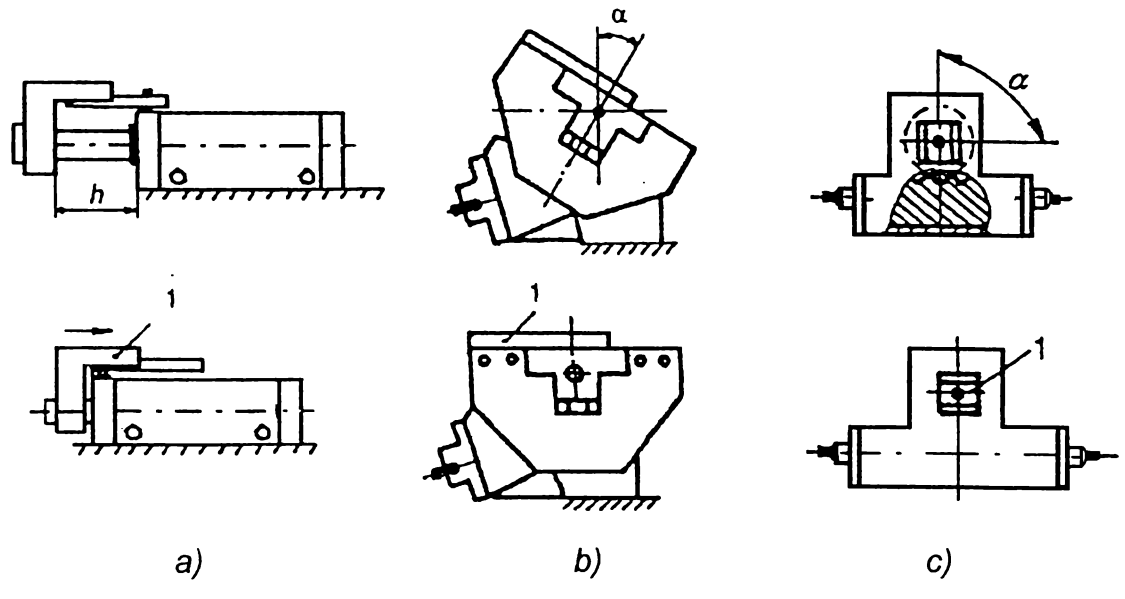

*Figura 2.15 Variante de unităţi de acţionare*

Forma și dimensiunile unității de actionare depind de tipul masinii-unelte, de dimensiunile, forma şi gabaritul pieselor prelucrate. În functie de miscarea care trebuie transmisă, există următoarele tipuri de unități:

*a) cu deplasare liniară (figura 2.15.a)~* cilindri hidraulici cu dublă acţionare, pentru controlul suprafeţelor cilindrice exterioare;

*b) cu deplasare unghiulară în plan vertical (figura 2.15.b)~* cilindri hidraulici cu simplă acționare, pentru poziționări axiale;

*c) cu deplasare unghiulară în plan orizontal (figura 2.15.c)~* mecanisme pinioncremalieră pentru transformarea mişcării de translaţie a cilindrilor hidraulici cu dublă acționare, într-o mișcare de rotație, pentru controlul suprafețelor cilindrice interioare.

Actionarea unităților se face hidraulic, de la sistemul mașinii-unelte sau, dacă acest lucru nu este posibil, pneumatic.

#### 2.4.3. Unităţi electronice de achiziţie, prelucrare, afişare şi comandă

Unitatea electronică are rolul de a procesa informaţia furnizată de sistemul de măsurare propriu-zis, a o compara cu o valoare de referintă și de a comanda ciclul de prelucrare, semnalizând în acelaşi timp operatorului în mod continuu variaţia adaosului de prelucrare ([G5], [X8]).

Comparatoarele electronice sunt în construcție modulară, de configurații analogice în marea majoritate a cazurilor şi asigură până la patru nivele de comutaţie reglabile, corespunzătoare ciclurilor de aşchiere standard ([S4], [X2], [X7]). Uneori în scopul măririi productivităţii, a preciziei dimensiunii şi a formei geometrice, se recurge la cicluri modificate şi anume la retragerea controlată a sculei înaintea finisării pentru relaxarea contactului de aşchiere.

## **2.5. Sisteme pneumatice de control activ al preciziei dimensionale în procesele de rectificare**

Mijloacele de control activ se folosesc cu precădere pentru conducerea proceselor de prelucrare finale, în urma cărora piesele trebuie să îndeplinească condiţiile de precizie dimensională impuse. Prin urmare, sunt controlate procesele de prelucrare prin strunjire fină, honuire şi rectificare, acesta din urmă fiind cel mai reprezentativ.

Sistemele pneumatice de control activ folosite la rectificare sunt, în marea lor majoritate, operaţionale, clasificarea acestora fiind prezentată în *figura 2. 16.*

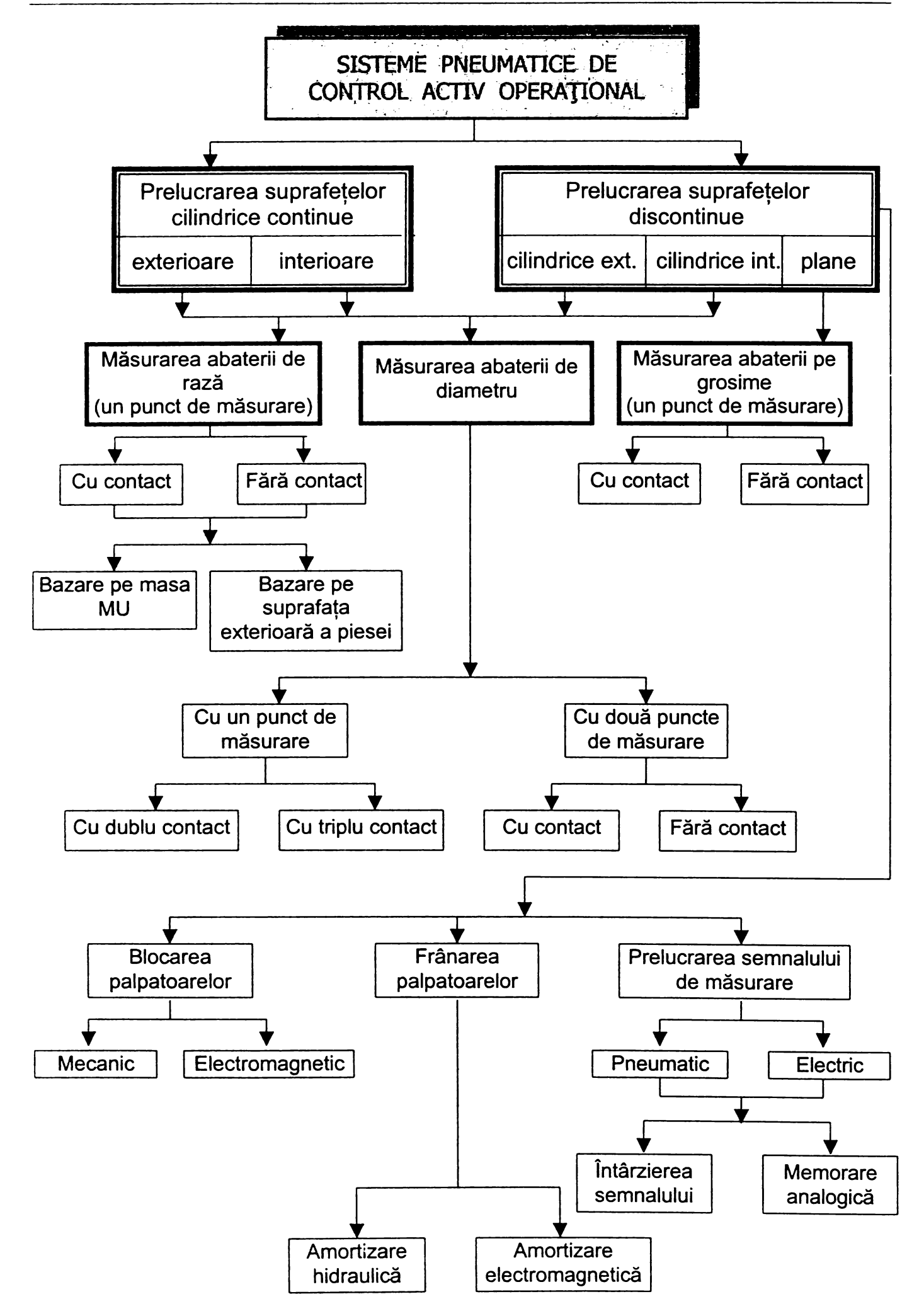

*Figura 2.16 Clasificarea sistemelor pneumatice de control activ operaţional*

## 2.5.1. Sisteme pneumatice de control activ la rectificarea suprafetelor cilindrice continue exterioare și interioare

Sistemele pneumatice de control activ sunt sisteme de măsurare referentiale, care realizează controlul suprafetelor cilindrice în două variante ([N3]):

- măsurarea abaterii de rază;

- măsurarea abaterii de diametru.

*Măsurarea abaterii de rază* se poate realiza folosind senzori cu sau fără contact, cu un singur punct de măsurare, bazarea captorilor putându-se realiza în două moduri:

a) Bazarea pe masa mașinii-unelte, rezultatul măsurării fiind influentat de deformarea sistemului tehnologic elastic şi de precizia fixării piesei. Ca atare sunt recomandate pentru piesele rigide, prinse între vârfuri fixe. Dintre cele trei variante de dispunere a punctului de măsurare, într-un punct superior al semifabricatului, întrunul diametral opus punctului de aşchiere, sau într-un punct inferior, ultima este cea mai indicată, fiind afectată de eroarea minimă şi asigurând totodată garanţia protejării la manipularea piesei *(figura 2.17,* [S4]).

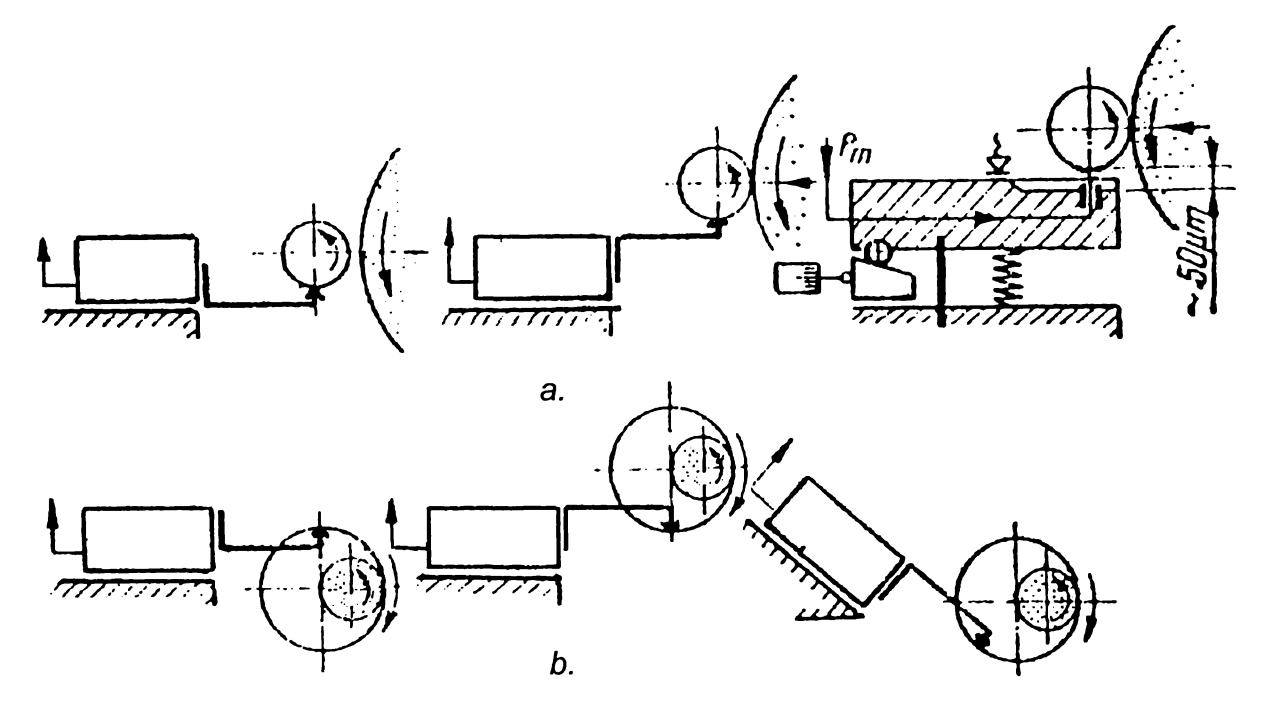

*Figura 2.17 Dispunerea optimă a senzorilor la rectificarea exterioară (a) şi interioară (b)*

b) Bazarea pe suprafaţa cilindrică exterioară a piesei care se măsoară, utilizată la rectificarea arborilor lungi, sprijiniti suplimentar în linetă. Erorile date de orientarea prin efect de prismă se reduc în cazul stabilirii punctului de măsurare pe o direcţie perpendiculară pe bisectoarea unghiului prismei *(figura 2.18* [V2]). *Figura 2.18.a* prezintă o măsurare pneumatică prin compensare, cu contact, folosind un senzor duză-clapetă, iar *figura 2.18.b* arată măsurarea fără contact cu duză ejectoare.

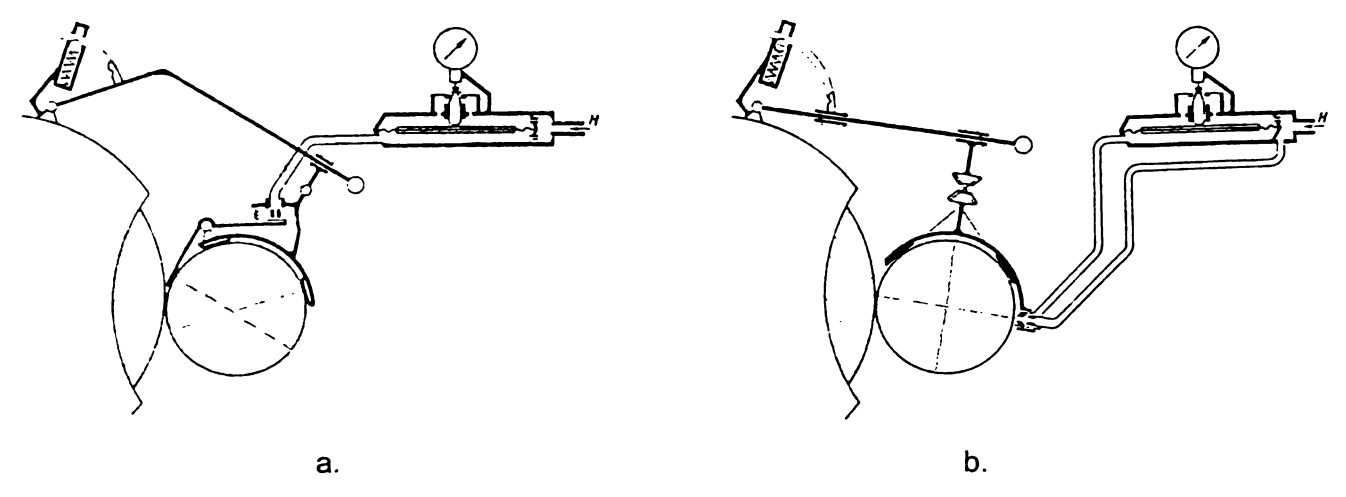

*Figura 2.18 Măsurarea pneumatică cu orientarea captorilor prin efect de prismă*

*Măsurarea abaterii de diametru* elimină erorile de măsurare ale abaterii de rază, datorate variației poziției axei piesei în timpul prelucrării, pe direcția componentei tangenţiale a forţei rezultante de aşchiere. Nu necesită punct de referință exterior și se realizează cu captori cu două sau trei puncte de contact.

*Captorii cu dublu contact* au în componenţa lor unul sau două traductoare, care sesizează variaţiile distanţei dintre cele două puncte de contact ale suprafeţei care se măsoară cu palpatoarele. Principalul lor avantaj îl constituie precizia măsurării, practic nefiind influenţaţi de deformarea sistemului tehnologic elastic şi de perturbatorii de mediu.

în cazul folosirii a două traductoare, semnalele generate se însumează pneumatic sau electronic, fiind apoi prelucrate ca un singur semnal corespunzător mărimii diametrului măsurat. Eroarea de măsurare este însă dublă faţă de cazul unui singur traductor.

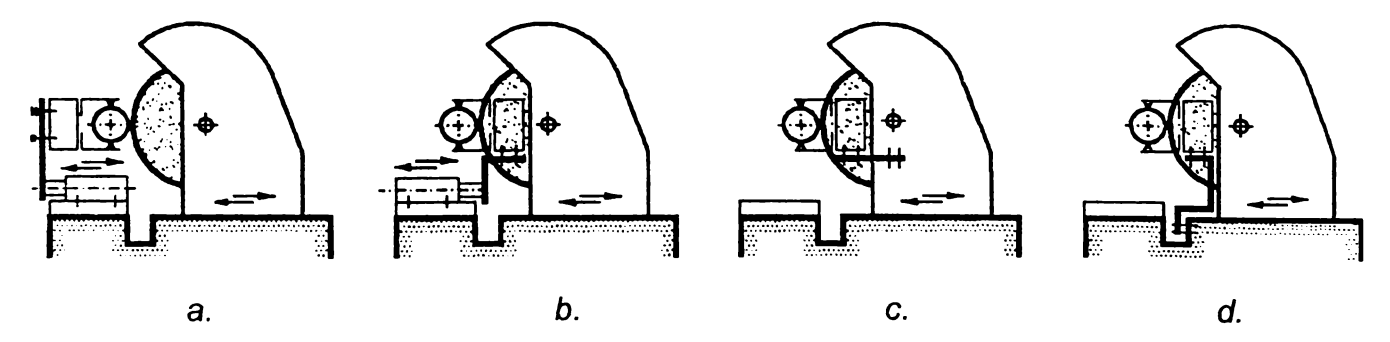

*Figura 2.19 Fixarea captorilor cu dublu contact la rectificarea exterioară*

Modul de fixare a captorilor pe maşina-unealtă este dictat de prinderea semifabricatului, de accesibilitatea la suprafaţa prelucrată, dimensiunile, geometria şi precizia impusă, tipul maşinii-unelte, forma palpatoarelor.

La prelucrările exterioare *(figura 2.19,* [G5]), cea mai frecventă fixare este pe masa maşinii cu angajare din faţa (a) sau din spatele discului abraziv (*b)* cu un cilindru hidraulic. La fixarea pe păpuşa portpiatră (c), palpatoarele trebuie să fie cilindrice, cu o eroare de paralelism a generatoarelor de maximum 5 um, deoarece captorul se deplasează simultan cu avansul tehnologic de pătrundere. O ultimă variantă de fixare este cea pe batiul maşinii-unelte (*d*).

La rectificările interioare *(figura 2.20* [S4], [X13]), apar probleme generate de accesibilitatea redusă în zona de prelucrare. Astfel, captorii pot fi fixati pe masa sau pe batiul maşinii-unelte (a) doar pentru diametre interioare mai mari de 30 mm, pe păpuşa portpiatră *(b)* sau în interiorul păpuşii portpiesă (c), dacă acest lucru este permis de constructia mașinii. Planul de măsurare este situat la o distantă de 2...15 mm faţă de suprafaţa frontală a piesei, în urma (a, *b)* sau în faţa (c) pietrei de rectificat. La fixarea pe păpuşa portpiatră, în cazul diametrelor interioare ale semifabricatelor mai mari de 30 mm, planul de măsurare poate coincide cu cel de prelucrare *(b).*

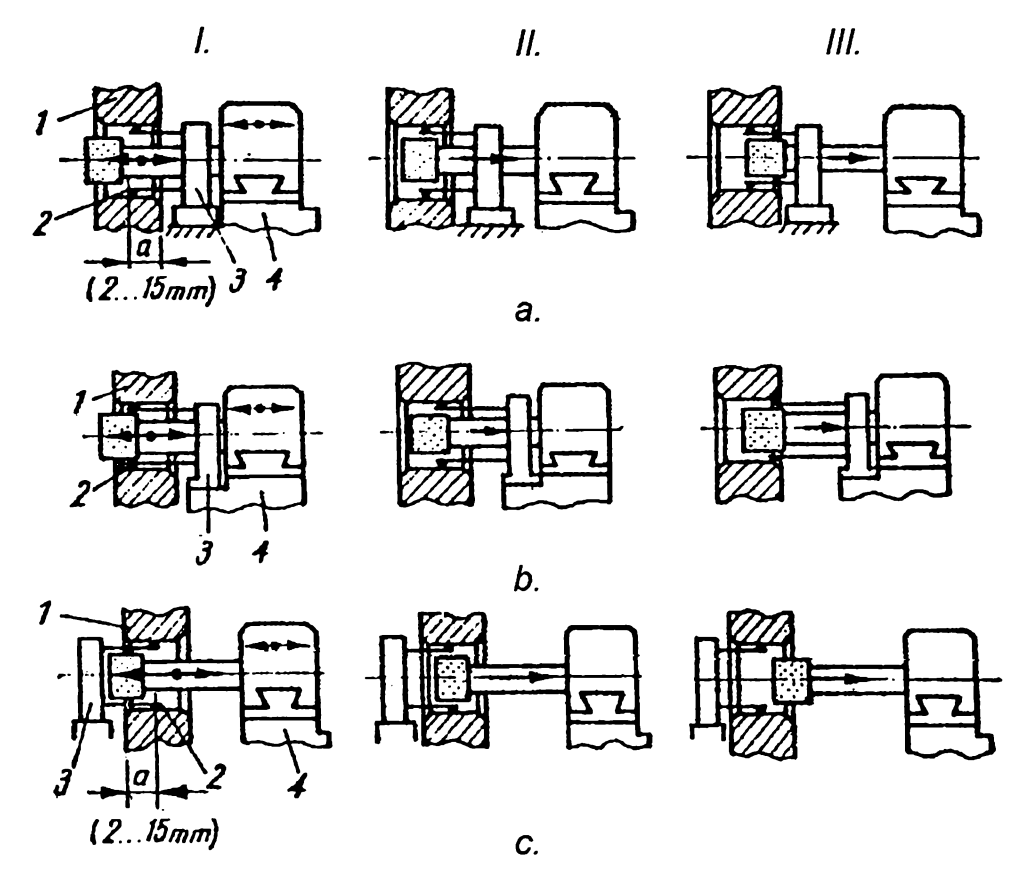

*Figura 2.20 Fixarea captorilor cu dublu contact la rectificarea interioară*

După aplicabilitate, captorii cu dublu contact sunt realizați fie în variante specializate pentru prelucrări exterioare respectiv interioare, fie în variante universale, cu palpatoare de diverse forme geometrice specifice tipului de prelucrare.

Variantele universale sunt configurate din elemente tipizate care permit lărgirea domeniului dimensiunilor controlate, dar care influențează negativ asupra robusteții captorilor. Indiferent de solutia constructivă adoptată, aceștia sunt prevăzuti cu subansambluri de protecție la lovire, precum și de blocare și memorare la ieșirea din poziția de măsurare.

*Captorii cu triplu contact,* cu centrare pe diametrul care se prelucrează, au o construcţie specifică, sub forma unei potcoave flotante *(figura 2.21,* [M4]). Cele trei puncte de contact cu piesa sunt dispuse pe 180', contactele *4,* de aşezare, orientat înclinat cu 3°...8° spre piatră şi 5, de poziţionare, realizând bazarea pe suprafaţa controlată, iar cel de-al treilea contact fiind de măsurare. Variația distanței dintre punctele de măsurare şi de aşezare este transmisă traductorului pneumatic 2.

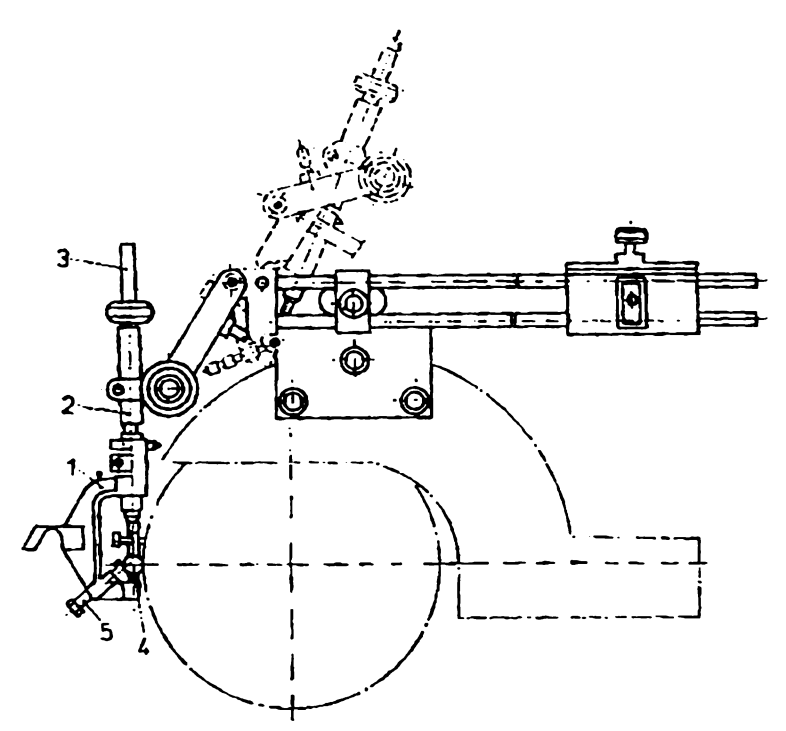

*Figura 2.21 Captor pneumatic cu triplu contact la rectificarea exterioară*

în cele mai dese cazuri, la captorii cu potcoavă s-a automatizat numai retragerea și ridicarea în poziția de așteptare, prin sprijinire pe tampon fix sau prin împingere cu cilindru hidraulic. Aducerea în situaţia de măsurare se face manual, iar fixarea se realizează pe apărătoarea pietrei pentru prelucrările cu avans transversal, sau pe păpuşile fixă şi/sau mobilă pentru cele cu avans longitudinal. în cazurile mai rare de automatizare atât a aducerii cât şi retragerii captorilor prin folosirea de cilindrii hidraulici cu dublu efect, fixarea lor se face pe masa sau batiul maşinii-unelte.

La prelucrarea suprafeţelor exterioare de diametre mici (1...8 mm), precum şi a celor interioare, construcţia potcoavelor este uşor diferită faţă de varianta prezentată, contactul de poziţionare, reglabil, sprijinindu-se pe un suport fixat pe

masa maşinii, iar forma celorlalte fiind modificată: cel de măsurare este cilindric, iar cel de aşezare pe piesă este plan.

Cele două variante de măsurare a abaterii, de rază şi de diametru, precum şi numărul punctelor de măsurare şi de contact dintre elementele de palpare şi obiectul de măsurat, influenţează erorile de captare a măsurandului, un studiu detailat în acest sens fiind prezentat în capitolul al 3-lea.

Din analiza calitativă făcută pe baza informaţiilor existente în acest stadiu, se poate aprecia că, din acest punct de vedere, pentru cercetările ulterioare, prezintă interes atât sistemele pneumatice fără contact, cât şi cele cu dublu contact, având elemente de captare de formă cilindrică. Alegerea ultimelor se justifică prin excluderea influentei deplasării axei de captare în plan diametral, dar și prin posibilitatea utilizării la măsurarea operaţională cu joasă presiune a suprafeţelor murdare cu ulei.

## **2.5.2. Sisteme pneumatice de control activ la rectificarea suprafeţelor cilindrice discontinue şi a suprafeţelor plane**

Suprafețele prelucrate prin rectificare în construcția de mașini sunt în proporție de peste 25% discontinue, în cazul celor plane constituind chiar marea majoritate. Sistemele de control activ al acestor suprafeţe, nu diferă principial faţă de cele pentru suprafeţe continue, fiind completate cu dispozitive suplimentare necesare pentru rezolvarea următoarelor cerinţe([D14], [D15], [G5], [S4]):

- evitarea introducerii semnalelor false în circuitul de măsurare şi comandă;

- prevenirea deteriorării captorilor şi a piesei.

Soluționarea problemelor enunțate se face prin adoptarea uneia din următoarele variante principiale:

- blocarea palpatoarelor;

- frânarea palpatoarelor;

- prelucrarea semnalului de măsurare.

*Blocarea palpatoarelor* se poate realiza în mai multe moduri, din care cel mai simplu este blocarea mecanică prin formă, cu ajutorul palpatoarelor profilate de tip sabot în arc de cerc. Datorită efectului de șoc produs de discontinuitate, a necesității selecționării prealabile a semifabricatelor, precum și a erorilor introduse de metodă, practica a limitat utilizarea captorilor cu saboţi la piese cu discontinuităţi longitudinale înguste, de maximum 10...20 mm şi toleranţă la dimensiune de 20...30 pm.

O altă variantă este stabilirea condiţionată a contactului de măsurare doar pe portiunile continue ale suprafetelor de măsurat. Coborârea comandată, mecanic sau electric, a palpatoarelor şi păstrarea lor în contact cu piesa pe o durată determinată de timp se realizează prin urmărirea unui sablon geometric conjugat formei suprafeței prelucrate, respectiv prin actionarea unui microîntrerupător de punere sub tensiune a bobinei unui electromagnet. Metoda prezintă dezavantajul unei construcții mai complicate, pretinzând introducerea unui subansamblu de blocare şi a unui dispozitiv de sincronizare a perioadei de blocare cu cea de trecere a golurilor suprafetei controlate pe sub palpator. Se utilizează cu precădere la rectificarea pieselor plane cu o lungime mai mare de 30 mm cu viteze de avans mici, de până la 10 m/min.

*Frânarea palpatoarelor* se face prin intermediul amortizoarelor hidraulice sau electromagnetice. Când palpatorul ajunge în dreptul unui gol, el nu cade în acesta, ci coboară cu o viteză de amortizare mică, care trebuie să fie totuși putin mai mare decât viteza de îndepărtare a adaosului de prelucrare. Forma palpatorului fiind în mod uzual sferică, prin ciocnirea sa de marginea discontinuității se produce ridicarea şi urmărirea în continuare a dimensiunii care se prelucrează.

*Prelucrarea semnalului de măsurare* se realizează pneumatic sau electronic, presupunând fie întârzierea, fie memorarea analogică a acestuia. Frânarea pneumatică se bazează pe inerția proprie metodei de măsurare, ce devine o calitate esențială în problema evitării comenzilor false. Datorită inerției, determinată de variaţia masei aerului, variaţia presiunii din camera de măsurare nu poate urmări instantaneu modificarea interstiţiului de scăpare a aerului. Prin urmare, la măsurările dinamice, perioada de defilare a discontinuităţii prin faţa senzorului având valori inferioare duratei regimului tranzitoriu, se vor produce modificări mici ale indicaţiei sistemului de control ([D15]).

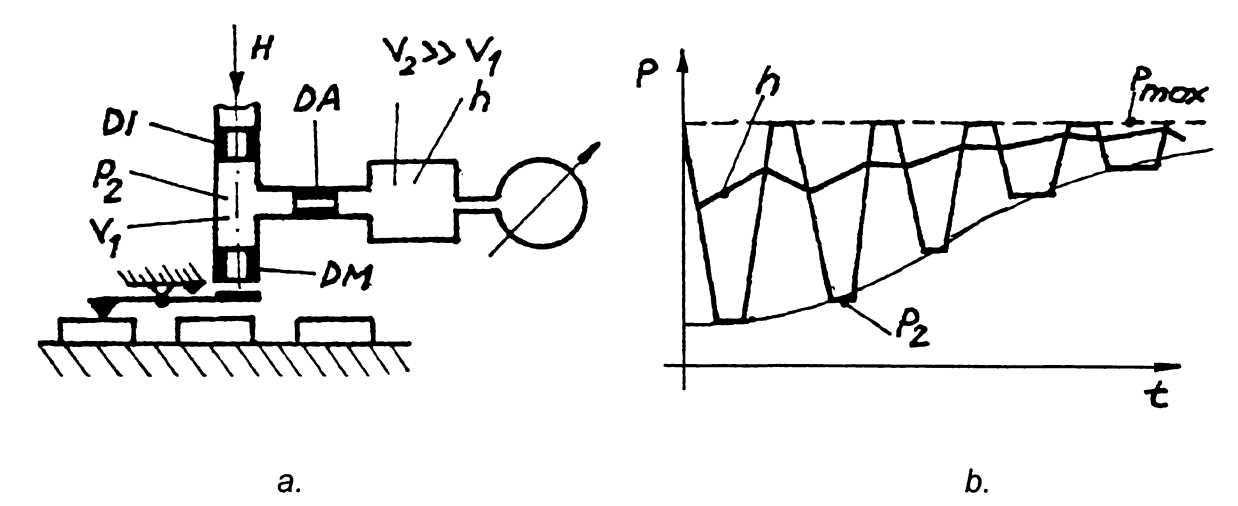

*Figura 2.22 Sistem pneumatic de control activ al suprafeţelor discontinue*

Această modificare poate fi şi mai mult atenuată prin introducerea unui volum suplimentar V<sub>2</sub> racordat la camera de măsurare, solutie adoptată în general în practică. Mărirea inerţiei aparatului duce însă la întârzieri în darea comenzilor ciclului de lucru al maşinii-unelte şi deci la creşterea erorilor de prelucrare.

Durata de întârziere se micşorează de 2...3 ori dacă se introduce pe conducta de legătură dintre camera de măsurare de volum  $V_1$  și camera tampon de volum  $V_2$ un drosel de amortizare *DA,* în fapt un tub capilar *(figura* 2.22.a). Variaţia pulsatorie a presiunii *p2* din camera de măsurare, determinată de schimbarea bruscă a interstitiului se transmite în camera de volum  $V_2$  cu o amplitudine mult redusă datorită rezistenţei droselului, variaţia presiunii de indicare-comandă *h* fiind un proces exponential, similar celui de încărcare-descărcare a unei capacități *(figura 2.22.b)*. îmbunătăţirea caracteristicii presiunii *h(t)* se realizează prin legarea în paralel cu droselul *DA* a unei supape de întoarcere, care va determina oscilatii neînsemnate ale presiunii dinamice în comparație cu mărimea ei statică. În cazul măsurărilor cu contact, sistemele necesită şi un opritor prereglabil pentru limitarea căderii palpatorului în discontinuitate.

Frânarea semnalului poate fi realizată şi după convertirea sa în semnal electric, caz în care locul droselului *DA* și a camerei de volum mărit  $V_2$  e luat de un circuit *RC,* iar rolul supapei de întoarcere de o diodă.

Memorarea analogică a semnalului măsurat presupune introducerea în circuitele de măsurare a unor relee duble cu membrană de comandă pe presiunea maximă sau minimă. Deşi simple, aceste construcţii pneumatice nu şi-au găsit confirmarea definitivă, fiind preferate sistemele cu verigă de memorare electronică, datorită vitezelor de răspuns superioare.

# **2.6. Sisteme pneumatice de control activ al preciziei formei geometrice a suprafeţelor**

Sistemele pneumatice de control activ al preciziei formei geometrice nu diferă principial faţă de cele pentru controlul preciziei dimensionale, majoritatea fiind însă postoperaţionale.

în cazul suprafeţelor cilindrice, pentru determinarea abaterilor în secţiunea transversală a pieselor, măsurarea se face pe toată circumferinţa sau după cel puţin patru direcţii. Numărul senzorilor de măsurare este de obicei cuprins între unu şi patru, recurgându-se de multe ori la procedeul de măsurare a presiunii diferenţiale *(figura 2.23.a,b,c*) sau prin compensare *(figura 2.23.6)* ([S5]).

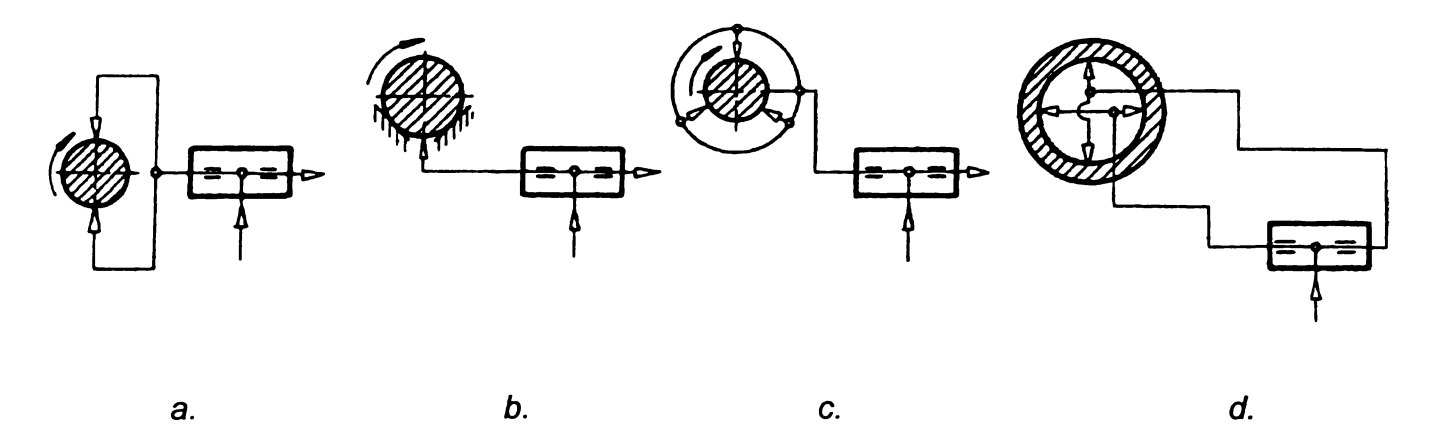

*Figura 2.23 Scheme de măsurare pneumatică a abaterilor de la circularitate*

De asemenea, se utilizează frecvent măsurarea fără contact, cu ajutorul calibrelor inel *(figura 2.24)* cu două (a) sau trei duze de măsurare *(b)* sau a calibrelor potcoavă *(figura 2.24.c)* în cazul arborilor, respectiv cu ajutorul calibrelor tampon *(figura 2.25)* cu una, două sau mai multe duze în cazul alezajelor ([M4]). Controlul se execută prin rotirea piesei sau a captorului, cu înregistrarea valorilor extreme pe baza cărora se determină valoarea abaterii de la circularitate.

Necesitatea măsurării piesei pe circumferinţă sugerează efectuarea *in process <sup>a</sup>* acesteia, cu ajutorul unor sisteme de control activ multivariabile, care asigură în acelaşi timp şi precizia dimensională ([X2], [X13], [X15]). Astfel de sisteme se utilizează în special la rectificarea cu avans de pătrundere, la care ovalizarea piesei se datorează şi întreruperii bruşte a prelucrării, dar precizia determinării abaterii formei geometrice e influenţată negativ de inerţia proprie metodei pneumatice de măsurare.

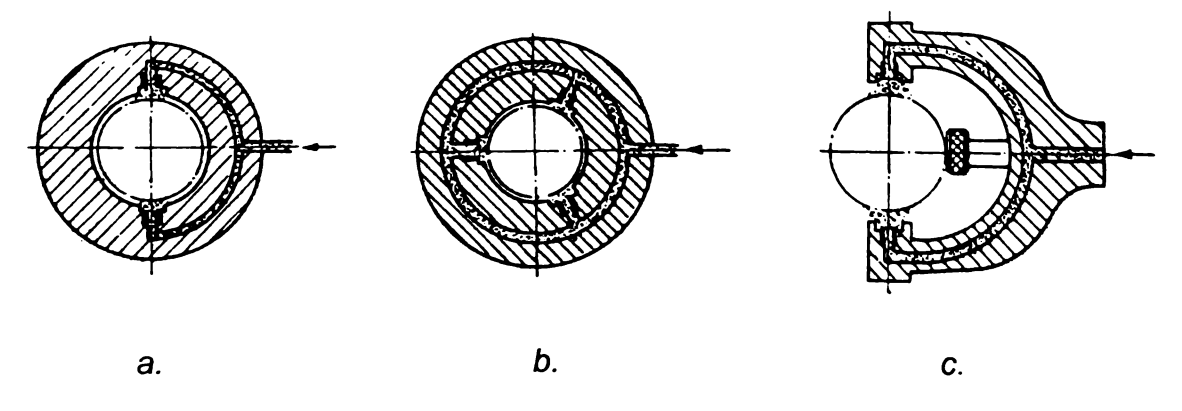

*Figura 2.24 Captori pneumatici pentru controlul abaterilor de la circularitate ale arborilor*

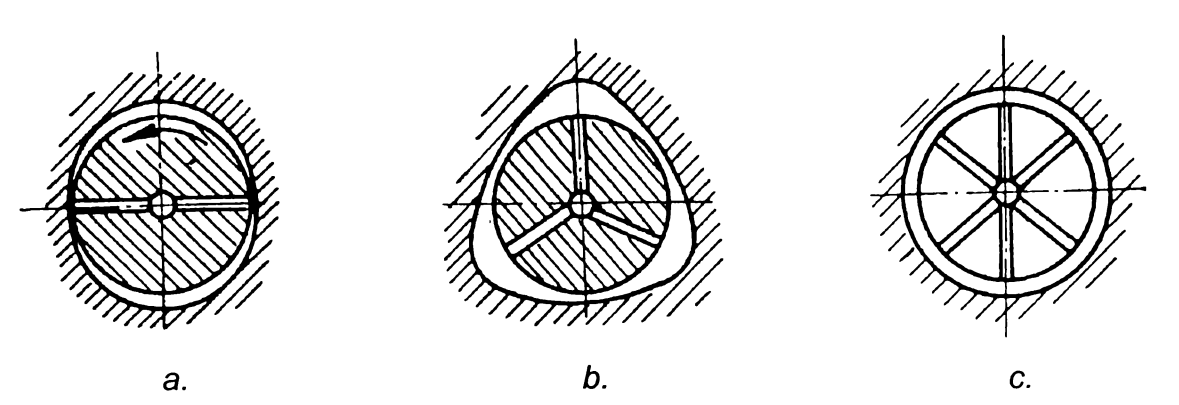

*Figura 2.25 Captori pneumatici pentru controlul abaterilor de la circularitate ale alezajelor*

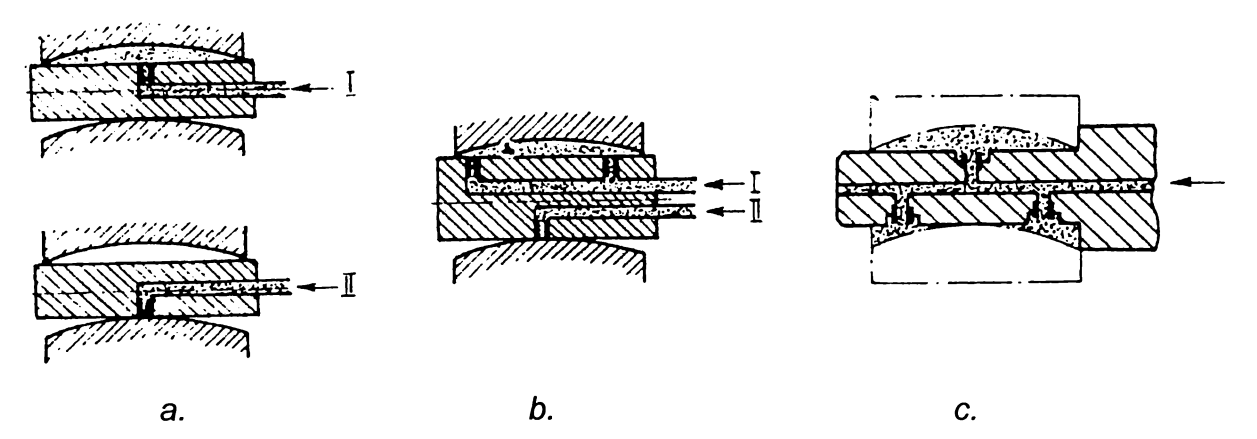

*Figura 2.26 Captori pneumatici pentru controlul abaterilor de la cilindricitate ale alezajelor*

Pentru măsurarea corectă a abaterilor în secțiunea longitudinală a pieselor cilindrice se impune alegerea corectă a bazelor de referinţă, măsurarea făcându-se în lungul axei în cel puţin trei plane. Soluţiile constructive ale captorilor pentru controlul abaterilor de la cilindricitate ale alezajelor sunt prezentate în *figura 2.26,* o mai bună apreciere a formei reale a generatoarei piesei obţinându-se cu variantele *<sup>b</sup>* şi c, cu câte trei duze de măsurare ([M4]).

## **2.7. Sisteme pneumatice de control activ al preciziei poziţiei reciproce a suprafeţelor**

Controlul activ al poziţiei reciproce a suprafeţelor se face aproape în exclusivitate *post process,* datorită condiţiilor dificile de accesibilitate în timpul prelucrării şi influenţei negative a factorilor perturbatori asupra preciziei de măsurare. Pe de altă parte, datorită imposibilității identificării rapide a cauzelor ce determină aceste abateri, nu e posibilă exercitarea comenzii de corecţie în timp real.

în *figura 2.21* ([S5]) sunt prezentate câteva scheme de măsurare pneumatică a unor abateri de la poziţia reciprocă a suprafeţelor: abaterea de la perpendicularitate (a, *b, c),* bătaia axială *(d),* abaterea distanţei dintre axele a două alezaje (e). O influenţă esenţială asupra preciziei de măsurare a acestor abateri o au erorile de instalare a piesei în sistemul de control, deci precizia de materializare a suprafeţelor şi axelor de referinţă.

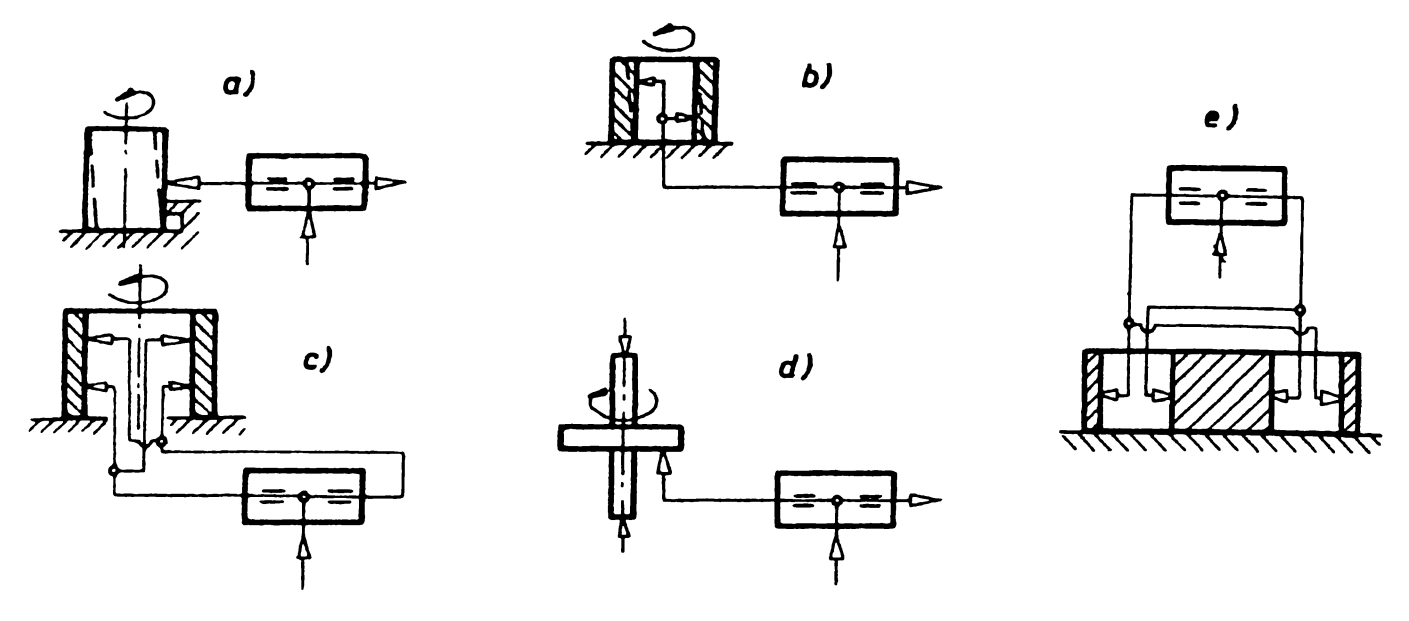

*Figura 2.27 Scheme de măsurare pneumatică a abaterilor de la poziţia reciprocă*

în cele mai multe situaţii un sistem de control postoperaţional determină simultan mai mulți parametri ce definesc precizia de formă și poziția reciprocă a suprafețelor unui reper ([M3]).

# **2.8. Sisteme pneumatice de control activ al rugozităţii suprafeţelor**

Măsurarea rugozităţii suprafeţelor prin folosirea metodei pneumatice se poate realiza în două moduri:

- *prin palpare,* procedeu la care aparatele pneumatice de măsurare realizează măsurarea rugozităţii printr-o apreciere cantitativă a mărimii microneregularităţilor suprafeţei cercetate;

- *cu aparate integratoare,* metodă care se bazează pe variaţia interstiţiului dintre suprafaţa piesei şi suprafaţa plană a duzei de măsurare.

în *figura 2.28.a* este prezentat principiul măsurării prin palpare ([M4]). Se observă că înălţimea înregistrată a rizurilor este mai mică decât cea reală, depinzând de forma vârfului acului palpator. Din considerente de uzură a vârfului, este indicat ca acul de înregistrare să aibă raza la vârf  $R \le 0.2$   $\mu$ m, ceea ce duce la dificultăți de realizare practică.

La cea de-a doua metodă pneumatică de măsurare a rugozităţii, cantitatea de aer ce iese din duză, printre muchia duzei şi suprafaţă, depinde de mărimea rugozității piesei de măsurat. Mărimea secțiunii rămase liberă pentru trecerea aerului *(figura 2.28.b)* este dată de relația (2.8), care arată dependenta direct proportională între mărimea secţiunii *F* şi înălţimea medie a neregularităţilor:

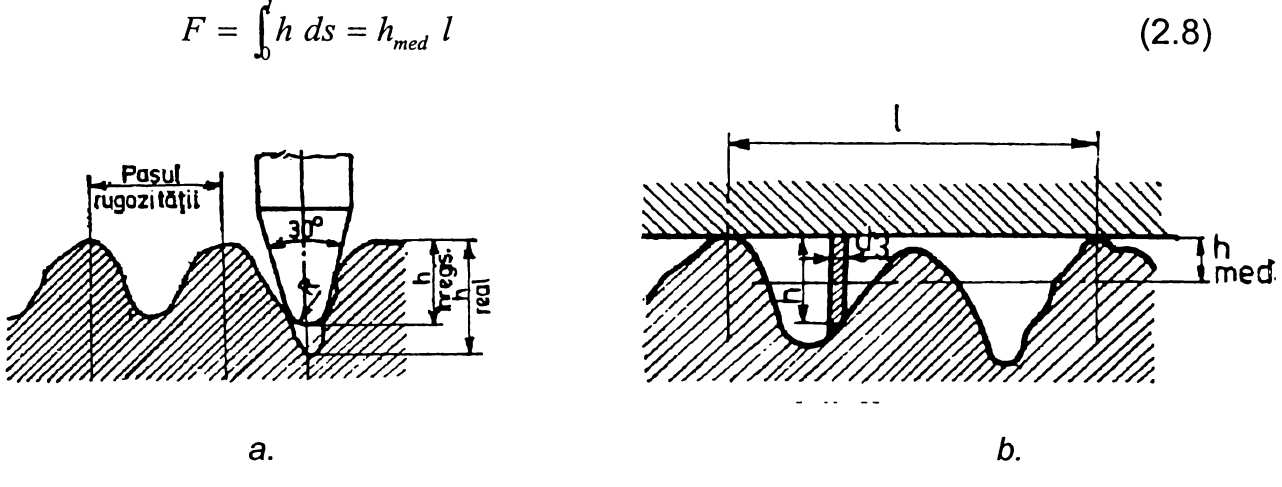

*Figura 2.28 Metode de măsurare pneumatică a rugozităţii suprafeţelor*

în *figura 2.29* sunt prezentate două soluţii constructive ale senzorilor pentru măsurarea rugozităţii suprafeţelor cu aparate integratoare ([M4], [W2], [X9]). Aerul pătrunde prin tamponul *1,* deasupra ventuzei 2, care datorită resortului *4* se aşează etanş pe suprafaţa de măsurat *3.* Membrana elastică din cauciuc 5 permite oscilaţia ventuzei şi obligă aerul să treacă numai prin secţiunea formată de microneregularităţile suprafeţei *(figura 2.29.a).*

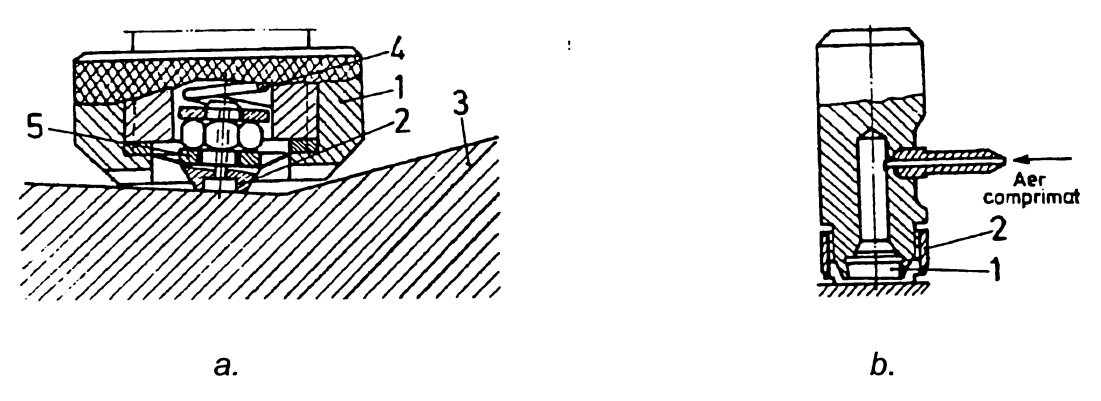

*Figura 2.29 Senzori pneumatici pentru măsurarea rugozităţii prin integrare*

La varianta prezentată în *figura 2.29.b,* duza *1* este aşezată pe un inel 2 cu reazem de protecţie, asigurându-se o distanţă de câţiva micrometri între suprafaţa de măsurat şi suprafaţa frontală a duzei. La acest tip constructiv de traductor de măsurare, diametrul duzei este cuprins între 0,35...2 mm. Senzorii au fost înglobaţi în captori pneumatici în formă de tampon, ce au şi duze pentru măsurarea diametrului alezajelor, captori care fac parte din sisteme de control activ operaţionale. Comanda ciclului de rectificare presupune conducerea prelucrării după dimensiunea controlată şi calitatea evaluată a suprafeţei.

# **2.9. Integrarea traductoarelor magnetofluidice în sistemele pneumatice de control activ**

Cerinţele actuale de prelucrare a pieselor în toleranţe tot mai restrânse au determinat realizarea unor sisteme pneumatice de control activ, care, pe lângă sesizarea cu ușurință a variațiilor dimensionale ale pieselor prelucrate, să asigure rapoarte de amplificare mărite. Acest deziderat s-a înfăptuit prin conceperea unor lanturi de măsurare cu transformări succesive de mărimi ([C3]).

în plus, pătrunderea tot mai accentuată a automatizării avansate şi a sistemelor numerice de procesare a datelor și informațiilor în procesele de prelucrare, deci şi în procesele de rectificare cu control activ a condus la necesitatea livrării unei mărimi de ieşire sub forma unui semnal electric unificat, tensiune sau curent.

Din aceste motive s-au integrat în sistemele pneumatice de control traductoare cu fluid magnetic, rezultând lanţul de măsurare prezentat în *figura 2.30* ([A2], [D12], [D16], [G6], [G9]).

Variatia interstițiului de scăpare a aerului z, care depinde de variația dimensiunii piesei de prelucrat, este sesizată de comparatorul pneumatic CP, alimentat cu aer la o presiune de intrare prereglată de către regulatorul de presiune RP. Semnalul pneumatic *h,* care poate fi indicat analogic de către comparatorul pneumatic CP, este aplicat împreună cu presiunea nominală *H,* reglată de stabilizatorul S, celor două ramuri ale traductorului diferenţial magnetofluidic TMF.

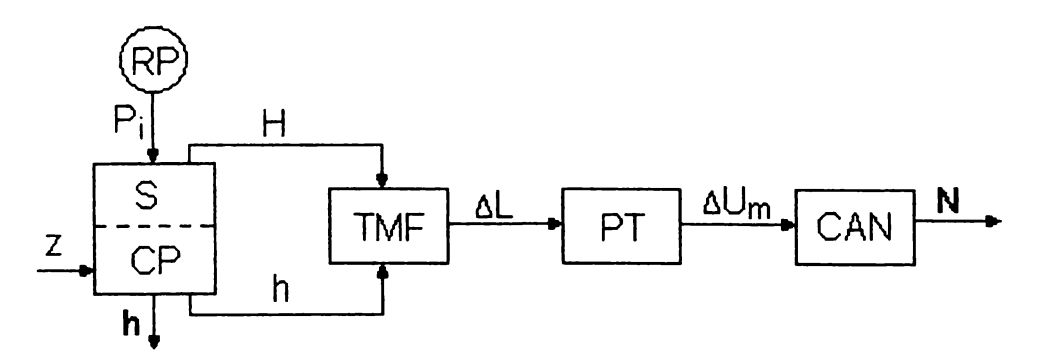

*Figura 2.30 Schema funcţională a lanţului de măsurare cu transformări succesive de mărimi*

Diferenţa de inductivitate *AL* dintre ramurile acestui traductor determină **<sup>i</sup>** apariţia unei tensiuni de dezechilibru *AUm* pe diagonala de măsurare a punţii tensometrice *PT,* în ale cărei braţe a fost conectat traductorul. Conversia acestei tensiuni se realizează într-un convertor analog-numeric care afişează mărimea de ieşire *N.*

Traductoarele pneumatice magnetofluidice *(figura 2.31)* sunt dispozitive de

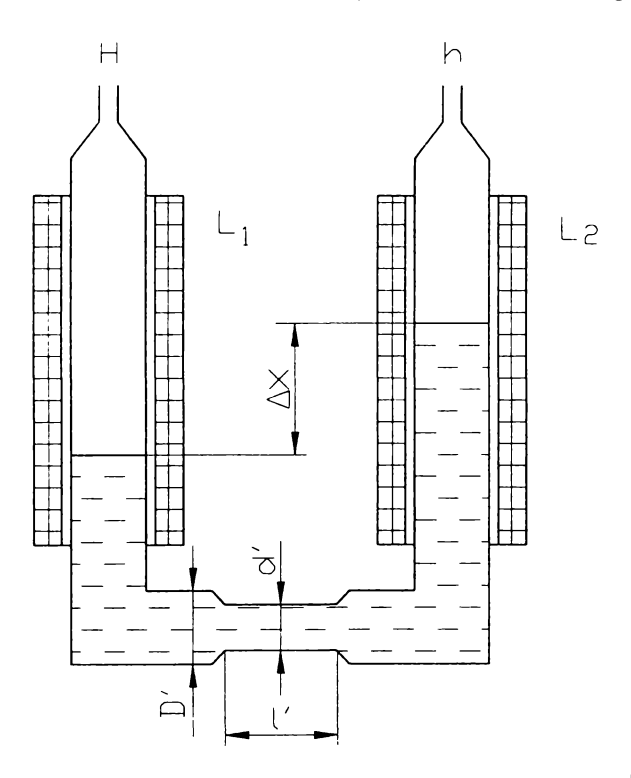

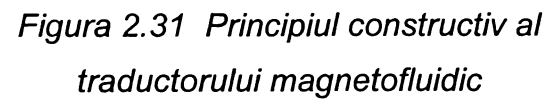

mare sensibilitate, de constructie relativ simplă, ce permit măsurarea presiunilor diferenţiale joase şi foarte joase ([P2], [P5]).

Ele constau în două tuburi cilindrice verticale din material nemagnetic (sticlă sau teflon), care comunică printr-o zonă orizontală de secţiune micşorată. Tuburile verticale sunt înconjurate de două bobine identice. Fluidul magnetic umple jumătate din lungimea tuburilor. Când diferenţa *Ah* a presiunilor din cele două ramuri este nulă, inductivitățile bobinelor sunt identice, semnalul de ieşire electric fiind, de asemenea, nul:

traductorului magnetofluidic 
$$
\Delta L = L_1 - L_2 = 0 \tag{2.9}
$$

Pentru orice diferenţă de presiune *Ah* 0, fluidul magnetic este deplasat în tuburi şi inductivităţile bobinelor se schimbă, astfel încât:

$$
\Delta L = L_1 - L_2 \neq 0 \tag{2.10}
$$

Diferența de inductivitate *∆L* este direct proporțională cu presiunea diferențială aplicată *Ah.*

Fluidele magnetice ([A1], [B7], [L2], [P3]) sunt suspensii coloidale ultrastabile de particule feri-feromagnetice (magnetită -  $Fe<sub>3</sub>O<sub>4</sub>$ ,  $Fe<sub>2</sub>O<sub>3</sub>$ , Fe, Co-Ni), dispersate în diverse lichide de bază care își păstrează starea cvasiomogenă chiar și sub actiunea unui câmp magnetic neuniform intens. Lichidele magnetice au o structură bifazică (S+L), particulele magnetice cu dimensiuni de circa 30.. 120 Â integrându-se în structura lichidului de bază, de regulă prin intermediul unei substanțe organice tensioactive cu rol de stabilizator, prin formarea unui înveliş elastic al respectivelor particule. Moleculele acestor substanţe formează un strat monomolecular pe fiecare particulă (10<sup>18</sup> particule/cm<sup>3</sup>) și realizează cuplajul cu lichidul de bază.

Proprietățile microstructurale reologice, termice, electrice și optice ale ferofluidelor sunt o sumă a proprietăţilor unui lichid şi ale unui mediu magnetizabil ([A3], [P2]).

Ge De **D<sub>B</sub>**  $G_B$ **1** ÷. 2 3 T  $\overline{\mathbf{A}}$  $\boldsymbol{\omega}$  $\mu$ <sub>rE</sub> 5 DL

*Figura 2.32 Parametrii geometrici ai bobinelor electrice ale traductoarelor magnetofluidice*

Folosirea lichidelor magnetice în construcția traductoarelor se bazează pe proprietatea acestora de a avea permeabilitatea magnetică relativă  $\mu_d > 1$ , caz în care joacă rolul de miez magnetic lichid al bobinelor traductorului. Constructia**<sup>i</sup>** în detaliu a acestor bobine ([P2], [P3]) este prezentată în *figura 2.32* (1 - tub piezometric; 2 - carcasă; *3 -* bobinaj; *4* ecran feromagnetic;  $5 -$  lichid magnetic).

> Concentraţia ferofluidelor este **<sup>i</sup>** caracterizată de magnetizația de saturație *Mo,* definită ca fiind momentul magnetic rezultat din însumarea momentelor magnetice elementare corespunzătoare particulelor solide pe unitatea de volum. Sensibilitatea a traductorului este influentată **<sup>i</sup>** de magnetizaţia *M0.* Astfel, aşa cum reiese din *figura 2.33* ([P5]), sensibilitatea se

mărește cu creșterea magnetizației, această variație fiind liniară.

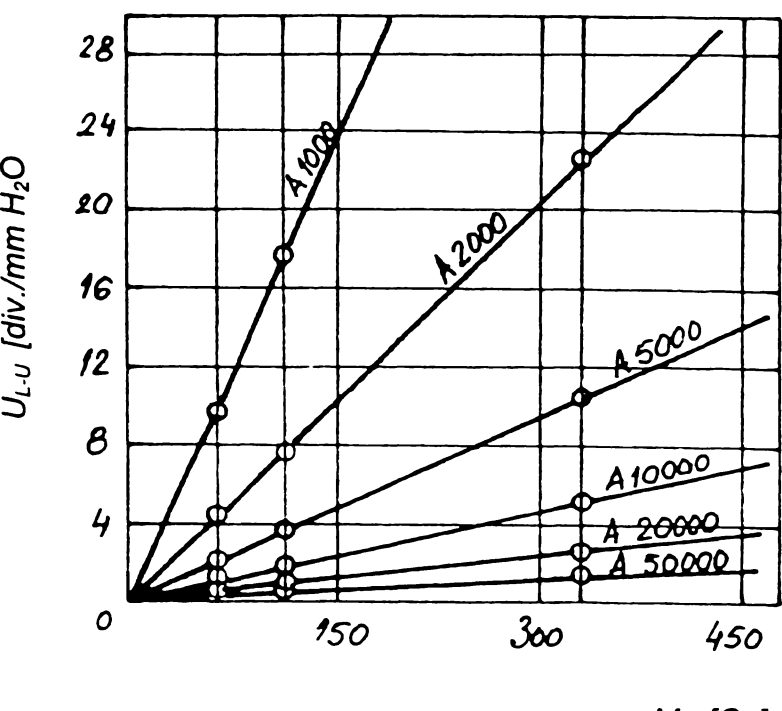

*Mo [Gs]*

*Figura 2.33 Influenţa magnetizaţiei ferofluidului asupra sensibilităţii traductorului*

Regimul tranzitoriu al traductorului depinde de vâscozitatea cinematică a ferofluidului, după cum rezultă din curbele de relaxare prezentate în *figura 2.34* ( $[P5]$ ). Pentru un fluid magnetic pe bază de petrol ( $M_0$  = 300 Gs), cu vâscozitate redusă, coloana de lichid are o mişcare oscilatorie, dar pentru fluide cu vâscozitate mare, cum ar fi uleiul mineral *(Mo* = 327 Gs), mişcarea devine aperiodică.

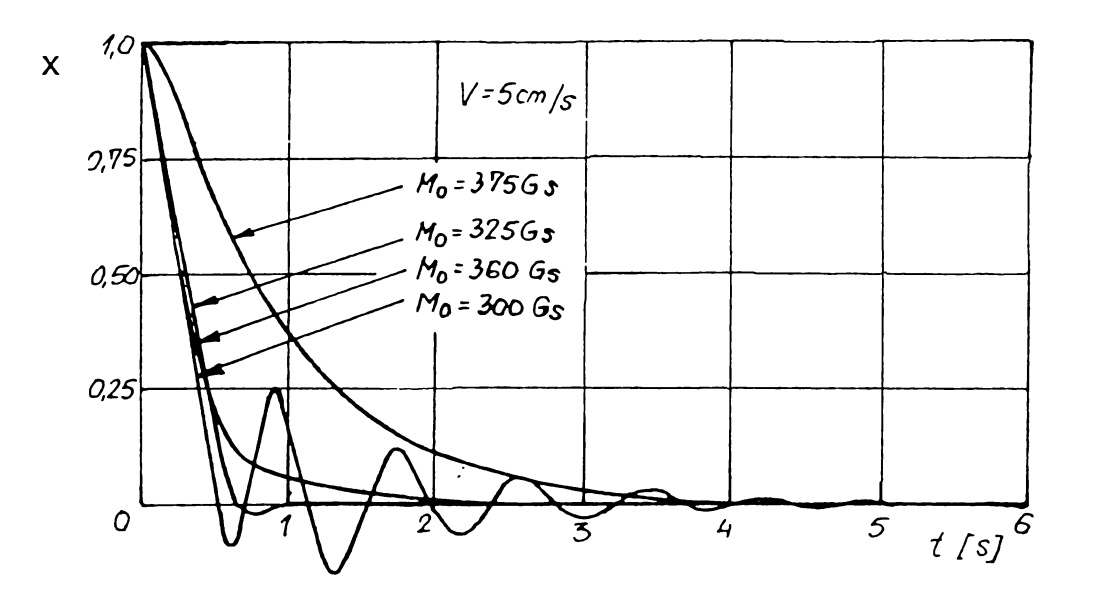

*Figura 2.34 Curbele de relaxare ale traductorului magnetofluidic*

Sensibilitatea ridicată a traductorului magnetofluidic, precum şi conversia semnalului pneumatic în semnal electric unificat de 10  $V_{cc}$  la ieșire, justifică implementarea sa în sistemele pneumatice de control activ.

# **2.10. Perspective ale controlului activ pneumatic în procesele de rectificare**

Modernizarea și perfectionarea tehnologiilor de prelucrare și a mașinilor-unelte aferente, diversificarea mare a tipodimensiunilor pieselor prelucrate şi tot mai puternica pătrundere a microelectronicii, automatizării avansate, a informaticii şi sistemelor numerice de procesare a datelor și informațiilor în procesele de producție din construcţia de maşini au condus, în ultimele decenii, la o creştere accentuată a importantei măsurărilor și controlului automat în sistemele de prelucrări mecanice ([N3]).

Această importanţă este cu atât mai mare în cazul proceselor de rectificare, cu cât acestea reprezintă prelucrări finale într-un itinerar tehnologic de realizare a unui reper, în urma cărora piesa trebuie să se încadreze în cerinţele de precizie impuse de către proiectant. în acest sens, controlul activ constituie una dintre variantele de

automatizare cele mai folosite. Pornind de la stadiul actual al sistemelor de control activ și de la conditiile în care are loc dezvoltarea acestui domeniu, se pot evidenția câteva dintre direcţiile generale de evoluţie în viitor:

- cresterea performantelor și a eficacității sistemelor de control activ în sensul măririi preciziei de măsurare, a fiabilităţii părţilor componente şi a ansamblului;

- iniţierea şi efectuarea de cercetări tehnico-experimentale referitoare la diferitele categorii de erori de măsurare, la propagarea erorilor în rezultatul final al măsurării, cu evidențierea ponderilor de participare la eroarea totală, la stabilirea performantelor de anduranță și fiabilitate ale sistemelor de control activ;

- conceperea şi realizarea de mijloace de control activ destinate măsurării unor repere cu geometrie complexă;

- efectuarea de cercetări privind modelarea matematică în regim dinamic a procesului de control activ, a influenţelor acestui caracter nestatic al măsurării asupra erorilor de măsurare şi de comandă a ciclului de rectificare;

- flexibilizarea sistemelor de control activ, îndeosebi a captorilor pneumatici integraţi acestora;

- introducerea traductoarelor de înaltă precizie pentru conversia semnalului pneumatic în semnal electric unificat;

- realizarea şi dezvoltarea sistemelor de control activ multivariabile şi a sistemelor integrate operationale și postoperaționale;

- introducerea controlului numeric, a microprocesoarelor specializate şi dezvoltarea programelor de calculator pentru achiziţia şi analiza datelor, precum şi pentru conducerea procesului de măsurare şi prelucrare.

## **2.11. Concluzii**

Cercetările din lucrare se concentrează asupra studiului sistemelor pneumatice pentru controlul activ al preciziei dimensionale, datorită faptului că, pe de o parte această temă de măsurare cunoaşte cea mai largă răspândire, iar pe de altă parte pentru că sistemele pentru controlul preciziei formei geometrice, al preciziei poziţiei reciproce a suprafeţelor sau al rugozităţii reprezintă în marea lor majoritate variante extrapolate ale celor anterioare, rezultate prin multiplicarea punctelor de măsurare, prelucrarea semnalelor pneumatice sau utilizarea unor captori de constructie adecvată. **<sup>&</sup>gt;**

în principal, aceleaşi două motive - folosirea preponderentă şi gradul ridicat de generalitate - au condus la ideea canalizării cercetărilor asupra obiectelor de măsurat cilindrice, cu suprafeţe continue. în raport cu indicatorul tehnologic urmărit precizia dimensională - pentru tipul de suprafaţă investigată, ţinând cont de cerinţele enunțate în debutul paragrafului 2.9, de tendințele de evoluție a prelucrărilor prin rectificare și de posibilitățile de îmbunătățire a performanțelor sistemelor pneumatice de control activ *(figura 1.2),* pe baza cărora s-au jalonat obiectivele tezei de doctorat, s-a optat, în vederea continuării cercetării, pentru concretizarea şi analiza unui sistem pneumatic realizat pe baza lanţului de măsurare prezentat în *figura 2.30.*

în această etapă, din motivele amintite în finalul paragrafului 2.5.1, nu s-a adoptat o decizie fermă în utilizarea măsurării cu sau fără contact. Se poate afirma însă, că una din problemele de rezolvat în cazul lanţului de măsurare prezentat este aceea de extindere a porţiunii liniare a caracteristicii comparatorului pneumatic CP, deoarece în cazul indicaţiilor digitale nu se pot utiliza decât zonele liniare ale acesteia. Din acest motiv se recurge la măsurarea fără contact cu duză ejectoare *(figura 2.13.e),* folosită uzual în cazul presiunilor înalte.

Revenind la necesitatea luării în considerare şi a variantei de măsurare cu contact, aceasta îşi poate dovedi utilitatea în cazul măsurării operaţionale cu joasă presiune, datorită evitării erorilor introduse de lichidul de răcire-ungere, care aderă la semifabricat. în plus, presiunea de dirijare a lichidul de răcire-ungere spre suprafaţa de prelucrat poate influenţa eroarea de măsurare a sistemelor pneumatice fără contact, atunci când depășește valoarea de 1510<sup>4</sup> Pa.

Dezavantajul unor domenii de măsurare mai înguste în cazul măsurării cu contact poate fi limitat prin alegerea corespunzătoare a valorii factorilor de influenţă, în detrimentul sensibilității sistemului pneumatic – relațiile (2.6), (2.7). Sensibilitatea întregului sistem se poate menţine la valori ridicate, prin aplicarea ulterioară a unei amplificări electrice corespunzătoare.

Urmărind punctele de convergenţă dintre direcţiile de evoluţie ale controlului activ pneumatic şi obiectivele tezei de doctorat cercetările au parcurs, pentru sistemele precizate anterior următoarele etape succesive:

- analiza teoretică şi cuantificarea unor erori specifice măsurării pneumatice, cu şi fără contact, care deţin o pondere semnificativă în eroarea de măsurare sistematică şi influenţează implicit *justeţea* sistemului de control activ;

- identificarea pentru sistemul de control activ cercetat a factorilor de influenţă şi alegerea indicatorilor de performanţă;
- modelarea analitică și experimentală a sensibilității indicator metrologic de importanţă esenţială în caracterizarea performanţelor sistemelor pneumatice de control activ;
- simularea controlului activ pe maşini de rectificat suprafeţe cilindrice exterioare, prin reglarea numerică a sistemului şi validarea acestuia prin verificarea preciziei de oprire la cotă.

3.

# **ANALIZA ERORILOR DE MASURARE SPECIFICE SISTEMELOR PNEUMATICE DE CONTROL ACTIV**

#### **3.1. Surse de erori la prelucrarea cu control activ**

Scopul oricărui proces de prelucrare este obținerea unei precizii impuse de destinația și rolul funcțional al piesei. Gradul de concordanță între parametrii ideali și cei efectivi defineşte precizia de prelucrare, care e influenţată de o sumă de erori ce determină *eroarea totală de prelucrare* ([R1]):

- eroarea de orientare a semifabricatului, respectiv sculei;

- eroarea de fixare;

- eroarea de reglare;

- eroarea de prelucrare propriu-zisă, influenţată de caracteristicile sistemului tehnologic şi parametrii de reglare prezentaţi în *figura 2.1,* blocul *A\*

*-* eroarea de măsurare.

Deci, precizia de prelucrare este în strânsă legătură cu precizia de măsurare, aceasta din urmă asigurând, în general, certificarea realizării practice a preciziei de prelucrare.

în cazul rectificării cu control activ, funcţionarea sistemului reglat fiind dependentă de mărimea adaosului de prelucrare măsurat, se elimină sau se micşorează influenţa multor erori ale sistemului tehnologic asupra erorii totale de prelucrare, crescând ponderea erorilor de măsurare şi comandă, legate de sistemul de control activ. Este de amintit totodată şi influenţa, în cazul controlului activ operational, a unor componente ale erorii totale de prelucrare enumerate mai sus asupra erorii totale de măsurare.

Prelucrarea cu control activ fiind comparativă, în urma realizării reglajului cu un etalon, abaterile de la valoarea nominală, cu caracter sistematic, ale mărimilor de intrare ale sistemului, fie nu intervin direct în influenţarea preciziei de prelucrare, fie influenta acestora se compensează prin corecția comenzii de oprire a operației de rectificare la atingerea cotei finale, în funcție de rezultatele controlului postoperational. Însă, modificările în timp ale acestor abateri afectează precizia, putându-se vorbi de abaterea abaterii, considerată eroare de gradul doi. Deci, precizia reală a sistemului provine din natura sa funcţională şi din eliminarea erorilor primare ale componentelor sale, fiind în funcție doar de erorile de gradul doi ale acestor componente ([C1]).

Prin urmare, calitatea sistemului de prelucrare în ansamblul său depinde în mod esential de acuratețea operației de măsurare, fiind necesară o analiză aprofundata a *erorii totale de măsurare.* Aceasta rezultă prin însumarea a două categorii de erori: sistematice şi aleatoare. în timp ce erorile aleatoare pot fi evidentiate doar pe cale experimentală, cele sistematice pot fi determinate aprioric, luând în considerare, pentru diversele cazuri concrete, sursele care generează aceste erori. în schimb, este imposibilă separarea componentelor erorilor sistematice în cadrul erorii totale experimentale.

Ţinând cont de influenţa importantă asupra preciziei pieselor obţinute prin rectificare cu control activ exercitată de erorile sistematice, este utilă evaluarea lor cu ajutorul unor modele matematice adecvate şi adoptarea unor soluţii pentru diminuarea sau anihilarea lor. Condițiile de măsurare conduc la generarea de erori având ca surse procesul propriu-zis, diferitele părți componente ale sistemului tehnologic elastic, deci erori care se manifestă la captarea măsurandului, precum şi erori care intervin pe parcursul transmiterii şi prelucrării semnalelor.

Sistematizând diferitele categorii de erori care afectează eroarea limită totală, aceasta poate fi exprimată prin relația ([B1], [D7], [G6], [M2], [M3], [N1], [N3], [S5]):

$$
\varepsilon_t = f\left(\varepsilon_{\text{er,}}\varepsilon_{\text{sc}}, \varepsilon_{\text{op,}}\varepsilon_p, \varepsilon_{\text{int p,}}\varepsilon_{\text{int m,}}\varepsilon_{\text{med}}\right) \tag{3.1}
$$

unde:

*£er -* eroarea datorată etaloanelor de reglare;

*£sc -* eroarea datorată sistemului de control, determinată de:

- principiul de măsurare utilizat;

- precizia de prelucrare şi montaj a elementelor şi mecanismelor sistemului de control;

- eroarea de coardă;

- precizia de reglare şi poziţionare;

- gradul de uzură al palpatoarelor şi al dispozitivelor de ghidare;

- gradul de inerţie al semnalelor captate şi transmise;

- deriva de zero.

*£op -* eroarea datorată operatorului;

*€p -* eroarea datorată piesei, determinată de:

- precizia de instalare a piesei;

- precizia formei geometrice, a poziţiei reciproce şi a calităţii suprafeţelor.

*£int p -* eroarea datorată interacţiunii dintre sistemul tehnologic de prelucrare şi piesă, dată de:

- deformaţiile termice ale sistemului tehnologic;

- deformaţiile elastice ale sistemului tehnologic, cauzate de componentele forţei rezultante de aşchiere;

- vibraţii ale sistemului tehnologic;

- presiunea lichidului de răcire-ungere.

*£int m ~* eroarea datorată interacţiunii dintre sistemul de control şi piesă, dată de:

- deformaţiile de contact cauzate de mărimea şi neuniformitatea forţelor de măsurare şi de duritatea suprafeţelor de controlat;

- deformaţiile elastice ale elementelor sistemului de control şi piesei, datorate forţei de măsurare şi greutăţii proprii.

*£med ~* eroarea datorată mediului ambiant, determinată de:

- temperatură;

- umiditatea şi puritatea aerului;

- presiunea atmosferică;

- latitudinea geografică;

- apariţia de câmpuri electromagnetice;

- vibraţii. **<sup>i</sup>**

O parte din sursele enumerate vor genera erori ale căror expresii sunt comune mai multor procese de măsurare. Există însă şi erori ale căror expresii au o formă particulară, specifică controlului activ pneumatic, care vor fi analizate separat pentru măsurarea cu şi fără contact.

## **3.2. Erori de captare la măsurarea fără contact**

#### **3.2.1. Eroarea de captare cauzată de curbura suprafeţei de măsurat**

La măsurarea fără contact a suprafeţelor cilindrice apare o eroare sistematică datorată curburii suprafeţei piesei de măsurat ([M4], [S4]). Această curbură face ca aria suprafeţei reale de scăpare a aerului să difere de cea teoretică, obţinută în cazul măsurării suprafeţelor plane. Astfel, relaţia (2.4), va deveni:

$$
A_{2C} = A_2 \pm A_S = \pi \cdot d_2 \cdot z \pm A_S
$$
 (3.2)

în care semnul "+' se adoptă la măsurarea suprafeţelor cilindrice exterioare, iar semnul "-" la măsurarea celor interioare.

Prin urmare, valoarea presiunii de măsurare *h,* nu va fi determinată de un interstițiu z care depinde de dimensiunea controlată, ci de un interstițiu z' mai mare, în cazul măsurărilor exterioare, respectiv de un interstiţiu *z"* mai mic, în cazul celor interioare:

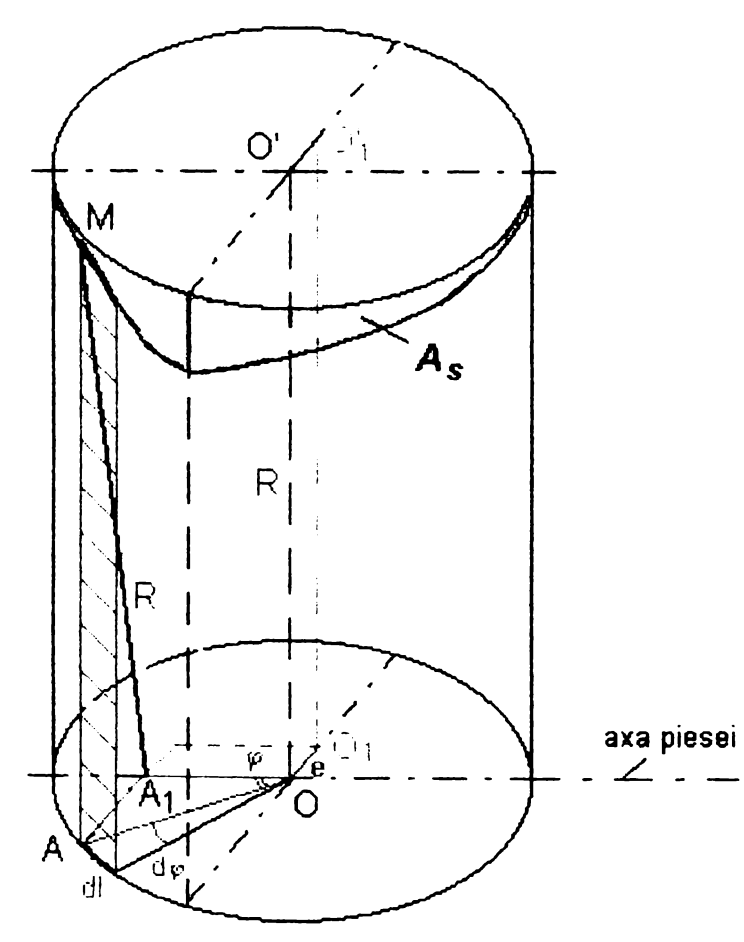

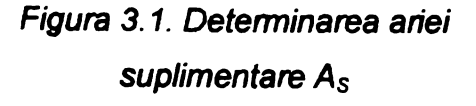

$$
z' = \frac{A_{2C}}{\pi \cdot d_2} = z + \frac{A_S}{\pi \cdot d_2} = z + \Delta z_1 \quad (3.3)
$$

$$
z'' = z - \frac{A_S}{\pi \cdot d_2} = z - \Delta z_1 \tag{3.4}
$$

axa piesei $\;\;\;$ axial al piesei cilindnce de diametru D, perpendicular pe axa duzei, iar superior de planul paralel, tangent la suprafaţa piesei. Aria laterală *As,* marcată pe figură este delimitată de curba de intersecţie a doi cilindri cu axe perpendiculare şi poate fi Pentru calculul ariei suplimentare *As* şi a erorii de curbură *Azi,* în *figura 3.1* s-a reprezentat un cilindru imaginar, ale cărui axă și diametru d<sub>2</sub> coincid cu cele ale duzei de măsurare. Acest cilindru este limitat inferior de planul

calculată cu relaţia:

$$
A_{\rm S} = A_{\rm cil} - A_{\rm L} \tag{3.5}
$$

în care:

 $A_{cil}$  – aria laterală a cilindrului imaginar;

*<sup>A</sup><sup>l</sup> -* aria laterală rezultată din însumarea suprafeţelor elementare haşurate;

$$
A_{cil} = l_1 \cdot R = \frac{1}{2} \pi \cdot d_2 \cdot D \tag{3.6}
$$

$$
A_L = \int_0^{l_1} \overline{AM} \, dl \tag{3.7}
$$

unde:

*<sup>R</sup>* = *Dl*2 - raza piesei care se măsoară, egală cu înălţimea cilindrului; *li —* circumferinţa cercului de bază al cilindrului.

$$
\begin{aligned}\n\text{Din} \qquad &\Delta \text{ OA}_1 \mathsf{A} \text{ (A}_1 = 90^\circ): \\
&\overline{A A_1} = \overline{OA_1} \cdot \sin \varphi = \frac{d_2}{2} \cdot \sin \varphi\n\end{aligned} \tag{3.8}
$$

Ţinând cont de relaţia precedentă şi de faptul că punctul *M* se găseşte şi pe suprafaţa piesei de măsurat, se poate determina segmentul *AM* din *&AiAM*  $(\hat{A} = 90^{\circ})$ :

$$
\overline{AM} = \sqrt{\overline{A_1 M}^2 - \overline{A A_1}^2} = \sqrt{R^2 - \frac{d_2^2}{4} \cdot \sin^2 \varphi} = \frac{1}{2} \cdot \sqrt{D^2 - d_2^2 \cdot \sin^2 \varphi}
$$
(3.9)

$$
dl = \frac{d_2}{2} d\varphi \tag{3.10}
$$

înlocuind relaţiile (3.9) şi (3.10) în (3.7) obţinem:

$$
A_{L} = \int_{0}^{2\pi} \frac{1}{2} \cdot \sqrt{D^{2} - d_{2}^{2} \cdot \sin^{2} \varphi} \frac{d_{2}}{2} d\varphi = \frac{d_{2} \cdot D}{4} \cdot \int_{0}^{2\pi} \sqrt{1 - \frac{d_{2}^{2}}{D^{2}} \sin^{2} \varphi} \, d\varphi \quad (3.11)
$$

Substituind în (3.10) expresiile (3.6) şi (3.11), aria suplimentară devine:

$$
A_S = \frac{d_2 \cdot D}{4} \cdot \left( 2\pi - \int_0^{2\pi} \sqrt{1 - \left(\frac{d_2}{D}\right)^2 \sin^2 \varphi} \ dt \right) \tag{3.12}
$$

în final, eroarea cauzată de curbura suprafeţei de măsurat poate fi determinată cu relaţia:

$$
\Delta z_1 = \frac{A_S}{\pi \cdot d_2} = \frac{D}{4\pi} \cdot \left( 2\pi - \int_0^{2\pi} \sqrt{1 - \left(\frac{d_2}{D}\right)^2 \sin^2 \varphi} \ dI \right) \tag{3.13}
$$

Pentru cuantificarea acestei erori s-a elaborat un program de calcul, care să permită utilizarea facilităţilor oferite de mediul Excel ([N4], [W2]). Integrala s-a determinat prin însumarea ariilor unor trapeze elementare. Programul-sursă, scris în Visual Basic ([B4]), realizează calculul şi reprezentarea grafică a expresiei (3.13) pentru diferite valori ale diametrelor duzei de măsurare d<sub>2</sub> și piesei controlate *D*.

în *tabelul 3.1* sunt prezentate valorile erorii cauzate de curbura suprafeţei de măsurat, pentru dimensiuni ale piesei cuprinse între 10... 100 mm şi diferite diametre ale duzei de măsurare, iar în *figura 3.2* este reprezentată variaţia acestei erori.

| Diametrul | Eroarea de curbură $\Delta z_1$ [µm]            |                |              |                 |                |                 |              |  |  |  |
|-----------|-------------------------------------------------|----------------|--------------|-----------------|----------------|-----------------|--------------|--|--|--|
| piesei    | Diametrul duzei de măsurare d <sub>2</sub> [mm] |                |              |                 |                |                 |              |  |  |  |
| $D$ [mm]  | $d_{21} = 1$                                    | $d_{22} = 1.5$ | $d_{23} = 2$ | $d_{24} = 2.25$ | $d_{25} = 2.5$ | $d_{26} = 2.75$ | $d_{27} = 3$ |  |  |  |
| 10        | 12.5235                                         | 28.2448        | 50.3814      | 63.8950         | 79.0652        | 95.9157         | 114.4733     |  |  |  |
| 15        | 8.3403                                          | 18.7853        | 33.4453      | 42.3672         | 52.3578        | 63.4237         | 75.5721      |  |  |  |
| 20        | 6.2529                                          | 14.0774        | 25.0471      | 31.7161         | 39.1777        | 47.4345         | 56.4896      |  |  |  |
| 25        | 5.0015                                          | 11.2576        | 20.0241      | 25.3511         | 31.3088        | 37.8987         | 45.1222      |  |  |  |
| 30        | 4.1675                                          | 9.3794         | 16.6806      | 21.1160         | 26.0757        | 31.5602         | 37.5706      |  |  |  |
| 35        | 3.5720                                          | 8.0385         | 14.2945      | 18.0944         | 22.3428        | 27.0403         | 32.1873      |  |  |  |
| 40        | 3.1254                                          | 7.0331         | 12.5059      | 15.8297         | 19.5456        | 23.6538         | 28.1547      |  |  |  |
| 45        | 2.7780                                          | 6.2513         | 11.1152      | 14.0691         | 17.3712        | 21.0217         | 25.0209      |  |  |  |
| 50        | 2.5002                                          | 5.6259         | 10.0030      | 12.6611         | 15.6323        | 18.9170         | 22.5152      |  |  |  |
| 55        | 2.2729                                          | 5.1143         | 9.0932       | 11.5093         | 14.2101        | 17.1956         | 20.4660      |  |  |  |
| 60        | 2.0834                                          | 4.6880         | 8.3351       | 10.5497         | 13.0251        | 15.7614         | 18.7588      |  |  |  |
| 65        | 1.9232                                          | 4.3274         | 7.6937       | 9.7378          | 12.0226        | 14.5482         | 17.3146      |  |  |  |
| 70        | 1.7858                                          | 4.0182         | 7.1440       | 9.0419          | 11.1634        | 13.5084         | 16.0770      |  |  |  |
| 75        | 1.6667                                          | 3.7503         | 6.6676       | 8.4389          | 10.4188        | 12.6073         | 15.0045      |  |  |  |
| 80        | 1.5625                                          | 3.5159         | 6.2507       | 7.9113          | 9.7674         | 11.8190         | 14.0662      |  |  |  |
| 85        | 1.4706                                          | 3.3090         | 5.8830       | 7.4458          | 9.1927         | 11.1235         | 13.2384      |  |  |  |
| 90        | 1.3889                                          | 3.1252         | 5.5561       | 7.0321          | 8.6818         | 10.5053         | 12.5026      |  |  |  |
| 95        | 1.3158                                          | 2.9607         | 5.2636       | 6.6619          | 8.2248         | 9.9522          | 11.8443      |  |  |  |
| 100       | 1.2500                                          | 2.8126         | 5.0004       | 6.3287          | 7.8134         | 9.4545          | 11.2519      |  |  |  |

*Tabelul 3.1. Eroarea de captare cauzată de curbura suprafeţei de măsurat (D> 10 mm)*

Valorile obţinute şi reprezentate arată influenţa deosebită a diametrului duzei de măsurare asupra erorii de curbură Δz<sub>1</sub>, influență care se estompează pe măsura creşterii diametrului piesei de măsurat. De altfel, pentru valori mai mari de 55 mm ale

acestui diametru, eroarea nu depăşeşte 20 pm, cu excepţia cazului folosirii unei duze de diametru  $d_2$  = 3 mm, când eroarea se situează puțin peste această valoare.

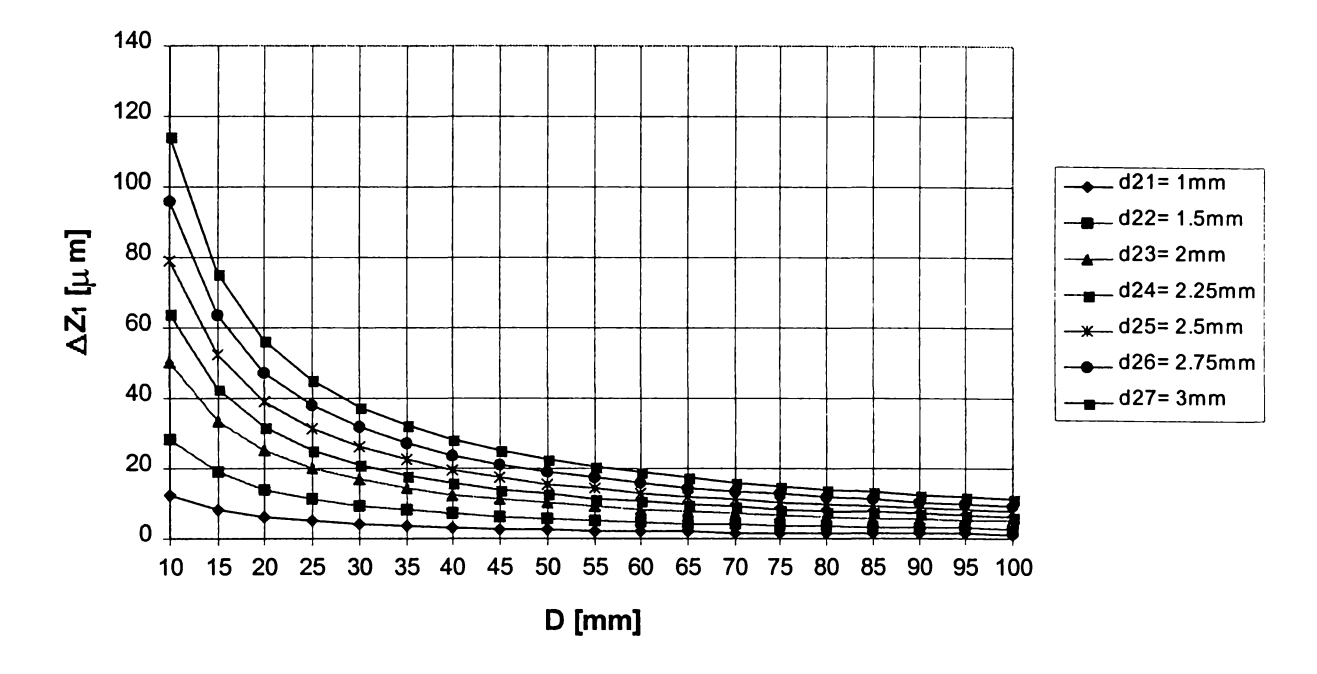

*Figura 3.2. Influenţa diametrului piesei de măsurat asupra erorii de curbură (D= 10. ..100 mm)*

Problemele specifice care apar la prelucrarea/măsurarea pieselor de diametre D < 10 mm, legate de rigiditatea scăzută şi curbura mare a suprafeţei, implică limitări ale fortelor de așchiere și măsurare, ale dimensiunilor constructive ale elementelor de captare şi deci, o analiză separată. Rezultatele obţinute prin utilizarea programului de calcul amintit sunt prezentate în *tabelul 3.2,* respectiv *figura 3.3.* Ele sugerează necesitatea micşorării, în unele situaţii, a diametrului duzei de măsurare, în scopul asigurării preciziei necesare.

| Diametrul | Eroarea de curbură $\Delta z_1$ [µm]            |                |                |                |                |              |                |  |  |  |  |
|-----------|-------------------------------------------------|----------------|----------------|----------------|----------------|--------------|----------------|--|--|--|--|
| piesei    | Diametrul duzei de măsurare d <sub>2</sub> [mm] |                |                |                |                |              |                |  |  |  |  |
| $D$ [mm]  | $d_{21} = 1$                                    | $d_{22} = 1.2$ | $d_{23} = 1.4$ | $d_{24} = 1.6$ | $d_{25}$ = 1.8 | $d_{26} = 2$ | $d_{27} = 2.2$ |  |  |  |  |
| 5         | 25.1907                                         | 36.3984        | 49.7449        | 65.2844        | 83.0828        | 103.2195     | 125.7894       |  |  |  |  |
| 5.5       | 22.8701                                         | 33.0253        | 45.1018        | 59.1392        | 75.1853        | 93.2970      | 113.5414       |  |  |  |  |
| 6         | 20.9431                                         | 30.2288        | 41.2599        | 54.0664        | 68.6840        | 85.1551      | 103.5290       |  |  |  |  |
| 6.5       | 19.3170                                         | 27.8718        | 38.0267        | 49.8047        | 63.2335        | 78.3454      | 95.1780        |  |  |  |  |
| 7         | 17.9261                                         | 25.8577        | 35.2670        | 46.1721        | 58.5950        | 72.5608      | 88.0989        |  |  |  |  |
| 7.5       | 16.7226                                         | 24.1164        | 32.8832        | 43.0378        | 54.5977        | 67.5830      | 82.0171        |  |  |  |  |
| 8         | 15.6711                                         | 22.5958        | 30.8031        | 40.3051        | 51.1160        | 63.2522      | 76.7326        |  |  |  |  |
| 8.5       | 14.7443                                         | 21.2563        | 28.9718        | 37.9009        | 48.0554        | 59.4487      | 72.0964        |  |  |  |  |
| 9         | 13.9212                                         | 20.0672        | 27.3470        | 35.7691        | 45.3433        | 56.0808      | 67.9947        |  |  |  |  |
| 9.5       | 13.1854                                         | 19.0044        | 25.8955        | 33.8655        | 42.9229        | 53.0772      | 64.3393        |  |  |  |  |
| 10        | 12.5235                                         | 18.0489        | 24.5908        | 32.1553        | 40.7494        | 50.3814      | 61.0604        |  |  |  |  |

*Tabelul 3.2. Eroarea de captare cauzată de curbura suprafeţei de măsurat (D < 10 mm)*

Referitor ia valorile *tabelelor 3.1* şi 3.2, ţinând cont de faptul că sistemele pneumatice de control activ sunt referențiale, acestea nu trebuie tratate în marea majoritate a cazurilor ca erori de captare propriu-zise, care contribuie la eroarea totală de măsurare. Astfel, considerând că reglarea la zero a sistemului se face cu un etalon de diametru D<sub>E</sub>, între indicația curentă a aparatului și valoarea reală a diametrului măsurat, există o eroare dată de curbura suprafeţei, care se determină cu relaţia: **»**

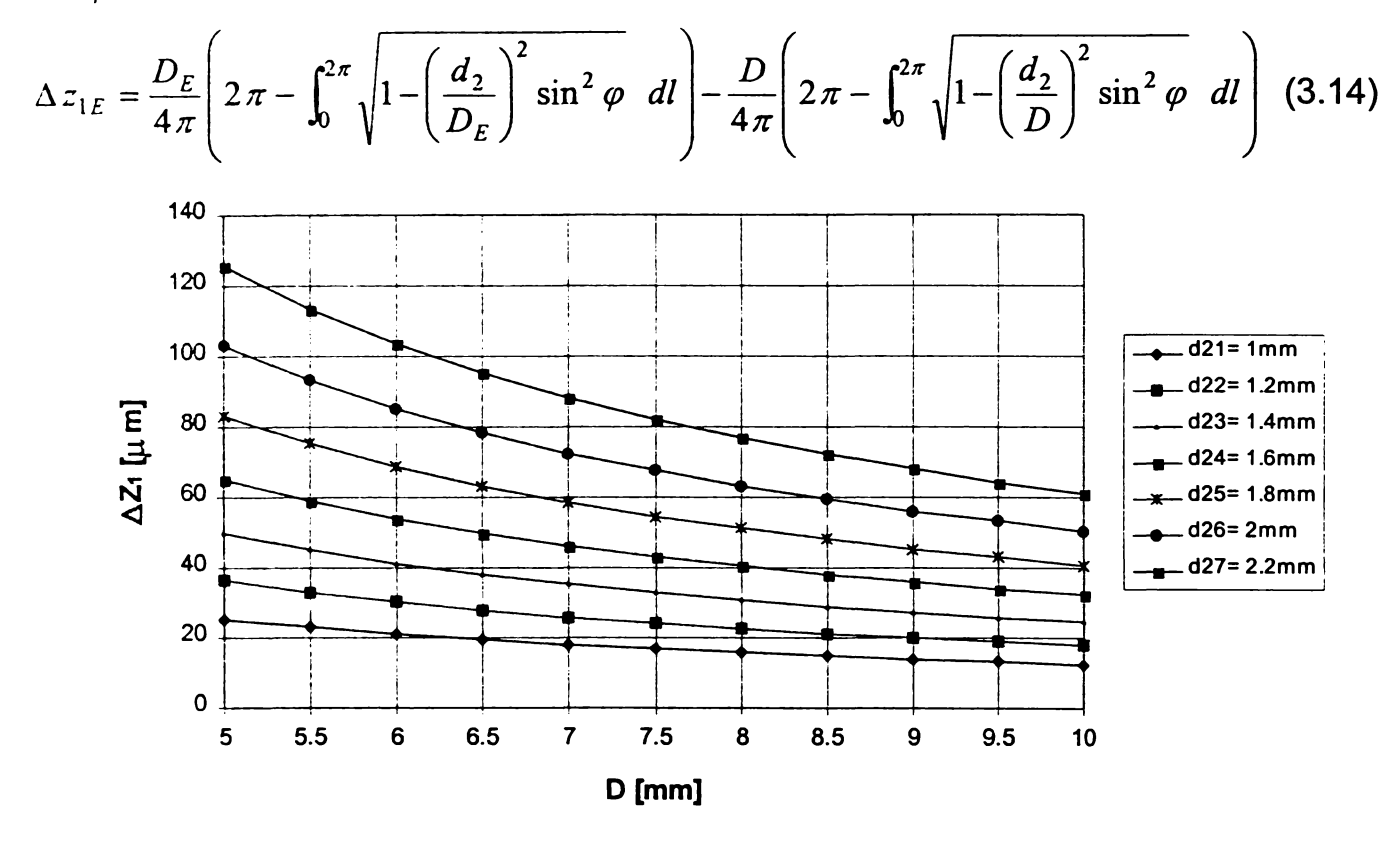

*Figura 3.3. Influenţa diametrului piesei de măsurat asupra erorii de curbură (D < 10 mm)*

Valorile date de relaţia precedentă sunt mici, pentru că diferenţa maximă dintre diametrele *D* și  $D_E$  nu poate depăși mărimea adaosului de prelucrare. Pe de altă parte, aceste erori se micşorează pe măsură ce D tinde spre *DE,* deci diametrul curent se apropie de cel prescris. Tocmai aceste valori sunt cele care pot influenta rezultatul măsurării şi implicit comanda opririi ciclului de prelucrare şi practic precizia de prelucrare.

Analiza acestei erori de gradul doi cu ajutorul programului realizat se prezintă pentru două valori generice ale diametrului etalonului: *<sup>D</sup>e* = 50 mm *(tabelul 3.3* şi *figura 3.4)* şi De = 8 mm *(tabelul 3.4* şi *figura* 3.5).

Valorile obţinute în primul caz indică posibilitatea neglijării acestei erori, care nu depăşeşte 0,1% din toleranţa fundamentală IT5 = 11 pm pentru situaţia cea mai
defavorabilă, calculată pentru un diametru al duzei de măsurare de 3 mm, la un diametru efectiv al piesei de 50,025 mm.

| Diametrul<br>piesei<br>$D$ [mm] | Eroarea relativă de curbură $\Delta z_{1E}$ [µm] |                |                |                |                |              |                |  |  |  |  |
|---------------------------------|--------------------------------------------------|----------------|----------------|----------------|----------------|--------------|----------------|--|--|--|--|
|                                 | Diametrul duzei de măsurare $d_2$ [mm]           |                |                |                |                |              |                |  |  |  |  |
|                                 | $d_{21} = 1$                                     | $d_{22}$ = 1.2 | $d_{23} = 1.4$ | $d_{24} = 1.6$ | $d_{25}$ = 1.8 | $d_{26} = 2$ | $d_{27} = 2.2$ |  |  |  |  |
| 50.000                          | $\Omega$                                         | $\mathbf 0$    | $\mathbf 0$    | 0              | 0              | $\mathbf 0$  | $\mathbf 0$    |  |  |  |  |
| 50.005                          | 0.0003                                           | 0.0006         | 0.0010         | 0.0013         | 0.0016         | 0.0019       | 0.0022         |  |  |  |  |
| 50.010                          | 0.0005                                           | 0.0011         | 0.0020         | 0.0025         | 0.0031         | 0.0038       | 0.0045         |  |  |  |  |
| 50.015                          | 0.0007                                           | 0.0017         | 0.0030         | 0.0038         | 0.0047         | 0.0057       | 0.0067         |  |  |  |  |
| 50.020                          | 0.0010                                           | 0.0023         | 0.0040         | 0.0051         | 0.0063         | 0.0076       | 0.0090         |  |  |  |  |
| 50.025                          | 0.0012                                           | 0.0028         | 0.0050         | 0.0063         | 0.0078         | 0.0095       | 0.0112         |  |  |  |  |

*Tabelul 3.3 Eroarea de curbură relativă pentru DE = 50 mm*

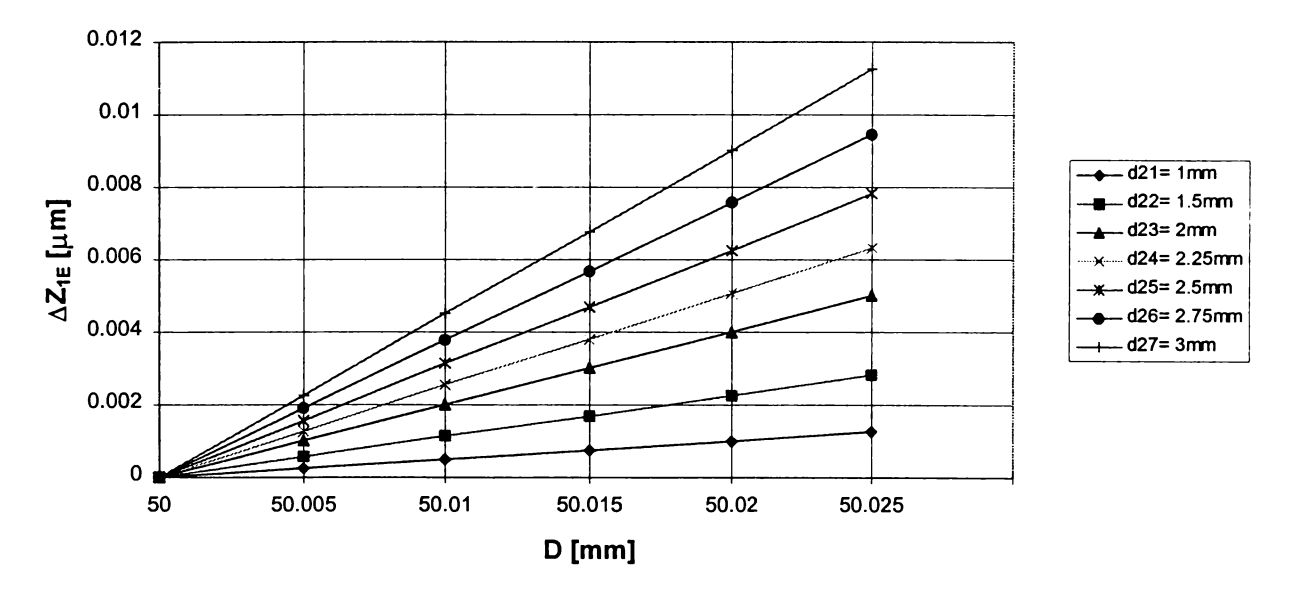

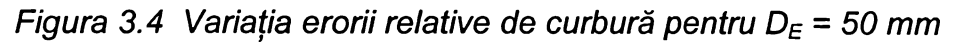

Pe măsură ce diametrul nominal prescris al piesei de rectificat este mai mic, în general sub 10 mm, creşterea acestei erori relative determină deplasarea dimensiunii de frecvenţă maximă, dinspre mijlocul câmpului de toleranţă prescris spre dimensiunea limită corespunzătoare maximului de material. Valorile calculate în al doilea caz analizat arată însă, că această deplasare nu poate determina ieşirea piesei din câmpul de toleranţă prescris, eroarea relativă maximă nedepăşind 2,5% din toleranța fundamentală IT5 = 6 µm pentru situația cea mai defavorabilă, calculată pentru un diametru al duzei de măsurare de 2,2 mm, la un diametru efectiv al piesei de 8,015 mm.

| Diametrul<br>piesei<br>$D$ [mm] | Eroarea relativă de curbură $\Delta z_{1E}$ [µm] |                |                |                |                |              |                |  |  |  |
|---------------------------------|--------------------------------------------------|----------------|----------------|----------------|----------------|--------------|----------------|--|--|--|
|                                 | Diametrul duzei de măsurare d <sub>2</sub> [mm]  |                |                |                |                |              |                |  |  |  |
|                                 | $d_{21} = 1$                                     | $d_{22}$ = 1.2 | $D_{23} = 1.4$ | $d_{24} = 1.6$ | $d_{25}$ = 1.8 | $d_{26} = 2$ | $d_{27} = 2.2$ |  |  |  |
| 8.000                           | 0                                                | $\mathbf 0$    | 0              | 0              | 0              | 0            | 0              |  |  |  |
| 8.003                           | 0.0059                                           | 0.0085         | 0.01168        | 0.0153         | 0.0195         | 0.0243       | 0.0296         |  |  |  |
| 8.006                           | 0.0118                                           | 0.0171         | 0.02336        | 0.0307         | 0.0391         | 0.0486       | 0.0592         |  |  |  |
| 8.009                           | 0.0177                                           | 0.0256         | 0.03502        | 0.046          | 0.0586         | 0.0728       | 0.0888         |  |  |  |
| 8.012                           | 0.0236                                           | 0.0341         | 0.04667        | 0.0613         | 0.0781         | 0.097        | 0.1183         |  |  |  |
| 8.015                           | 0.0295                                           | 0.0426         | 0.05832        | 0.0766         | 0.0975         | 0.1213       | 0.1479         |  |  |  |

*Tabelul 3.4 Eroarea de curbură relativă pentru D<sub>E</sub> = 8 mm* 

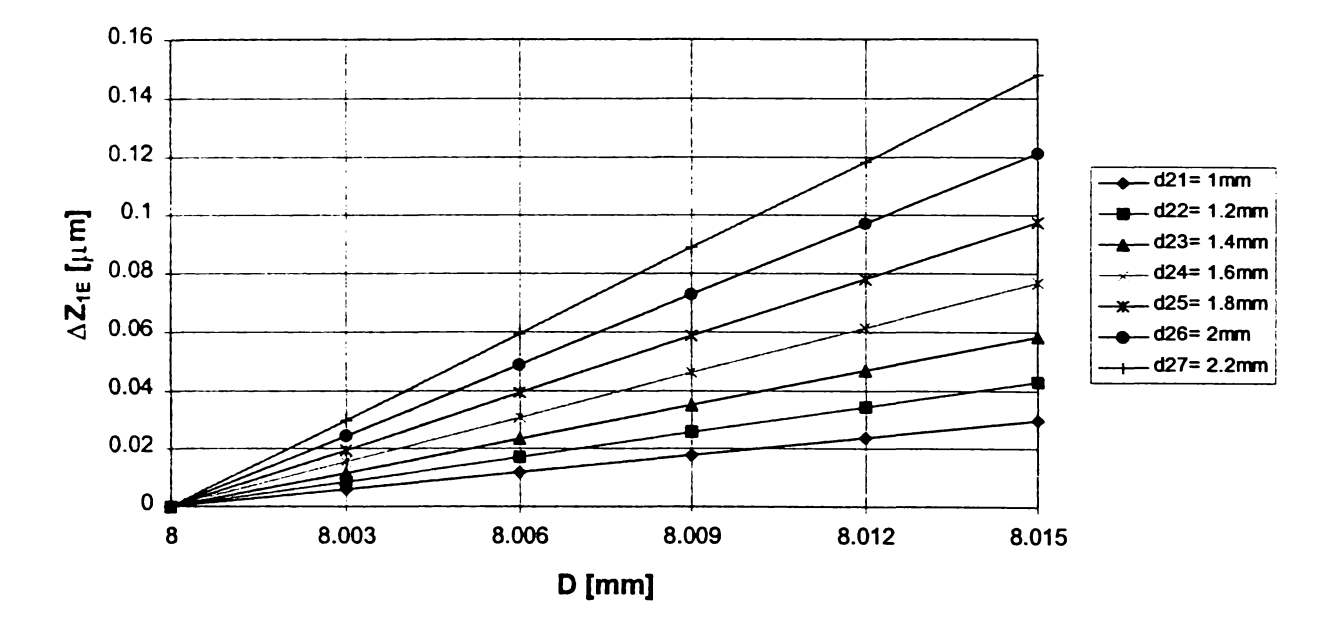

*Figura 3.5 Variația erorii relative de curbură pentru D<sub>E</sub> = 8 mm* 

## **3.2.2. Eroarea de captare cauzată de deplasarea duzei de măsurare în plan diametral pe direcţia avansului de pătrundere**

O influenţă importantă la controlul suprafeţelor cilindrice prin metoda pneumatică fără contact o are deplasarea axei duzei de măsurare în plan diametral, cauzată de imprecizia de poziţionare a senzorilor în raport cu suprafaţa de măsurat, de erorile de instalare ale piesei şi, în cazul controlului activ operaţional, de deformația elastică a sistemului tehnologic determinată de acțiunea fortelor dezvoltate în procesul de rectificare.

Ca urmare a acestei deplasări se modifică suprafaţa de trecere a aerului comprimat, eroarea rezultată cumulată cu cea cauzată de curbura suprafeţei determinându-se prin luarea în considerare la calculul ariei *<sup>A</sup> <sup>l</sup>* **cu** relaţia **(3.11),** a

deplasării axei cu valoarea e pe direcția AA<sub>1</sub> (figura 3.1). Astfel, relația (3.11) va deveni:

$$
A'_{L} = \int_0^{2\pi} \sqrt{\frac{D^2}{4} - \left(e + \frac{d_2}{2}\sin\varphi\right)^2} \cdot \frac{d_2}{2} d\varphi = \frac{d_2 \cdot D}{4} \int_0^{2\pi} \sqrt{1 - \frac{4\left(e + \frac{d_2}{2}\sin\varphi\right)^2}{D^2}} d\varphi \qquad (3.15)
$$

Această expresie permite calcularea unei arii suplimentare  $A_S^i$  și a unei erori cumulate *Az2.*

$$
A'_{S} = \frac{d_{2} \cdot D}{4} \left( 2\pi - \int_{0}^{2\pi} \sqrt{1 - \frac{4\left(e + \frac{d_{2}}{2}\sin\varphi\right)^{2}}{D^{2}}} \ d\varphi \right)
$$
(3.16)  

$$
\Delta z_{2} = \frac{A'_{S}}{\pi \cdot d_{2}} = \frac{D}{4\pi} \left( 2\pi - \int_{0}^{2\pi} \sqrt{1 - \frac{4\left(e + \frac{d_{2}}{2}\sin\varphi\right)^{2}}{D^{2}}} \ d\varphi \right)
$$
(3.17)

Pentru a evidenţia influenţa deplasării axei de măsurare, se exclude influenţa erorii de curbură Δz<sub>1</sub>, obținându-se:

$$
\Delta z = \Delta z_2 - \Delta z_1 \tag{3.18}
$$

$$
\Delta z = \frac{D}{4\pi} \left( \int_0^{2\pi} \sqrt{1 - \frac{4\left(e + \frac{d_2}{2}\sin\varphi\right)^2}{D^2}} \ d\varphi - \int_0^{2\pi} \sqrt{1 - \left(\frac{d_2}{D}\right)^2 \sin^2\varphi} \ d\varphi \right) \quad (3.18)
$$

Cuantificarea valorilor şi reprezentarea grafică a acestei erori cu ajutorul programului de calcul permite următoarele observaţii *(tabelul 3.5* şi *figurile 3.6, 3.7):*

- s-au obţinut erori sensibil mai mari decât precedentele, pentru ambele valori adoptate ale excentricității  $e_1 = 0.1$  mm, respectiv  $e_2 = 0.5$  mm;

 $-$  dacă pentru valoarea e<sub>1</sub> aceste valori se păstrează în domeniul submicrometric, în cazul valorii  $e_2$  ele pot depăși 15 um pentru valoarea minimă analizată a diametrului piesei, *D* = 5 mm;

- atât tabelar, cât şi grafic rezultă că practic începând cu diametrul *D* =13 mm, valoarea acestei erori nu mai este influențată de diametrul duzei de măsurare  $d_2$ .

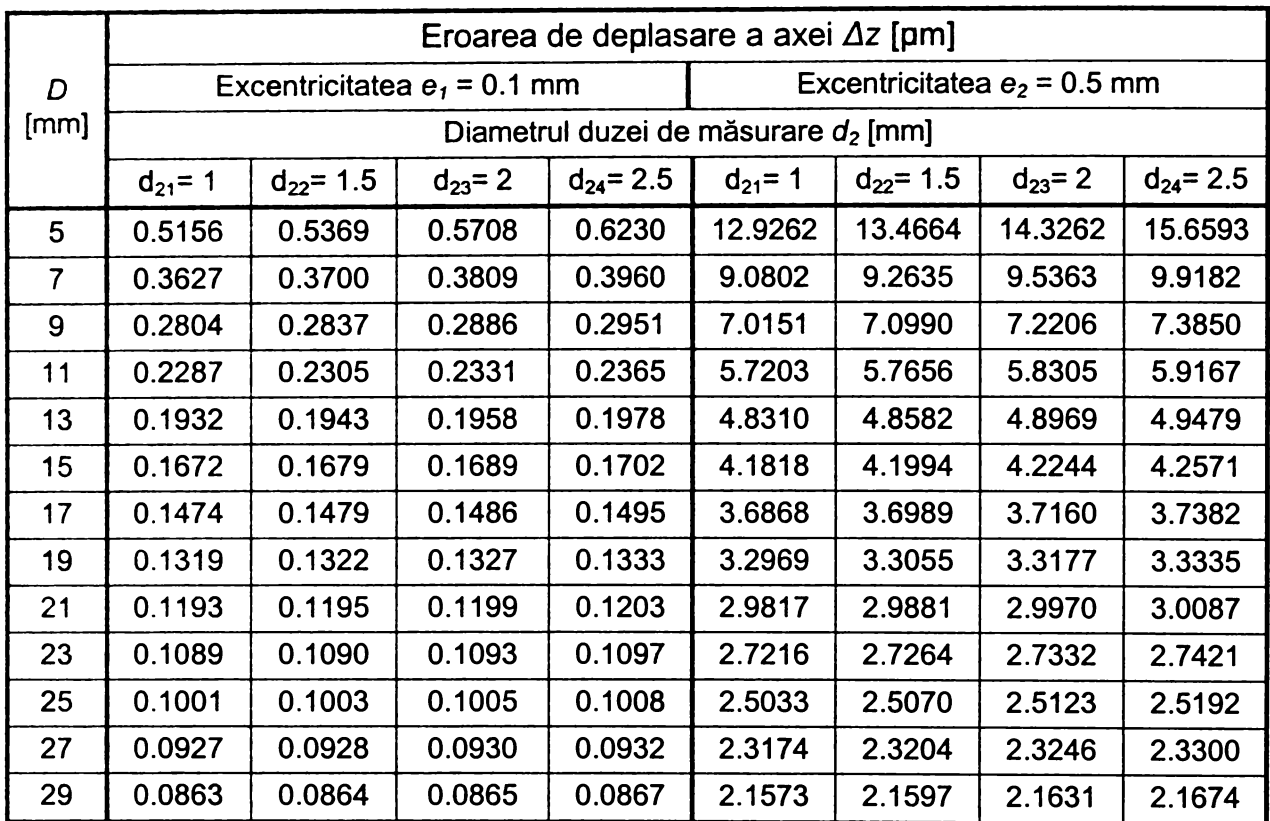

*Tabelul 3.5 Eroarea de captare cauzată de deplasarea axei duzei de măsurare*

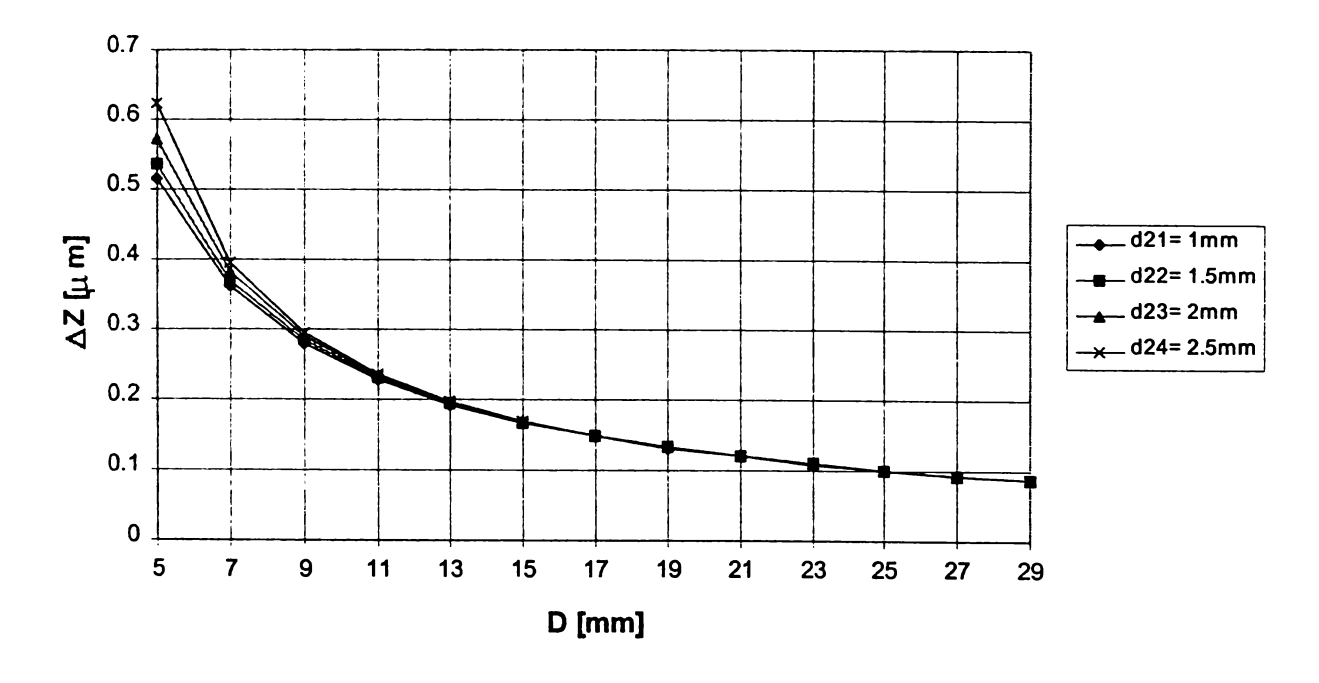

*Figura 3.6 Influenţa diametrului piesei de măsurat asupra erorii de deplasare a axei duzei de măsurare (e = 0,1 mm)*

Au fost alese valori relativ mari pentru excentricitatea e, luându-se în considerare influenţa cumulată asupra acesteia, a mai multor cauze expuse anterior.

Programul permite și reprezentarea relației (3.18') în funcție de mărimea deplasării *e,* pentru diferite diametre prescrise D. Graficele realizate ca exemplificare

în *figurile 3.8, 3.9* dau posibilitatea identificării unei excentricităti maxime permise. astfel încât eroarea cauzată de aceasta să se situeze sub o anumită valoare impusă.

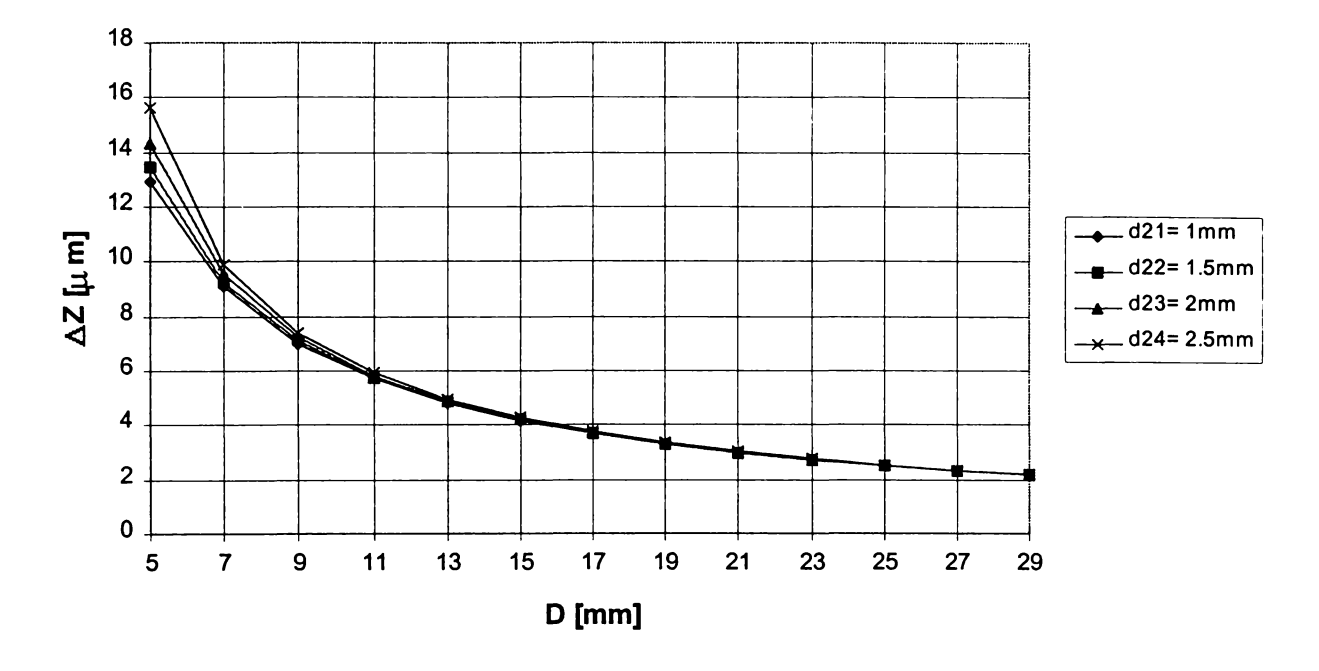

*Figura 3.7 Influenţa diametrului piesei de măsurat asupra erorii de deplasare a axei duzei de măsurare (e = 0,5 mm)*

Pe baza acestei valori maxime a excentricității se pot proiecta preciziile dispozitivelor de poziţionare a senzorului şi de instalare a semifabricatului, respectiv se pot alege în mod corespunzător parametrii regimului de aşchiere, ce determină mărimea componentelor forței rezultante de așchiere. Referitor la acest ultim aspect, în practică se recomandă orientarea duzei de măsurare astfel încât axa sa să fie perpendiculară pe forţa rezultantă de aşchiere *F.* în acest caz deformaţiile elastice ale semifabricatului provocate de forţa *F* vor da o eroare minimă de captare.

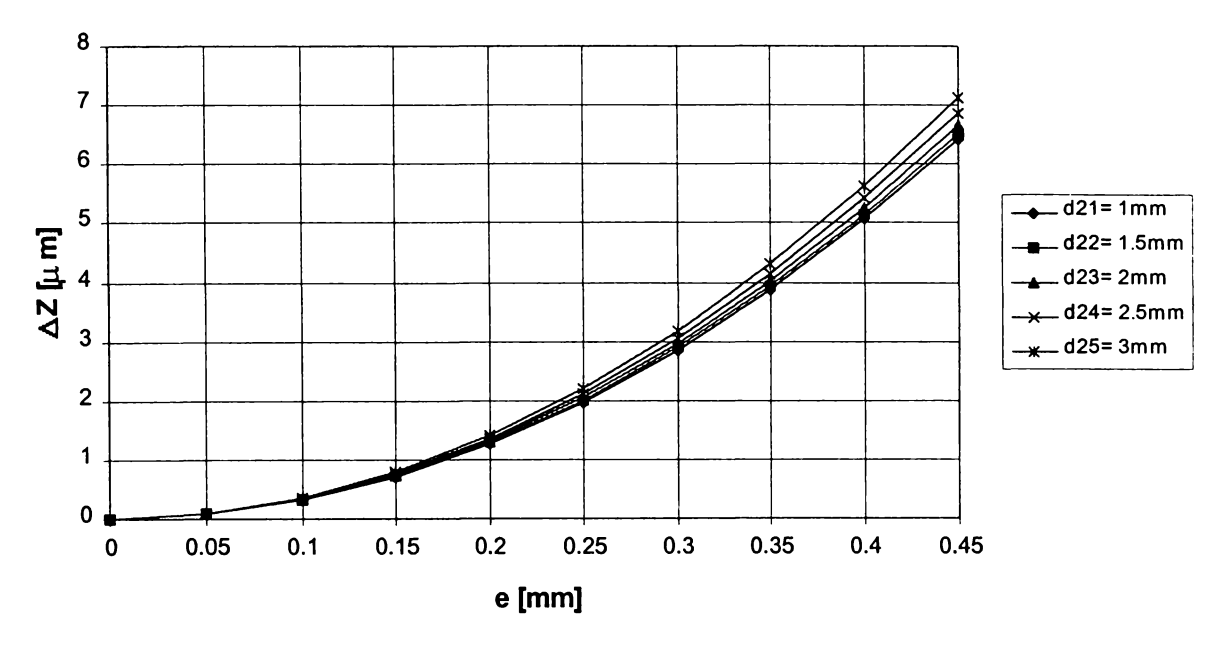

*Figura 3.8 Influenţa excentricităţii asupra erorii de captare (D = 8 mm)*

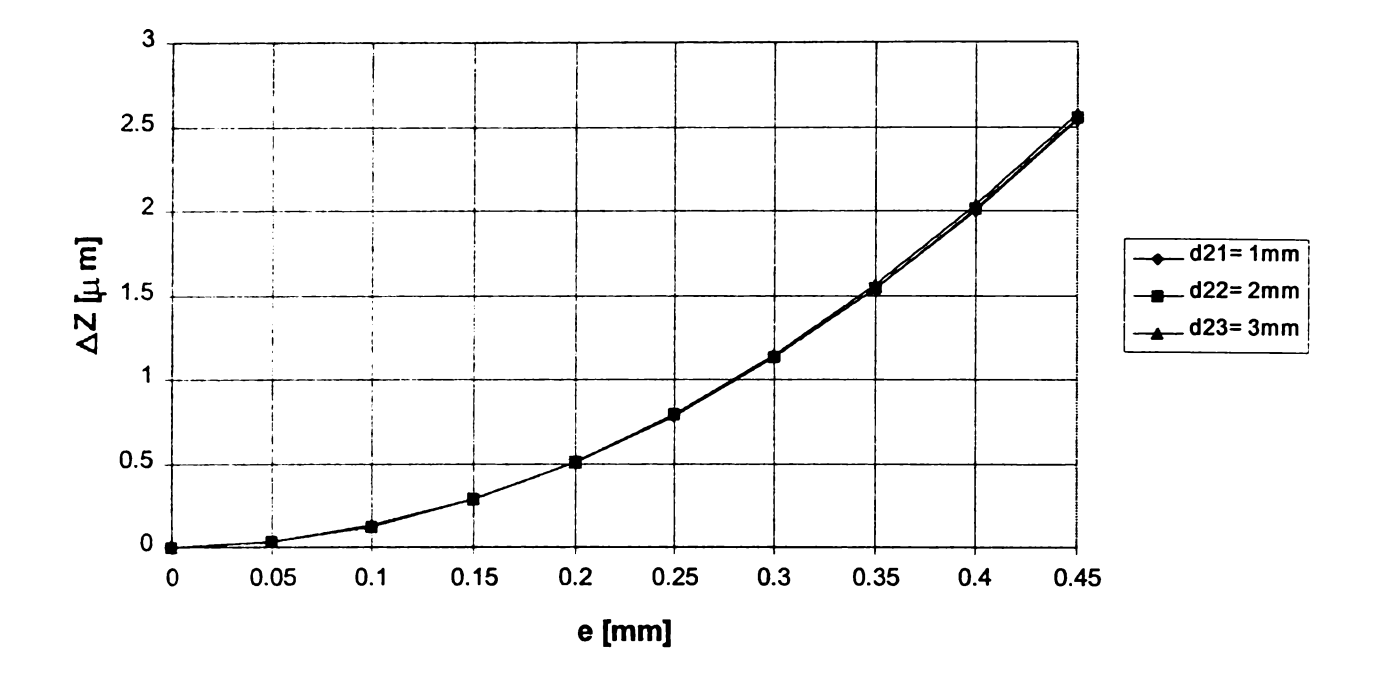

*Figura 3.9 Influenţa excentricităţii asupra erorii de captare (D* = *20 mm)* Neglijând componenta axială, forţa rezultantă de aşchiere va fi:

$$
F = \sqrt{F_y^2 + F_z^2}
$$
 (3.19)

Cum în practică raportul dintre componenta tangenţială *Fz* şi cea radială *Fy* este 1/3...1, pentru a respecta recomandarea mentionată, valorile extreme ale unghiului de orientare *co* a axei duzei faţă de verticală (*figura 3.10)* vor fi ([M4]):

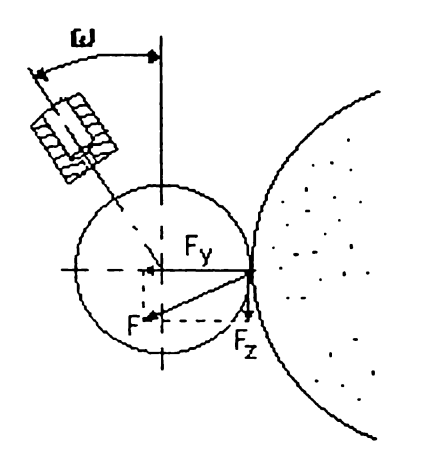

$$
\omega_{\min} = \arctg\left(\frac{F_z}{F_y}\right)_{\min} = \arctg\frac{1}{3} = 18^\circ 30' \quad (3.20)
$$

$$
\omega_{\text{max}} = \arctg\left(\frac{F_z}{F_y}\right)_{\text{max}} = \arctg 1 = 45^{\circ} \qquad (3.21)
$$

Pentru că pe măsura creşterii adâncimii de aşchiere, componenta *Fz* se măreşte în raport cu *Figura 3.10 Unghiul de orientare* componenta *Fy* , la prelucrări de finisare se alege a *duzei de măsurare*  $\omega = 20$ , iar la degroșare  $\omega = 40$ . În cazul

producţiei de unicate sau de serie mică, deoarece atât degroşarea cât şi finisarea se execută la aceeași prindere este rațional să se adopte unghiul  $\omega$  = 25, ținând cont că dimensiunile finale ale piesei se obţin în urma finisării.

### **3.3. Erori de captare la măsurarea cu contact**

#### 3.3.1. Eroarea de captare datorată deformaţiilor de contact

Măsurarea prin palpare directă provoacă deformarea contactului de măsurare, cauzată de forţa statică de măsurare, ale cărei valori sunt cuprinse între 0,05...3 N. Mărimea acestei deformații elastice, ca de altfel și geometria suprafeței de contact și distribuția presiunilor pe aceasta depind, pe lângă valoarea componentei normale a forței de apăsare, de cuplul de materiale, de forma, dimensiunile, duritatea și rugozitatea suprafeţelor în contact.

Pentru calculul deformării se consideră contactul dintre palpator şi suprafaţa de măsurat ca fiind de tip Hertz. Se introduc următoarele ipoteze simplificatoare ([D7], [N3], [S4]):

- sarcina este aplicată lent, fiind constantă şi normală;

- corpurile în contact sunt omogene şi izotrope;

- deformaţiile produse sunt elastice;

- suprafeţele în contact sunt considerate ideale, netede, neglijându-se în primă instanţă influenţa rugozităţilor;

- contactul este direct, fără lubrefiant;

- corpurile sunt fixe, deci nu se ia în considerare influenţa frecării dintre cele două suprafeţe.

Pentru diversele cazuri reale care nu se înscriu în cel ideal prezentat, se adoptă relaţii de corecţie care vor fi prezentate ulterior.

Apropierea elastică a suprafețelor în contact  $\delta_c$  este:

$$
\delta_c = \delta_c \cdot \sqrt[3]{\frac{1}{\rho} \cdot \left(\frac{3}{2} \frac{P}{E_{1,2}}\right)^2}
$$
 (3.22)

în care:

*<sup>P</sup>* - forţa de apăsare (măsurare), în daN,

*<sup>E</sup>1, 2 -* modulul de elasticitate echivalent,

 $\rho$  – raza de curbură echivalentă, în mm,

se calculează cu relaţiile *(figura 3.11):*

$$
\frac{1}{E_{1,2}} = \frac{1}{2} \left( \frac{1 - v_1^2}{E_1} + \frac{1 - v_2^2}{E_2} \right)
$$
(3.23)

$$
\frac{1}{\rho} = \frac{1}{2} \left[ \left( \frac{1}{\rho_{11}} + \frac{1}{\rho_{12}} \right) \pm \left( \frac{1}{\rho_{21}} + \frac{1}{\rho_{22}} \right) \right]
$$
(3.24)

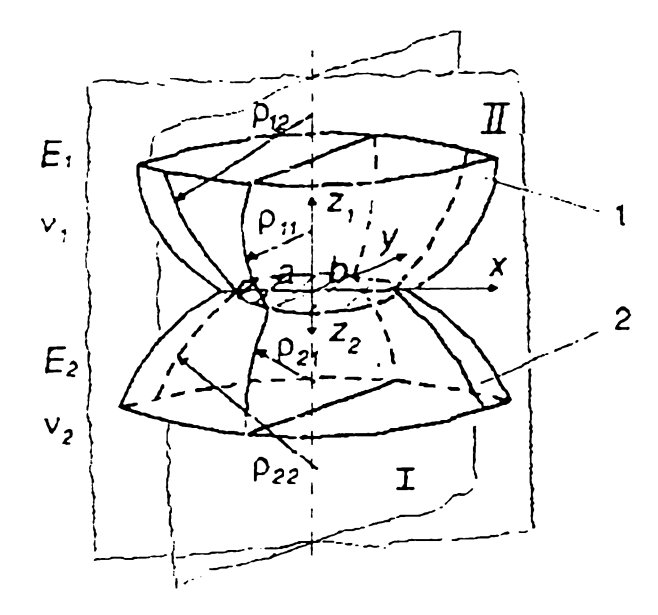

unde:

 $E_{1,2}$  [daN/mm<sup>2</sup>] - modulele de elasticitate ale materialelor palpatorului, respectiv piesei de măsurat;

*vit2* - coeficienţii lui Poisson ai materialelor corpurilor în contact;

 $\rho_{11}$ ,  $_{12}$  - razele de curbură ale suprafeţei palpatorului;

*<sup>P</sup>21. 22 -* razele de curbură ale

suprafeţei piesei de măsurat.

*Figura 3.11 Schemă explicativă pentru contactul hertzian dintre două corpuri*

În relația anterioară semnul "+" se adoptă pentru curbură convexă a suprafeței de contact, iar semnul "-" pentru curbura concavă a suprafeței.

Coeficientul  $\delta$ <sup>'</sup><sub>c</sub> se determină în raport de valoarea funcției formei petei de contact *F P )*  $\vert - \vert$ *P j*  $1 \quad 1$  $\frac{1}{\rho_{11}} - \frac{1}{\rho_{12}} +$ 1 1  $\rho_{21}$   $\rho_{22}$  $1 \t1 \t1$ —— + —— + —— + — (3.25)  $\rho_{11}$   $\rho_{12}$   $\rho_{21}$   $\rho_{22}$ 

în cazul controlului activ operaţional, deci al contactului de măsurare dinamic, deformația de contact se corectează cu un factor care ține cont de influența frecării ([S4]):

$$
C_f = \sqrt[3]{2\left(1 - \frac{1}{6}f^2\right)}
$$
 (3.26)

unde  $f$  este coeficientul de frecare dintre suprafețele în contact.

De asemenea, se poate determina deformația elastică suplimentară datorată rugozităţii piesei, pentru o abatere medie aritmetică a rugozităţii suprafeţei palpatorului sub 0,4 µm, cu relația ([N3]):

$$
\delta_{cr} = 0.26 \cdot R_a \cdot P \text{ [µm]}
$$
 (3.27)

unde R<sub>a</sub> [µm] este rugozitatea suprafeței piesei măsurate.

Ca urmare a influenței rugozității suprafeței piesei asupra deformării contactului de măsurare, pentru rugozităţi *Ra* = 1,6...6,3 pm, nu se pot folosi palpatori

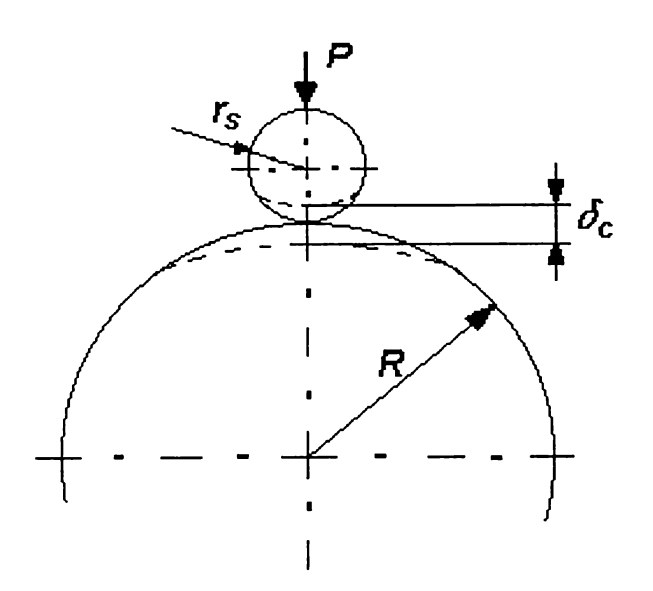

*Figura 3.12 Schemă explicativă pentru contactul exterior palpator sferic-piesă cilindrică*

cu raze mai mari de 5 mm, întrucât înălţimile rugozităţii sunt mai mari decât mărimea deformării.

Valoarea mărimii deformatiilor de **<sup>&</sup>gt;** contact cu ajutorul relaţiilor prezentate anterior se poate face particularizând contactul pentru diverse forme geometrice caracteristice palpatorului, respectiv piesei de măsurat. Scopul acestei evaluări este alegerea forței de măsurare astfel încât să fie suficient de mare pentru a asigura un contact de măsurare ferm şi suficient de mică pentru ca deformarea să nu afecteze

rezultatele măsurării decât într-o măsură neglijabilă. De regulă, această deformare nu trebuie să depăşească 10% din toleranţa etalonului.

Considerând cazul măsurării unei suprafeţe cilindrice exterioare de rază *<sup>R</sup>* [mm] cu un palpator de forma sferică, de rază *rs* [mm] *(figura 3.12),* relaţiile (3.24), (3.25) devin:

$$
\frac{1}{\rho} = \frac{1}{2} \left( \frac{1}{r_s} + \frac{1}{r_s} + \frac{1}{R} + 0 \right) = \frac{1}{2} \left( \frac{2R + r_s}{R \cdot r_s} \right)
$$
(3.27)  

$$
F \left( \frac{1}{\rho} \right) = \frac{\frac{1}{r_s} - \frac{1}{r_s} + \frac{1}{R} - 0}{\frac{1}{r_s} + \frac{1}{r_s} + \frac{1}{R} + 0} = \frac{r_s}{2R + r_s}
$$
(3.28)

Pentru cazul particular precizat, mărimea deformației de contact se va determina cu relaţia ([S4]):

$$
\delta_c = 615,24 \cdot \delta_c \cdot \left[ P^2 \cdot \left( \frac{E_1 + E_2}{E_1 \cdot E_2} \right)^2 \cdot \left( \frac{2R + r_s}{R \cdot r_s} \right) \right]^{\frac{1}{3}} \text{ [pm] } (3.29)
$$

in care:

$$
\delta_c = \left(1 - F^2 \left(\frac{1}{\rho}\right)\right)^{\frac{1}{4}}
$$
\n(3.30)

înlocuind (3.28) în relaţia precedentă, aceasta devine:

$$
\delta_c = \left[ \frac{(2R + r_s)^2 - r_s^2}{(2R + r_s)^2} \right]^{\frac{1}{4}} = \left[ \frac{4R \cdot (R + r_s)}{(2R + r_s)^2} \right]^{\frac{1}{4}} \tag{3.31}
$$

Ţinând cont de această ultimă expresie, pentru cazul unei piese din oţel şi a unui palpator din carbură metalică K10, cu modulele de elasticitate

 $E_1$  = 6,310<sup>4</sup> daN/mm<sup>2</sup>,

$$
E_2 = 2,110^4
$$
 daN/mm<sup>2</sup>,

relația de calcul a deformației de contact va deveni:

$$
\delta_c = 0.97916 \cdot P^{\frac{2}{3}} \cdot \left[ \frac{4R(R + r_s)}{(2R + r_s)^2} \right]^{\frac{1}{4}} \cdot \left( \frac{2R + r_s}{R \cdot r_s} \right)^{\frac{1}{3}}
$$
(3.31')

$$
\delta_c = 1,38475 \cdot P^{\frac{2}{3}} \cdot r_s^{-\frac{1}{3}} \cdot R^{-\frac{1}{12}} \cdot (R + r_s)^{\frac{1}{4}} \cdot (2R + r_s)^{-\frac{1}{6}} \tag{3.32}
$$

Pe baza acestei relații matematice, programul de calcul elaborat permite determinarea valorilor şi trasarea diagramelor deformaţiilor de contact, pentru diferite valori ale razei palpatorului şi forţei de măsurare. în *tabelele 3.6* şi *3.8,* precum şi în figurile 3.13 și 3.15 s-au ales valori extreme recomandate pentru forta de măsurare P, iar în *tabelul 3.7* şi *figura 3.14* s-a luat în considerare o valoare medie uzuală pentru această forţă.

Analiza rezultatelor evidențiază valorile reduse ale acestor deformații, valori de ordinul sutimilor sau zecimilor de micrometru, care permit în cele mai multe situaţii neglijarea lor. De asemenea, se remarcă faptul că, începând cu o anumită valoare a diametrului piesei de măsurat ( $D = 20$  mm), deformația se menține pe un anumit palier, fiind cu atât mai mare cu cât raza palpatorului este mai mică.

| Diametrul |                | Eroarea cauzată de deformațiile elastice de contact $\delta_c$ [µm] |                |              |                |                |              |  |  |  |  |  |
|-----------|----------------|---------------------------------------------------------------------|----------------|--------------|----------------|----------------|--------------|--|--|--|--|--|
| piesei    |                | Raza palpatorului sferic $r_s$ [mm]                                 |                |              |                |                |              |  |  |  |  |  |
| $D$ [mm]  | $r_{s1} = 0,2$ | $r_{s2} = 0,5$                                                      | $r_{s3} = 0.7$ | $r_{s4} = 1$ | $r_{s5}$ = 1,2 | $r_{s6}$ = 1,5 | $r_{s7} = 2$ |  |  |  |  |  |
| 5         | 0.0625         | 0.0468                                                              | 0.0423         | 0.0381       | 0.0361         | 0.0339         | 0.0314       |  |  |  |  |  |
| 15        | 0.062          | 0.0459                                                              | 0.0412         | 0.0368       | 0.0348         | 0.0325         | 0.0297       |  |  |  |  |  |
| 25        | 0.0618         | 0.0457                                                              | 0.041          | 0.0365       | 0.0345         | 0.0321         | 0.0293       |  |  |  |  |  |
| 35        | 0.0618         | 0.0457                                                              | 0.0409         | 0.0364       | 0.0343         | 0.0319         | 0.0291       |  |  |  |  |  |
| 45        | 0.0618         | 0.0456                                                              | 0.0408         | 0.0363       | 0.0342         | 0.0319         | 0.029        |  |  |  |  |  |
| 55        | 0.0618         | 0.0456                                                              | 0.0408         | 0.0363       | 0.0342         | 0.0318         | 0.029        |  |  |  |  |  |
| 65        | 0.0617         | 0.0456                                                              | 0.0408         | 0.0363       | 0.0342         | 0.0317         | 0.0289       |  |  |  |  |  |
| 75        | 0.0617         | 0.0455                                                              | 0.0408         | 0.0362       | 0.0341         | 0.0317         | 0.0289       |  |  |  |  |  |
| 85        | 0.0617         | 0.0455                                                              | 0.0407         | 0.0362       | 0.0341         | 0.0317         | 0.0289       |  |  |  |  |  |
| 95        | 0.0617         | 0.0455                                                              | 0.0407         | 0.0362       | 0.0341         | 0.0317         | 0.0288       |  |  |  |  |  |
| 105       | 0.0617         | 0.0455                                                              | 0.0407         | 0.0362       | 0.0341         | 0.0317         | 0.0288       |  |  |  |  |  |

*Tabelul 3.6 Eroarea datorată deformaţiilor de contact pentru forţa de măsurare P* = *0,05 N*

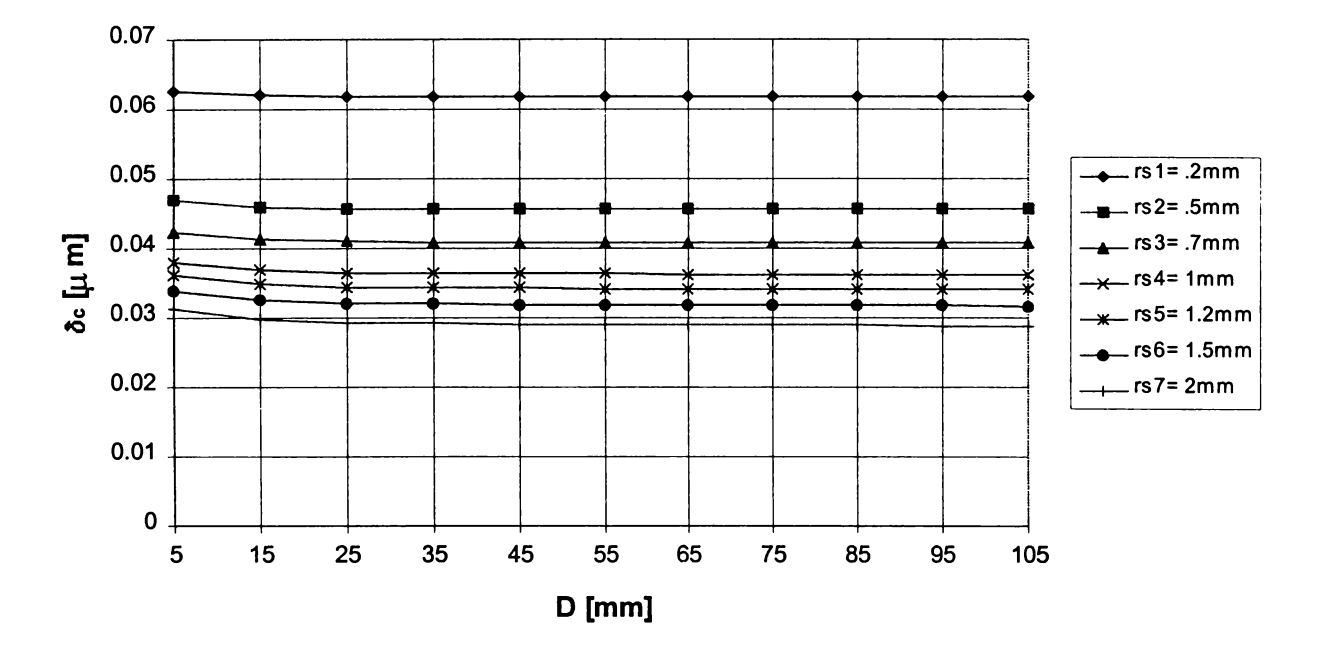

*Figura 3.13 Variaţia erorii datorate deformaţiilor de contact în funcţie de diametrul piesei pentru forţa de măsurare P = 0,05 N*

Această observaţie, coroborată cu caracterul referenţial al măsurărilor, permite o dată în plus să se avanseze concluzia neglijării acestor deformaţii, aşa cum rezultă din *tabelul 3.9* şi *figura 3.16,* care prezintă erorile de gradul II cauzate de deformaţiile de contact. Pentru exemplificare, s-a ales o valoare medie a forţei de măsurare *P*=1,5 N și un diametru al etalonului  $D_E$  = 50 mm.

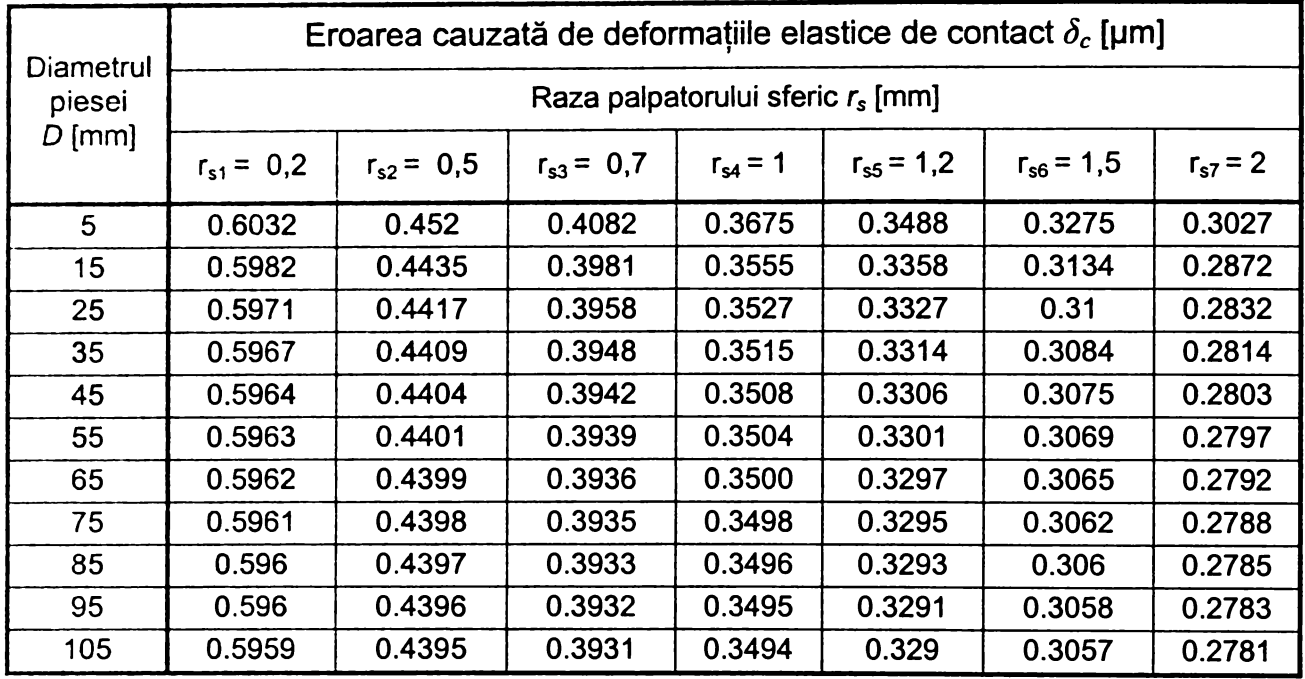

*Tabelul 3.7 Eroarea datorată deformaţiilor de contact pentru forţa de măsurare P = 1,5 N*

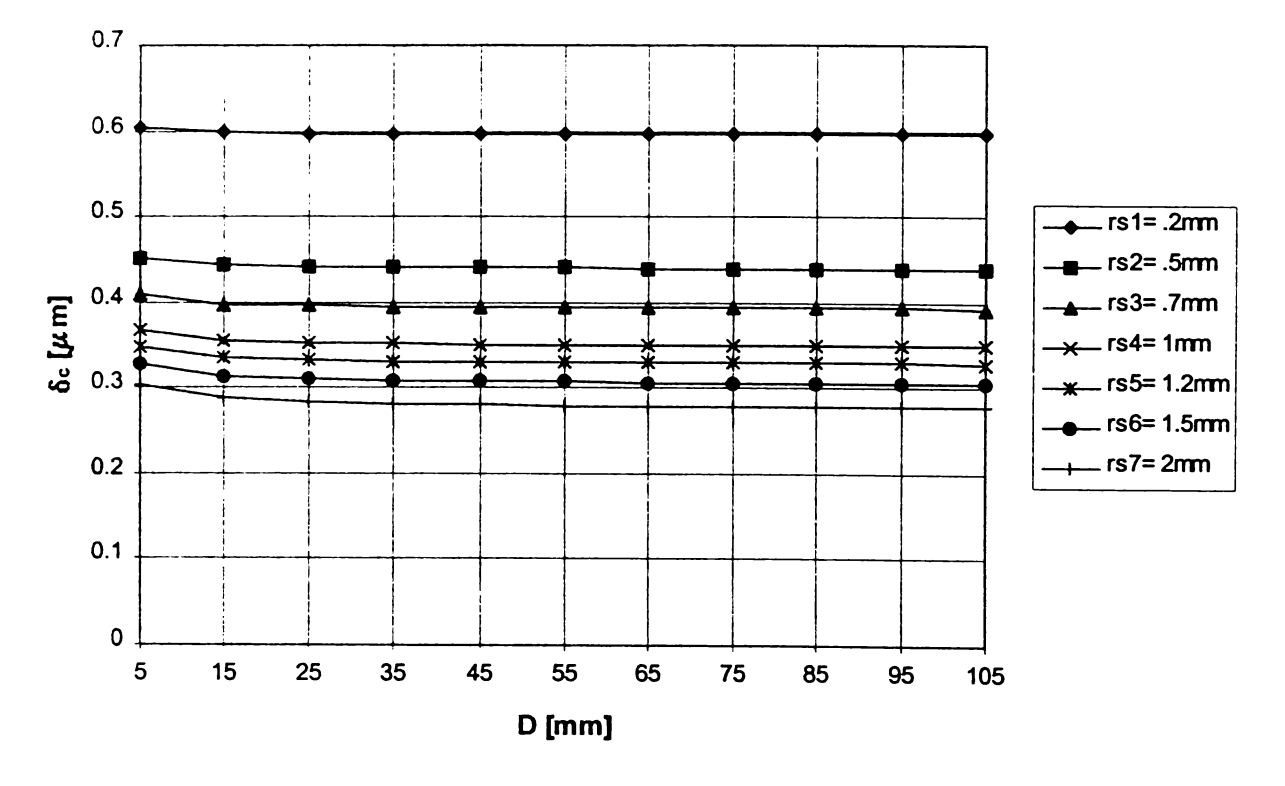

*Figura 3.14 Variaţia erorii datorate deformaţiilor de contact în funcţie de diametrul piesei pentru forţa de măsurare* P = *1,5 N*

Ţinând cont de ordinul de mărime al erorilor relative determinate în *tabelul 3.9* şi având în vedere că deformaţiile elastice de contact se încadrează între anumite valori, oricare ar fi tipul suprafeţelor în contact, materialele celor două corpuri sau forţa de măsurare, se poate extinde concluzia desprinsă în urma analizei efectuate mai sus, şi anume, datorită faptului că sistemele pneumatice de control activ sunt referențiale, ponderea erorilor cauzate de deformațiile de contact în eroarea totală de măsurare poate fi neglijată.

| Diametrul |                                              | Eroarea cauzată de deformațiile elastice de contact $\delta_c$ [µm] |              |              |              |              |              |  |  |  |  |
|-----------|----------------------------------------------|---------------------------------------------------------------------|--------------|--------------|--------------|--------------|--------------|--|--|--|--|
| piesei    | Raza palpatorului sferic r <sub>s</sub> [mm] |                                                                     |              |              |              |              |              |  |  |  |  |
| $D$ [mm]  | $r_{s1} = 0,2$                               | $r_{s2} = 1$                                                        | $r_{s3} = 2$ | $r_{s4} = 3$ | $r_{s5} = 4$ | $r_{s6} = 5$ | $r_{s7} = 6$ |  |  |  |  |
| 10        | 0.9515                                       | 0.5695                                                              | 0.463        | 0.4127       | 0.3814       | 0.3594       | 0.3426       |  |  |  |  |
| 20        | 0.9485                                       | 0.5616                                                              | 0.452        | 0.3999       | 0.3675       | 0.3447       | 0.3275       |  |  |  |  |
| 30        | 0.9475                                       | 0.5588                                                              | 0.4479       | 0.3949       | 0.3619       | 0.3386       | 0.321        |  |  |  |  |
| 40        | 0.9469                                       | 0.5573                                                              | 0.4457       | 0.3922       | 0.3588       | 0.3352       | 0.3174       |  |  |  |  |
| 50        | 0.9466                                       | 0.5565                                                              | 0.4444       | 0.3905       | 0.3568       | 0.3331       | 0.3151       |  |  |  |  |
| 60        | 0.9464                                       | 0.5559                                                              | 0.4435       | 0.3894       | 0.3555       | 0.3316       | 0.3134       |  |  |  |  |
| 70        | 0.9463                                       | 0.5555                                                              | 0.4429       | 0.3886       | 0.3545       | 0.3305       | 0.3122       |  |  |  |  |
| 80        | 0.9462                                       | 0.5551                                                              | 0.4424       | 0.3879       | 0.3538       | 0.3296       | 0.3113       |  |  |  |  |
| 90        | 0.9461                                       | 0.5549                                                              | 0.442        | 0.3874       | 0.3532       | 0.329        | 0.3106       |  |  |  |  |
| 100       | 0.9460                                       | 0.5547                                                              | 0.4417       | 0.387        | 0.3527       | 0.3284       | 0.31         |  |  |  |  |

*Tabelul 3.8 Eroarea datorată deformaţiilor de contact pentru forţa de măsurare P = 3 N*

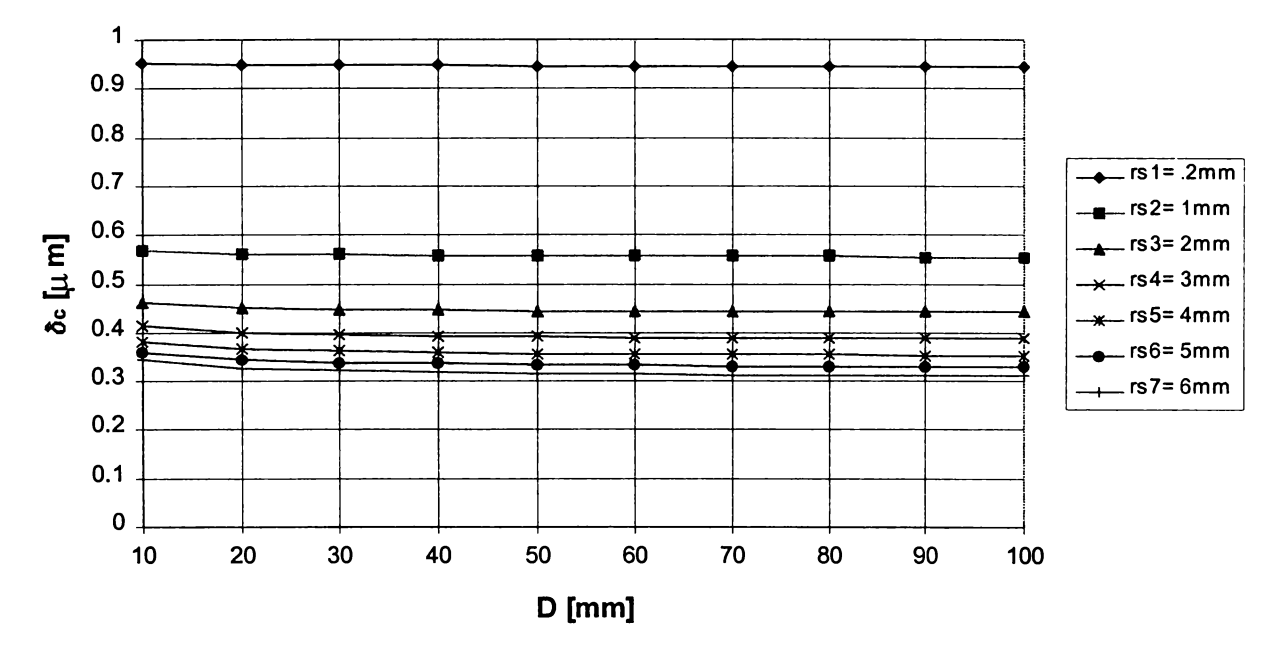

*Figura 3.15 Variaţia erorii datorate deformaţiilor de contact în funcţie de diametrul piesei pentru forţa de măsurare P = 3 N*

| Diametrul<br>piesei | Eroarea relativă cauzată de deformațiile elastice de contact $\delta_{cE}$ 10 <sup>3</sup> [µm] |                |              |              |              |              |              |  |  |  |
|---------------------|-------------------------------------------------------------------------------------------------|----------------|--------------|--------------|--------------|--------------|--------------|--|--|--|
|                     | Raza palpatorului sferic r <sub>s</sub> [mm]                                                    |                |              |              |              |              |              |  |  |  |
| $D$ [mm]            | $r_{s1} = 0.2$                                                                                  | $r_{s2} = 0.5$ | $r_{s3} = 1$ | $r_{s4} = 2$ | $r_{s5} = 3$ | $r_{s6} = 4$ | $r_{s7} = 5$ |  |  |  |
| 50                  | $\Omega$                                                                                        | $\mathbf 0$    | $\mathbf 0$  | 0            | $\mathbf 0$  | $\Omega$     | $\mathbf 0$  |  |  |  |
| 50.005              | 0.00008                                                                                         | 0.0001         | 0.0002       | 0.0003       | 0.0004       | 0.0005       | 0.0006       |  |  |  |
| 50.010              | 0.0002                                                                                          | 0.0003         | 0.0004       | 0.0007       | 0.0009       | 0.001        | 0.0011       |  |  |  |
| 50.015              | 0.0002                                                                                          | 0.0004         | 0.0007       | 0.001        | 0.0013       | 0.0015       | 0.0017       |  |  |  |
| 50.020              | 0.0003                                                                                          | 0.0006         | 0.0009       | 0.0014       | 0.0017       | 0.002        | 0.0022       |  |  |  |
| 50.025              | 0.0004                                                                                          | 0.0007         | 0.0011       | 0.0017       | 0.0021       | 0.0025       | 0.0028       |  |  |  |

*Tabelul 3.9 Eroarea relativă datorată deformațiilor de contact pentru P =1,5 N și D<sub>E</sub> = 50 mm* 

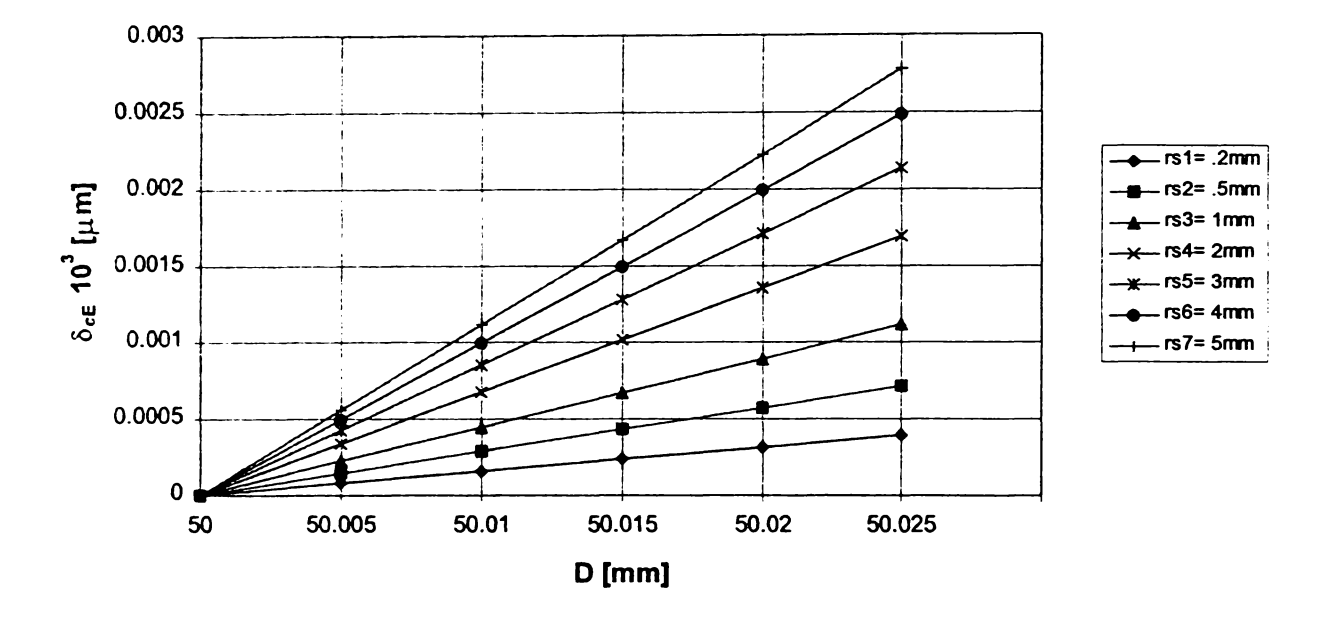

*Figura 3.16 Variaţia erorii relative datorate deformaţiilor de contact pentru P =1,5N şi D£* = *50 mm*

## **3.3.2. Eroarea de captare cauzată de deplasarea palpatorului în plan diametral pe direcţia avansului de pătrundere**

Din cauze similare celor prezentate la măsurarea fără contact, apare şi în cazul palpării mecanice eroare de captare  $\delta_{p}$ , cauzată de necoincidența dintre axa palpatorului şi cea verticală a piesei.

Pentru cazul palpării exterioare a unei piese cilindrice cu o suprafaţă sferică *(figura 3.17),* această eroare poate fi dedusă prin explicitarea diferenţei a două segmente:

$$
\delta_p = \overline{OM} - \overline{OA} = R - \overline{OA} \tag{3.33}
$$

Din asemănarea triunghiurilor ΔOAN și ΔO<sub>1</sub>A<sub>1</sub>N rezultă:

$$
\frac{\overline{AN}}{R} = \frac{\overline{NA_1}}{r_s} \quad \Leftrightarrow \quad \frac{\overline{AN} + \overline{NA_1}}{R + r_s} = \frac{\overline{AN}}{R} \quad \Leftrightarrow \quad \frac{e}{R + r_s} = \frac{\overline{AN}}{R} \tag{3.34}
$$

Din  $\triangle OAN$  ( $\hat{A} = 90$ ) se deduce:

$$
\overline{OA} = \sqrt{R^2 - \overline{AN}^2}
$$
 (3.35)

Ţinând cont de (3.34) în relaţia (3.35), se obţine:

$$
\overline{OA} = \sqrt{R^2 - \left(\frac{R \cdot e}{R + r_s}\right)^2} = R \sqrt{1 - \left(\frac{e}{R + r_s}\right)^2}
$$
(3.36)

înlocuind această ultimă expresie în (3.33) rezultă:

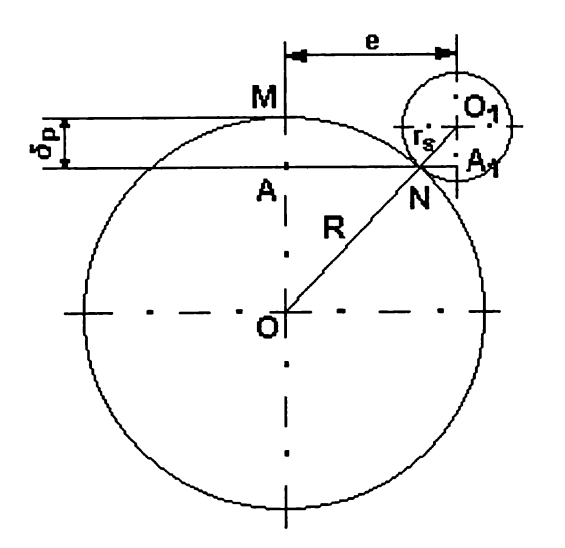

*Figura 3.17 Schemă explicativă pentru calculul erorii de deplasare în plan diametral, la palparea exterioară*

$$
\delta_p = R \left( 1 - \sqrt{1 - \left( \frac{e}{R + r_s} \right)^2} \right) \tag{3.37}
$$

Pe baza relației anterioare a fost cuantificată, cu ajutorul programului de calcul, eroarea de captare cauzată de deplasarea palpatorului în plan diametral *(tabelul 3.10*) şi, în acelaşi timp, s-a urmărit variația acestei erori, atât în funcție de diametrul piesei *D (figurile 3.18* şi *3.19),* cât şi în funcţie de valoarea excentricităţii e *(figurile 3.20* şi *3.21).*

|      |                |               |                                |               | Eroarea de deplasare a axei palpatorului $\delta_p$ [µm] |               |                                |               |
|------|----------------|---------------|--------------------------------|---------------|----------------------------------------------------------|---------------|--------------------------------|---------------|
| D    |                |               | Excentricitatea $e_1 = 0.1$ mm |               |                                                          |               | Excentricitatea $e_2 = 0.5$ mm |               |
| [mm] |                |               |                                |               | Raza palpatorului sferic r <sub>s</sub> [mm]             |               |                                |               |
|      | $r_{s1} = 0.2$ | $r_{s,2} = 1$ | $r_{s,3}$ = 1.5                | $r_{s,4} = 2$ | $r_{s1} = 0.2$                                           | $r_{s,2} = 1$ | $r_{s,3}$ = 1.5                | $r_{s,4} = 2$ |
| 5    | 1.7153         | 1.0206        | 0.7814                         | 0.6174        | 43.241                                                   | 25.642        | 19.608                         | 15.480        |
| 7    | 1.2785         | 0.8643        | 0.7001                         | 0.5786        | 32.105                                                   | 21.672        | 17.544                         | 14.493        |
| 9    | 1.0187         | 0.7439        | 0.625                          | 0.5326        | 25.536                                                   | 18.634        | 15.652                         | 13.333        |
| 11   | 0.8465         | 0.6509        | 0.5613                         | 0.4889        | 21.201                                                   | 16.296        | 14.049                         | 12.236        |
| 13   | 0.7240         | 0.5778        | 0.5078                         | 0.4498        | 18.125                                                   | 14.461        | 12.708                         | 11.255        |
| 15   | 0.6325         | 0.5190        | 0.4630                         | 0.4155        | 15.829                                                   | 12.987        | 11.583                         | 10.395        |
| 17   | 0.5615         | 0.4709        | 0.425                          | 0.3855        | 14.049                                                   | 11.781        | 10.632                         | 9.642         |
| 19   | 0.5048         | 0.4308        | 0.3926                         | 0.3592        | 12.629                                                   | 10.777        | 9.819                          | 8.983         |
| 21   | 0.4586         | 0.3970        | 0.3646                         | 0.3360        | 11.470                                                   | 9.929         | 9.118                          | 8.403         |
| 23   | 0.4201         | 0.3680        | 0.3402                         | 0.3155        | 10.506                                                   | 9.203         | 8.509                          | 7.890         |
| 25   | 0.3875         | 0.3429        | 0.3189                         | 0.2973        | 9.691                                                    | 8.576         | 7.974                          | 7.433         |
| 27   | 0.3596         | 0.3211        | 0.3000                         | 0.2810        | 8.993                                                    | 8.028         | 7.502                          | 7.025         |
| 29   | 0.3355         | 0.3018        | 0.2832                         | 0.2663        | 8.390                                                    | 7.546         | 7.081                          | 6.659         |

*Tabelul 3.10. Eroarea de captare Sp cauzată de deplasarea axei palpatorului*

Valorile calculate sunt mult mai mari decât cele obţinute în condiţii similare la măsurarea fără contact, în cazul unei eventuale excentricităţi e = 0,5 mm fiind evidentă rebutarea pieselor, chiar în condiţiile neglijării altor tipuri de erori. Pe măsura creşterii diametrului piesei de măsurat, eroarea de captare cauzată de deplasarea

axei palpatorului scade semnificativ, motiv pentru care intervalul de diametre analizat a fost cuprins între 5 mm şi 30 mm.

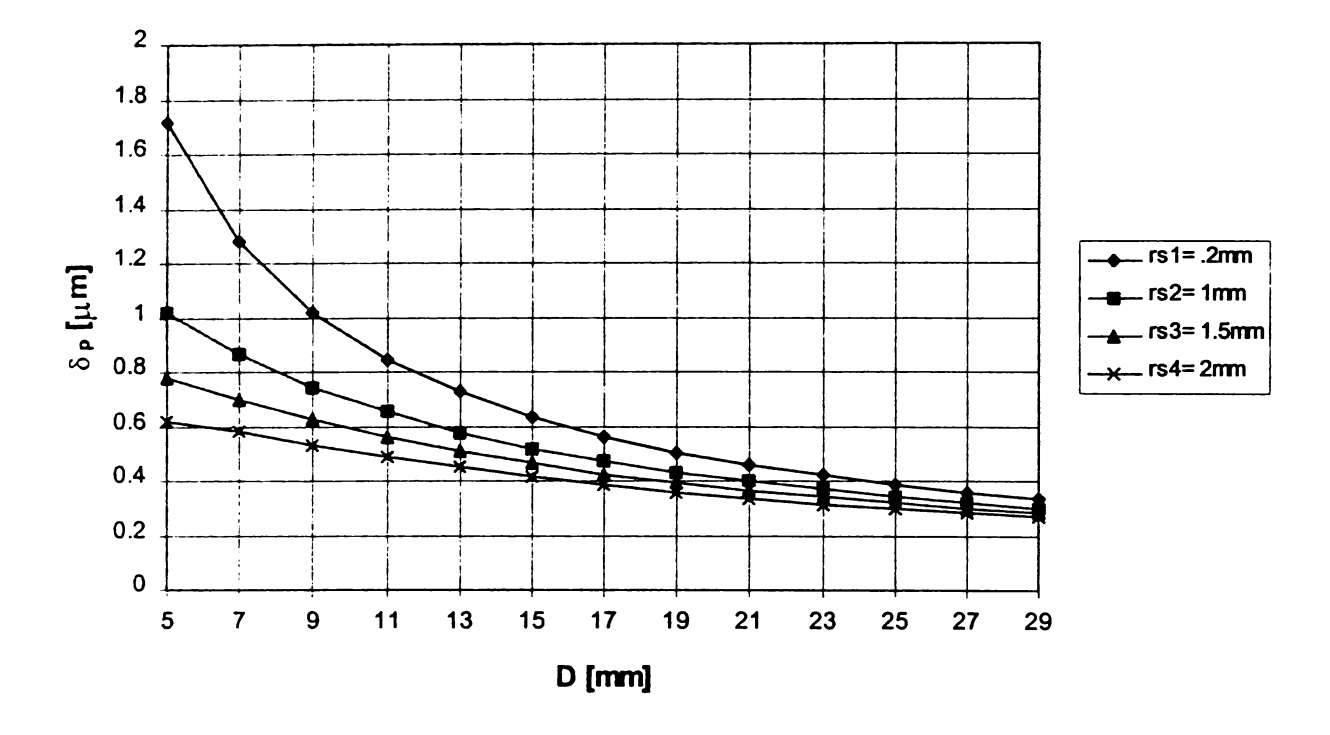

*Figura 3.18 Influenţa diametrului piesei de măsurat asupra erorii Sp de deplasare a axei palpatorului (e-0,1 mm)*

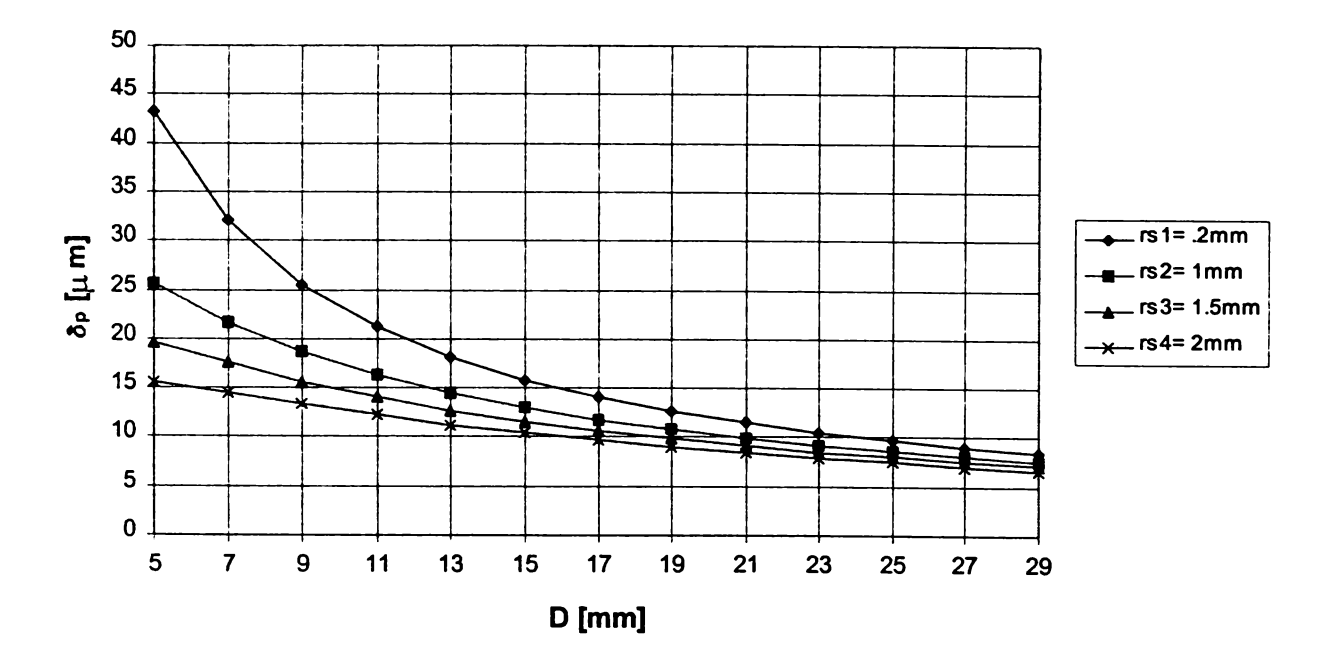

*Figura 3.19 Influenţa diametrului piesei de măsurat asupra erorii Sp de deplasare a axei palpatorului (e -0,5 mm)*

De asemenea, se observă influenţa importantă pe care o are raza palpatorului *rs* asupra mărimii erorii în cauză. Această influenţă se manifestă pregnant pentru valori ale diametrului de măsurat D, situate spre limita inferioară a intervalului considerat şi se estompează odată cu creşterea diametrului de măsurat, indiferent de valoarea excentricitătii e.

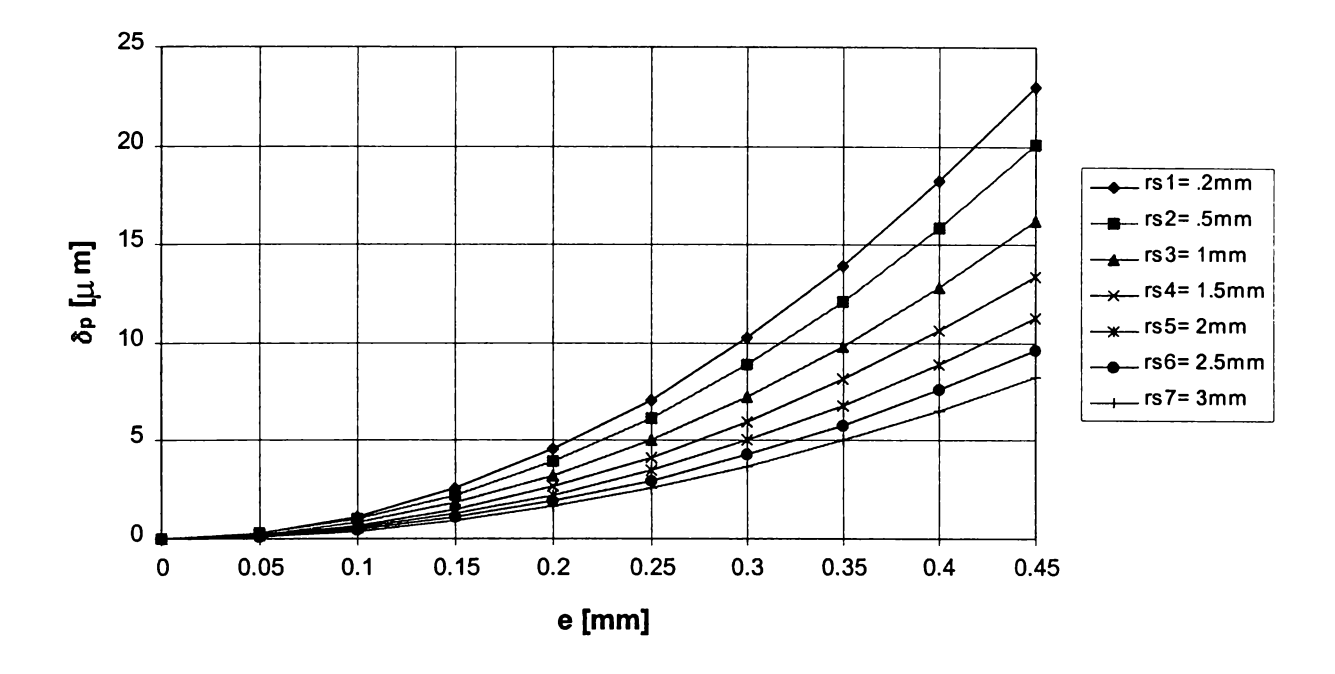

*Figura 3.20 Influența excentricității asupra erorii*  $\delta_p$  *de captare (D = 8 mm)* 

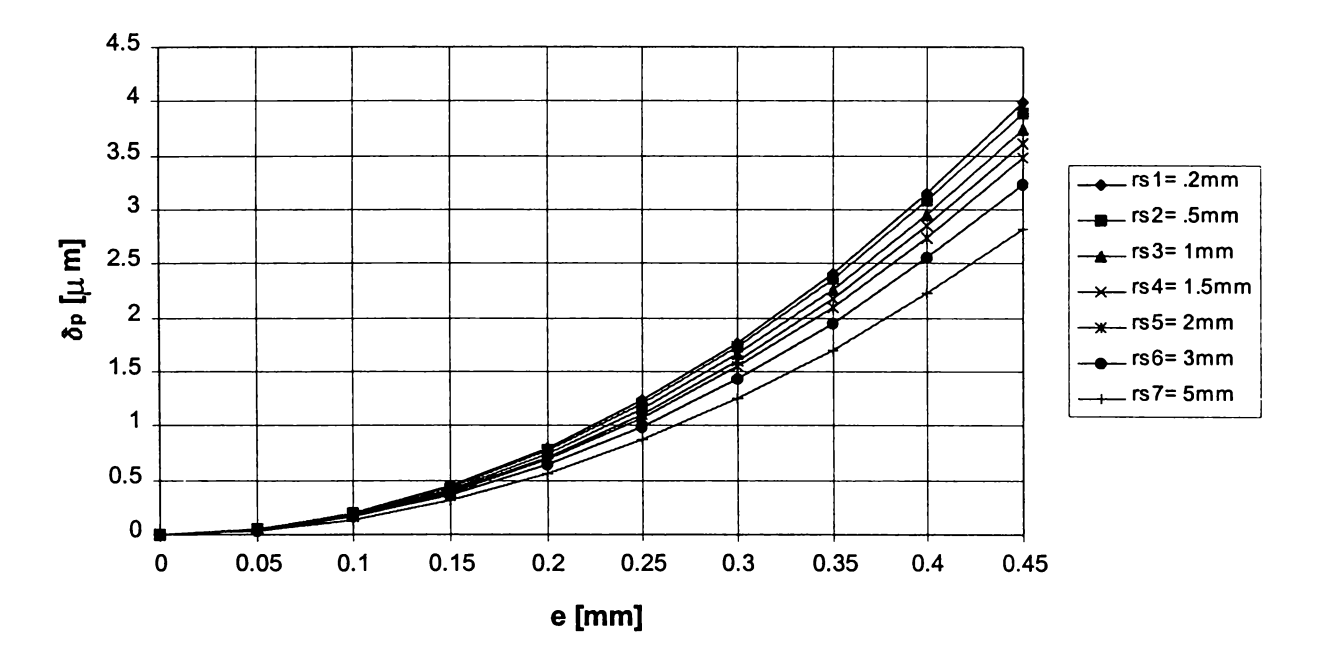

*Figura 3.21 Influenţa excentricităţii asupra erorii Sp de captare (D* = *50 mm)*

Ultimele două reprezentări indică necesitatea luării unor măsuri de limitare a valorii excentricităţii dintre axa piesei şi cea de palpare, similare celor prezentate în cazul măsurării fără contact. Pe măsura creşterii diametrului piesei de măsurat, în general pentru  $D > 25$  mm, se pot accepta și valori mai mari ale excentricității, observându-se totodată şi micşorarea importantă a influenţei razei palpatorului asupra erorii de captare.

Pentru cazul controlării unei suprafeţe cilindrice interioare cu un palpator *(figura 3.22),* această eroare poate fi dedusă, similar cazului unei suprafeţe cilindrice exterioare, prin explicitarea diferenței a două segmente:

$$
\delta \big|_p = \overline{OM} - \overline{OA} = R - \overline{OA} \tag{3.38}
$$

Din asemănarea triunghiurilor AOAN şi AO1A1N *(figura 3.22)* rezultă:

$$
\frac{\overline{AN}}{R} = \frac{\overline{NA_1}}{r_s} \quad \Leftrightarrow \quad \frac{\overline{AN} - \overline{NA_1}}{R - r_s} = \frac{\overline{AN}}{R} \quad \Leftrightarrow \quad \frac{e}{R - r_s} = \frac{\overline{AN}}{R} \tag{3.39}
$$

Din  $\triangle OAN$  ( $\hat{A} = 90$ ) se deduce:

$$
\overline{OA} = \sqrt{R^2 - \overline{AN}^2}
$$
 (3.40)

Tinând cont de  $(3.39)$  în relatia  $(3.40)$  se obtine:

$$
\overline{OA} = \sqrt{R^2 - \left(\frac{R \cdot e}{R - r_s}\right)^2} = R \sqrt{1 - \left(\frac{e}{R - r_s}\right)^2}
$$
(3.41)

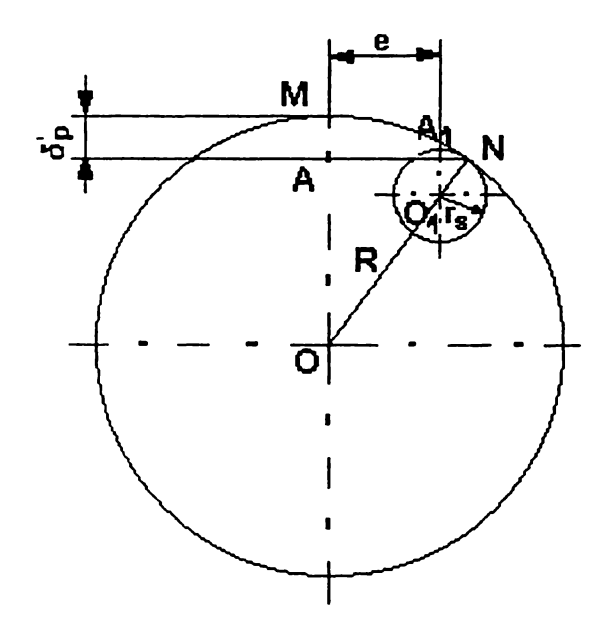

*Figura 3.22 Schemă explicativă pentru calculul erorii de deplasare în plan diametral, la palparea interioară*

înlocuind această ultimă expresie în (3.38) rezultă:

$$
\delta_P^{'} = R \left( 1 - \sqrt{1 - \left( \frac{e}{R + r_s} \right)^2} \right) \qquad (3.42)
$$

Prin compararea relaţiilor (3.37) şi (3.42) se observă că eroarea de captare datorată deplasării axei de măsurare în plan diametral este mai mare în cazul palpării interioare decât în cel al palpării exterioare, pentru aceleaşi valori ale diametrului de măsurat D şi ale razei palpatorului *rs.*

Folosind relaţia anterioară a fost cuantificată, cu ajutorul programului de calcul,

eroarea de captare *S'p* cauzată de deplasarea palpatorului în plan diametral *(tabelul* 3.11) și, în același timp, s-a urmărit variația acestei erori, atât în functie de diametrul piesei *<sup>D</sup> (figurile 3.23* şi *3.24),* cât şi în funcţie de valoarea excentricităţii e *(figura 3.25).*

|      |                                     |                 |                                |               | Eroarea de deplasare a axei palpatorului $\delta'_{p}$ [µm] |                 |                 |               |  |
|------|-------------------------------------|-----------------|--------------------------------|---------------|-------------------------------------------------------------|-----------------|-----------------|---------------|--|
| D    |                                     |                 | Excentricitatea $e_1 = 0.1$ mm |               | Excentricitatea $e_2 = 0.5$ mm                              |                 |                 |               |  |
| [mm] | Raza palpatorului sferic $r_s$ [mm] |                 |                                |               |                                                             |                 |                 |               |  |
|      | $r_{s1} = 0.2$                      | $r_{s,2} = 0.5$ | $r_{s,3} = 0.8$                | $r_{s,4}$ = 1 | $r_{s1} = 0.2$                                              | $r_{s,2} = 0.5$ | $r_{s,3} = 0.8$ | $r_{s,4} = 1$ |  |
| 15   | 0.7037                              | 0.7653          | 0.8354                         | 0.8876        | 17.6130                                                     | 19.157          | 20.914          | 22.222        |  |
| 17   | 0.6169                              | 0.6641          | 0.7168                         | 0.7556        | 15.437                                                      | 16.618          | 17.939          | 18.910        |  |
| 19   | 0.5492                              | 0.5864          | 0.6276                         | 0.6575        | 13.740                                                      | 14.672          | 15.702          | 16.45         |  |
| 21   | 0.4949                              | 0.525           | 0.558                          | 0.5817        | 12.379                                                      | 13.133          | 13.959          | 14.553        |  |
| 23   | 0.4503                              | 0.4752          | 0.5022                         | 0.5216        | 11.263                                                      | 11.886          | 12.563          | 13.046        |  |
| 25   | 0.4131                              | 0.434           | 0.4566                         | 0.4726        | 10.332                                                      | 10.855          | 11.419          | 11.820        |  |
| 27   | 0.3816                              | 0.3994          | 0.4185                         | 0.432         | 9.5432                                                      | 9.9889          | 10.467          | 10.804        |  |
| 29   | 0.3545                              | 0.3699          | 0.3863                         | 0.3978        | 8.8662                                                      | 9.2504          | 9.6601          | 9.9485        |  |
| 31   | 0.3311                              | 0.3444          | 0.3587                         | 0.3686        | 8.2789                                                      | 8.6135          | 8.9688          | 9.218         |  |
| 33   | 0.3105                              | 0.3223          | 0.3347                         | 0.3434        | 7.7646                                                      | 8.0586          | 8.3696          | 8.587         |  |
| 35   | 0.2924                              | 0.3028          | 0.3137                         | 0.3214        | 7.3105                                                      | 7.5708          | 7.8454          | 8.0367        |  |
| 37   | 0.2762                              | 0.2855          | 0.2953                         | 0.302         | 6.9065                                                      | 7.1387          | 7.3828          | 7.5526        |  |
| 39   | 0.2618                              | 0.2701          | 0.2788                         | 0.2849        | 6.5449                                                      | 6.7532          | 6.9717          | 7.1233        |  |

*Tabelul 3.11 Eroarea de captare d 'p cauzată de deplasarea axei palpatorului*

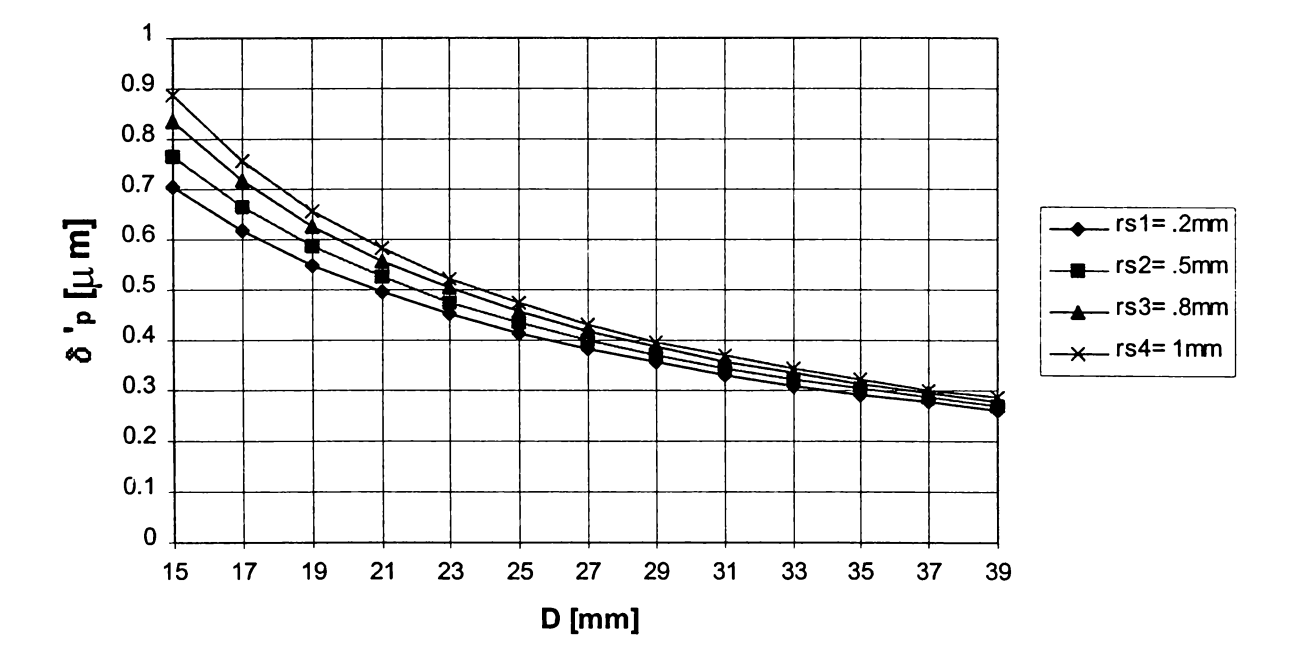

*Figura 3.23 Influenţa diametrului piesei de măsurat asupra erorii 8'p de deplasare a axei palpatorului (e = 0,1 mm)*

într-adevăr, valorile calculate pentru palparea interioară (*tabelul 3.11)* sunt superioare celor obţinute pentru aceleaşi diametre *<sup>D</sup>* şi raze ale palpatoarelor *rs* la palparea exterioară (*tabelul 3.10).* Şi în acest caz este evident că o eventuală excentricitate  $e = 0.5$  mm conduce la rebutarea pieselor, chiar în condițiile neglijării

altor tipuri de erori, deşi s-au analizat erorile începând cu diametre ale piesei de 15 mm.

De asemenea, se observă influenţa importantă pe care o are raza palpatorului *rs* asupra mărimii erorii în cauză, deşi intervalul de variaţie pentru această rază s-a restrâns la valorile uzuale folosite în cazul măsurărilor interioare. În plus, se observă că spre deosebire de palparea exterioară mărirea razei determină creşterea acestei componente a erorii de măsurare.

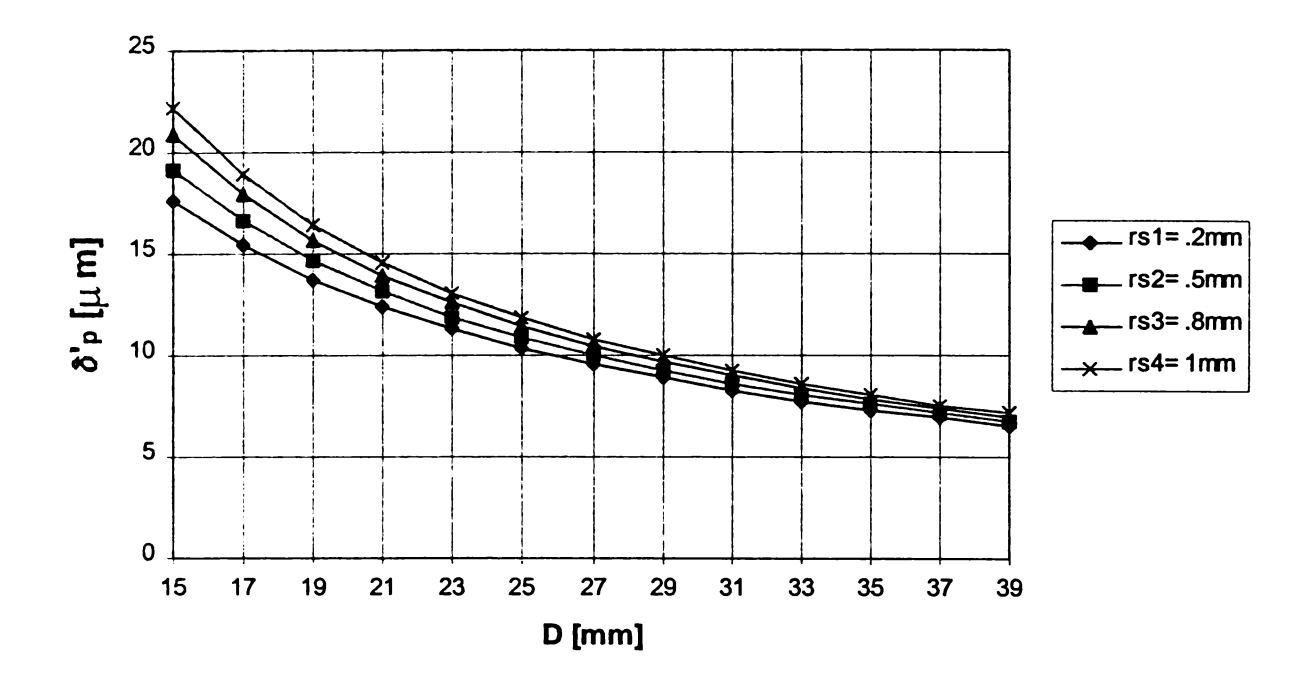

*Figura 3.24 influenţa diametrului piesei de măsurat asupra erorii 8'p de deplasare a axei palpatorului (e = 0,5 mm)*

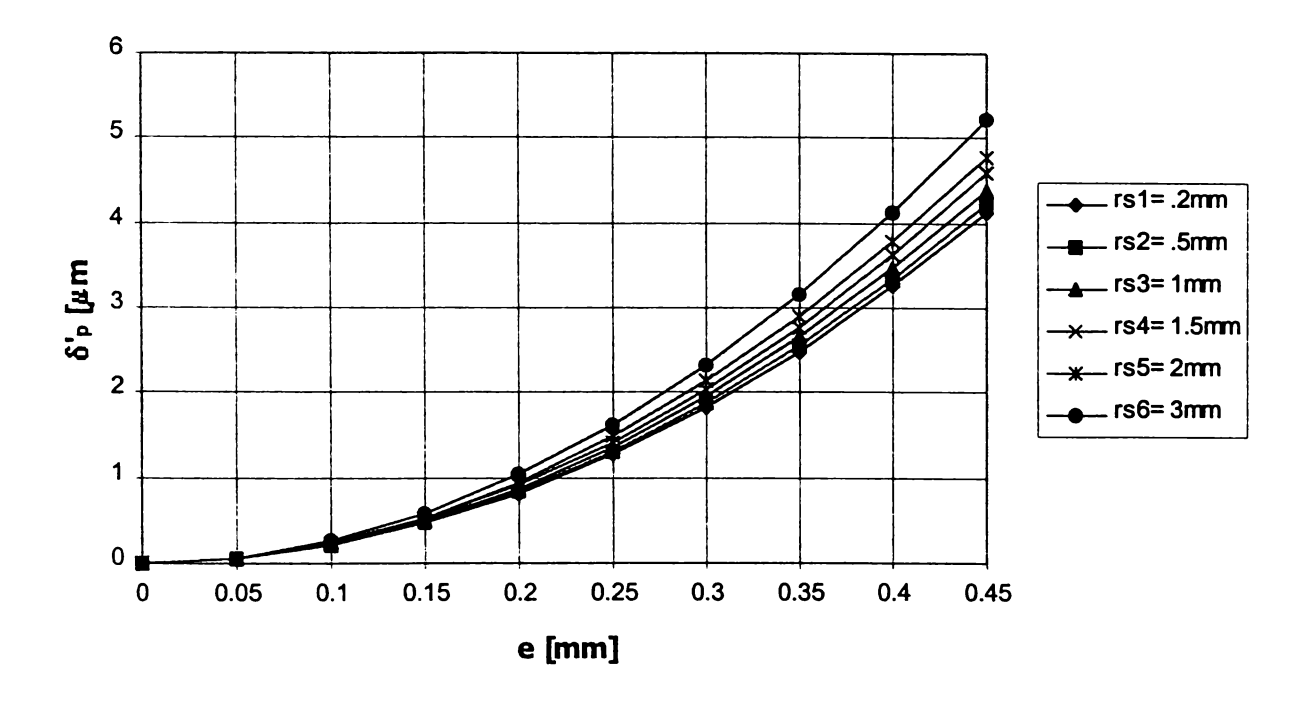

*Figura 3.25 Influenţa excentricităţii asupra erorii S'p de captare (D* = *50 mm)*

Reprezentarea din *figura 3.25* confirmă valorile mai mari ale erorii obtinute la palparea interioară și necesitatea adoptării unor măsuri de limitare a excentricității dintre axa piesei și cea de captare. Pentru valoarea generică adoptată  $D = 50$  mm, se observă diminuarea influenței razei palpatorului asupra erorii de captare.

# **3.4. Analiza comparativă a erorilor datorate deplasării axei de captare în plan diametral, la măsurarea pneumatică cu şi fără contact**

Deşi analiza separată, făcută în paragrafele anterioare, a erorilor datorate deplasării axei de captare în plan diametral arăta posibilitatea micşorării acestora prin adoptarea metodei de măsurare fără contact, s-a pus problema identificării unor eventuale situaţii în care erorile obţinute la măsurarea prin palpare să fie comparabile, sau chiar mai mici. S-a folosit în acest scop, acelaşi program de calcul, care permite identificarea şi compararea rapidă a erorilor ce afectează măsurarea în cele două cazuri, pentru diverse valori ale parametrilor.

într-adevăr, prin reprezentarea în acelaşi sistem de coordonate a curbelor de eroare caracteristice măsurării cu şi fără contact, s-au putut evidenţia, pentru unele cazuri concrete, punctele de intersecţie ce delimitează intervalele de dimensiuni în care acest tip de eroare este mai mic la măsurarea cu contact.

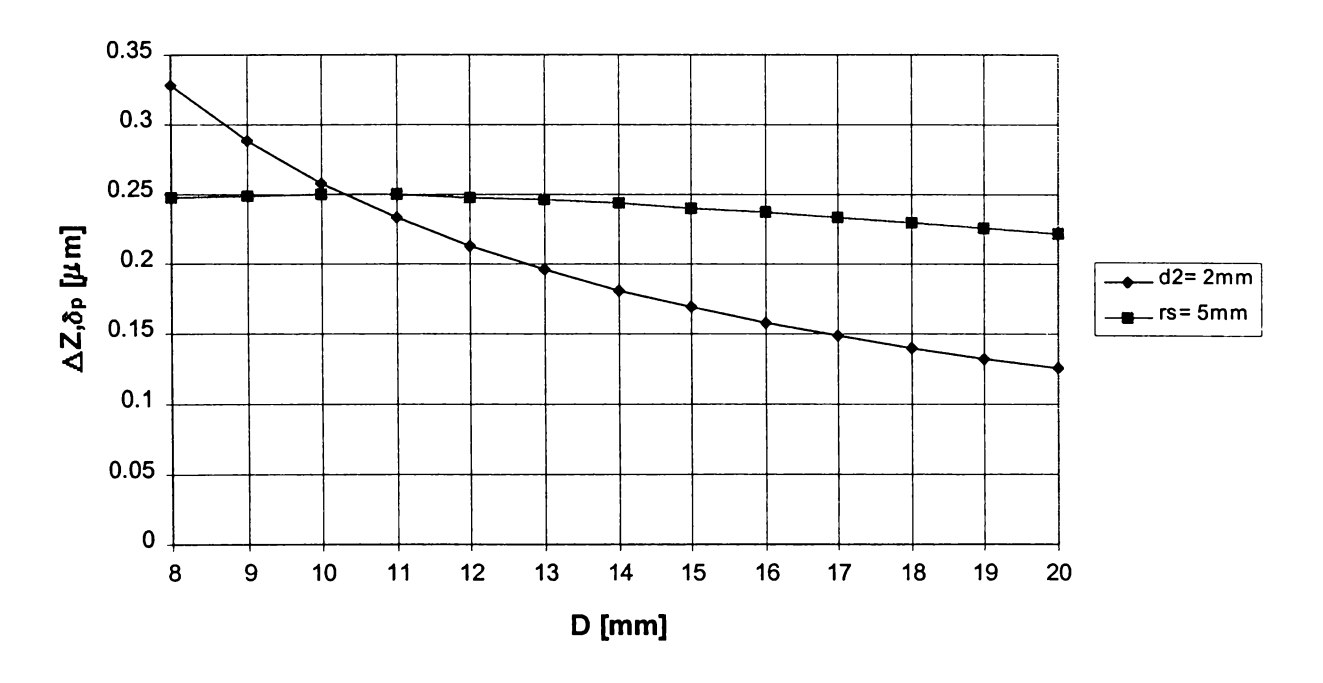

*Figura 3.26 Comparaţie între erorile de deplasare a axei la măsurarea cu şi fără contact pentru*  $e = 0.1$  *mm,*  $d_2 = 2$  *mm,*  $r_s = 5$  *mm* 

însă, aceste rezultate s-au obţinut pentru valori ale razelor palpatoarelor situate spre limita superioară acceptată în practica măsurărilor cu contact, mai rar folosite în construcția sistemelor pneumatice de control activ, respectiv  $r_s = 5$  mm *(figurile 3.26* şi *3.27)* sau *rs =* 4 mm *(figura 3.28).*

Din aceste figuri se observă că pe măsură ce  $r_s$  crește punctul de intersecție al celor două curbe se deplasează spre valori mai mari ale lui D, deci domeniul în care  $\Delta z$  >  $\delta_p$  se lărgește. De asemenea, comparând abscisele punctelor de intersectie obţinute în *figurile 3.26* şi *3.27,* se poate conchide că diametrul duzei de măsurare *d2* influentează în mică măsură mărimea domeniului amintit.

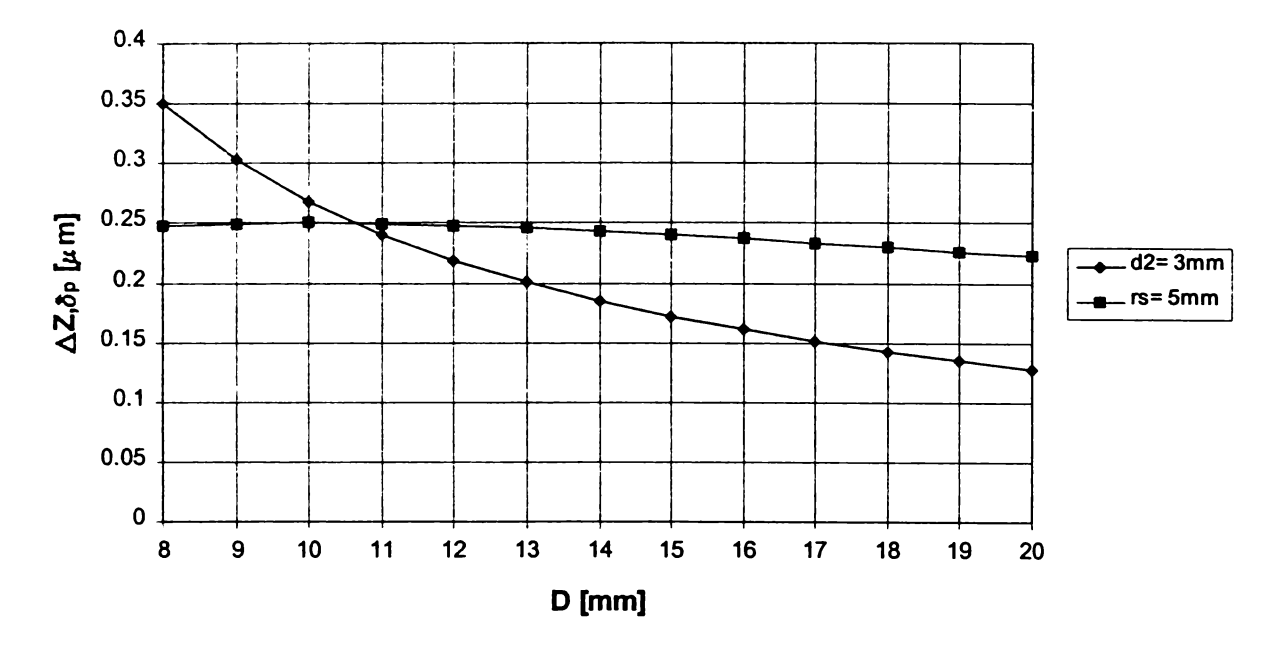

*Figura 3.27 Comparaţie între erorile de deplasare a axei la măsurarea cu şi fără contact pentru e = 0,1 mm,*  $d_2$  *= 3 mm, r<sub>s</sub> = 5 mm* 

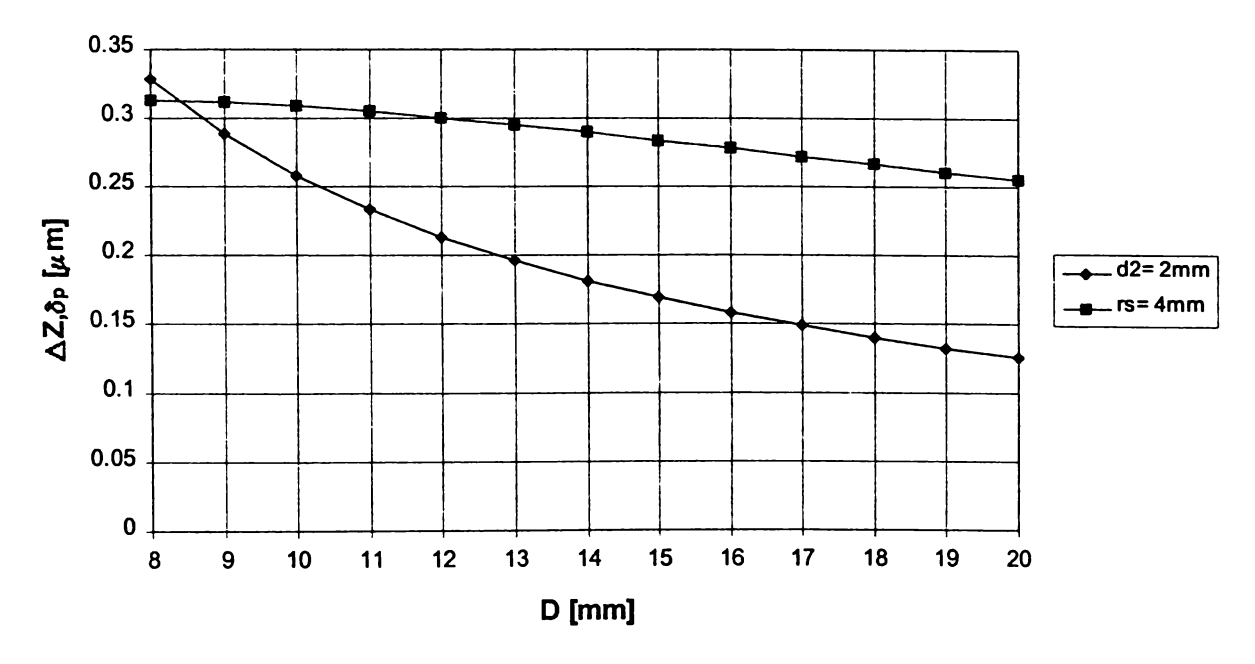

*Figura 3.28 Comparaţie între erorile de deplasare a axei la măsurarea cu şi fără contact pentru e = 0,1 mm,*  $d_2$  *= 2 mm, r<sub>s</sub> = 4 mm* 

Aceste observaţii sunt întărite de o serie de reprezentări grafice prezentate în *anexa 1,* pentru diverse valori ale parametrilor *rs* şi *d2.* în plus, adoptarea unor valori diferite pentru excentricitatea e, arată că practic mărimea acesteia nu influentează valoarea diametrului D, obținută la intersecția celor două curbe de eroare.

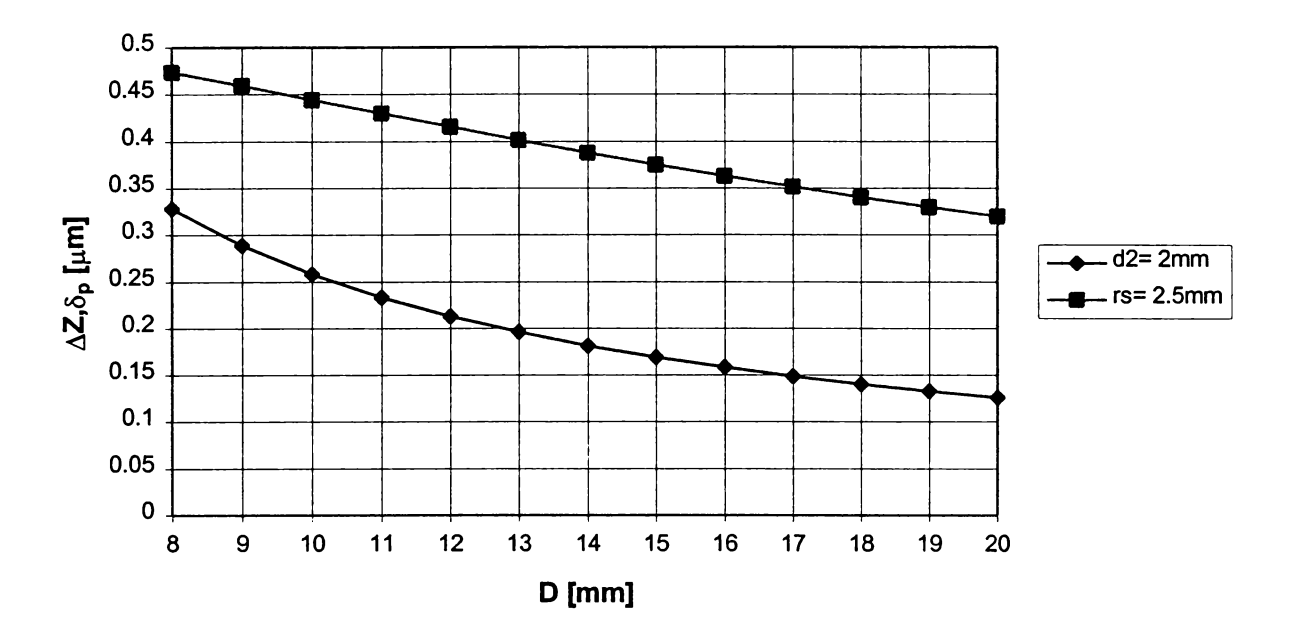

*Figura 3.29 Comparaţie între erorile de deplasare a axei la măsurarea cu şi fără contact pentru e* = 0,1 mm,  $d_2$  = 2 mm,  $r_s$  = 2,5 mm

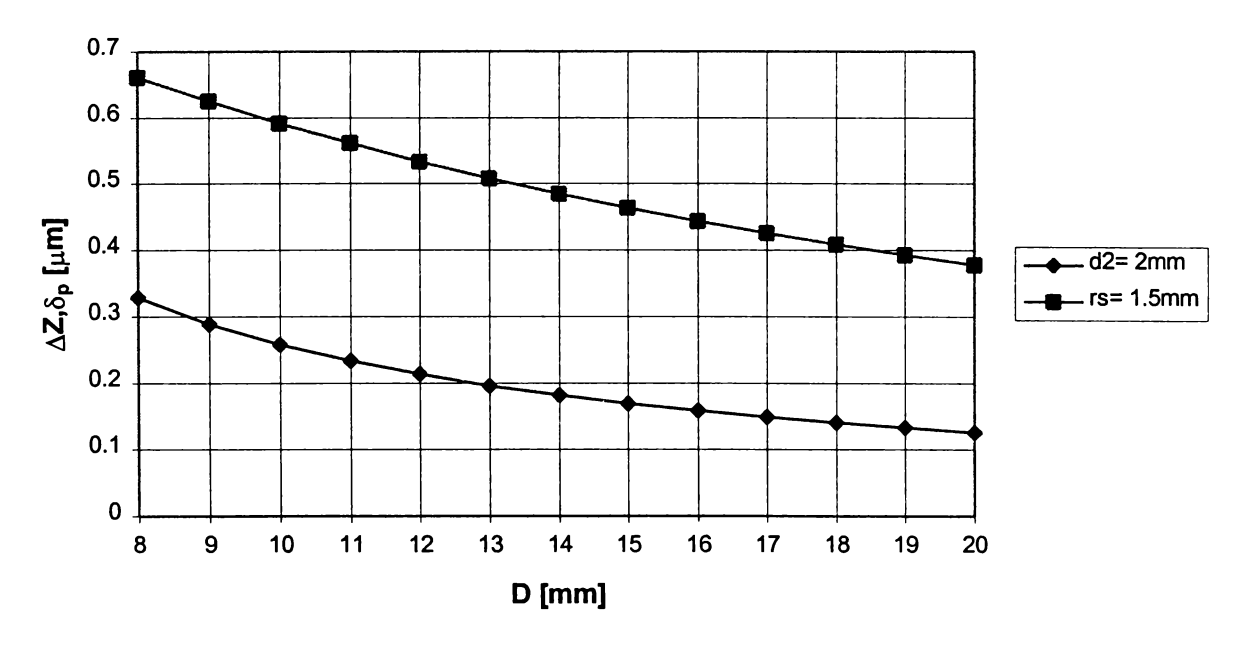

*Figura 3.30 Comparaţie între erorile de deplasare a axei la măsurarea cu şi fără contact pentru* e = 0,1 mm,  $d_2 = 2$  mm,  $r_s = 1.5$  mm

Pe de altă parte, în cazul valorilor adoptate uzual pentru raza palpatoarelor, aşa cum rezultă din *figurile 3.29* şi *3.30,* erorile datorate deplasării axei de captare în plan diametral sunt mai mici la măsurarea pneumatică fără contact, pe întreg domeniul de măsurare. Această concluzie este confirmată şi pentru alte diametre ale duzei de măsurare sau valori ale excentricităţii, în reprezentările din *anexa 1.*

## **3.5. Prezentarea programului de calcul realizat**

Programul de calcul al expresiilor matematice care definesc diversele tipuri de erori s-a realizat într-un limbaj derivat din Visual Basic, adaptat pentru Excel ([B4]).

Limbajul Excel permite utilizatorului crearea unei comenzi speciale pentru automatizarea unor operaţii repetabile şi foarte bine precizate. Această comandă specială se numeşte *macro,* la apelarea căruia se lansează programul. Pentru a mări viteza de lucru, acestui macro i se asignează un buton (pictogramă), care asigură desfăşurarea procedurii de calcul doar executând clic pe el ([M5], [N4]).

Primul pas în crearea aplicației în Visual Basic a fost realizarea interfetei, partea vizuală a aplicaţiei cu care utilizatorul intră în contact. Aceasta conţine ferestre de dialog, cu ajutorul cărora utilizatorul își selectează opțiunile în funcție de ceea ce doreşte să realizeze.

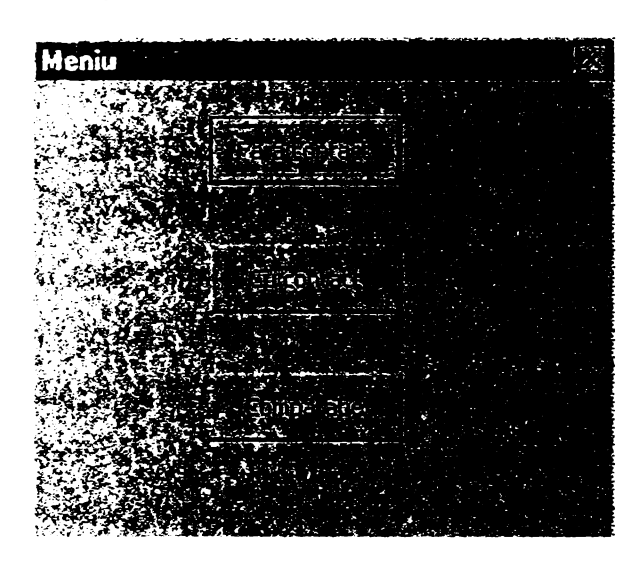

*Figura 3.31 Meniul principal*

Prima fereastră de dialog (*figura 3.31),* care apare la apelarea macro-ului, permite alegerea tipului de analiză ce se doreşte a fi parcursă:

- a erorilor de captare la măsurarea pneumatică fără contact;

- a erorilor de captare la măsurarea cu contact;

- comparativă, a celor două categorii prezentate anterior.

Alegerea primei opţiuni implică apariţia următoarei ferestre de dialog (*figura 3.32),* care afişează tipurile de erori ce pot fi calculate şi reprezentate grafic:

 $-$  eroarea cauzată de curbura suprafeței de măsurat  $\Delta z_1$ ;

*-* eroarea relativă de curbură *Azie,*

*-* eroarea cauzată de deplasarea axei duzei de măsurare, pe direcţia avansului de pătrundere *Az* = f(D);

- eroarea cauzată de deplasarea axei duzei de măsurare, pe direcţia avansului de pătrundere *Az* = f(e);

- suma erorilor de curbură şi de deplasare *Az2.*

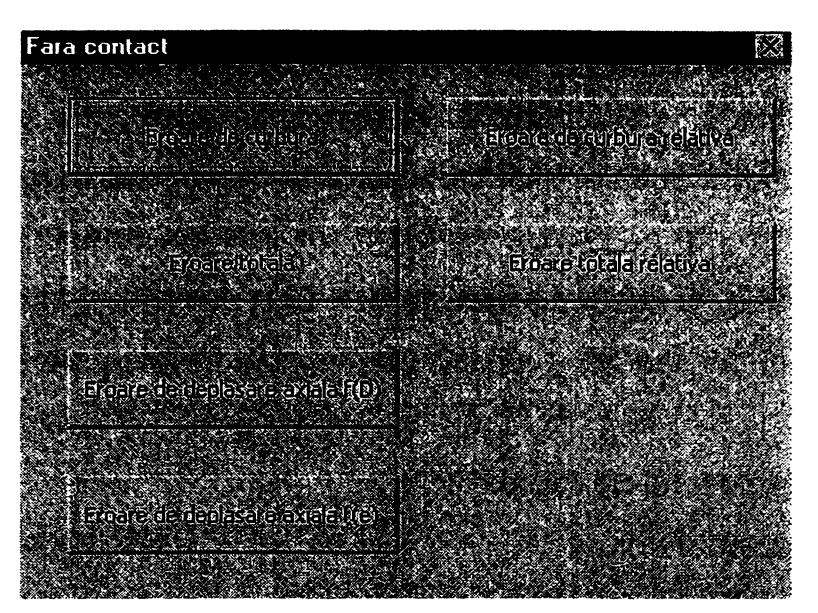

*Figura 3.32 Fereastră de dialog pentru măsurarea fără contact*

Activarea butonului "Cu contact" conduce la apariţia unei noi ferestre de dialog *(figura 3.33),* care permite alegerea erorii de analizat:

- eroarea cauzată de deplasarea axei palpatorului  $\delta_p$  = f(D), pe direcția avansului de pătrundere, la controlul suprafeţelor cilindrice exterioare;

- eroarea cauzată de deplasarea axei palpatorului *S'p* = f*(D),* pe direcţia avansului de pătrundere, la controlul suprafeţelor cilindrice interioare;

eroarea cauzată de deplasarea axei palpatorului  $\delta_p$  = f(e), pe direcția avansului de pătrundere, la controlul suprafetelor cilindrice exterioare;

- eroarea cauzată de deplasarea axei palpatorului  $\delta_p^{\prime} = f(e)$ , pe direcția avansului de pătrundere, la controlul suprafeţelor cilindrice interioare;

eroarea datorată deformațiilor elastice de contact  $\delta_c$ , la controlul suprafeţelor cilindrice exterioare;

- eroarea relativă de contact *Sce.*

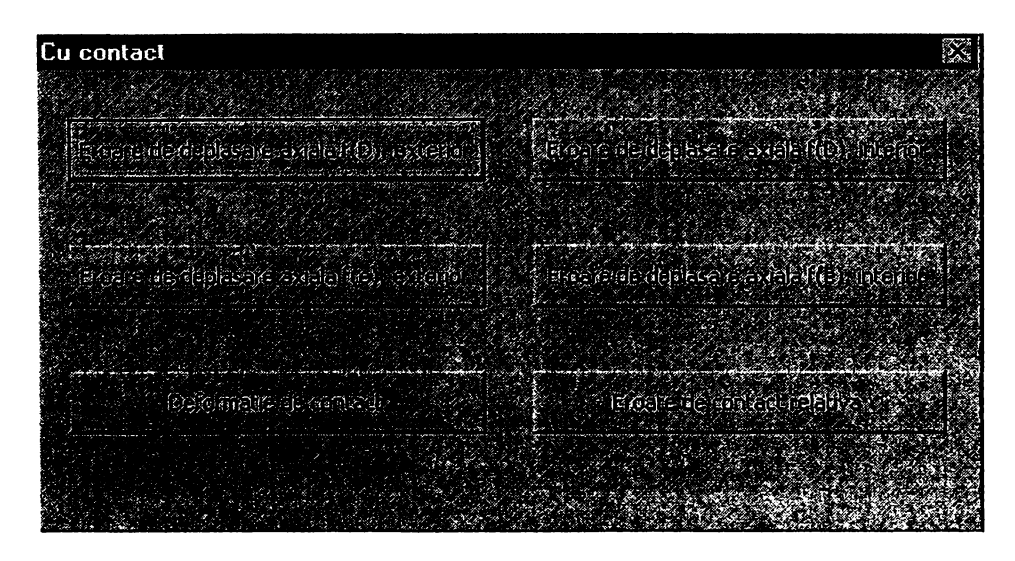

*Figura 3.33 Fereastră de dialog pentru măsurarea cu contact*

Pentru calculul şi reprezentarea grafică a fiecărei erori, trebuie introduse în fereastra de dialog corespunzătoare, exemplificată în *figura 3.34* pentru determinarea erorii cauzate de curbura suprafeţei de măsurat, datele iniţiale referitoare la:

 $-$  diametrul  $d_2$  al duzei de măsurare;

 $-$  domeniul de analiză, precizat prin valorile inițiale și finale ale diametrului D al piesei;

- valoarea pasului de calcul;
- $-$  raza palpatoarelor  $r_s$ ;
- $-$  forța de măsurare  $P$ ;
- excentricitatea e.

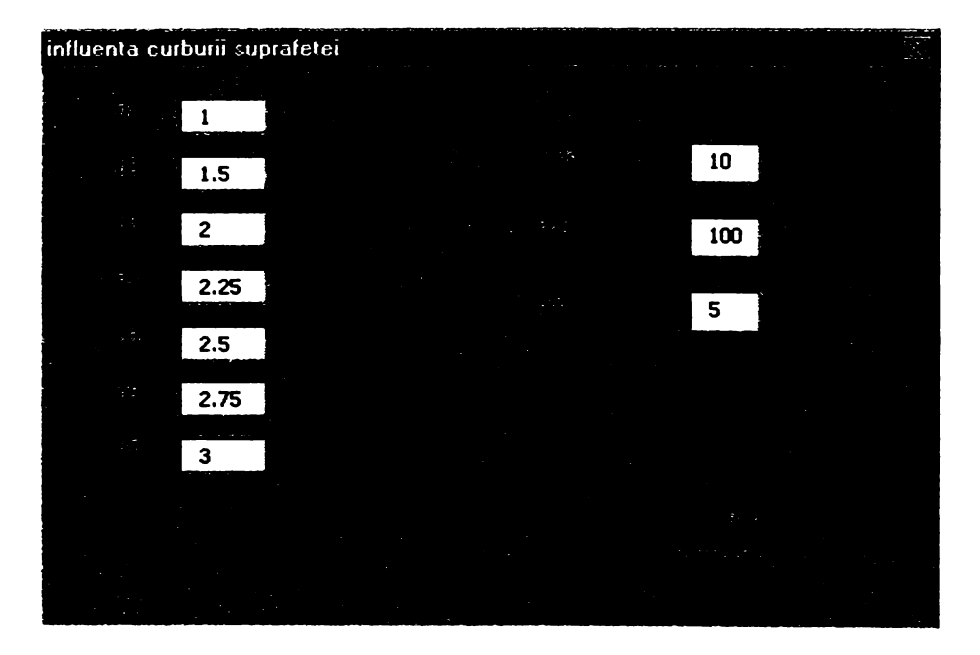

*Figura 3.34 Exemplu de fereastră pentru introducerea datelor*

Programul nu rulează atunci când se introduc date iniţiale care conduc la apariția unor situații incompatibile, imposibile din punct de vedere practic. Același lucru se întâmplă şi când se omite introducerea unor valori necesare ale parametrilor precizaţi anterior. în ambele cazuri, utilizatorul primeşte mesaje pentru a realiza corecţiile necesare *(figura 3.35).*

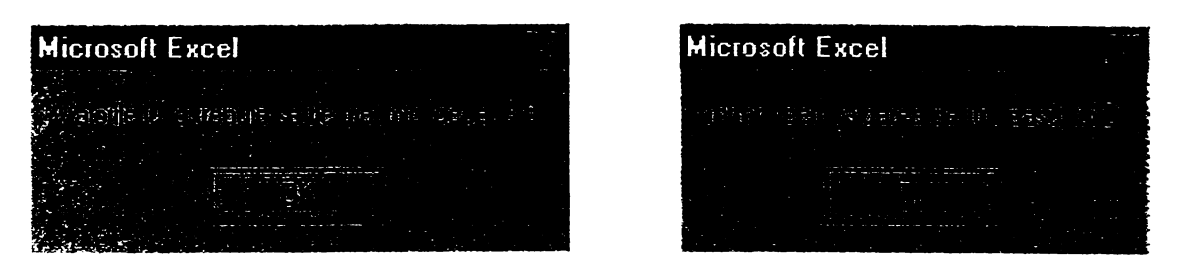

*Figura 3.35 Exemple de mesaje de eroare*

Pentru fiecare tip de eroare se realizează o foaie de calcul, numită în functie de acesta, în care sunt prezentate tabelar şi grafic valorile calculate. Alegerea corespunzătoare a pasului şi a diametrelor piesei permite analiza focalizată, foarte rapidă a erorilor, pe diverse domenii de interes.

în *anexa 1* sunt înfăţişate, spre exemplificare, alte valori şi reprezentări grafice obţinute prin utilizarea programului, iar în *anexa 2* este prezentat, cu comentarii, programul-cod realizat.

#### **3.6. Concluzii**

Analiza efectuată asupra unor erori de captare specifice controlului activ pneumatic permite avansarea următoarelor concluzii:

1. Datorită caracterului referenţial al sistemelor pneumatice de control activ, precum și a valorilor absolute reduse ale unor erori elementare – cum ar fi erorile cauzate de curbura suprafeței și de deformațiile de contact – influența acestora asupra erorii totale de măsurare poate fi neglijată.

2. Pentru valori ale diametrului măsurat *D >* 13 mm, eroarea datorată deplasării axei duzei de măsurare în plan diametral, pe direcţia avansului de pătrundere, nu depinde de diametrul acesteia.

3. Erorile importante cauzate de necoincidenţa dintre axa piesei şi axa de captare impun, atât la măsurarea cu contact, cât şi la cea fără contact, adoptarea unor măsuri de limitare cum ar fi, de exemplu, plasarea înclinată a captorilor faţă de verticală.

4. în cazul măsurărilor cu contact, eroarea de captare datorată deplasării axei de măsurare pe direcţia avansului de pătrundere este mai mare la palparea suprafeţelor cilindrice interioare decât la palparea celor exterioare, în aceleaşi condiţii iniţiale de măsurare. **»**

5. Există situaţii în care eroarea cauzată de deplasarea axei de captare pe direcţia avansului de pătrundere este mai mare la măsurarea fără contact, faţă de cea cu contact.

Toate erorile au fost calculate pentru cazul unui singur punct de măsurare. Existenţa a două puncte de măsurare conduce la dublarea valorilor analizate, dar nu neapărat la obţinerea unei erori totale mai mari, pentru că există şi alte categorii de erori care se compensează sau se diminuează, cum ar fi de exemplu, eroarea determinată de deplasarea axei de captare în plan diametral, perpendicular pe avansul de pătrundere.

Ponderea erorilor datorate deplasării axei de captare pe directia avansului de pătrundere în eroarea de măsurare sistematică se estimează a fi una importantă, comparabilă cu cea a erorilor cauzate de fenomenele termice din timpul prelucrării, legate de transformarea cvasitotală a lucrului mecanic specific de aşchiere în căldură. Aprecierea semnificatiei acestor erori trebuie făcută în functie de tema concretă de control, respectiv de precizia dimensională impusă. In acest scop, programul de calcul realizat poate cuantifica erorile pentru orice valoare a diametrului de prelucrat și a parametrilor constructivi ai captorilor, indicați pe parcursul capitolului.

Se recomandă, din punctul de vedere al limitării acestor erori, folosirea captorilor fără contact (în conformitate cu rezultatele sintetizate în *figurile 3.29* şi *3.30)* sau a captorilor cu contact, cu palpatoare cilindrice, care sunt insensibili la deplasările axei de captare în plan diametral. în acest ultim caz, eroarea determinată de neparalelismul palpatoarelor este foarte redusă, datorită caracterului referențial al măsurărilor pneumatice.

# 4.

# **MODELAREA MATEMATICĂ A CONTROLULUI PNEUMATIC AL DIMENSIUNILOR**

## **4.1. Factori de influenţă şi indicatori de performanţă la modelarea controlului pneumatic al dimensiunilor**

în conformitate cu consideraţiile prezentate în paragraful 2.9 şi cu concluziile din paragraful 2.11, modelarea matematică a controlului pneumatic al dimensiunilor s-a realizat pentru un sistem cu traductor pneumo-magnetofluidic, având un subansamblu de captare cu duză ejectoare. După analiza tuturor factorilor de influenţă şi a indicatorilor de performanţă, modelarea s-a concentrat asupra unui  $singur$  indicator - sensibilitatea sistemului de control - considerat esențial în obţinerea unei precizii dimensionale ridicate la prelucrarea prin rectificare.

Modelarea analitică, având o importanţă practică limitată datorită ipotezelor simplificatoare acceptate, a constituit baza formulării unor concluzii parțiale, pornind de la care s-a conceput modelarea experimentală ulterioară. Aceasta din urmă s-a concretizat prin explicitarea unui model de ordinul I pentru sensibilitatea sistemului de control şi prin trasarea curbelor de nivel constant, ce permit alegerea unor valori ale mărimilor de reglare ce asigură nivelul impus pentru indicatorul de performanţă modelat.

Pentru identificarea analitică şi/sau empirică a sistemului pneumatic de control a cărui schemă-bloc este prezentată în *figura 2.30,* este utilă reprezentarea sa ca sistem cibernetic. Comportamentul și tendințele de evoluție ale sistemului, determinate de factorii de influenţă, sunt definite şi evaluate de către indicatorii de performanţă *(figura 4.1).*

Factorii de influență pot fi grupați în funcție de subsistemul cărora le aparțin, în modul prezentat în *figura 4.1,* blocul *A:*

*A1 -* Factori de influenţă determinaţi de comparatorul pneumatic;

*A2 -* Factori de influenţă determinaţi de comparatorul magnetofluidic;

*A3* - Factori de influenţă determinaţi de amplificatorul de semnal.

Aceste mulţimi de factori conţin, pe de o parte o serie de mărimi calitative sau cantitative cu caracter cvasirigid, iar pe de altă parte mărimi cantitative de reglare.

Caracterul cvasirigid al primei categorii este dat de faptul că, pentru o anumită constructie a sistemului de măsurare, factorii nu pot fi modificați în vederea creșterii performanţei procesului de control. Studierea influenţei acestor factori asupra indicatorilor de performanţă este utilă în etapa de proiectare a sistemului, în schimb mărimile de reglare pot fi modificate, cu relativă ușurință, în funcție de cerintele impuse de către tema de măsurare.

Mulțimea factorilor de influență determinați de comparatorul pneumatic a fost analizată în paragrafele 2.3.3, 2.4.1, 2.5, *figurile 2.12* şi *2.13.*

Factorii de influenţă de natură geometrică referitori la bobină, ecranul feromagnetic şi tuburile piezometrice verticale, cuprinşi în mulţimea *A2,* pot fi identificaţi în *figurile 2.31* şi 2.32. Parametrii de intrare ce caracterizează fluidul magnetic şi influenţa acestora asupra unor indicatori de performanţă au fost prezentaţi în paragraful 2.9.

Indicatorii de performanță ai sistemului de control activ, pe baza cărora acesta poate fi evaluat, sunt prezentaţi în blocul C, *figura 4.1.* Aceşti indicatori au fost grupaţi în următoarele trei mulţimi: »

*C1 -* Caracteristici metrologice, referitoare la regimul staţionar al sistemului de control;

C2 - Caracteristici dinamice;

*C3 -* Caracteristici de exploatare.

Mulţimea caracteristicilor metrologice *C1* cuprinde indicatorii care se definesc după cum urmează ([B1], [C3], [D6], [M2], [N3]):

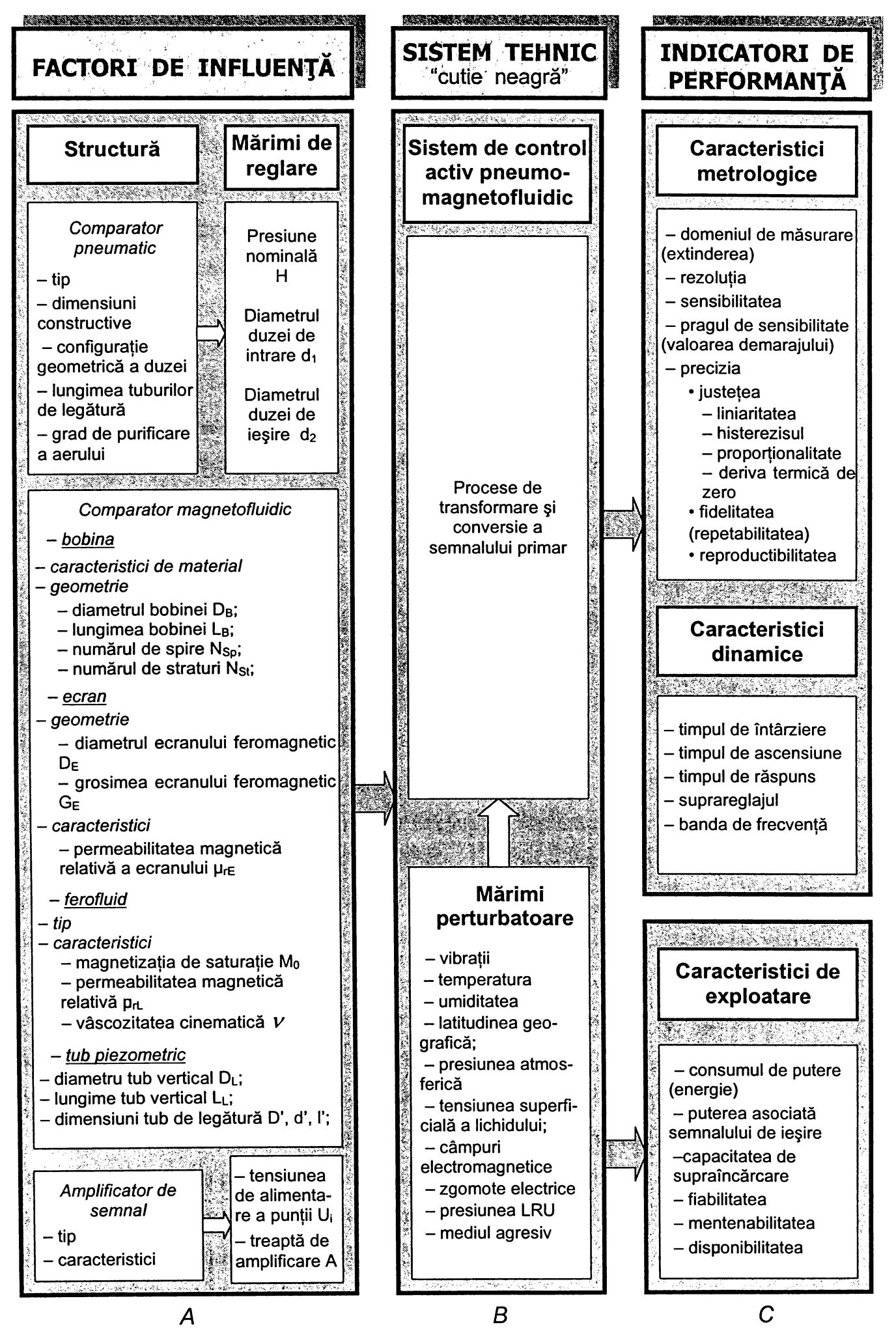

*Figura 4.1 Modelul intrări-ieşiri al sistemului de control pneumo-magnetofluidic*

- *domeniul de măsurare* reprezintă mulţimea de valori cuprinse între limita minimă şi cea maximă măsurabilă;

- *extinderea* este raportul dintre valorile limită maxime şi minime ce pot fi măsurate; fiind adimensional, caracterizează mai bine decât indicatorul precedent metoda de măsurare;

- *rezoluţia* reprezintă cea mai mică diferenţă dintre indicaţiile sistemului de măsurare care poate fi percepută în mod semnificativ. Cu alte cuvinte, este intervalul de variatie minimă a măsurandului, necesar pentru a determina apariția unui salt al semnalului de ieşire, adică în cazul aparatelor cu afişare numerică, modificarea cu o unitate a cifrei cu cea mai mică semnificaţie;

- *sensibilitatea* exprimă raportul între variaţia semnalului de ieşire şi variaţia corespunzătoare a semnalului de intrare; poate fi definită o sensibilitate medie, una punctuală (locală) sau una relativă. Mărimea inversă a sensibilităţii reprezintă constanta sistemului de măsurare;

- *pragul de sensibilitate* sau *valoarea demarajului* reprezintă valoarea minimă a măsurandului care poate fi pusă în evidenţă cu ajutorul sistemului de control, în condițiile reale de funcționare ale acestuia. Pragul de sensibilitate este determinat de rezoluție, fluctuațiile proprii și exterioare ale procesului de măsurare și de afișajul de zero al sistemului;

- *precizia* reprezintă gradul de apropiere a rezultatului măsurării cu sistemul considerat, faţă de o valoare convenţional adevărată a măsurandului. Este descrisă de eroarea totală a sistemului de control, obţinută din însumarea erorilor sistematice şi aleatoare ale acestuia. Analog preciziei se introduc indicatori ce caracterizează performanţa sistemului, luând în considerare doar unele dintre aceste categorii de erori;

- *justeţea* este caracteristica metrologică a unui sistem de control, ce exprimă măsura în care media rezultatelor obţinute în urma efectuării unui număr mare de măsurări este apropiată de o valoare convenţional adevărată a măsurandului. Se exprimă prin erorile sistematice ale sistemului, care, după identificarea surselor care le generează, pot fi cuantificate teoretic în modul prezentat în capitolul al 3-lea şi, în multe situaţii, pot fi astfel eliminate. Justeţea poate fi determinată de:

- *liniaritate,* care reprezintă diferenţa maximă dintre curba de etalonare şi dreapta ce trece prin punctele corespunzătoare valorii minime şi maxime ale semnalului de intrare; se exprimă în procente faţă de scara de ieşire;

- *histerezis,* ce este caracteristica sistemului exprimând proprietatea valorii maxime de ieşire de a fi dependentă atât de valoarea mărimii de intrare, cât şi de sensul de variaţie al acesteia;

- *deriva termică de zero,* care reprezintă variaţiile semnalului de ieşire produse de modificarea temperaturii în prezenţa sarcinii; se exprimă în procente faţă de scala de ieşire, pentru variaţia temperaturii cu 1 C.

- *fidelitatea* sau *repetabilitatea* este proprietatea sistemului de control de a furniza valori foarte apropiate între ele la măsurarea succesivă a aceluiaşi obiect de măsurat şi în aceleaşi condiţii, adică utilizând acelaşi program de operare, în acelaşi loc, în aceleași condiții de mediu, într-un interval relativ scurt de timp și eliminând erorile sistematice. Se exprimă prin erorile aleatoare ale sistemului, care nu pot fi determinate teoretic şi, prin urmare, se tolerează;

- *reproductibilitatea* reprezintă gradul de concordanţă între rezultatele măsurărilor succesive ale aceluiaşi obiect, efectuate în condiţii de măsurare diferite (programe de operare diferite, în locuri diferite şi/sau în momente diferite de timp).

Indicatorii ce compun mulţimea caracteristicilor dinamice C2 se definesc astfel ([B1], [03], [D6], [M2]):

- *timpul de întârziere* reprezintă diferenţa între momentul începutului variaţiei mărimii de intrare şi momentul începutului modificării mărimii de ieşire;

- *timpul de ascensiune* reprezintă durata de evoluţie a semnalului de ieşire de la 10% la 90% din valoarea acestei mărimi, în regim staţionar;

- *timpul de răspuns* sau *durata regimului tranzitoriu* reprezintă durata de la începutul variaţiei mărimii de intrare până în momentul încadrării mărimii de ieşire într-un interval de eroare admis;

- *suprareglajul* reprezintă depăşirea maximă de către semnalul de ieşire a mărimii din regimul staţionar;

- *banda de frecvenţă* exprimă intervalul de frecvenţe în care amplificarea se găseşte între anumite limite.

Din multimea caracteristicilor de exploatare C3 fac parte indicatorii ([B1], [D8]):

- *consumul de putere* necesar funcţionării la parametrii prescrişi, caracterizează din punct de vedere energetic sistemul de măsurare, impunându-se din considerente tehnice şi economice minimizarea sa;

- *puterea asociată semnalului de ieşire* este un indicator energetic, ce condiţionează utilizarea ulterioară a acestuia;

*- capacitatea de supraîncărcare* reprezintă proprietatea de a suporta valori ale mărimii de intrare, care depăşesc valoarea maximă admisă;

fiabilitatea reprezintă aptitudinea unui sistem de a-și îndeplini functia stabilită de-a lungul unei durate prevăzute, în condiții date, deci probabilitatea ca sistemul de măsurare să funcționeze în acest interval de timp, în limitele parametrilor săi metrologici;

- *mentenabilitatea* exprimă activitatea de menţinere a caracteristicilor calitative ale unui sistem;

- *disponibilitatea* exprimă capacitatea sistemului de a funcţiona un timp cât mai îndelungat.

# **4.2. Modelarea analitică a sistemului de control pneumomagnetofluidic**

#### 4.2.1. Modelarea sistemului pneumatic

Modelarea matematică a comparatorului pneumatic cu duză ejectoare îşi propune, pentru început stabilirea funcţiei de transfer a acestuia, adică determinarea relației dintre mărimea de intrare reprezentată de interstițiul de scăpare a aerului z și mărimea de ieşire, adică presiunea *h* din camera de măsurare.

Modelarea se bazează pe teoria curgerii gazelor prin ajutaje ([D14], [M3]). Ca *ipoteză simplificatoare* iniţială, această teorie consideră curgerea aerului adiabatică, deoarece se neglijează conductibilitatea termică a acestuia (temperatura absolută T = const). Este valabilă deci relaţia:

$$
p \cdot V^{\kappa} = const \tag{4.1}
$$

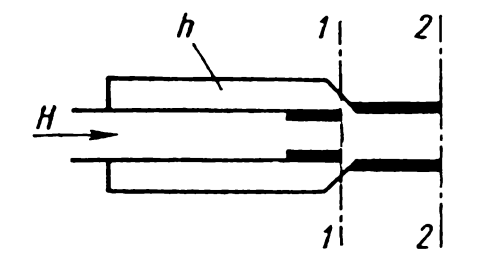

unde:

*<sup>p</sup>* - presiunea aerului; *<sup>V</sup>*- volumul specific;

 $\kappa$  – exponent adiabatic;

Calculul sistemelor pneumatice cu duză ejectoare porneşte de la legea de conservare a impulsului, scrisă între secţiunile 1-1 şi 2-2 din *figura 4.2,* adică între secţiunile

*Figura 4.2 Schema de principiu a unui captor pneumatic cu duză ejectoare*

de ieşire ale duzei de intrare, respectiv ale duzei ejectoare ([V2]). Ecuaţia amintită se scrie sub forma:

 $\lambda$ 

$$
Q_1 \cdot \nu_1 - (Q_1 + Q_2) \cdot \nu_2 = A_2 \cdot (p_a - p_t) + \Delta P - F_r
$$
 (4.2)

unde:

*Qi* -debitul masic ce trece prin duza de intrare;

 $v_1$  – viteza curentului de aer ce trece prin duza de intrare;

 $v_2$  - viteza curentului de aer ce trece prin duza de măsurare;

*Q2*- debitul masic al aerului ejectat;

$$
A_2
$$
 – aria laterală a interstițiului de scăpare a aerului din duza de măsurare;

*pa -* presiunea atmosferică;

*pt-* presiunea absolută de măsurare, dată de relaţia:

$$
p_i = p_a + h \tag{4.3}
$$

*h -* presiunea din camera de măsurare indicată de tubul piezometric;

*AP* -forţa de presiune suplimentară, ce apare la muchia de ieşire a duzei de măsurare;

*Fr*-forţa de frecare între secţiunile 1-1 şi 2-2.

Determinarea functiei de transfer se face în continuare adoptând o serie de ipoteze suplimentare:

- 1. Pentru un regim permanent stabilizat, valoarea debitului masic  $Q_2 = 0$ ;
- 2. Se consideră forţa de frecare *Fr -* 0, datorită valorii scăzute a acesteia;

3. Se poate considera nulă forța suplimentară  $\Delta P$ , în scopul simplificării calculelor.

Ţinând cont de aceste observaţii şi înlocuind relaţia (4.3) în (4.2):

$$
Q_1 \cdot (\nu_1 - \nu_2) + A_2 \cdot h = 0 \tag{4.4}
$$

$$
\Rightarrow Q_1 \cdot \nu_1 \cdot \left(1 - \frac{\nu_2}{\nu_1}\right) + A_2 \cdot h = 0 \tag{4.4'}
$$

Debitul masic al curentului de aer ce trece prin duza de intrare este dat de relația:

$$
Q_1 = A_1 \cdot \rho_1 \cdot \nu_1 \tag{4.5}
$$

unde:

*Ai -* aria secţiunii de trecere a aerului prin duza de intrare;

 $\rho_1$  - densitatea aerului ce trece prin duza de intrare.

înlocuind expresia debitului în relaţia (4.4'), aceasta devine:

$$
A_1 \cdot \rho_1 \cdot \nu_1^2 \cdot \left(1 - \frac{\nu_2}{\nu_1}\right) + A_2 \cdot h = 0 \tag{4.6}
$$

Conform legii lui Bernoulli, a transferului de energie, se poate scrie următoarea expresie, între două sectiuni situate înainte și după duza de intrare:

$$
\frac{p_n}{\gamma_1} + \frac{v_0^2}{2g} = \frac{p_t}{\gamma_1} + \frac{v_1^2}{2g}
$$
 (4.7)

unde:

 $v_0$  – viteza aerului înaintea duzei de intrare, care poate fi considerată nulă, ţinând cont de volumul camerei de presiune constantă în raport cu debitul ce trece prin duză ( $v_0 = 0$ );

 $y_1$  – greutatea specifică a aerului ce trece prin duza de intrare;

$$
\gamma_1 = \rho_1 \cdot g \tag{4.8}
$$

*<sup>g</sup>* - acceleraţia gravitaţională;

*p" -* presiunea nominală absolută, dată de relaţia:

$$
p_n = p_a + H \tag{4.9}
$$

unde:

*<sup>H</sup> -* suprapresiunea din camera de presiune constantă,

în relaţia (4.7) s-au neglijat pierderile prin frecări, prin vârtejuri şi datorate contracției la intrarea duzei, precum și variația potențialului forțelor masice specifice. În aceste condiții, valoarea vitezei  $v_1$  va fi:

$$
v_1 = \sqrt{\frac{2g \cdot (p_n - p_t)}{\gamma_1}}
$$
 (4.10)

Ţinând cont de relaţiile (4.3), (4.8) şi (4.9), expresia precedentă devine:

$$
\nu_1 = \sqrt{\frac{2g \cdot (H - h)}{\gamma_1}} = \sqrt{\frac{2(H - h)}{\rho_1}}
$$
(4.11)

Pornind de la ecuaţia de continuitate, poate fi exprimat raportul vitezelor curentului de aer ce trece prin cele două duze:

$$
\rho_1 A_1 \nu_1 = \rho_2 A_2 \nu_2 \tag{4.12}
$$

$$
\Rightarrow \qquad \frac{\nu_2}{\nu_1} = \frac{\rho_1 \cdot A_1}{\rho_2 \cdot A_2} \tag{4.12'}
$$
unde:

 $\rho_2$  – densitatea aerului ce trece prin duza de măsurare.

înlocuind în relaţia (4.6) expresiile (4.11) şi (4.12'), rezultă:

$$
\rho_1 A_1 \frac{2(H-h)}{\rho_1} \left(1 - \frac{\rho_1 A_1}{\rho_2 A_2}\right) + A_2 h = 0
$$
\n(4.13)

Notând *e=*

 $\rho_{\_1}$ *P 2* (4.14)

şi înmulțind ecuația precedentă cu raportul  $\frac{A_2}{A_1^2}$ , aceasta devine:

$$
2 \cdot \left(H - h\right) \cdot \left(\frac{A_2}{A_1} - \varepsilon\right) + \left(\frac{A_2}{A_1}\right)^2 = 0 \tag{4.15}
$$

$$
\Rightarrow \qquad h = \frac{2H \cdot \left(\frac{A_2}{A_1} - \varepsilon\right)}{2 \cdot \left(\frac{A_2}{A_1} - \varepsilon\right) - \left(\frac{A_2}{A_1}\right)^2} \tag{4.16}
$$

Pentru cazul uzual al duzelor de formă cilindrică, cele două arii se calculează cu relaţiile:

$$
A_1 = \frac{\pi \cdot d_1^2}{4} \tag{4.17}
$$

$$
A_2 = \pi \cdot d_2 \cdot z \tag{4.18}
$$

unde:

*d*<sup>1</sup> -diametrul duzei de intrare;

*<sup>d</sup> <sup>2</sup>* diametrul duzei de măsurare;

 $z$  – interstițiul de scăpare a aerului.

înlocuind valorile celor două arii date de relaţiile (4.17) şi (4.18) în expresia (4.16), caracteristica de transfer a comparatorului pneumatic va fi de forma:

$$
h = \frac{2H \cdot \left(\frac{4 \cdot d_2}{d_1^2} \cdot z - \varepsilon\right)}{\left(\frac{4 \cdot d_2}{d_1^2} \cdot z - \varepsilon\right) - \frac{8 \cdot d_2^2}{d_1^4} \cdot z^2}
$$
(4.19)

în *figura 4.3* ([D12], [V2]) s-a reprezentat calitativ alura acestei caracteristici (curba 2) împreună cu cea a unui sistem pneumatic cu captor obişnuit duză-clapetă

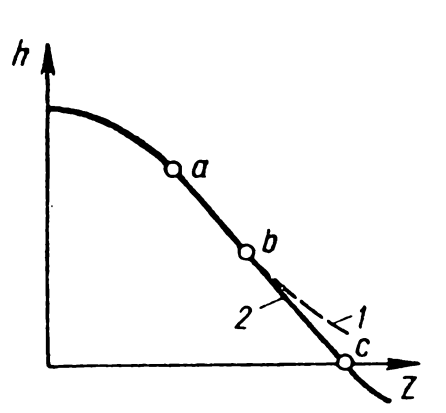

(curba *1),* dată de relaţia (2.5). Comparând cele două caracteristici, reprezentate pentru aceeaşi valoare a raportului de amplificare, se remarcă o zonă mult mai extinsă a porţiunii liniare a caracteristicii 2, a sistemului cu duză ejectoare.

Aceasta se explică prin faptul că la sistemul cu duză ejectoare, pentru valori mari ale *Figura 4.3 Caracteristica statică* interstiţiului de scăpare a aerului z, creşte *la măsurarea cu duză ejectoare* cantitatea de aer ejectată din camera de măsurare şi, ca urmare, scade mai rapid presiunea *h* din camera respectivă, putând lua chiar

valori negative.

Raportul *e* al densităţilor aerului în cele două duze depinde atât de presiunea nominală de lucru *H,* cât şi de raportul ariilor *A2IA*1. Experimental s-a demonstrat această dependență ca fiind:

$$
\varepsilon = 1 + \exp\left(-\frac{1}{m_H \cdot \left(\frac{A_2}{A_1}\right)^2}\right)
$$
(4.20)

unde:

*mH* -constantă, care depinde de presiunea de lucru *H.*

Sensibilitatea sau raportul de amplificare *Uh* al sistemului pneumatic cu duză ejectoare se determină derivând în raport cu z expresia (4.19) a funcției de transfer. Pentru simplificarea calculelor, notăm:

$$
a(z) = \frac{A_2}{A_1} = \frac{4 \cdot d_2}{d_1^2} \cdot z \tag{4.21}
$$

Atunci relaţiile (4.19) şi (4.20) devin:

$$
h = \frac{2H \cdot (a - \varepsilon)}{2 \cdot (a - \varepsilon) - a^2}
$$
 (4.22)

$$
\varepsilon = 1 + \exp\left(-\frac{1}{m_H \cdot a^2}\right) \tag{4.23}
$$

Cu aceste notații, sensibilitatea se va calcula cu:

$$
U_h = \left| \frac{dh}{da} \cdot \frac{da}{dz} \right| \tag{4.24}
$$

$$
\frac{dh}{da} = \frac{f'(a) \cdot g(a) - g'(a) \cdot f(a)}{g^2(a)}\tag{4.25}
$$

unde:

$$
f(a) = 2H \cdot (a - \varepsilon) \tag{4.26}
$$

$$
g(a) = 2 \cdot (a - \varepsilon) - a^2 \tag{4.27}
$$

$$
\Rightarrow \qquad f'(a) = 2H \cdot \left(1 - \frac{d\varepsilon}{da}\right) \tag{4.38}
$$

$$
\Rightarrow \qquad g'(a) = 2 - 2\frac{d\varepsilon}{da} - 2a \tag{4.39}
$$

unde:

$$
\frac{d\varepsilon}{da} = \frac{2}{m_{H} \cdot a^{3}} \cdot \exp\left(-\frac{1}{m_{H} \cdot a^{2}}\right) = \frac{2(\varepsilon - 1)}{m_{H} \cdot a^{3}}
$$
(4.30)

$$
f'(a) \cdot g(a) - g'(a) \cdot f(a) =
$$
  
= 
$$
2H \cdot \left[1 - \frac{2(\varepsilon - 1)}{m_H \cdot a^3}\right] \cdot \left[2(a - \varepsilon) - a^2\right] - 2\left[1 - a - \frac{2(\varepsilon - 1)}{m_H \cdot a^3}\right] \cdot 2H(a - \varepsilon)
$$
 (4.31)

După efectuarea calculelor şi înlocuirea în formula (4.25), obţinem:

$$
\frac{dh}{da} = \frac{2H \cdot \left[a(a-2\varepsilon) + \frac{2(\varepsilon-1)}{m_{H} \cdot a}\right]}{\left[2(a-\varepsilon) - a^{2}\right]}\tag{4.32}
$$

Cum

$$
\frac{da}{dz} = \frac{4d_2}{d_1^2} \tag{4.33}
$$

înlocuind relaţiile (4.32) şi (4.33) în expresia (4.24), se obţine:

$$
U_{h} = \frac{8H \cdot \left[a(a-2\varepsilon) + \frac{2(\varepsilon-1)}{m_{H} \cdot a}\right]}{\left[2(a-\varepsilon) - a^{2}\right]^{2}} \cdot \frac{d_{2}}{d_{1}^{2}}
$$
(4.34)

Explicitând raportul a, sensibilitatea se poate calcula cu relaţia:

$$
U_{h} = \frac{8H \cdot \left[ \frac{16d\frac{2}{2}}{d\frac{4}{1}} \cdot z^{2} - \frac{8d\frac{2}{2}\cdot\varepsilon}{d\frac{2}{1}} \cdot z + \frac{d\frac{2}{1}(\varepsilon - 1)}{2m\frac{1}{1}d\frac{2}{2}\cdot z} \right]}{\left[ \left( \frac{4d\frac{2}{1}}{d\frac{2}{1}} \cdot z - \varepsilon \right) - \frac{8d\frac{2}{2}}{d\frac{4}{1}} \cdot z^{2} \right]^{2}} \cdot \frac{d\frac{2}{1}}{d\frac{2}{1}}
$$
(4.35)

Relaţia (4.35) indică faptul că sensibilitatea comparatorului pneumatic este influențată de diametrele duzei de intrare  $d_1$  și duzei de măsurare  $d_2$ , precum și de presiunea nominală *H.*

#### 4.2.2. Modelarea sistemului magnetofluidic

Modelarea analitică a traductorului magnetofluidic presupune găsirea unor relații matematice care să exprime legătura dintre inductanța unei bobine cu miez magnetic lichid şi nivelul ferofluidului din bobina respectivă.

Modelarea pentru cazul bobinelor reale, ale căror parametri sunt arătati în *figura 2.32* este posibilă doar prin metode de investigare numerică, mai precis prin simularea numerică a câmpului magnetic al bobinei. Abordările analitice ale calculului inductanţei bobinei presupun considerarea acesteia, în absenţa carcasei şi a ecranului, cufundată în lichid magnetic.

O aproximare relativ bună a realităţii, existentă în literatură ([D5], [P2], [P4]), având avantajul prezentării unor relaţii matematice simple, porneşte de la următoarele ipoteze iniţiale:

1. Fluidul magnetic este considerat un mediu:

- liniar, deoarece, intensitatea câmpului magnetic fiind mică, se foloseşte portiunea liniară a curbei de magnetizare;

- omogen;

- fără magnetizaţie permanentă;

2. Bobina se consideră cu spire filiforme, deoarece raportul dintre diametrul secţiunii sale transversale şi diametrul conductorului este foarte mare, determinat de faptul că în cazul traductoarelor diferenţiale magnetofluidice, factorul de calitate al bobinelor nu prezintă importanţă deosebită şi deci, se recomandă un conductor de dimensiune cât mai redusă;

3. Vectorul inducţie magnetică are aceeaşi valoare în toate punctele din planul unei spire, valoare egală cu cea din centrul spirei.

Renuntarea la această ultimă ipoteză simplificatoare conduce la obtinerea unor expresii analitice complicate, având ca termeni integrale eliptice complete de modul variabil. Prin urmare, se preferă menţinerea acestei ipoteze, chiar dacă, datorită faptului că valoarea fluxului magnetic este mai mare în vecinătatea conductorului decât în centrul spirei, inductanţa va fi aproximată cu o valoare mai mică ([P3]).

Fie *hi* înălţimea coloanei de fluid magnetic din interiorul unei bobine de lungime / *(figura 2.32).* Atunci inductivitatea *L* a acestei bobine va fi dată de relaţia:

<span id="page-112-0"></span>
$$
L(h_{1}) = \frac{\pi \cdot \mu_0 \cdot D_B^2 \cdot N_{Sp}^2}{8l^2} \cdot \frac{\mu_{rR} - \mu_{rA}}{\mu_{rR} + \mu_{rA}} \cdot [4 \mu_{rL} \cdot \sqrt{h_{1}^2 + \frac{D_B^2}{4}} - 4 \mu_{rA} \cdot \sqrt{(l - h_{1})^2 + \frac{D_B^2}{4}} + \mu_{rA} \cdot \sqrt{4(l - h_{1})^2 + \frac{D_B^2}{4}} - \mu_{rL} \cdot \sqrt{4h_{1}^2 + \frac{D_B^2}{4}} + \frac{4 \mu_{rL} \cdot \mu_{rA}}{\mu_{rL} - \mu_{rA}} \cdot \sqrt{l^2 + \frac{D_B^2}{4}} - \frac{3(\mu_{rL}^2 + \mu_{rA}^2) - 2\mu_{rL} \cdot \mu_{rA}}{\mu_{rL} - \mu_{rA}} \cdot \frac{D_B}{2}] \qquad (4.36)
$$

unde:

 $D_B$  – diametrul bobinei;

 $N_{Sp}$  – numărul de spire al bobinei;

*UrL -* permeabilitatea magnetică relativă a lichidului magnetic;

*HrA -* permeabilitatea magnetică relativă a aerului;

*Ho -* permeabilitatea magnetică absolută a vidului.

în cazul traductorului diferenţial magnetofluidic *(figura 2.31),* în absenţa semnalului pneumatic de intrare, nivelul fluidului magnetic în interiorul celor două bobine se ridică până la jumătatea lungimii totale / a acestora. Deci, se poate scrie relația:

 $h_1 + h_2 = l$  (4.37)

sau

$$
h_1 = l - h_2 \tag{4.37'}
$$

unde:

*h\ -* înălţimea fluidului magnetic din tubul piezometric racordat la presiunea constantă *H\*

*h2* - înălţimea fluidului magnetic din tubul piezometric racordat la presiunea de măsurare *h.*

Calculând *L*  $(h_2) = L (l - h_1)$  cu formula (4.36), diferența de inductivitate dintre ramurile traductorului va fi:

$$
\Delta L(h_1) = L(h_1) - L(l - h_1) =
$$
\n
$$
= \frac{\pi \cdot \mu_0 \cdot D_B^2 \cdot N_{Sp}^2}{8l^2} \cdot \frac{\mu_{rR} - \mu_{rd}}{\mu_{rR} + \mu_{rd}} \cdot [4(\mu_{rL} + \mu_{rd}) \cdot \sqrt{h_1^2 + \frac{D_B^2}{4}} - 4(\mu_{rL} + \mu_{rd}) \cdot \sqrt{(l - h_1)^2 + \frac{D_B^2}{4}} + (\mu_{rd} + \mu_{rd}) \cdot \sqrt{4(l - h_1)^2 + \frac{D_B^2}{4}} - (\mu_{rL} + \mu_{rd}) \cdot \sqrt{4h_1^2 + \frac{D_B^2}{4}}]
$$
\n(4.38)

Cu notaţiile adoptate, diferenţa dintre nivelele lichidului în tuburile piezometrice *(figura 2.31)* poate fi scrisă:

$$
\Delta x = h_{2} - h_{1} \tag{4.39}
$$

Adunând membru cu membru relaţiile (4.37) şi (4.39), rezultă:

$$
h_1 = \frac{l - \Delta x}{2} \tag{4.40}
$$

După înlocuirea înălțimii *h*<sub>1</sub> a lichidului, expresia (4.38) a diferenței de inductivitate în funcție de diferența de nivel  $\Delta x$  se scrie:

$$
\Delta L\left(\Delta x\right) = \frac{\pi \cdot \mu_0 \cdot \left(\mu_{rL} - \mu_{rA}\right) \cdot D_B^2 \cdot N_{Sp}^2}{16l^2} \cdot \left[4\sqrt{\left(l - \Delta x\right)^2 + D_B^2} - 4\sqrt{\left(l + \Delta x\right)^2 + D_B^2} + \sqrt{4\left(l + \Delta x\right)^2 + D_B^2} - \sqrt{4\left(l - \Delta x\right)^2 + D_B^2}\right] \tag{4.41}
$$

Diferența de nivel  $\Delta x$  dintre ramurile traductorului diferențial este determinată de diferenţa de presiune *Ah* între prizele tubului în formă de U:

$$
\Delta h = \gamma_L \cdot \Delta x \tag{4.42}
$$

$$
\Rightarrow \qquad \Delta x = \frac{\Delta h}{\gamma_L} = \frac{H - h}{\gamma_L} \tag{4.43}
$$

Sensibilitatea traductorului de presiune magnetofluidic este prin definitie:

$$
U_L = \left| \frac{d(\Delta L)}{dh} \right| = \left| \frac{d(\Delta L)}{d(\Delta x)} \right| \cdot \left| \frac{d(\Delta x)}{dh} \right| = \frac{1}{\gamma_L} \cdot \left| \frac{d(\Delta L)}{d(\Delta x)} \right| \tag{4.44}
$$

Derivând relaţia (4.41) se obţine expresia următoare, care introdusă în relaţia precedentă explicitează sensibilitatea *UL* a traductorului:

$$
\frac{d(\Delta L)}{d(\Delta x)} = \frac{\pi \cdot \mu_0 \cdot (\mu_{rL} - \mu_{rA}) \cdot D_B^2 \cdot N_{Sp}^2}{4l^2} \cdot \Delta x \cdot \left[ \frac{1}{\sqrt{4(l - \Delta x)^2 + D_B^2}} + \frac{1}{\sqrt{4(l + \Delta x)^2 + D_B^2}} \right] + \frac{1}{\sqrt{4(l + \Delta x)^2 + D_B^2}} - \frac{1}{\sqrt{(l - \Delta x)^2 + D_B^2}} \cdot \frac{1}{\sqrt{(l + \Delta x)^2 + D_B^2}} \tag{4.45}
$$

Evidentierea diferenței de inductivitate, datorată denivelării lichidului magnetic în cele două ramuri ale traductorului diferenţial, se face cu ajutorul schemei din *figura 4.4,* prin măsurarea tensiunii de dezechilibru a punţii *Um.*

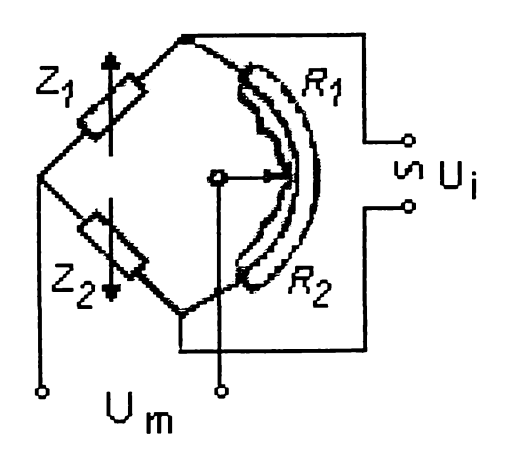

*Figura 4.4 Schema punţii de măsurare cu traductor diferenţial magnetofluidic*

Această tensiune este defazată fată de <sup>1</sup> tensiunea de alimentare *Ui,* pentru echilibrarea punții fiind necesare două reglaje, unul de fază și altul de amplitudine ([X1]). în cazul lichidelor magnetice defazajul este foarte mic indiferent de poziţia lichidului magnetic, ceea ce permite măsurarea cu puntea dezechilibrată fără ca amplificatoarele de curent alternativ să intre în limitare ([P2]).

Aducerea la zero a punții de măsurare se realizează cu un singur element de reglaj, rezistiv,

ca mărime de ieşire considerându-se valoarea medie a tensiunii *Um med* obţinută prin redresarea dublă alternanță în fază cu tensiunea de alimentare, a tensiunii de dezechilibru *Um.* Realizând bobinele cu rezistenţe egale, impedanţele *Z\* şi Z2 din schema prezentată în *figura 4.4* pot fi exprimate:

$$
Z_i = R + j \cdot X_1 \tag{4.46}
$$

$$
Z_2 = R + j \cdot X_2 \tag{4.47}
$$

unde:

 $R$  – rezistentele bobinelor;

 $X_{1,2}$  – reactantele inductive ale bobinelor.

Conform relaţiilor (4.36) şi (4.37) se poate accepta:

$$
X_1 + X_2 = 2X \tag{4.48}
$$

unde:

*<sup>X</sup> -* reactanţa inductivă a bobinelor în lipsa semnalului pneumatic.

Factorul de calitate al bobinelor se defineşte:

$$
Q_B = \frac{X}{R} \tag{4.49}
$$

în cazul în care semnalul pilot de comandă a redresării în fază este dat de tensiunea de alimentare  $U_i$ , iar aducerea la zero a punții s-a făcut în momentul în care inductanţele bobinelor erau egale, prin reglarea potenţiometrului astfel încât *Ri=R2*, tensiunea medie redresată se determină cu relaţia ([P2]):

$$
U_{m \, med} = \frac{\sqrt{2} \, U_i}{2 \pi} \cdot \frac{Q_B^2}{1 + Q_B^2} \cdot \frac{\Delta L(\Delta x)}{L} = \frac{\sqrt{2} \, U_i}{2 \pi} \cdot \frac{\omega^2 L}{R^2 + \omega^2 L^2} \cdot \Delta L(\Delta x) \tag{4.50}
$$

unde:

$$
\omega = 2\pi \cdot f \tag{4.51}
$$

*co -* pulsaţia tensiunii de alimentare;

 $f$  – frecvența purtătoare.

Sensibilitatea schemei de măsurare va rezulta derivând relația (4.50):

$$
U_U = \frac{dU_{mmed}}{d(\Delta L)} = \sqrt{2} U_i \cdot \frac{2\pi f^2 L}{R^2 + 4\pi^2 f^2 L^2}
$$
 (4.52)

Cu relaţiile (4.44), (4.45) şi (4.52) se poate determina sensibilitatea *UL.V* a sistemului magnetofluidic, iar având în vedere și relația (4.35) este posibilă exprimarea sensibilităţii *U* a întregului lanţ de măsurare prezentat în *figura 2.30*:

$$
U_{L-U} = U_L \cdot U_U \tag{4.53}
$$

$$
U = U_h \cdot U_{L-U} = U_h \cdot U_L \cdot U_U \tag{4.54}
$$

# **4.3. Modelarea experimentală a sistemului pneumomagnetofluidic**

#### **4.3.1. Prezentarea instalaţiei experimentale**

Instalația experimentală folosită pentru modelare, realizată în conformitate cu lanţul de măsurare prezentat în *figura 2.30* este concepută pe baza principiului aparatelor pneumatice de joasă presiune, de tip Solex, valoarea presiunii nominale din camera de presiune constantă,  $H = 200$  mm H<sub>2</sub>O, fiind însă mult sub cea minimă folosită în cazul acestor aparate.

Instalaţia, a cărei imagine de ansamblu este arătată în *figurile 4.5* şi *4.6,* se compune din:

- sursa de aer comprimat (motocompresorul, *figura 4.6,* E);

- grupul de preparare a aerului (filtrul şi regulatorul grosier de presiune, *figura 4.6,* C);

- comparatorul pneumatic *(figura 4.6, B* şi C);

- traductorul magnetofluidic *(figura 4.6, A,*

*-* sistemul electronic de măsurare şi procesare analogică şi digitală a semnalului electric *(figura 4.6, D).*

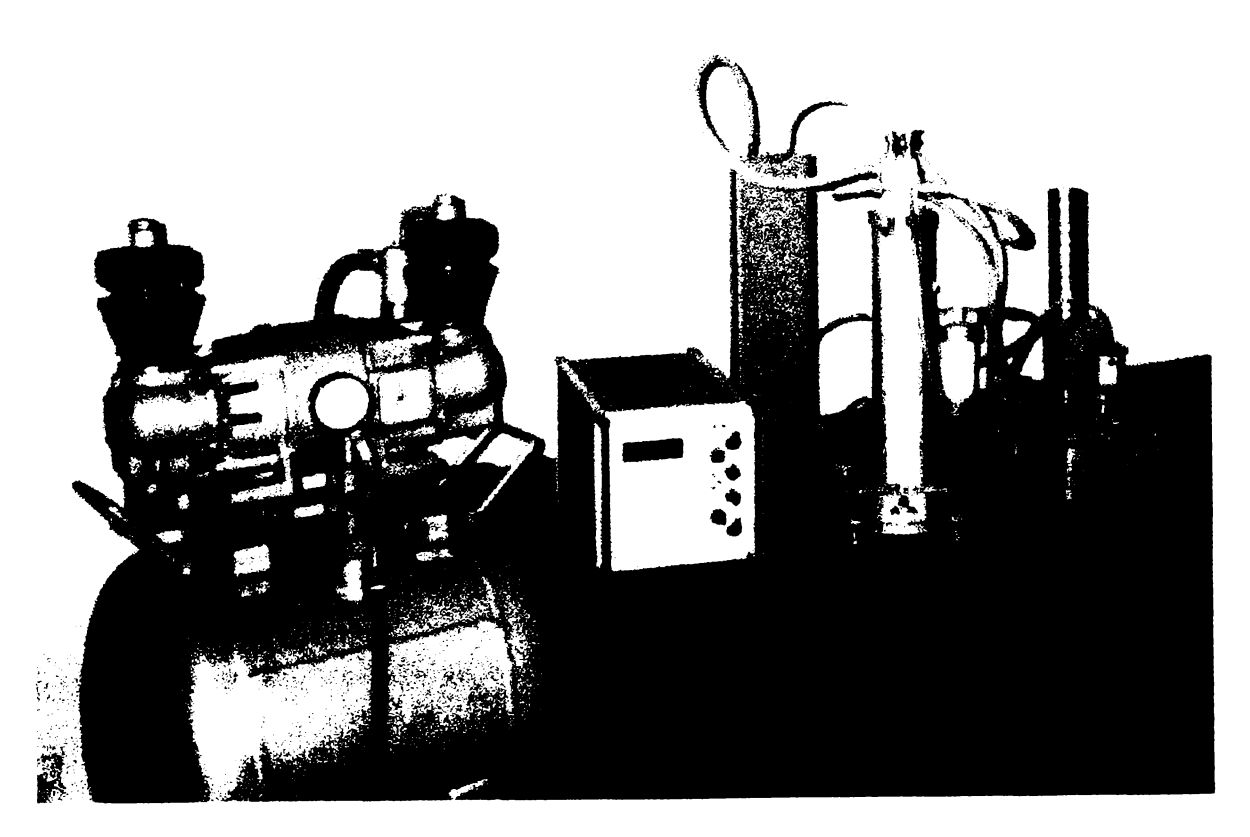

*Figura 4.5 Vedere generală a instalaţiei experimentale*

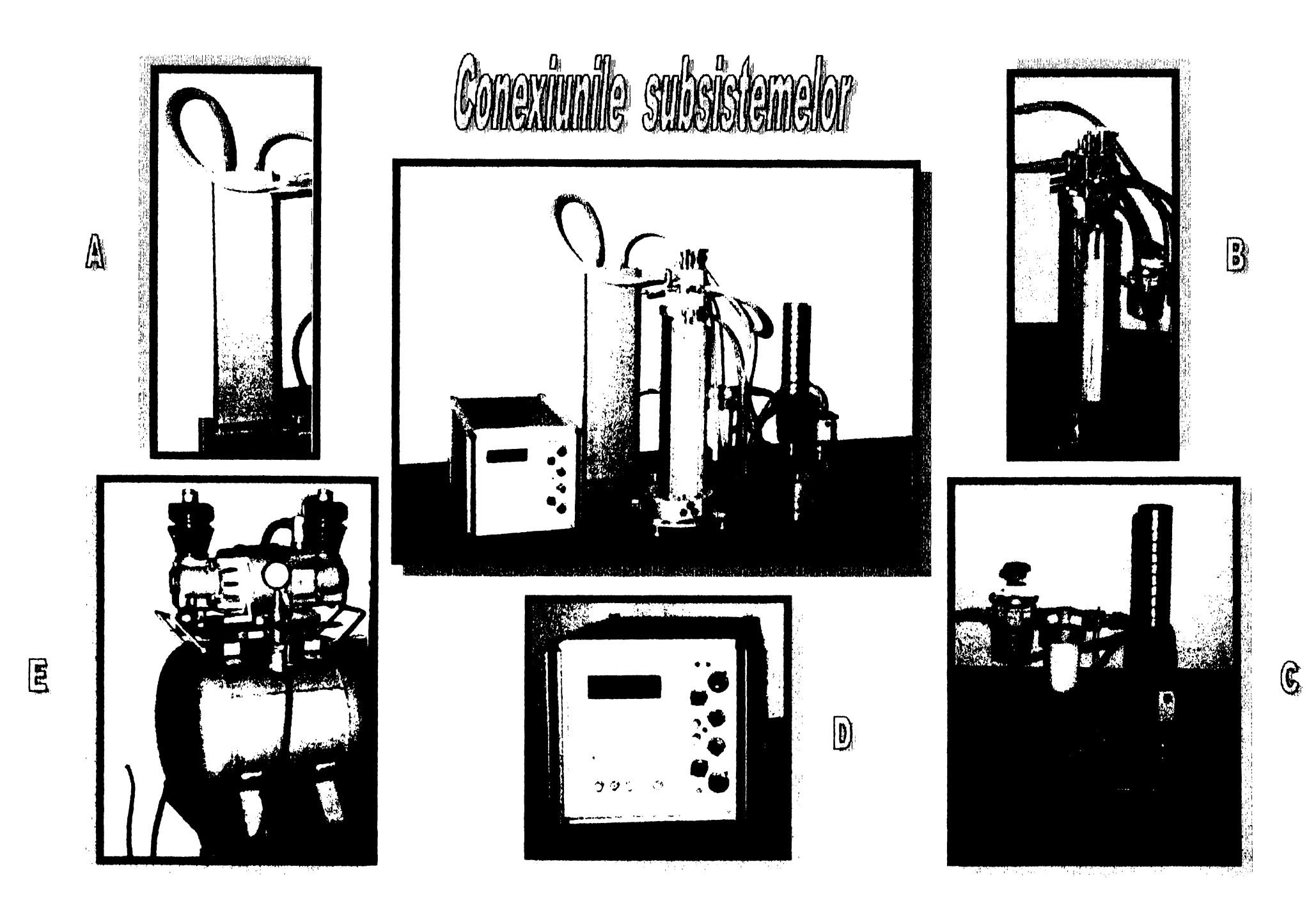

*Figura 4.6 Principalele subsisteme componente ale instalaţiei experimentale*

*Comparatorul pneumatic* este format din:

- sistemul de reglare fină a presiunii și indicare analogică *(figura 4.6, B*);
- sistemul de captare a măsurandului *(figura 4.6, C).*

Schema principială a instalației folosite la determinările experimentale este prezentată în *figura 4.7.* Aerul comprimat, provenind de la motocompresor, prestabilizat şi filtrat, trece în camera de presiune constantă CPC a sistemului de reglare fină a presiunii și indicare analogică, cu o presiune putin mai ridicată decât cea nominală *H.* Valoarea constantă a presiunii din această cameră se menţine cu ajutorul stabilizatorului de reglaj fin, format dintr-un rezervor în care este cufundată o ţeavă pe adâncimea de aproximativ 275 mm. Surplusul de aer se elimină în atmosferă din camera de presiune constantă CPC, sub formă de bule.

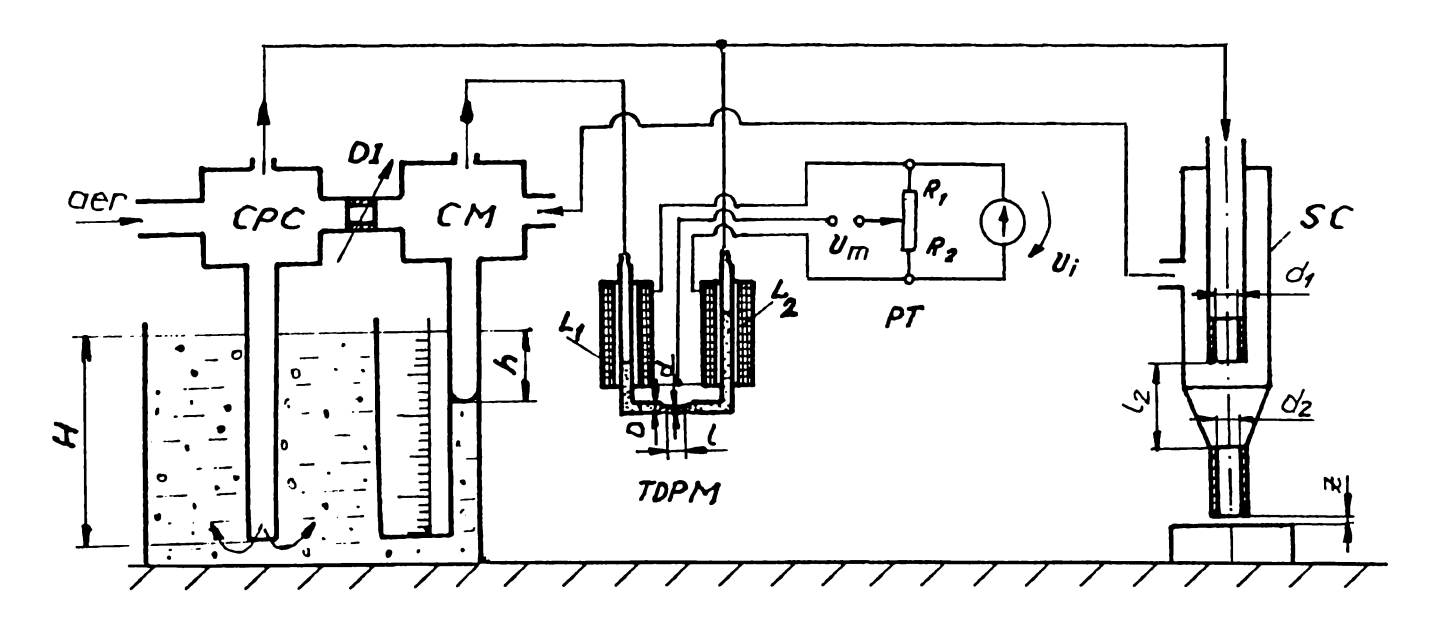

*Figura 4.7 Schema principială a instalaţiei experimentale*

Două camere de presiune variabilă (de măsurare) CM sunt în legătură cu câte un tub piezometric pentru indicarea analogică a mărimii măsurandului şi pot comunica cu camera de presiune constantă CPC prin intermediul unor drosele cu fantă oblică, de reglare a amplificării prin modificarea lungimii libere a fantei. Droselele permit obtinerea unor secțiuni dreptunghiulare de trecere a aerului, având aria echivalentă cu a unor duze cilindrice de diferite diametre *di.* La folosirea unor captori cu duză ejectoare, măsurările se vor efectua cu aceste drosele complet închise. Fiecare cameră de măsurare CM este prevăzută în partea superioară cu câte un drosel cu fantă oblică, de reglaj la zero, care poate modifica nivelul lichidului din tubul piezometric aferent. Datorită faptului că, la determinările experimentale nu se folosesc simultan ambele camere şi pentru a uşura reprezentarea modului de

conexiune între diversele subsisteme componente ale instalaţiei, în schema din *figura 4 .7* e arătată o singură cameră de măsurare CM.

Din camera de presiune constantă CPC aerul trece prin duza de intrare de diametru *d\* a captorului şi de aici, prin duza ejectoare de diametru *d2,* iese în atmosferă. În functie de variația măsurandului, se modifică interstițiul de scăpare a aerului şi implicit presiunea în camera de măsurare, care este racordată la duza ejectoare de diametru  $d_2$ . Această presiune, *h*, este indicată la tubul piezometric legat de camera respectivă.

Sistemul de captare SC permite efectuarea reglajului grosier, semifin şi fin pe direcție verticală al captorului propriu-zis. Variația lungimii de măsurat și, deci, a interstitiului de scăpare a aerului se realizează prin utilizarea unui set de cale planparalele, aşezate pe măsuţa-suport a sistemului de captare. Captorul pneumatic propriu-zis este prevăzut cu duze de intrare și de ejectie amovibile, respectând corelatiile dintre dimensiunile constructive recomandate în literatura de specialitate ([D12], [G8], [W2]). Astfel, s-au adoptat pentru lungimile  $I_1$  ale secțiunii duzei de măsurare valorile optime date de relaţia:

$$
l_1 = 13.5 \frac{d_1^2}{d_2} - 1.5 \cdot d_2 \tag{4.55}
$$

iar pentru lăţimea suprafeţei frontale a duzei ejectoare, nu s-a depăşit valoarea limită, peste care apar salturi bruşte de presiune pe curbele caracteristice:

$$
\frac{D_2 - d_2}{2} \le 0.5\tag{4.56}
$$

Presiunea nominală *H,* împreună cu presiunea de măsurare *h* determinată de mărimea măsurată, intră în cele două ramuri ale *traductorului diferenţial pneumomagnetofluidic* TDPM. Diferenţa de presiune între cele două prize ale tubului în formă de U determină denivelarea lichidului magnetic şi modifică inductanţele *L\* şi *L2* ale bobinelor electrice cu bobinaj uniform, de construcţie prezentată în *figura 2.32.* Diferența de inductivitate  $\Delta L$  este sesizată de un sistem electronic de măsurare, astfel încât prin intermediul traductorului magnetofluidic, semnalul de intrare pneumatic se transformă în semnal electric. Alegerea schemei de măsurare diferențiale anulează influența temperaturii traductorului asupra rezultatelor măsurărilor, deoarece în cazul miezului feromagnetic lichid apare problema variaţiei termice de volum mai pronunţate pentru fluidul magnetic decât pentru tubul în care se află.

*Sistemul electronic* ce asistă traductorul magnetofluidic este o punte tensometrică PT de curent alternativ *I.E.M.I.* ([X1]) Puntea este alimentată cu o tensiune armonică de 5 kHz furnizată de un oscilator. Utilizarea unei frecvențe de lucru mai mari ar implica măsuri speciale de ecranare, iar utilizarea unei frecvente de lucru mai mici ar conduce la necesitatea utilizării unor bobine de dimensiuni mai mari în construcția traductorului. Stabilitatea amplitudinii oscilațiilor, care influențează direct proporțional precizia de măsurare, este de  $5.10^{-5}$  °C<sup>-1</sup>.

Tensiunea diferenţială armonică dintre braţele punţii este amplificată într-un bloc de amplificare de curent alternativ şi redresată în fază cu tensiunea de alimentare a oscilatorului. Amplificarea în curent alternativ nu poate fi oricât de mare, deşi acest lucru ar fi de dorit din punctul de vedere al stabilităţii termice, deoarece lantul de amplificatoare operaționale ar intra în limitare. Prin urmare, tensiunea continuă obtinută este amplificată suplimentar într-un amplificator de curent continuu, reglabil în trepte, şi după prelucrarea sa de către un convertor analog-numeric, este afişată sub formă de indicaţie digitală, proporţională cu diferenţa de presiune ce dezechilibrează puntea. Aducerea la zero a afişajului se realizează cu două reglaje "zero brut", cu câte 12 trepte şi a unui potenţiometru multitur, de reglaj fin.

### **4.3.2. Stabilirea prin metoda analizei regresionale a funcţiei de transfer a sistemelor pneumo-magnetofluidice cu duză ejectoare**

Relația (4.19) ce stabilește pe cale analitică funcția de transfer al sistemelor pneumatice cu duză ejectoare are o importanţă practică limitată, pe de o parte datorită faptului că raportul densităţilor *e* depinde atât de presiunea nominală *H,* cât şi de raportul ariilor de trecere ale duzelor de ejecţie, respectiv de intrare, şi deci de interstițiul z, iar pe de altă parte pentru că nu explicitează influența distanței l<sub>2</sub> (figura *4.7*) dintre duzele subansamblului ejector asupra funcției amintite ([D16], [G7]).

Prin urmare, prezintă interes determinarea experimentală a functiei de transfer a comparatorului pneumatic, precum și a întregului lanț de măsurare prezentat în *figura 2.30.* Eventuala influenţă a distanţei *l2* urmează să fie evidenţiată experimental, prin studiul curbelor caracteristice pentru diverse valori ale acestei distanţe.

#### **4.3.2.1. Conceperea şi realizarea experimentelor**

Cu instalaţia prezentată în paragraful 4.3.1 s-au ridicat caracteristicile statice de transfer, efectuându-se mai multe serii de determinări pentru diferite valori ale distanței  $l_2$ :

- seria I, pentru diametrele  $d_1 = 0.8$  mm și  $d_2 = 2.5$  mm;
- seria a II-a, pentru diametrele  $d_1 = 0.8$  mm și  $d_2 = 1,48$  mm.

*Tabelul 4.1 Valori experimentale ale funcției N = f(z), pentru*  $d_1 = 0.8$  *mm și*  $d_2 = 2.5$  *mm* 

| Nr.            | z    | Indicații digitale N |               |               |                |               |  |  |  |
|----------------|------|----------------------|---------------|---------------|----------------|---------------|--|--|--|
| crt.           | [µm] | $l_2 = 2.7$ mm       | $l_2$ =2.6 mm | $l_2$ =2.5 mm | $l_2 = 2,3$ mm | $l_2$ =2.1 mm |  |  |  |
|                | 50   | 0                    | 13            | 27            | 56             | 86            |  |  |  |
| $\overline{2}$ | 60   | 20                   | 33            | 47            | 77             | 108           |  |  |  |
| 3              | 70   | 40                   | 52            | 68            | 96             | 127           |  |  |  |
| 4              | 80   | 61                   | 73            | 88            | 118            | 148           |  |  |  |
| 5              | 90   | 81                   | 93            | 107           | 137            | 168           |  |  |  |
| 6              | 100  | 102                  | 115           | 126           | 158            | 187           |  |  |  |

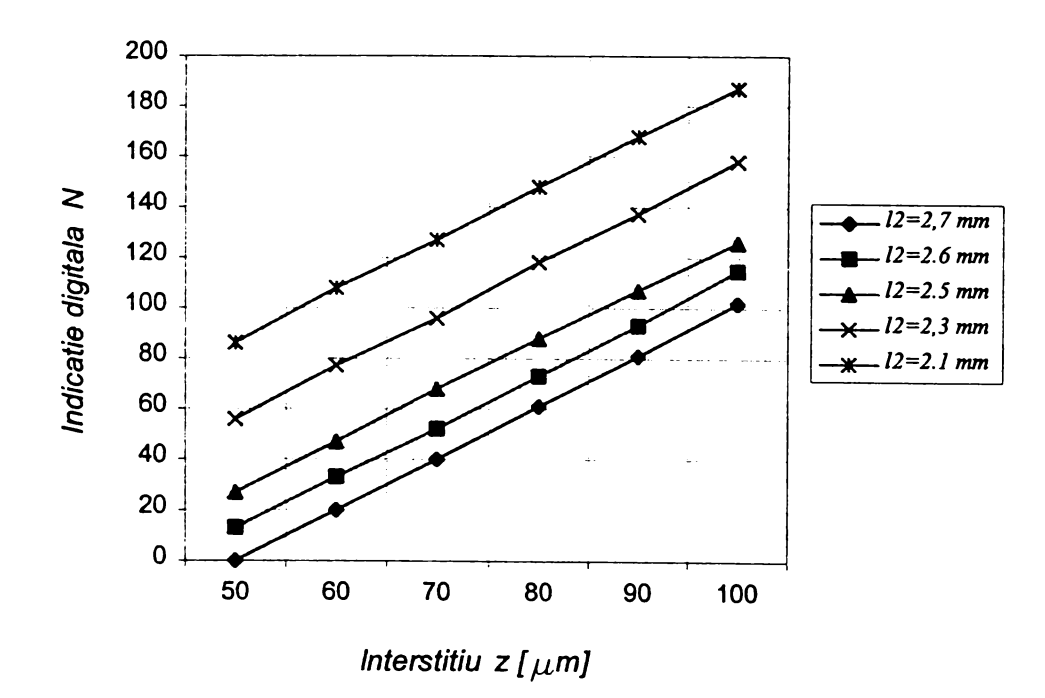

*Figura 4.8 Funcția de transfer N = f(z) pentru*  $d_1 = 0.8$  *mm și*  $d_2 = 2.5$  *mm* 

Valorile experimentale sunt prezentate în *tabelele 4.1* şi *4.2,* iar familiile de curbe obţinute cu aceste date s-au reprezentat în *figurile 4.8...4.11.* Pentru toate seriile s-au urmărit ca variabile dependente atât indicaţia digitală *N,* cât şi cea analogică *h*, luându-se pentru parametrul *l*<sub>2</sub> valori maxime în concordanță cu

recomandările din literatură, astfel încât secţiunea jetului liber la intrarea în duza ejectoare să nu depăşească secţiunea de intrare în această duză:

$$
l_2 = \frac{d_1 - d_2}{0.63} \tag{4.57}
$$

Valorile efective ale distanţei dintre duzele subansamblului ejector sunt precizate pe reprezentările grafice realizate. Toate determinările s-au realizat pentru valoarea presiunii nominale  $H = 200$  mm  $H<sub>2</sub>O$ .

*Tabelul 4.2 Valori experimentale ale funcției h = (z), pentru*  $d_1 = 0.8$  *mm și*  $d_2 = 2.5$  *mm* 

| Nr.            | Z    |                | Indicații analogice h [mm] |                |                |                |  |  |  |  |
|----------------|------|----------------|----------------------------|----------------|----------------|----------------|--|--|--|--|
| crt.           | [µm] | $l_2$ = 2,7 mm | $l_2$ = 2.6 mm             | $l_2$ = 2.5 mm | $l_2$ = 2,3 mm | $l_2$ = 2.1 mm |  |  |  |  |
|                | 50   | 176            | 171                        | 167            | 160            | 152            |  |  |  |  |
| $\overline{2}$ | 60   | 163            | 159                        | 154            | 148            | 141            |  |  |  |  |
| 3              | 70   | 152            | 147                        | 141            | 135            | 129            |  |  |  |  |
| $\overline{4}$ | 80   | 139            | 134                        | 129            | 122            | 116            |  |  |  |  |
| 5              | 90   | 126            | 121                        | 116            | 111            | 103            |  |  |  |  |
| 6              | 100  | 114            | 109                        | 104            | 98             | 91             |  |  |  |  |

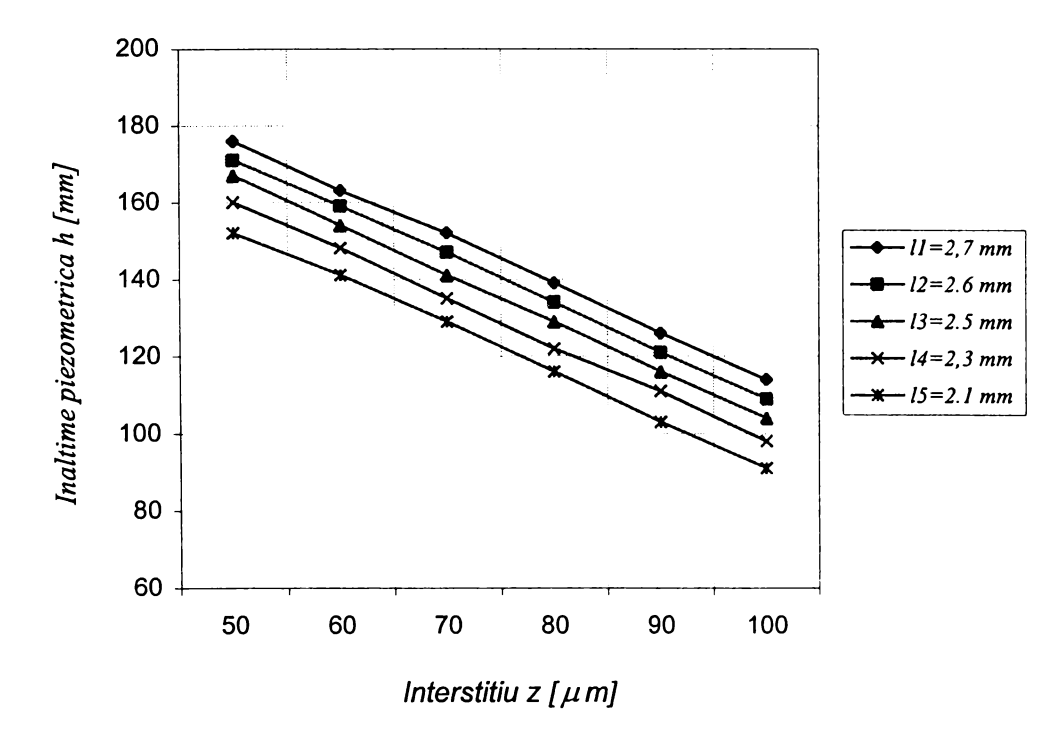

*Figura 4.9 Funcția de transfer*  $h = (z)$  *pentru*  $d_1 = 0.8$  *mm și*  $d_2 = 2.5$  *mm* 

| Nr.            | z    |               | Indicații digitale N |                              | Indicații analogice $h$ [mm] |             |                |
|----------------|------|---------------|----------------------|------------------------------|------------------------------|-------------|----------------|
| crt.           | [µm] | $l_2$ =1.1 mm | $l_2$ =1 mm          | $ l_2=0.75$ mm $ l_2=1.1$ mm |                              | $l_2$ =1 mm | $l_2$ =0.75 mm |
|                | 50   | $\mathbf 0$   | 13                   | 27                           | 168                          | 165         | 158            |
| 2              | 60   | 20            | 33                   | 47                           | 157                          | 154         | 149            |
| 3              | 70   | 40            | 52                   | 68                           | 148                          | 144         | 140            |
| 4              | 80   | 61            | 73                   | 88                           | 136                          | 132         | 129            |
| $5\phantom{1}$ | 90   | 81            | 93                   | 107                          | 127                          | 124         | 118            |
| 6              | 100  | 102           | 115                  | 126                          | 117                          | 113         | 108            |

*Tabelul 4.3 Valori experimentale ale funcţiilor N=f(z) şi h=f(z), pentru di=0,8mm şi d2=1,48mm*

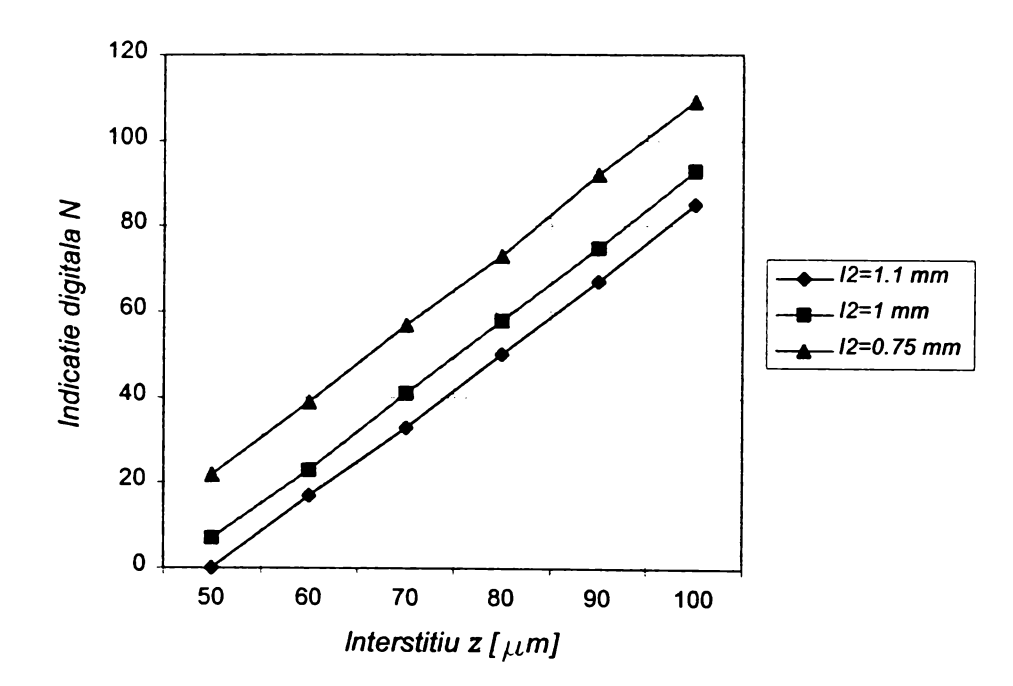

*Figura 4.10 Funcția de transfer N = f(z) pentru*  $d_1$  *= 0,8 mm și*  $d_2$  *=1,48 mm* 

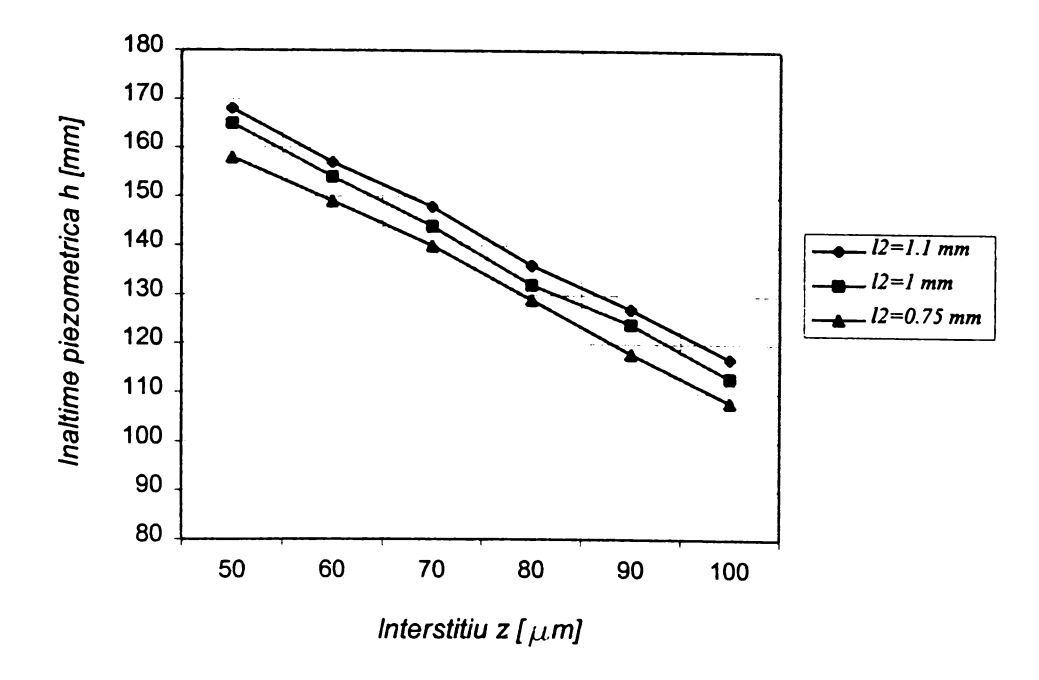

*Figura 4.11 Funcția de transfer h = (z) pentru*  $d_1 = 0.8$  *mm și*  $d_2 = 1.48$  *mm* 

#### **4.3.2.2. Prelucrarea datelor şi concluzii**

Cu perechile de valori găsite experimental s-a determinat modelul regresional de dependenţă a indicaţiei digitale *N,* respectiv a înălţimii piezometrice *h* de mărimea interstitiului de scăpare a aerului  $z$ . Prelucrarea datelor s-a făcut cu ajutorul programului STATGRAPHICS ([X22]).

Relațiile de regresie se determină aplicând metoda celor mai mici pătrate, prin particularizarea coeficienţilor din expresiile polinoamelor de gradul I:

$$
N = a_N + b_N z \tag{4.58}
$$

$$
h = a_h + b_h z \tag{4.59}
$$

Valorile acestor coeficienti sunt prezentate în *tabelul 4.4*, pentru diversele distante dintre duze și diametre ale duzelor adoptate în cadrul experimentărilor. Preciziile de estimare ale coeficienţilor unghiulari şi ale ordonatelor la origine găsite depăşesc în toate cazurile 99%.

*Tabelul 4.4. Coeficienții relațiilor regresionale pentru H = 200 mm H<sub>2</sub>O și d<sub>1</sub> = 0,8 mm* 

| Coef. |             | Diametrul duzei $d_2$ = 2,5 mm |             | Diam. duzei $d_2$ = 1,48 mm |             |             |             |              |
|-------|-------------|--------------------------------|-------------|-----------------------------|-------------|-------------|-------------|--------------|
| model | $l_2$ = 2,7 | $l_2$ = 2,6                    | $l_2$ = 2,5 | $l_2$ = 2,3                 | $l_2$ = 2,1 | $l_2$ = 1,1 | $l_2$ = 1,0 | $l_2$ = 0.75 |
| $a_N$ | $-102,33$   | $-89.19$                       | $-72,66$    | $-45.57$                    | $-13.95$    | $-84.85$    | $-74.71$    | $-65,381$    |
| $b_N$ | 2.04        | 2,03                           | 2,00        | 2,03                        | 2,01        | 1,69        | 1,72        | 1.74         |
| $a_h$ | 238,00      | 238,33                         | 230,14      | 222,00                      | 214,57      | 218,66      | 216.23      | 208,61       |
| $b_h$ | $-1,24$     | $-1,32$                        | $-1,26$     | $-1,24$                     | $-1.23$     | $-1,02$     | $-1,03$     | $-0.99$      |

Relaţiile găsite pot fi folosite pentru determinarea analitică a presiunii din camera de măsurare, deci a valorii măsurandului, în condiţiile concrete de lucru şi în limitele erorii precizate anterior.

Cercetările efectuate confirmă influența importantă a distanței *l*<sub>2</sub> dintre duzele subansamblului ejector asupra funcției de transfer, datorată creșterii lătimii jetului de aer ce trece din duza de intrare în cea de măsurare, pe măsură ce jetul se îndepărtează de duza de intrare.

O altă concluzie importantă este aceea că distanţa *l2* nu influenţează sensibilitatea sistemului pneumatic, panta caracteristicilor obținute la aceleași diametre ale duzelor de intrare şi de măsurare fiind constantă, aşa cum rezultă atât din *figurile 4.8...4.11*, cât și din valorile coeficienților unghiulari  $b_N$  și  $b_h$ , prezentate în *tabelul 4.4.*

## **4.3.3. Modelarea empirică a sensibilităţii sistemului de control activ pneumo-magnetofluidic cu duză ejectoare, prin experiment factorial complet**

#### **4.3.3.1. Proiectarea şi realizarea experimentului**

Din multimea indicatorilor de performanță prezentați în *figura 4.1*, pentru modelare a fost aleasă sensibilitatea, ea îndeplinind următoarele cerinţe ([N1]):

- caracterizează cuprinzător eficienţa obiectului cercetării;

- poate fi exprimată cantitativ;

- are un caracter univoc;

are o semnificație fizică clară, arătată în paragraful 4.1, și poate fi exprimată simplu matematic.

Dintre factorii de influență prezentați în *figura 4.1*, au fost selectați doar trei, și anume mărimile de reglare ale comparatorului pneumatic:

 $-$  presiunea nominală *H* [mm H<sub>2</sub>O];

 $-$  diametrul duzei de intrare  $d_1$  [mm];

 $-$  diametrul duzei ejectoare  $d_2$  [mm].

Renunţarea la ceilalţi factori de influenţă arătaţi în *figura 4.1* s-a făcut, pe de o parte, din raţiuni de limitare a volumului şi, implicit, a costurilor experimentării, iar pe de altă parte, deoarece, pentru o structură dată a sistemului, factorii păstrati pot fi modificați cu relativă ușurință și deci, influența lor prezintă importanță din punct de vedere practic.

Evident, alegerea factorilor de influenţă pentru modelarea experimentală a ţinut cont de rezultatele modelării analitice, care explicitează legătura dintre sensibilitate şi factorii respectivi. Aceştia din urmă îndeplinesc următoarele condiţii ([N1]):

- sunt independenți, deci pot fi comandați la orice nivel al domeniului de existență, indiferent de nivelele celorlalți factori;

- exercită o influenţă univocă asupra obiectului cercetării;

- sunt controlabili, deci pot fi măsurați și reglați la un nivel comandat;

- sunt compatibili, permiţând realizarea oricărei combinaţii a nivelelor factorilor.

Pentru a studia sensibilitatea sistemului s-a optat pentru un experiment factorial complet de ordinul I, EFC  $2<sup>3</sup>$ , realizat cu instalatia experimentală prezentată în paragraful 4.2. Alegerea unui program experimental activ conduce la obţinerea unei serii de avantaje, în raport cu utilizarea experimentului clasic ([T1]):

- micşorarea numărului de determinări experimentale;
- simplificarea considerabilă a calculelor;
- creşterea preciziei de determinare a coeficienţilor ecuaţiei de regresie.

Pe baza informatiilor din literatura de specialitate și a unor experimentări preliminare, s-au ales coordonatele punctului central al experimentului şi intervalele de variaţie, rezultând nivelele factorilor de influenţă prezentate în *tabelul 4.5.*

Pentru presiunea nominală *H*, s-a ales nivelul zero de 200 mm H<sub>2</sub>O și un domeniu de determinare restrâns, limitate de imposibilitatea măsurării unor diferenţe de presiune mai mari cu ajutorul traductorului magnetofluidic, datorită imposibilității realizării unor tuburi piezometrice mai lungi, de secţiune transversală constantă, în limitele unor erori admisibile.

Nivelul zero pentru diametrul duzei de intrare *d\* s-a identificat în jurul valorii de 1 mm, intervalul de variaţie adoptat, coroborat cu posibilităţile concrete de realizare a duzelor, au condus la nivelele prezentate în *tabelul 4.5.*

Datorită faptului că presiunea nominală de lucru *H* este mult mai mică decât cea minimă folosită în mod uzual la măsurările cu joasă presiune, sensibilitatea obţinută de comparatorul pneumatic, la utilizarea aceloraşi dimensiuni pentru duzele de intrare şi de ieşire, ar fi de 2,5...7 ori mai mică decât în cazurile obişnuite. Se impune folosirea, pe cât posibil, a unor duze de intrare cu diametru cât mai mic şi a unor duze de ieşire cu diametru cât mai mare. Prin urmare, se justifică limitarea superioară a domeniului de determinare al factorului *d\* şi limitarea inferioară a domeniului de existenţă al factorului *d2.* Aceeaşi ultimă concluzie, pe baza căreia s-au ales nivelele factorului *d2,* rezultă şi ca o consecinţă a realizării următoarelor cerinţe:

- asigurarea compatibilităţii factorilor;

- realizarea unor rapoarte a ale ariilor secțiunilor de trecere ale aerului recomandate în literatură;

asigurarea posibilității practice de realizare a unor distanțe  $l_2$ , calculate cu relaţia (4.57), ţinând cont de dimensiunile constructive ale captorului pneumatic.

Neglijând interacţiunile superioare ordinului II, modelul matematic ce urmează a fi explicitat va fi de forma:

$$
y = b_0 + b_1 x_1 + b_2 x_2 + b_3 x_3 + b_{12} x_1 x_2 + b_{13} x_1 x_3 + b_{23} x_2 x_3 \qquad (4.60)
$$

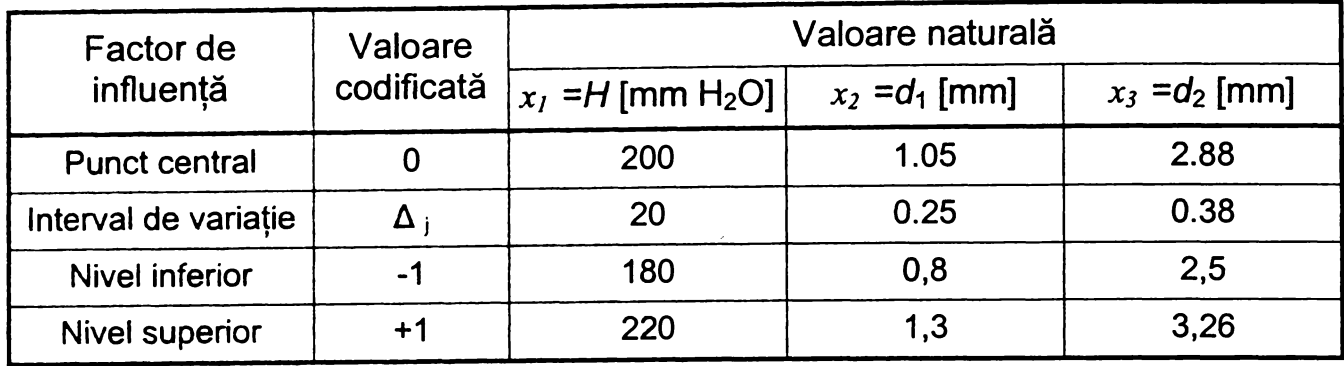

*Tabelul 4.5 Nivelele factorilor de influenţă*

Matricea-program a experimentului este prezentată în *tabelul 4.6.* Coloanele cu nivelele factorilor de influenţă sunt construite după regula alternării nivelelor inferior și superior pentru factorul *n*, după puterile lui 2<sup>n-1</sup>, rezultând următoarele proprietăţi ale matricei ([C2], [M6], [T1]):

- simetrie în raport cu punctul central al experimentului;

- normalitate;
- ortogonalitate;

- rotabilitate, dispersia valorilor calculate ale variabilei dependente fiind minimă şi aceeaşi în orice punct al spaţiului factorial.

| Nr.            |                                 |      | Nivelele factorilor de influență |      |                       |      |                                               | Valori<br>măsurate | Valori<br>calculate |             |
|----------------|---------------------------------|------|----------------------------------|------|-----------------------|------|-----------------------------------------------|--------------------|---------------------|-------------|
| măs.           | $x_1$ = H [mm H <sub>2</sub> O] |      | $x_2 \equiv d_1$ [mm]            |      | $x_3 \equiv d_2$ [mm] |      | $\frac{incr}{}$<br>$y \equiv U$<br>$10 \mu m$ |                    | $y_i$               | $S_1^2$     |
|                | Cod.                            | Nat. | Cod.                             | Nat. | Cod.                  | Nat. | Y <sub>i1</sub>                               | Yi2                |                     |             |
| 1              | $-1$                            | 180  | $-1$                             | 0,8  | $-1$                  | 2,5  | 18,4                                          | 18,6               | 18,5                | 0,020       |
| $\overline{2}$ | $+1$                            | 220  | $-1$                             | 0,8  | $-1$                  | 2,5  | 8,3                                           | 8,6                | 8,45                | 0,045       |
| 3              | $-1$                            | 180  | $+1$                             | 1,3  | $-1$                  | 2,5  | 23,3                                          | 23,3               | 23,3                | $\mathbf 0$ |
| $\overline{4}$ | $+1$                            | 220  | $+1$                             | 1,3  | $-1$                  | 2,5  | 14,9                                          | 15,0               | 14,95               | 0,005       |
| 5              | $-1$                            | 180  | $-1$                             | 0,8  | $+1$                  | 3,26 | 22,0                                          | 22,2               | 22,1                | 0,020       |
| 6              | $+1$                            | 220  | $-1$                             | 0,8  | $+1$                  | 3,26 | 8,8                                           | 8,9                | 8,85                | 0,005       |
| $\overline{7}$ | $-1$                            | 180  | $+1$                             | 1,3  | $+1$                  | 3,25 | 27,9                                          | 27,2               | 27,55               | 0,245       |
| 8              | $+1$                            | 220  | $+1$                             | 1,3  | $+1$                  | 3,26 | 17,0                                          | 16,3               | 16,56               | 0,245       |

*Tabelul 4.6 Matricea-program a experimentului*

Pentru determinarea erorii de măsurare, întregul experiment a fost replicat, realizându-se în blocuri de câte 8 determinări, fără randomizare. Valorile funcției obiectiv au fost obţinute la o amplificare electrică minimă a punţii tensometrice, astfel că sensibilitatea completului de măsurare atinge valori superioare celor prezentate, permitând măsurări cu o valoarea a diviziunii submicronică.

#### **4.3.3.2. Explicitarea modelului matematic**

Rezultatele măsurărilor efectuate au fost prelucrate cu ajutorul programului STATGRAPHICS ([X22]).

Programul estimează coeficienţii de regresie ai polinomului (4.60), aceştia fiind prezentati în *tabelul 4.7* pentru valorile codificate ale factorilor de influență. Coeficienții modelului regresional exprimă influența celor trei factori aleși și a interactiunilor dintre aceștia asupra sensibilității sistemului pneumatic de măsurare. Semnul şi mărimea coeficientului indică sensul şi amplitudinea influenţei factorului sau interacţiunii corespunzătoare.

*Tabelul 4.7 Valorile coeficienţilor de regresie*

| Coef.      | Val.   | Coef.          | Val.     | Coef.    | Val.     | Coef.    | Val.  |
|------------|--------|----------------|----------|----------|----------|----------|-------|
| $\bm{b}_0$ | 17,543 | b <sub>2</sub> | $-5,318$ | $b_{12}$ | $-0,718$ | $b_{23}$ | 0,506 |
| $b_1$      | 1,243  | Dз             | 3,068    | $b_{13}$ | 0,243    |          |       |

Programul ne permite şi ierarhizarea efectelor pe care factorii de intrare şi interacţiunile le produc asupra sensibilităţii sistemului. Valoarea acestor efecte este egală cu dublul coeficientului de regresie corespunzător, efectul mediu fiind egal cu constanta *b*<sub>0</sub> a polinomului de regresie. Amplitudinea efectelor produsă asupra indicatorului de performanţă analizat este prezentată prin histograma Pareto *(figura 4.12)* şi prin segmentele efectelor principale *(figura 4.13).*

În *tabelul 4.6* sunt prezentate valorile calculate ale mediei aritmetice  $\overline{y}_i$  și ale dispersiei  $\,s\,{}^{2}_{i}\,$  pentru fiecare încercare, determinate cu relația:

$$
s_i^2 = \frac{1}{m-1} \cdot \sum_{k=1}^m \left( y_{ik} - \overline{y}_i \right)^2 \qquad i = \overline{i, N} \tag{4.61}
$$

unde:

*<sup>m</sup>* - numărul determinărilor paralele în fiecare punct;

*N -* numărul de încercări.

Omogenitatea acestor dispersii se verifică cu ajutorul criteriului Cochran ([T1]):

$$
\mathcal{G}_{\rm c} = \frac{s_{i_{\rm max}}^2}{\sum_{i=1}^N s_i^2} = \frac{0,245}{0,585} = 0,4188
$$
\n(4.62)

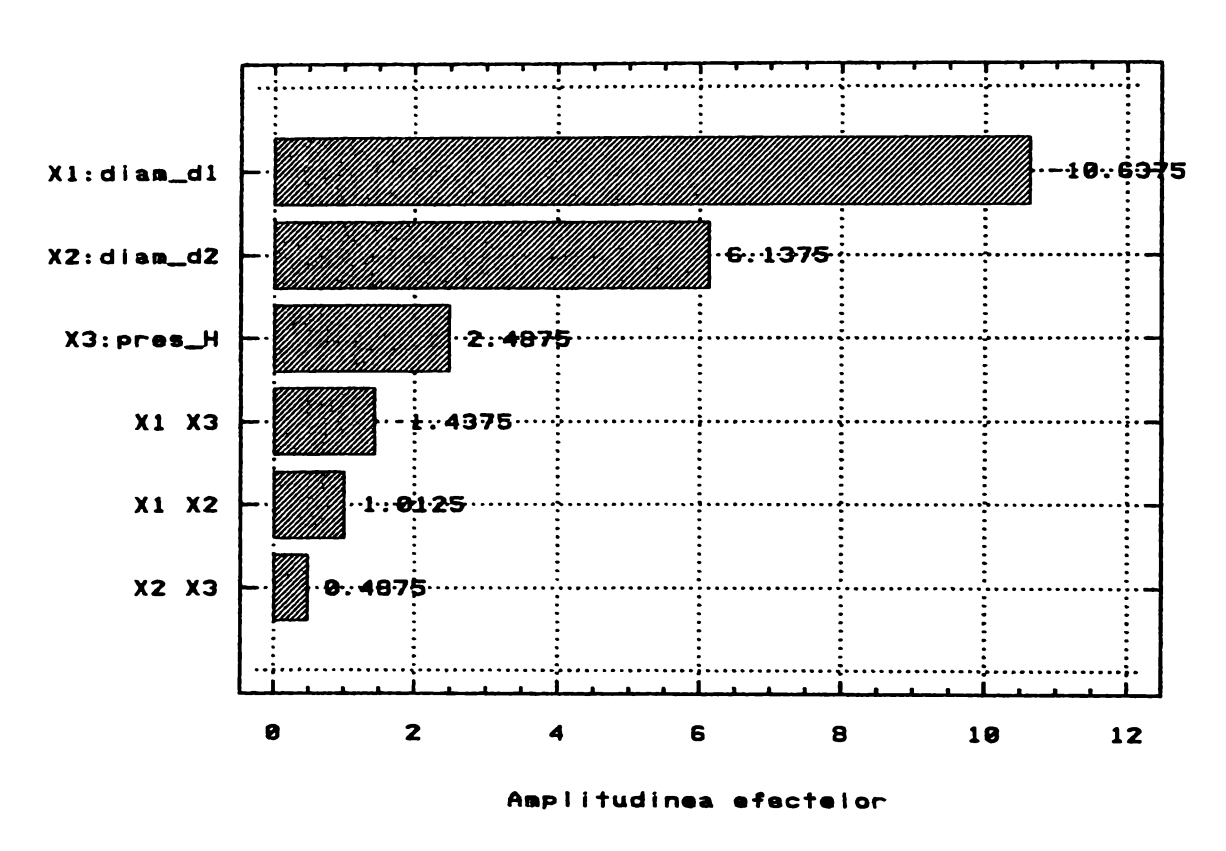

*Figura 4.12 Histograma Pareto*

Deoarece:

$$
\mathcal{G}_{\rm c} \leq \mathcal{G}_{0.05\,(1,8)} = 0.679\tag{4.63}
$$

se admite ipoteza că dispersiile sunt omogene, caz în care se calculează o dispersie medie, care va reprezenta dispersia reproductibilităţii:

$$
s_{0}^{2} = \frac{1}{N(m-1)} \sum_{i=1}^{N} s_{i}^{2} = \frac{0,585}{8} = 0,073
$$
 (4.64)

Dispersia coeficienţilor ecuaţiei de regresie se calculează cu relaţia:

$$
s_{b_j}^2 = \frac{s_{0j}^2}{N \cdot m} = \frac{0.073}{8 \cdot 2} = 3.046 \cdot 10^{-3}
$$
 (4.65)

Verificarea semnificaţiei statistice a coeficienţilor se testează folosind criteriul Student ([C2], [N1]), valoarea tabelată a acestuia pentru un prag de semnificaţie de 0,05 şi un număr de grade de libertate *o = N (m-*1) = 8, fiind:

$$
t_{0,05(8)} = 2,306
$$

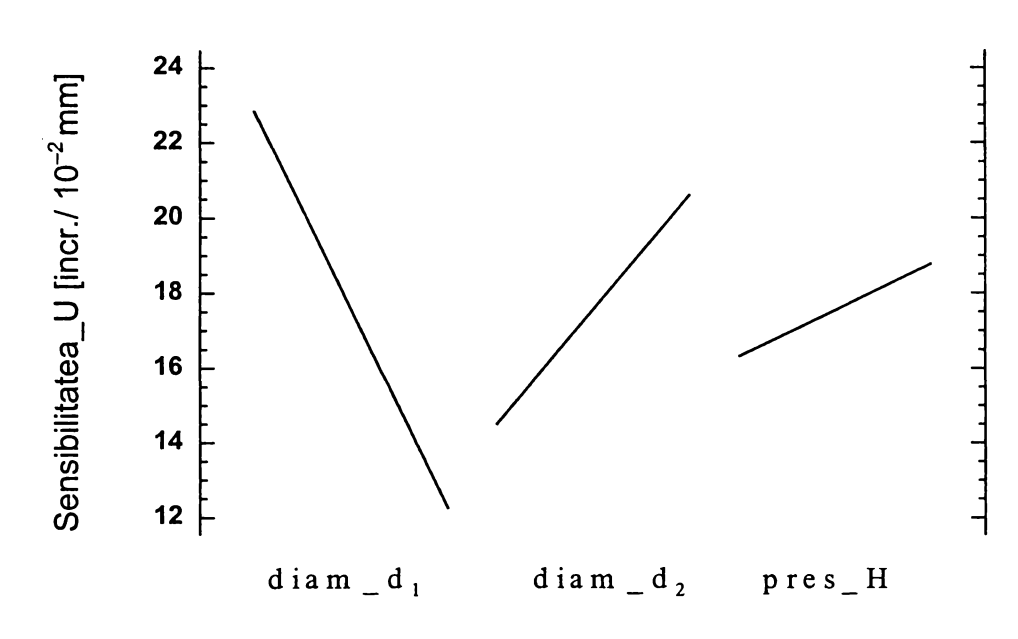

*Figura 4.13 Efectele produse de factori*

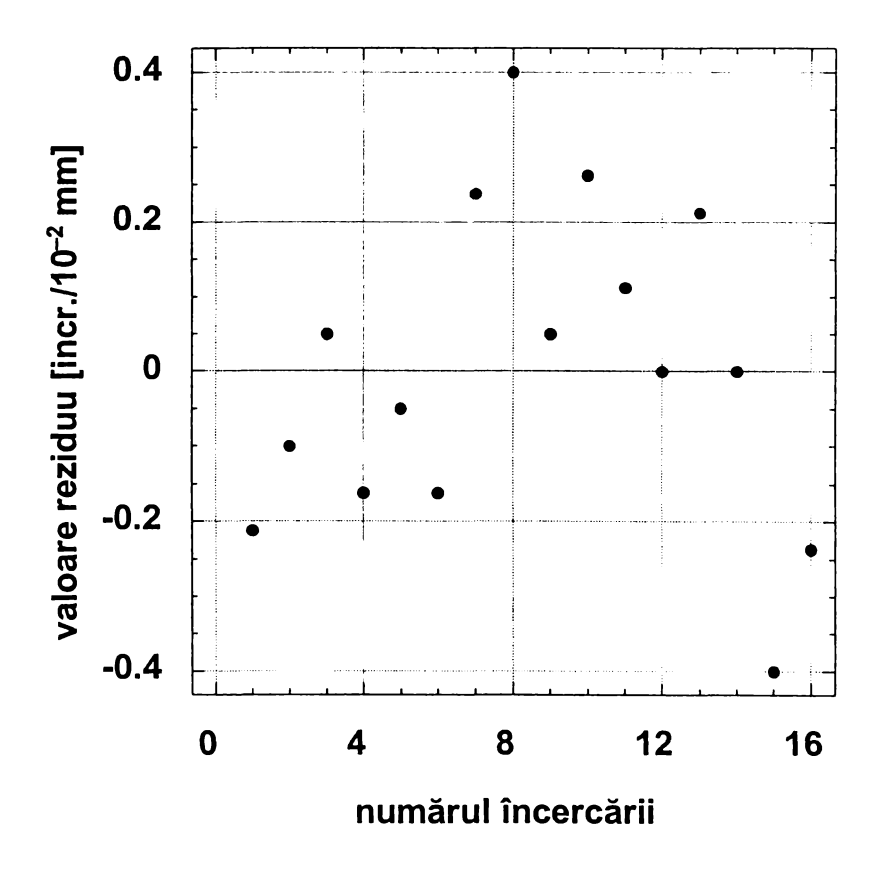

*Figura 4.14 Evoluţia reziduurilor*

Deoarece inegalităţile:

$$
\left| b_{j} \right| \geq t_{0,05 \, (8)} \cdot s_{b_{j}} = 2,306 \cdot 0,0174 = 0,040 \tag{4.66}
$$

$$
|b_{j\ell}| \ge t_{0,05(8)} \cdot s_{b_j} = 2,306 \cdot 0,0174 = 0,040 \quad j \ne l
$$
 (4.67)

sunt respectate pentru toţi coeficienţii prezentaţi în *tabelul4.7,* rezultă că aceştia sunt semnificativi, forma modelului de ordinul I fiind:

 $y = 17,543+1,243 \cdot x_1 - 5,318 \cdot x_2 + 3,068 \cdot x_3 - 0,718 \cdot x_1 \cdot x_2 + 0,243 \cdot x_1 \cdot x_3 + 0,506 \cdot x_2 \cdot x_3$  (4.68)

Reprezentarea reziduurilor în functie de ordinea de realizare a încercărilor *(figura 4.14)* confirmă ipotezele de normalitate a reziduurilor, excluzând necesitatea randomizării experimentului, și de distribuție aleatoare a acestora, argumentând corectitudinea modelului găsit. Foarte buna concordanţă dintre valorile estimate cu ajutorul polinomului (4.68 ), rezultă şi din *figura 4.15.*

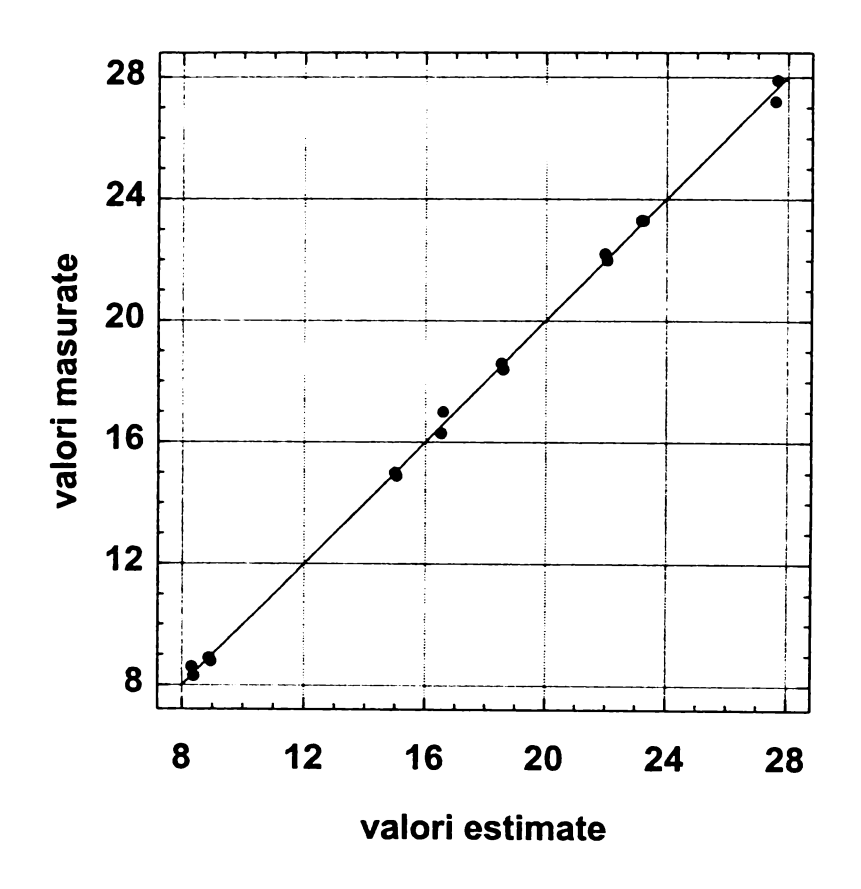

*Figura 4.15 Concordanţa dintre valorile estimate şi cele măsurate*

#### **4.3.3.3. Analiza dispersională a modelului**

Prelucrarea datelor experimentale este prezentată în *tabelul 4.8,* valorile criteriului Fisher au fost calculate în ultima coloană a tabelului, raportând dispersiile provocate asupra valorile funcţiilor obiectiv de către un anumit factor de influentă sau <sup>i</sup> o anumită interacţiune de ordinul al ll-lea şi, respectiv, de către erorile experimentale ([C2], [N1]).

Aceste valori calculate se compară cu valoarea tabelată a criteriului:

$$
\mathcal{F}_{0,05\,(1,8)}=5,32
$$

Deoarece valorile calculate îndeplinesc condiția:

 $\mathcal{F} > \mathcal{F}_{0.05(1,8)}$ 

se poate aprecia, cu o siguranță de 95%, că factorii și interacțiunile dintre aceștia produc efecte semnificative, concluzie similară cu cea obtinută din analiza dispersiei coeficienților modelului.

Coeficientul de adecvanță al modelului este:

 $R_c^2 = 0,9980$ ,

ceea ce indică o precizie de estimare a modelului de peste 99%.

*Tabelul 4.8 Analiza dispersională a modelului*

| Suma<br>dispersiei                  | Suma<br>pătratelor | Grade de<br>libertate | Dispersii | Valoarea<br>calculată a<br>criteriului $\mathcal F$ |
|-------------------------------------|--------------------|-----------------------|-----------|-----------------------------------------------------|
| <b>Nivelele</b><br>factorului $x_1$ | 452,62             | 1                     | 452,62    | 5364,45                                             |
| <b>Nivelele</b><br>factorului $x_2$ | 150,67             | 1                     | 150,67    | 1785,79                                             |
| <b>Nivelele</b><br>factorului $x_3$ | 24,75              | 1                     | 24,75     | 293,34                                              |
| Interacțiunea<br>$X_1X_2$           | 4,10               | 1                     | 4,10      | 48,60                                               |
| Interacțiunea<br>$X_1X_3$           | 8,26               | 1                     | 8,26      | 97,96                                               |
| Interacțiunea<br>$X_2X_3$           | 0,95               | 1                     | 0,95      | 11,27                                               |
| Replică                             | 0,0156             | 1                     | 0,0156    |                                                     |
| Eroarea<br>experimentală            | 0,675              | 8                     | 0,084     |                                                     |
| Dispersia totală                    | 622,059            | 15                    | 622,059   |                                                     |

#### 4.3.3.4. Interpretarea rezultatelor modelării

Cu ajutorul modelului determinat se reprezintă porțiuni din suprafețele de răspuns ale funcției obiectiv, pentru câte doi dintre factorii de intrare *(figurile 4.16, 4.17* şi *4.18).* Prin secţionarea suprafeţelor de răspuns cu plane orizontale, se obţin curbele de nivel constant pentru sensibilitatea traductorului pneumo-magnetofluidic, prezentate în *figurile 4.19, 4.20* şi *4.21.* în toate reprezentările grafice, factorul de influenţă considerat ca parametru constant se află la nivelul corespunzător valorii centrale a intervalelor prezentate mai sus.

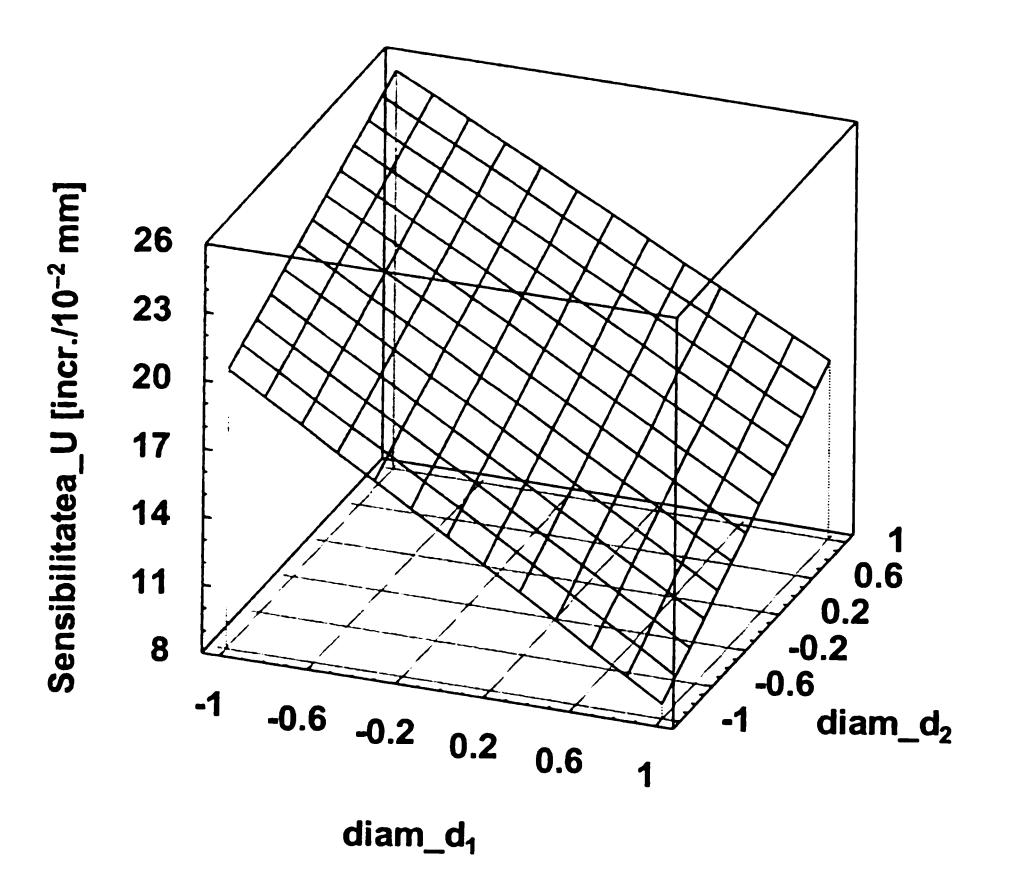

*Figura 4.16 Suprafață de răspuns U = f(d<sub>1</sub>,d<sub>2</sub>)* 

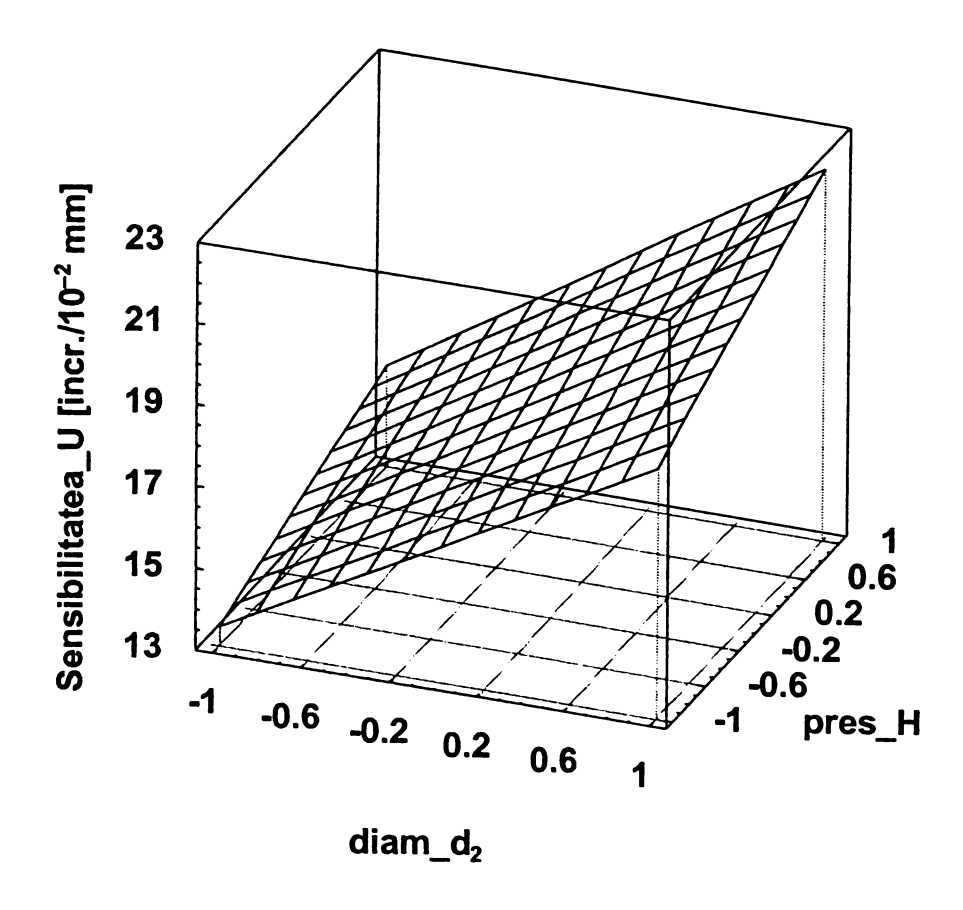

*Figura 4.17 Suprafaţă de răspuns U = ffH.d^J*

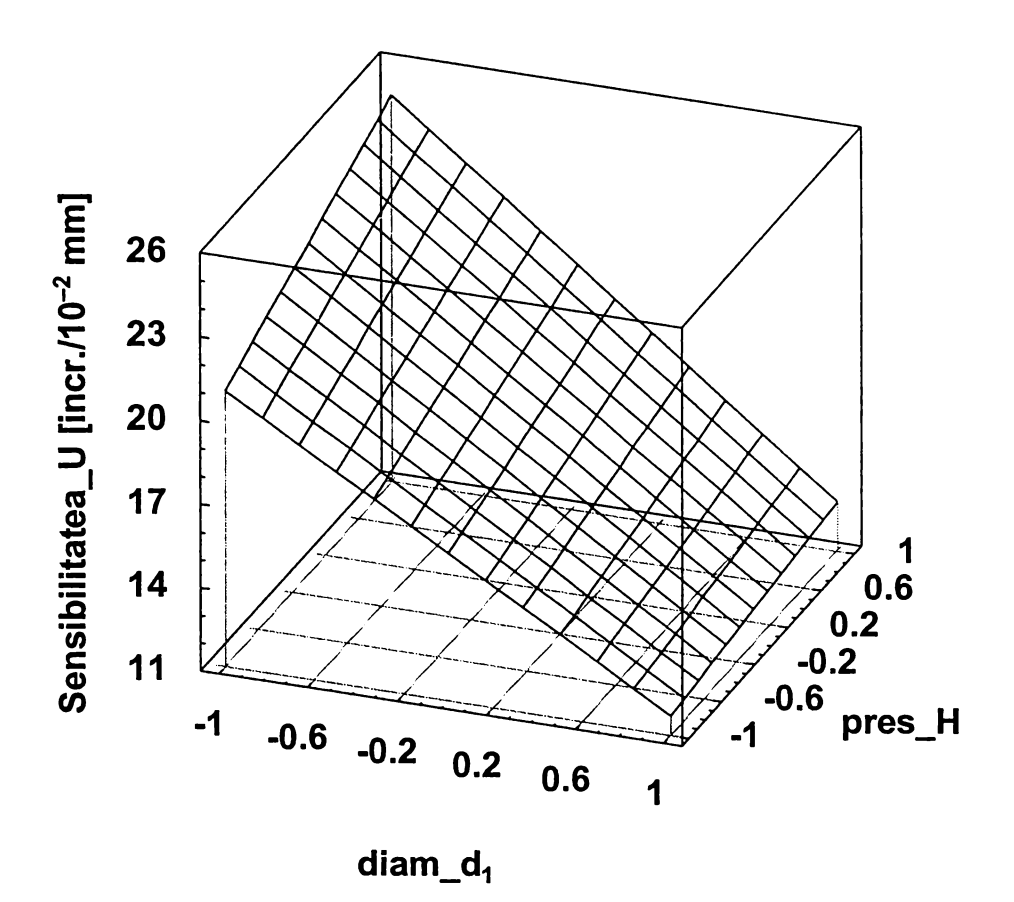

*Figura 4.18 Suprafaţă de răspuns U = f(H,di)*

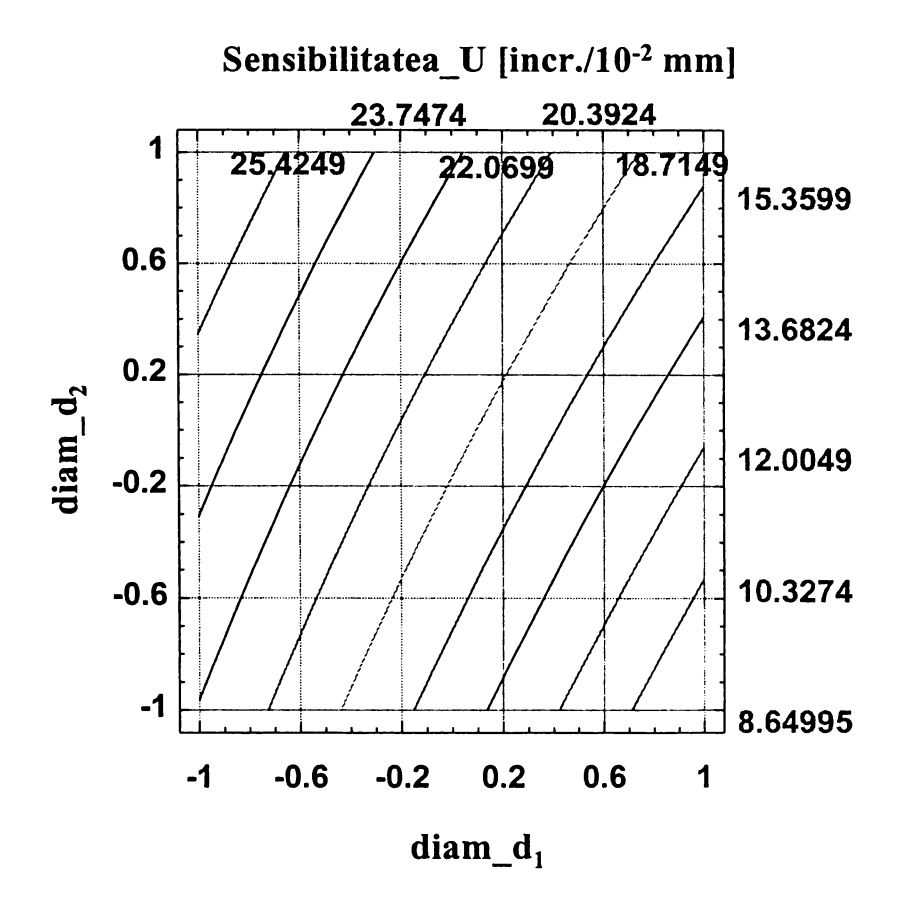

*Figura 4.19 Curbe de nivel constant*  $U = f(d_1, d_2)$ 

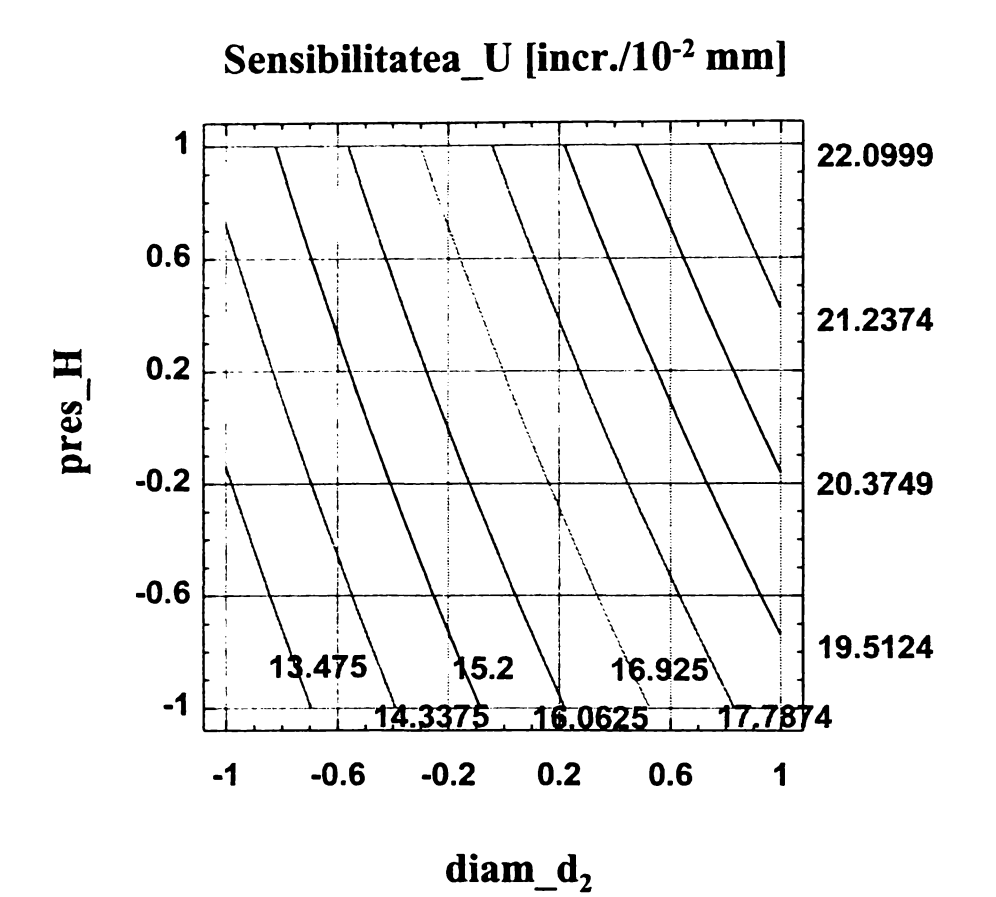

*Figura 4.20 Curbe de nivel constant*  $U = (H, d_2)$ 

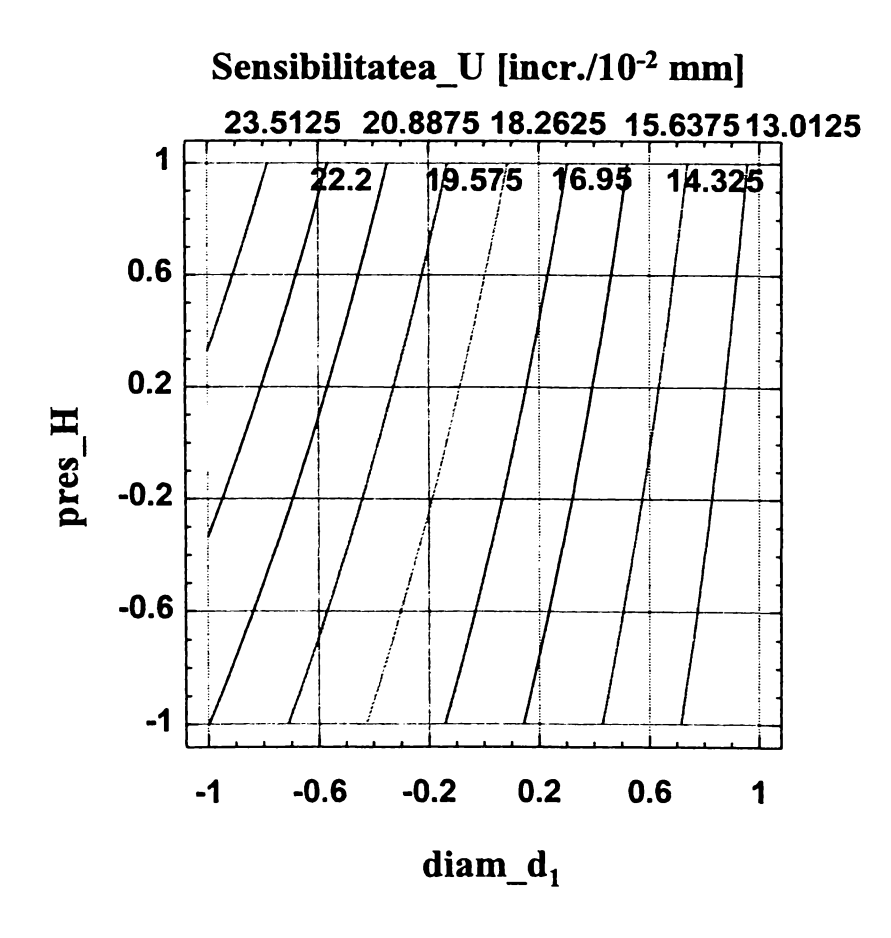

*Figura 4.21 Curbe de nivel constant U* = *(H, d-,)*

Pe baza analizei relatiilor și reprezentărilor grafice obținute în urma prelucrării datelor experimentale, se pot formula următoarele concluzii:

- modelul de ordinul I explicitat estimează suprafaţa de răspuns în domeniul investigat din spațiul multifactorial cu o precizie de peste 99%;

- factorii de influentă selectați, precum și interacțiunile lor provoacă efecte semnificative asupra sensibilităţii sistemului, aceasta fiind influenţată preponderent de diametrul de intrare *d\,* fapt ce concordă cu modelările analitico-matematice anterioare;

- faptul că toate interacţiunile factorilor de influenţă provoacă efecte semnificative este explicat şi de rezultatele modelării analitice a sistemului pneumatic, care arată dependenţa sensibilităţii acestuia de raportul *e* al densităţilor aerului în cele două duze, care la rândul lui depinde de setul de valori adoptat pentru cei trei factori de influenţă luaţi în considerare;

- efectul de mărime mai redusă generat de presiunea nominală *H* se explică şi prin alegerea unui domeniu de variaţie îngust, din motivele prezentate la începutul paragrafului;

- curbele de nivel constant prezentate în *figurile 4.19, 4.20* şi *4.21* permit alegerea unor valori concrete ale factorilor de influenţă consideraţi, care să determine o anumită valoare necesară, impusă a indicatorului de performanţă studiat. Astfel, pentru a obţine o anumită sensibilitate dorită, din *figura 4.19* se poate alege combinaţia de duze corespunzătoare, iar din *figurile 4.20* şi *4.21* se pot identifica presiunea nominală şi diametrul duzei de măsurare necesare, respectiv presiunea nominală şi diametrul duzei de intrare necesare.

## 5.

# **VERIFICAREA PRECIZIEI DE OPRIRE LA COTĂ A UNUI SISTEM DE CONTROL ACTIV PNEUMO-MAGNETOFLUIDIC**

#### **5.1. Introducere**

Tendinţa de transformare a maşinilor de rectificat în sisteme autonome de rectificare ([12]), prezentată în *figura 1.3* şi în paragraful 1.1, face necesară achiziţia şi analiza unui volum mare de valori măsurate ale unor parametri geometrici sau dinamici şi impune stocarea şi prelucrarea acestora cu ajutorul unui sistem de calcul.

Prin urmare, devine logică implementarea calculatorului în sistemul de control activ integrat în sistemul autonom de rectificare. Calculatorul realizează două clase de aplicaţii ([D11]):

- informaționale, ce presupun achiziția și prelucrarea informației în raport cu algoritmii utilizaţi (culegerea semnalului de măsurare de la sistemul de control activ, filtrarea şi conversia semnalelor, extragerea semnalului util, compararea semnalului cu valoarea de referinţă, afişarea şi stocarea continuă a valorii măsurate);

- de conducere, ce presupun decizia, transmiterea semnalelor şi comanda referitoare la ciclul de lucru (schimbarea valorii parametrilor regimului de aschiere, oprirea prelucrării) și schimbul de informații cu calculatoarele de conducere din structura modulară a sistemului autonom, care stabilesc parametrii optimi ai regimului de aschiere și gestionează procesele legate de reascutirea corpului abraziv.

Pe de altă parte, elementele de execuţie care realizează mişcările de avans la maşinile de rectificat clasice tind să fie înlocuite cu motoare pas cu pas sau servomotoare de curent continuu cu inerție redusă, comandate cu ajutorul microcalculatorului ([F1], [G6], [X5], [X14]). Astfel, lanţul cinematic al mişcării de avans (de pătrundere sau intermitent, de poziţionare) devine în fapt un sistem de reglare automată incrementală a poziţiei, caracterizat prin conversia electromecanică discretă atât a informației, cât și a energiei ([K3]). Utilizarea sistemelor cu microprocesoare pentru comanda circuitelor electrice de acţionare se justifică datorită următoarelor avantaje ([B2], [K3], [S3]):

- îmbunătăţirea preciziei;

- flexibilitatea algoritmilor de conducere, care pot fi modificați prin simpla schimbare a unui program;

- micşorarea timpului de răspuns;
- creşterea fiabilităţii şi asigurarea insensibilităţii la perturbaţii;
- scăderea preţului de cost şi a consumului de energie.

Luând în considerare cele de mai sus, pentru verificarea preciziei de oprire la cotă a sistemelor de control activ s-a utilizat un stand care permite simularea prelucrării prin rectificare exterioară a pieselor prinse între vârfuri, prin deplasarea captorului sistemului de control activ de-a lungul unei piese-etalon de conicitate redusă. Comanda acestei deplasări se asimilează cu cea a mişcării de avans de pătrundere din cazul rectificării reale. Sistemul de reglare automată astfel realizat este similar unui sistem de control activ operaţional, a cărui schemă-bloc a fost prezentată în *figura 2.10.a.* Pentru verificarea propriu-zisă a preciziei de oprire la cotă a sistemului de control activ s-a conceput şi realizat un sistem paralel de măsurare a deplasărilor captorului pneumatic, utilizând un traductor fotoelectric numeric incremental liniar.

Pe baza argumentelor expuse în paragraful 4.1 s-a experimentat un sistem de control activ pneumo-magnetofiuidic, prezentat în *figurile 4.5* şi *4.6.* în locul captorului fără contact cu duză ejectoare (subsistemul C din *figura 4.6),* s-a folosit un captor pneumatic cu contact, cu două puncte de măsurare şi palpatoare

cilindrice, ţinând cont de analizele comparative şi concluziile prezentate în paragrafele 2.5.1, 2.11, 3.3 şi 3.6.

Cercetările au avut ca scop principal urmărirea modului în care sensibilitatea sistemului de control activ şi viteza de deplasare a captorului, identică cu cea de avans tehnologic, influențează precizia de oprire la cotă. În paralel s-a urmărit realizarea unor structuri de programe pentru comanda standului experimental, care pot fi utilizate, cu modificări minime, în cazul controlului activ pneumatic în procesul de rectificare.

Pe de altă parte, standul experimental poate fi utilizat ca un sistem de control activ postoperaţional al abaterilor de formă geometrică. în acest scop au fost concepute programe de achiziţie şi stocare a datelor, precum şi de calcul şi de reprezentare grafică a unor abateri de la forma geometrică a suprafetelor.

#### **5.2. Prezentarea standului experimental**

Standul experimental multifuncțional asistat de calculator poate fi utilizat în două scopuri principale:

- verificarea preciziei de oprire la cotă, prin simularea controlului activ pe maşini de rectificat exterior între vârfuri;

- măsurarea postoperaţională a abaterilor de la forma geometrică a pieselor cilindrice, în secţiune transversală şi longitudinală, precum şi măsurarea bătăii radiale.

Pentru realizarea acestor scopuri standul asistat de calculator realizează următoarele functii:

- măsurarea continuă directă a unei piese-etalon cu ajutorul unui sistem de control pneumo-magnetofluidic;

- măsurarea continuă indirectă a unei piese-etalon cu ajutorul unui traductor fotoelectric incremental liniar;

- achiziţia şi conversia analogic/numerică a semnalelor de măsurare;

- comanda prin reglare numerică a deplasării de simulare a controlului activ și de oprire a ciclului de prelucrare;

- afişarea, compararea şi reprezentarea grafică a valorilor măsurate;

- stocarea datelor într-un fişier-text, utilizând resurse de memorie nevolatilă ale calculatorului;

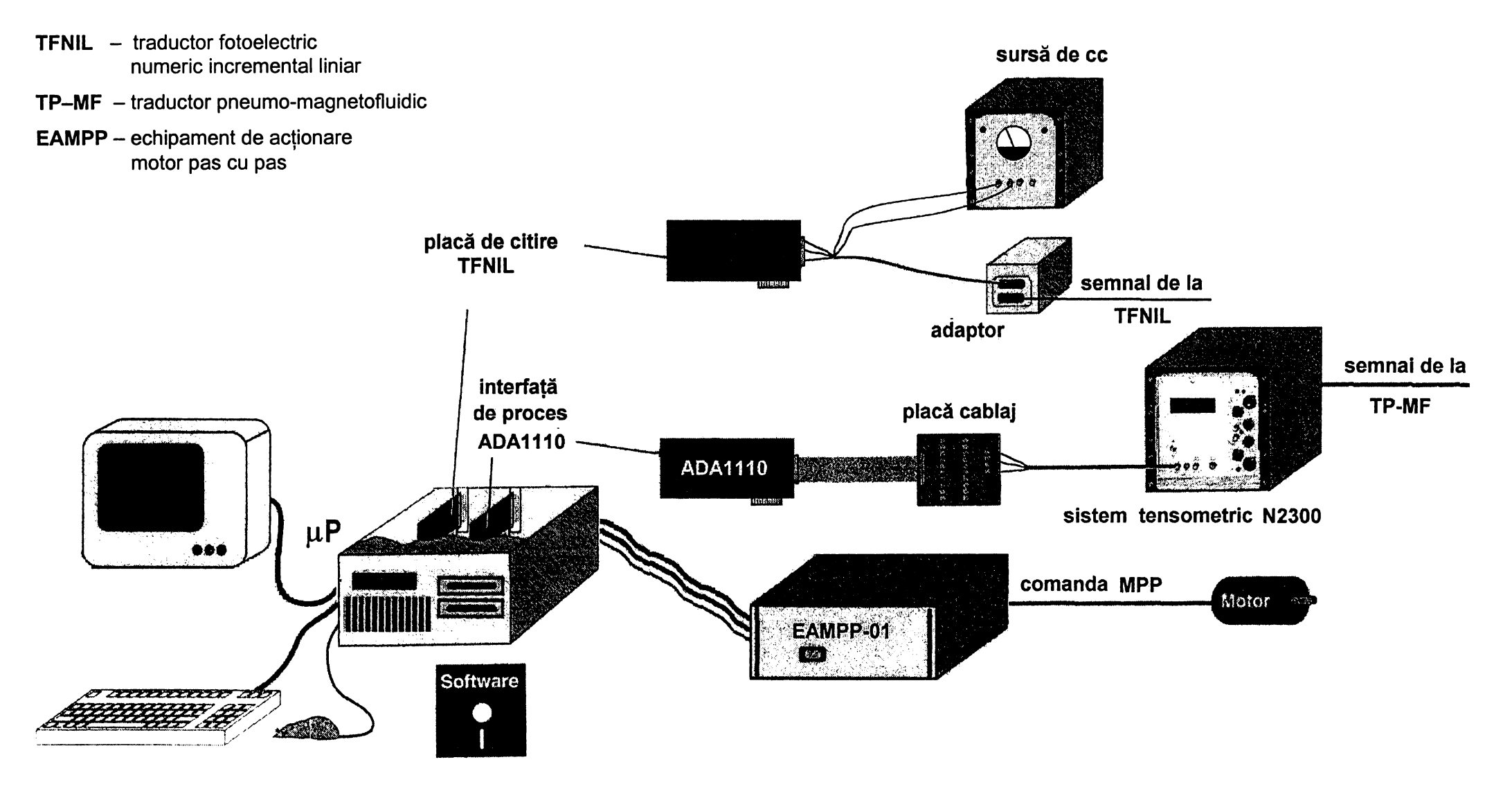

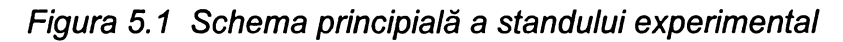

*<sup>a</sup>* - *sistemul de achiziţie de date şi control asistat de calculator*

 $141$ 

**BUPT**

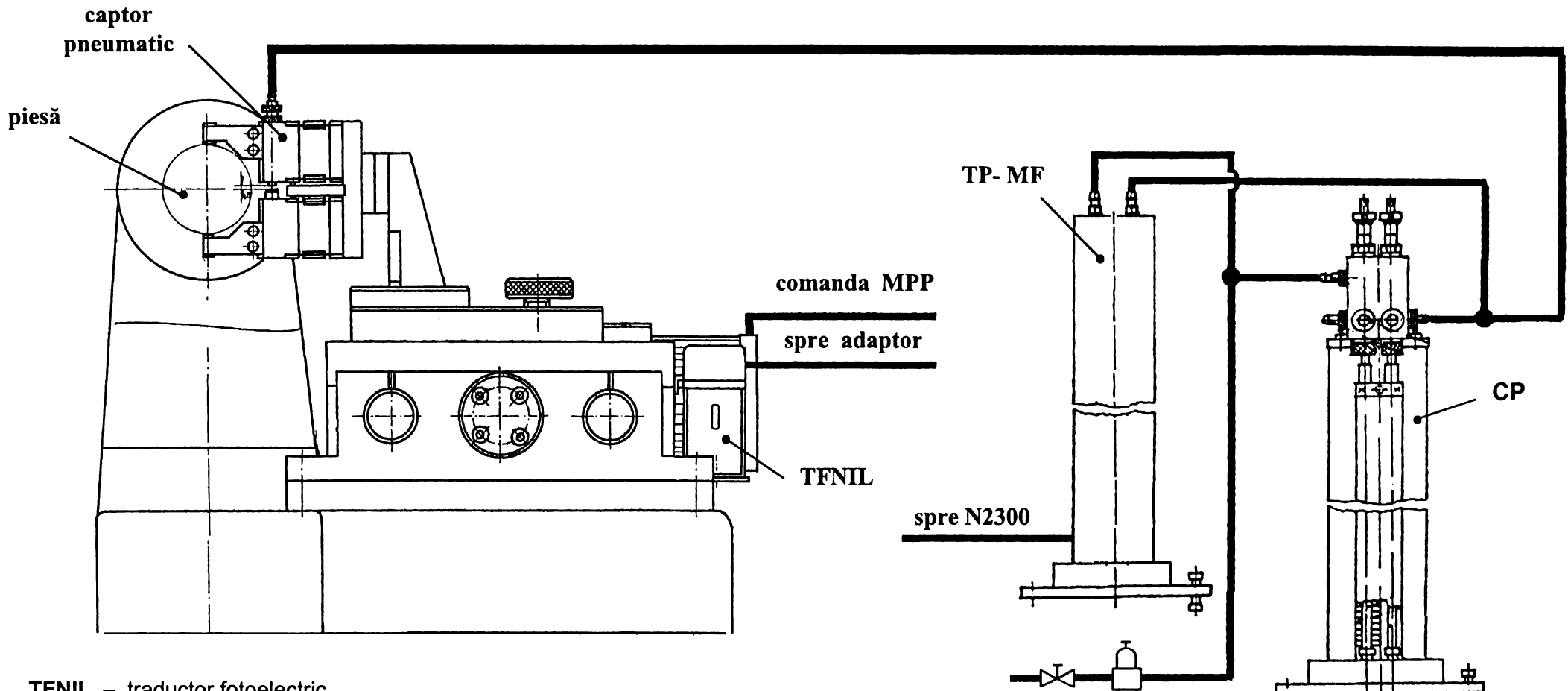

- TFNIL traductor fotoelectric
	- numeric incremental liniar
- $TP-MF -$  traductor pneumo-magnetofluidic<br> $CP -$  comparator pneumatic
- comparator pneumatic
- $N2300 -$  sistem tensometric

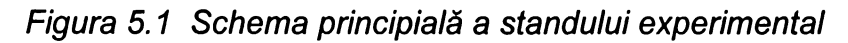

*b - captarea semnalelor primare de măsurare*

prelucrarea datelor achiziționate în vederea determinării abaterilor de la forma geometrică a suprafetelor și reprezentarea grafică profilurilor obținute.

Schema principială a standului experimental, ce evidențiază principalele module componente şi legăturile dintre acestea, este prezentată în *figura 5.1,* vederea de ansamblu fiind cea din *figura 5.2.*

*Figura 5.1.a* arată compunerea generală a sistemului de achiziție de date și control asistat de calculator, evidențiindu-se cele două lanturi de culegere și transfer de date de la traductorul pneumo-magnetofluidif *TP-MF* şi de la traductorul fotoelectric numeric incremental liniar *TFNIL* la microcalculator, precum şi lanţul de comandă a acţionării sistemului de reglare incrementală a poziţiei. *Figura 5.1.b* prezintă particularităţile constructive ale standului, dispunerea traductoarelor, captarea şi prelucrarea primară a semnalelor de măsurare.

Spre deosebire de schema prezentată în *figura 5.1.a,* în vederea din *figura 5.2* este prezentată o soluţie alternativă, de achiziţionare a semnalului furnizat de adaptorul traductorului fotoelectric incremental liniar, de către un modul specializat de citire şi afişare numerică, care preia rolul microprocesorului şi al plăcii de citire aferente.

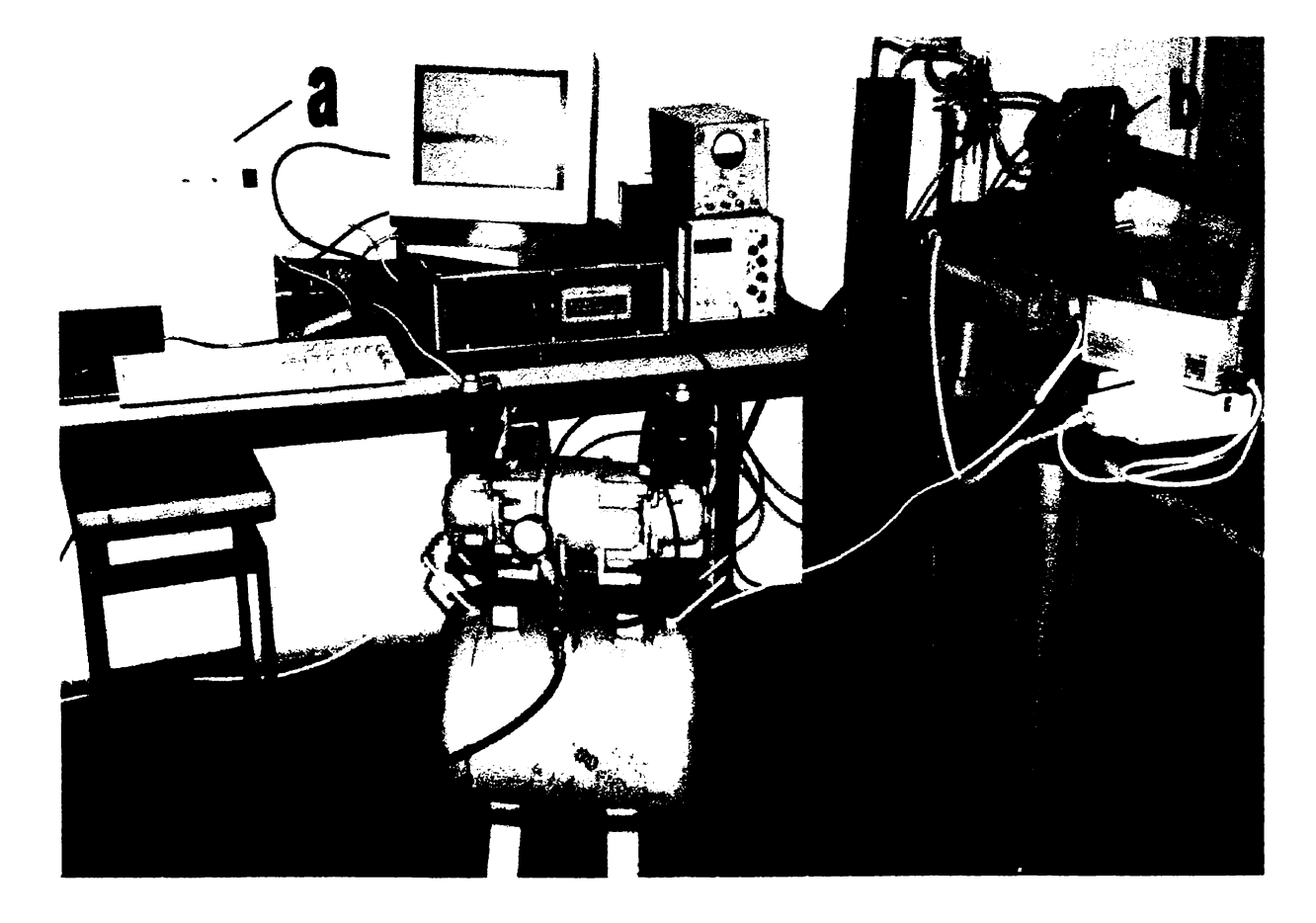

*Figura 5.2 Vedere generală a standului experimental <sup>a</sup>* - *calculator personal, b - sistem de control activ, c - sistem de măsurare a deplasării*

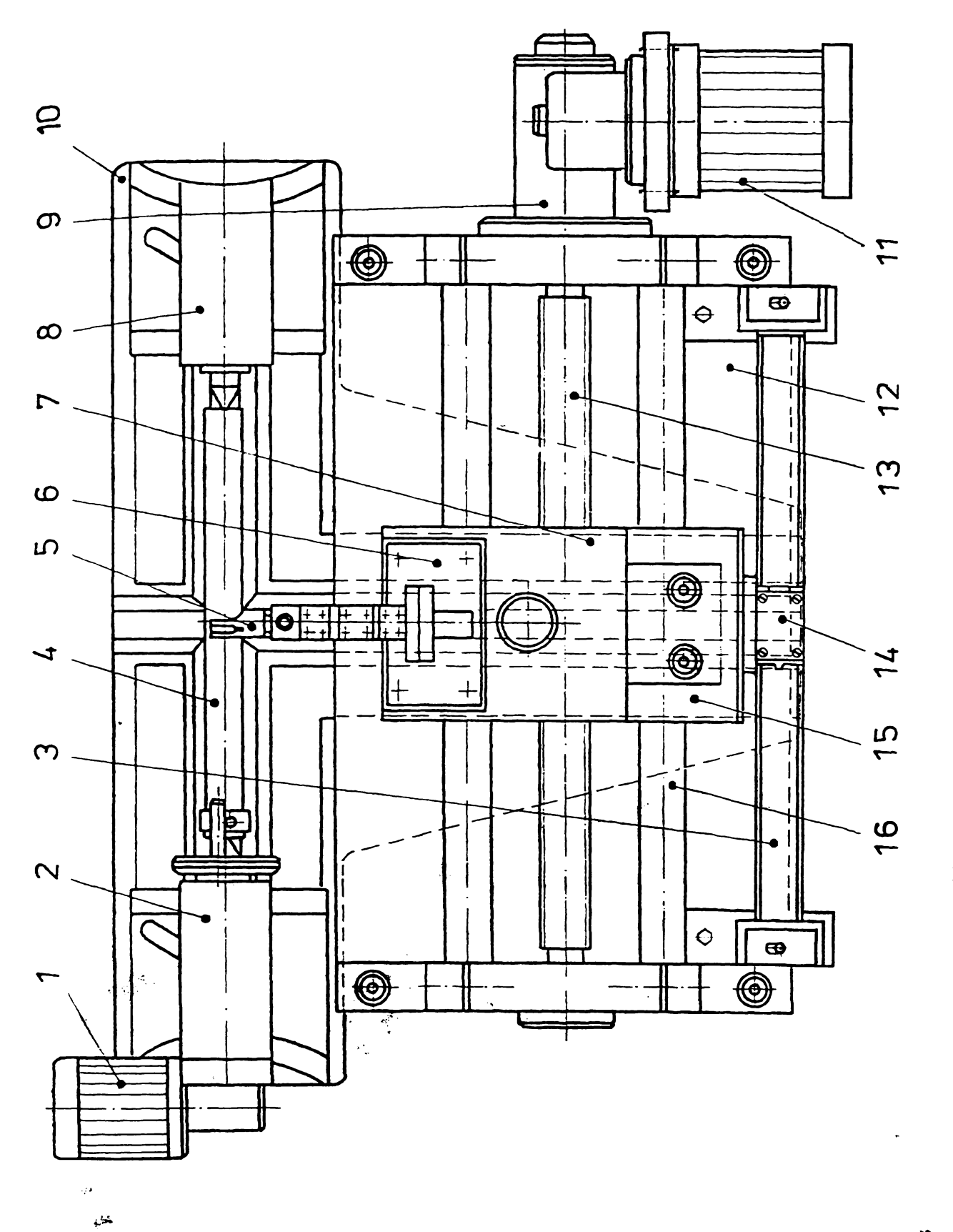
Structura mecanică a standului este prezentată în *figura 5.3.* Componentele standului sunt susţinute de un batiu *10* în formă de T. Pe ghidajele acestuia este fixată păpuşa fixă 2, care are rolul de a susţine şi de a antrena în mişcare de rotație piesa-etalon. Antrenarea se realizează printr-un motor de curent continuu și un reductor melcat *1,* care permite reglarea continuă a turaţiei prin alimentarea cu o tensiune variabilă.

Piesa-etalon *4,* având conicitatea de 1 pm/mm, este fixată între vârfurile păpuşii fixe 2 şi păpuşii mobile *8.* La măsurarea abaterilor de la forma geometrică a suprafeţelor aceasta se înlocuieşte cu piesa de măsurat. Poziţia în care păpuşa mobilă se fixează pe ghidajele batiului se stabilește în functie de lungimea piesei instalate între vârfuri, astfel încât să asigure atât forţa de strângere prin intermediul arcului păpuşii mobile, cât şi posibilitatea scoaterii uşoare a piesei, prin acţionarea pârghiei prevăzute în acest scop.

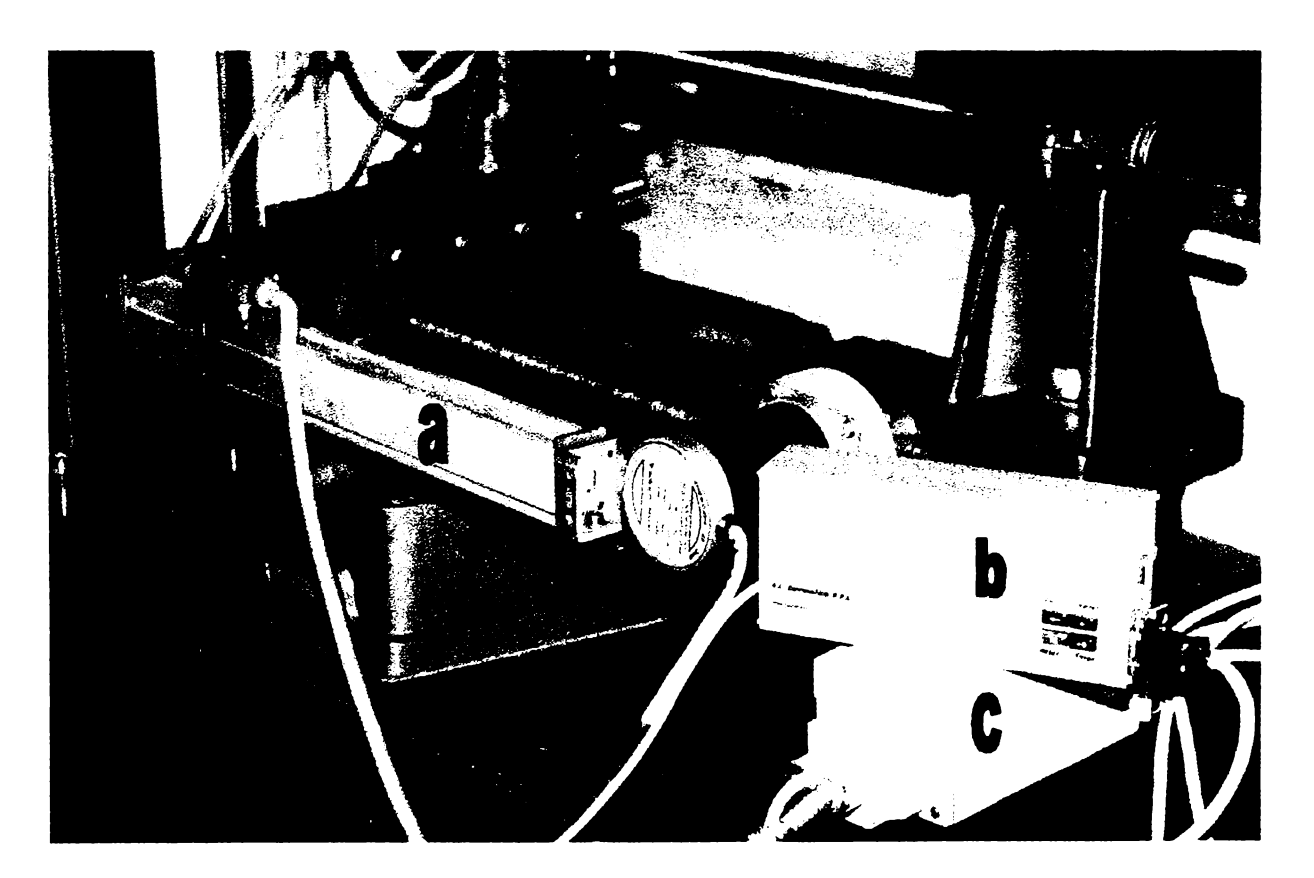

*Figura 5.4 Vedere a traductorului fotoelectric numeric incremental liniar a - traductor fotoelectric incremental liniar, b* - *modul de citire şi afişare, c - adaptor*

Captorul pneumatic 5 are palpatoarele de măsurare susţinute cu ajutorul unor paralelograme elastice. Deplasarea acestora prin intermediul unui mecanism pinion-cremalieră, pe ghidajele în formă de coadă de rândunică permite reglarea domeniului de măsurare pentru dimensiuni cuprinse între 20-75 mm. Reglarea la

zero a sistemului de măsurare se face cu ajutorul duzei de măsurare, prevăzută cu filet cu pas fin. Captorul este fixat cu ajutorul unui suport sudat şi a plăcii *6* pe sania transversală 7, care permite poziţionarea şi fixarea acestuia în poziţia de măsurare. Suportul şi placa au fost dimensionate astfel încât să permită şi utilizarea sistemelor inductive de control activ realizate de *IMF Bucureşti.*

Deplasarea captorului 5 în lungul piesei-etalon, în scopul simulării controlului activ la rectificarea cu avans de pătrundere, se face prin intermediul saniei longitudinale 15 pe ghidajele cilindrice 16. Sania 15 este acționată de un motor pas cu pas *11,* prin intermediul unui reductor melcat *9* şi a unui mecanism şurub-piuliţă *13* cu filet trapezoidal, având pasul *psc* = 4 mm.

întregul sistem de susţinere şi deplasare a captorului se sprijină pe platoul *12,* fixat pe ghidajele în formă de T ale batiului *10.* Pe acelaşi platou *12* este fixată rigla optică 3 a traductorului fotoelectric liniar *TFNIL.* Capul de citire *14* al acestui traductor este fixat în partea posterioară a săniei longitudinale, deplasându-se solidar cu aceasta şi, implicit, cu captorul pneumatic *5.* Verificarea şi reglarea paralelismului dintre rigla 3 și direcția de deplasare a saniei longitudinale 15 s-a realizat cu ajutorul unui comparator cu cadran, cu valoarea diviziunii scării de 0,001 mm. în *figura 5.4* este prezentată amplasarea pe stand a traductorului *TFNIL.*

# **5.3. Conexiunile modulelor componente ale standului experimental**

Semnalul de măsurare furnizat de traductorul pneumo-magnetofluidic TP-MF *(figura 5.1.a)* este convertit în semnal electric prin intermediul *Sistemului modular de aparatură tensometrică N2300,* compus din amplificatorul de măsură cu frecvenţă purtătoare *N2314* şi modulul de alimentare şi afişare *N2323.* Tensiunea livrată la ieşire de acesta este achiziţionată de un calculator compatibil PC, prin intermediul interfeţei de proces *ADA1110* ([X24]). Aceasta face parte din clasa produselor universale, realizate de firma *Real Time Devices,* reunind 4 circuite majore:

- de conversie analog-numerică;
- de conversie numeric-analogică; -
- $-$  de gestionare a factorului timp (timer/counters);
- de intrări/ieşiri logice.

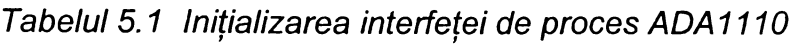

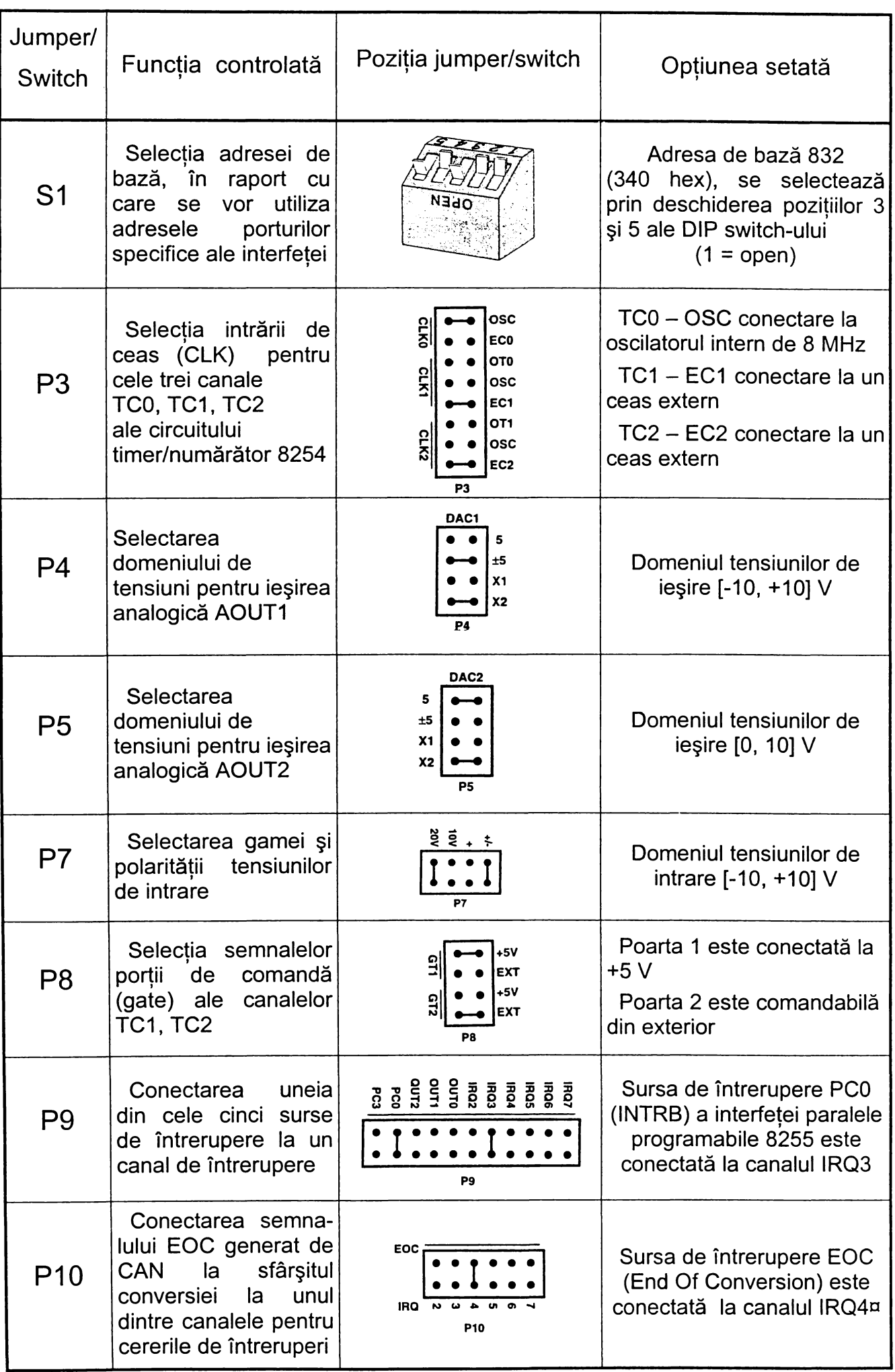

Semnalul de măsurare se aplică prin conectarea la intrarea AIN1, în timp ce masa acestuia se leagă la pinul ANALOG GND al conectorului P2 cu 50 de pini. Pentru a nu fi afectată precizia rezultatelor, canalele de intrare neutilizate (AIN2...AIN16) se leagă la masă.

Conversia semnalului se realizează cu ajutorul unui convertor analognumeric cu aproximaţie succesivă, având următoarele caracteristici ([X24]):

- rezolutie de 12 biti, semnificând 4,88 mV pentru domeniul tensiunilor de intrare ales de 20 V;

 $-$  liniaritate  $\pm$  LSB;

- viteză de conversie 20 ps;

 $-$  timp de achiziție pentru eșantionare-memorare 5  $\mu$ s;

- rată de achiziție 40 kHz.

Initializarea interfetei de proces presupune configurarea switch-ului *S1* pentru alocarea adresei de bază și plasarea jumper-ilor în pozițiile alese pentru o anumită aplicaţie. *Tabelul 5.1* arată selecţia adoptată în cazul standului experimental utilizat.

Pentru măsurarea deplasării captorului pneumatic în lungul piesei-etalon, se utilizează un traductor fotoelectric numeric incremental liniar *IAL-K,* produs de firma *Cari Zeiss Jena,* al cărui cap de citire este conectat cu un adaptor *ZE-10,* alimentat de la o sursă de curent continuu *(figura 5.1.a).* Traductorul furnizează două trenuri de impulsuri de nivel TTL, defazate între ele în functie de sensul de deplasare. Unitatea centrală a fost eliberată de funcția de contorizare a impulsurilor venite de la traductor, cu scopul de a i se asigura o rezervă suficientă de timp de execuție, pentru celelalte operații necesare în cadrul reglării. Functia de măsurare permanentă a poziţiei este astfel preluată de o placă de citire, utilizând în scopul conectării cu adaptorul, pinii 1 şi 3, respectiv 2 - pentru masă, ai conectorului.

Pentru comanda deplasării captorului pneumatic în lungul piesei-etalon, s-a ales ca element de execuţie un motor pas cu pas cu reluctanţă variabilă tip *MPPA,* produs la *I.P.P.C. Sfântu Gheorghe.* Acesta prezintă următoarele caracteristici:

- număr de faze 2/4;
- $-$  pasul unghiular 0,9 grd./1,8 grd.;
- $-$  cuplul nominal 2,5 Nm;
- rezistenţa unei faze 0,9 Ohm;

- inductanta fazei 7,5 mH;
- curentul nominal 3 A.

Utilizarea motorului pas cu pas în sistemul de reglare numerică se datorează următoarelor avantaje conferite de acesta ([B2], [K3]):

- asigură univocitatea conversiei impuls-deplasare şi poate fi utilizat în circuit deschis;
- gamă largă de frecvențe de comandă;
- precizie de poziționare și rezoluție mare;
- permite porniri, opriri, reversări, fără pierderi de paşi;
- memorează poziţia;
- este compatibil cu comanda numerică.

Alimentarea motorului cu un tren de impulsuri de comandă de amplitudine constantă, aplicate înfăşurărilor de fază, se realizează prin intermediul unui *Echipament de acţionare EAMPP-01* produs de *I.P.P.C. Sfântu Gheorghe.* Practic, acest bloc îndeplinește și funcția de amplificator de putere, compatibilizând nivelele TTL ale semnalelor (4-5 V) existente la ieşirea din calculator, cu nivelele de tensiune şi curent necesare pentru comanda motorului pas cu pas ([S2]).

Comanda blocului de acţionare de către calculator se face prin utilizarea interfeței paralele LPT2, care permite transferul bidirecțional de date pe 8 biți. Dintre cei 8 biți ai registrului de date având adresa 378 hex, se folosesc ca parametri de intrare câte un bit pentru sens şi pentru tactul de comandă, şi anume:

- pentru sens, bitul 0 corespunzând pinului 2 de pe conectorul cu 25 de pini;
- pentru tact, bitul 2 corespunzând pinului 4 de pe conector.

în concluzie, modulele interfaţate, componente ale standului, compun un sistem de comandă şi culegere a datelor, realizat în jurul unui microprocesor *pP (figura 5.1.a)* din familia 80x86, reprezentând unitatea de control, calcul şi comenzi.

## **5.4. Structura sistemului de reglare numerică**

în conceperea structurii sistemului, de reglare numerică materializat prin standul experimental, s-a pornit de la schema bloc a sistemului de control activ operațional (figura 2.10.a), în fapt a unui sistem de reglare automată convențional continual ([D9], [S1], [S2]). în cazul variantei numerice, funcţiile regulatorului *RG,* ale elementelor de comparare şi, uneori, de prescriere sunt înglobate într-un algoritm de reglare numerică *ARN (figura 5.5),* implementat cu ajutorul unui program în limbajul C++.

Sistemul condus propriu-zis este o acţionare cu motor pas cu pas *MPP,* comandată de un element de execuţie reprezentat de blocul *BC.* Prezenţa în sistemul de reglare automată a unui motor pas cu pas, ce are proprietatea fundamentală de a transforma informația discretă, sub formă de impulsuri, direct în deplasare incrementală, face posibilă eliminarea din structura sistemului a interfetei de ieşire, având ca element central convertorul numeric-analog.

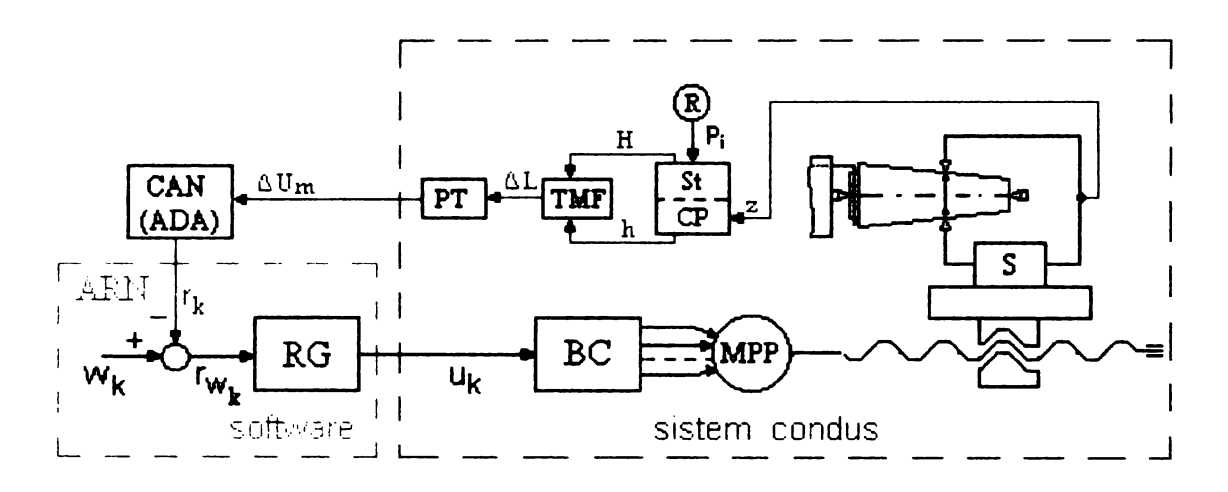

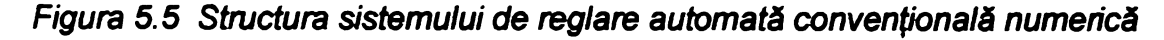

Elementul de măsurare este, de fapt, un lanţ cu transformări succesive de mărimi, prezentat amănunţit în paragrafele 2.9, 4.3.1 şi 5.3. Interfaţa de intrare contine, ca element principal, un convertor analog-numeric CAN, care realizează două operaţii ([L1], [X16]):

 $-$  eșantionarea semnalului analogic  $\Delta U_m$ , care reprezintă ieșirea de măsurare a procesului, adică înlocuirea sa printr-o secvenţă de valori ce se succed la intervale constante corespunzătoare perioadei de eşantionare *Te,* valori egale cu semnalul analogic la momentele de eşantionare;

- cuantificarea, adică reprezentarea amplitudinii semnalului printr-un număr finit, valoarea acestuia fiind, în general, codificată binar.

Utilizând codificarea pe 12 biți, se va putea face abstracție de efectele cuantificării, acestea devenind neglijabile.

Deci, semnalele discontinue în timp  $r_k$ ,  $w_k$ , reprezintă codurile numerice corespunzătoare mărimii de reacţie r, respectiv mărimii de conducere *w,* cunoscute numai la anumite momente:

 $t_k = kT$   $k \in \mathbb{Z}$  (5.1)

Echipamentul de comandă numerică elaborează, pe baza algoritmului de reglare numerică, codul numeric al mărimii de comandă *u*, în functie de *w* și *r*. Luând în considerare mărimile discrete, *ARN* va fi de forma ([B2]):

$$
u_{k} = f(w_{k}, r_{k, u_{k-1}}) \tag{5.2}
$$

Datorită faptului că modelarea matematică a devansat mult posibilitățile de aplicare riguroasă în practică, algoritmii deduşi teoretic determinând neîncadrarea în domeniul sistemelor de reglare automată în timp real și omiterea unor cerinte practice în favoarea rigurozităţii matematice ([S2]), s-a recurs la deducerea cvasiempirică a algoritmului de reglare numerică *ARN.*

## **5.5. Structura programului utilizat pentru comanda standului experimental**

Programul realizat trebuie să asigure îndeplinirea, de către sistem, a următoarelor funcţii de bază:

1. Selecţia regimului de utilizare a standului, comandă manuală sau reglare automată;

2. Preluarea mărimilor prescrise, valorile cotei finale şi ale vitezei de avans, de la operator;

3. Măsurarea diametrului curent al piesei  $r_k$ , ceea ce presupune conversia analog-numerică a semnalului furnizat de sistemul de control activ pneumomagnetofluidic;

4. Stabilirea poziţiei curente prin contorizarea impulsurilor venite de la traductorul fotoelectric numeric incremental liniar;

5. Sintetizarea duratei necesare a impulsurilor de comandă şi distribuirea lor pe fazele motorului pas cu pas printr-unul din porturile de ieşire ale calculatorului;

6. Generarea unui număr prescris de impulsuri, necesar pentru realizarea opririi sistemului în poziţia dorită.

Programul-sursă pentru comanda sistemului, elaborat în limbajul C++ ([B6], [M7], [S2]), este prezentat în *anexa 3.* S-a optat pentru acest limbaj de programare, datorită flexibilităţii şi eficienţei sale, care i-a conferit rolul de limbaj dominant în etapa actuală. Funcţiile din program au următoarele roluri:

main() este funcția principală a întregului program, care permite selecția regimului de lucru al standului, manual sau automat, prin apelarea funcţiilor cu ∽

#### 152 *îmbunătăţirea performanţelor sistemelor pneumatice de control activ în procesele de rectificare*

acelaşi nume, în raport cu opţiunea introdusă de la tastatură de către operator. în acelaşi timp, preia tot prin intermediul tastaturii valoarea codificată a vitezei de avans, realizează iniţializările pentru citirea traductorului incremental liniar şi apelează functia *pregatire* axa(), care continuă aceste inițializări.

- *<sup>m</sup> anual( )* este utilizată pentru operaţii de poziţionare în principal şi la etalonarea traductoarelor. În acest scop se redefinesc rolurile tastelor, functia *kbstatus( )* returnând starea acestora, inspectată prin apelul unei întreruperi BIOS. Astfel, prin apăsarea tastelor *Shift,* dreapta respectiv stânga, se execută o instructiune compusă, care determină deplasarea captorului pneumatic într-un sens sau celălalt, concomitent cu afişarea pe monitor a valorilor curente citite cu ajutorul celor două traductoare, în urma apelării funcţiilor *can( )* şi *trad( ).* Tasta *Caps Lock,* cu automenţinere, determină prin apăsare încheierea programului.

automat() implementează mecanismul de reglare numerică în urma preluării valorii cotei finale de la tastatură, prin intermediul unei bucle *while* în corpul căreia se face apel la funcțiile *axa x*<sup> $\prime$ </sup>, *can*<sup> $\prime$ </sup>) și *trad* $\prime$ ).

*- axa x ( )* realizează trimiterea impulsurilor spre blocurile de comandă ale motorului pas cu pas și gestionează temporizările dintre două secvente succesive, pentru obţinerea unei anumite viteze de avans.

- *trad ()* determină poziţia curentă asociată axei de măsurare a traductorului incremental liniar *TFNIL,* prin compunerea valorilor momentane citite din trei registre, încărcate permanent în raport cu impulsurile primite de la traductor.

- *can( )* realizează conversia analog-numerică a semnalului sistemului de control activ.

Etapele parcurse în scopul realizării unei conversii analog-numerice sunt următoarele ([X24]):

- Iniţializarea interfeţei 8255, stabilind portul B ca port de ieşire prin utilizarea cuvântului de comandă 1XXXX00X (valorile marcate X nu prezintă importanţă), înscris la adresa BA+3, unde BA reprezintă adresa de bază.

- Selectarea canalului dorit prin înscrierea la adresa BA+1 a unui octet adecvat; pentru selectarea canalului AIN1 se transmite octetul XXXX0000.

Declanșarea conversiei analog-numerice pe 12 biți prin înscrierea unei valori oarecare la adresa BA+8.

- Urmărirea evoluției conversiei prin citirea bitului 0 EOC (end-of-convert) al octetului de stare de la adresa BA+10, a cărui tranzitie de la 0 la 1 indică terminarea conversiei.

Citirea succesivă, după o perioadă de minimum 20 us de la începutul conversiei, a LSB (least significant byte) – la adresa  $BA+9 - si a MSB$  (most significant byte)  $-$  la adresa BA+8.

- Obţinerea rezultatului conversiei, utilizând relaţia: <sup>i</sup>*1* »

$$
V_b = 16 \text{ MSB} + \frac{LSB}{16} \tag{5.3}
$$

Transformarea rezultatului conversiei, obținut în biți, într-o valoare exprimată în Volt, ţinând cont de domeniul *dv* şi polaritatea *pv* a tensiunilor de intrare:

$$
V_{V} = \frac{V_{b}}{2^{12}} d_{V} - p_{V} \frac{d_{V}}{2}
$$
 (5.4)

Pentru intervalul ales [ -10 V, +10 VJ al tensiunilor de intrare:

$$
d_V = 20 \text{ V} \qquad \qquad p_V = 1 \qquad (5.5)
$$

Structurile de program realizate şi prezentate pot fi utilizate, ca atare sau cu modificări minore, şi la reglarea numerică a procesului real de rectificare cu control activ.

#### **5.6. Prezentarea şi interpretarea rezultatelor experimentale**

Pentru a aprecia precizia de oprire la cotă a sistemului de control activ, a influenţei sensibilităţii sistemului de măsurare pneumo-magnetofiuidic şi a vitezei de deplasare a captorului asupra acestei precizii, s-au efectuat trei serii de determinări:

- prima, pentru o sensibilitate a sistemului amintit, determinată de alegerea unui diametru al duzei de intrare  $d_1 = 0.5$  mm și o amplificare electrică  $A = 50000$ , precum și pentru o viteză de avans  $v_s = 1$  mm/min *(tabelul 5.2)*;

*-* a doua, pentru aceeaşi sensibilitate şi pentru o viteză de avans v<sub>s</sub>=3mm/min *(tabelul* 5.3);

- a treia, pentru o sensibilitate a sistemului amintit, determinată de alegerea unui diametru al duzei de intrare  $d_1 = 0.75$  mm și o amplificare electrică  $A = 100000$ , precum şi pentru o viteză de avans *vs* = 1 mm/min *(tabelul 5.4).*

Opţiunea aleasă pentru modificarea sensibilităţii sistemului a ţinut cont de ierarhizarea factorilor de influenţă rezultată în urma cercetărilor experimentale prezentate în paragraful 4.1.2. (în cazul diametrului de intrare *d*\*) şi de posibilitatea modificării cu ușurință (în cazul amplificării electrice A). Selectarea valorilor pentru diametrul *di* şi pentru amplificarea *A* a avut în vedere faptul că odată cu creşterea sensibilităţii se îngustează domeniul de măsurare al sistemului. Valorile vitezei de avans  $v_s$  s-au ales în conformitate cu cele recomandate la rectificarea cu avans de pătrundere ([V3]).

| Nr.<br>exp.    | Indicație<br>inițială TFNIL<br>[mm] | Indicație finală<br><b>TFNIL</b><br>[mm] | Deplasare<br>măsurată<br>[mm] | Abaterea<br>deplasării<br>[mm] | Cotă finală<br>calculată<br>[mm] |
|----------------|-------------------------------------|------------------------------------------|-------------------------------|--------------------------------|----------------------------------|
| 1              | 14650.397                           | 14625.241                                | 25.156                        | 0.156                          | 37.1002                          |
| $\overline{2}$ |                                     | 14625.146                                | 25.251                        | 0.251                          | 37.1003                          |
| 3              |                                     | 14625.326                                | 25.071                        | 0.071                          | 37.1001                          |
| 4              |                                     | 14625.374                                | 25.023                        | 0.023                          | 37.1000                          |
| 5              |                                     | 14624.726                                | 25.671                        | 0.671                          | 37.1007                          |
| 6              |                                     | 14625.608                                | 24.789                        | $-0.211$                       | 37.0998                          |
| $\overline{7}$ |                                     | 14624.932                                | 25.465                        | 0.465                          | 37.1005                          |
| 8              |                                     | 14624.290                                | 26.107                        | 1.107                          | 37.1011                          |
| 9              |                                     | 14625.174                                | 25.223                        | 0.223                          | 37.1002                          |
| 10             |                                     | 14626.048                                | 24.349                        | $-0.651$                       | 37.0993                          |
| 11             |                                     | 14624.996                                | 25.401                        | 0.401                          | 37.1004                          |
| 12             |                                     | 14624.552                                | 25.845                        | 0.845                          | 37.1008                          |
| 13             |                                     | 14625.284                                | 25.113                        | 0.113                          | 37.1001                          |
| 14             |                                     | 14625.594                                | 24.803                        | $-0.197$                       | 37.0998                          |
| 15             |                                     | 14624.844                                | 25.553                        | 0.553                          | 37.1006                          |
| 16             |                                     | 14625.216                                | 25.181                        | 0.181                          | 37.1002                          |
| 17             |                                     | 14625.181                                | 25.216                        | 0.216                          | 37.1002                          |
| 18             |                                     | 14625.865                                | 24.532                        | $-0.468$                       | 37.0995                          |
| 19             |                                     | 14625.269                                | 25.128                        | 0.128                          | 37.1001                          |
| 20             |                                     | 14625.484                                | 24.913                        | $-0.087$                       | 37.0999                          |
| 21             |                                     | 14625.458                                | 24.939                        | $-0.061$                       | 37.0999                          |
| 22             |                                     | 14625.066                                | 25.331                        | 0.331                          | 37.1003                          |
| 23             |                                     | 14624.596                                | 25.801                        | 0.801                          | 37.1008                          |
| 24             |                                     | 14624.278                                | 26.119                        | 1.119                          | 37.1011                          |
| 25             |                                     | 14626.307                                | 24.090                        | $-0.910$                       | 37.0991                          |
| 26             |                                     | 14625.016                                | 25.381                        | 0.381                          | 37.1004                          |
| 27             |                                     | 14624.799                                | 25.598                        | 0.598                          | 37.1006                          |
| 28             |                                     | 14625.006                                | 25.391                        | 0.391                          | 37.1004                          |
| 29             |                                     | 14624.995                                | 25.402                        | 0.402                          | 37.1004                          |
| 30             |                                     | 14625.221                                | 25.176                        | 0.176                          | 37.1002                          |

*Tabelul 5.2 Rezultate experimentale pentru*  $d_1 = 0.5$  *mm, A = 50000,*  $v_s = 1$  *mm/min* 

Comanda de oprire a deplasării captorului a fost dată la atingerea cotei finale  $\Phi$ 37,1 mm, dimensiune pentru care s-a făcut și etalonarea sistemului de control activ. Diametrul efectiv obţinut în urma comenzii de oprire a deplasării s-a calculat determinând mărimea acestei deplasări cu ajutorul traductorului fotoelectric numeric incremental liniar *TFNIL* şi ţinând cont de conicitatea piesei. Astfel, abaterile măsurate în milimetri ale deplasării pot fi considerate abateri în micrometri ale piesei controlate pneumatic.

*Histograma frecvenţelor*

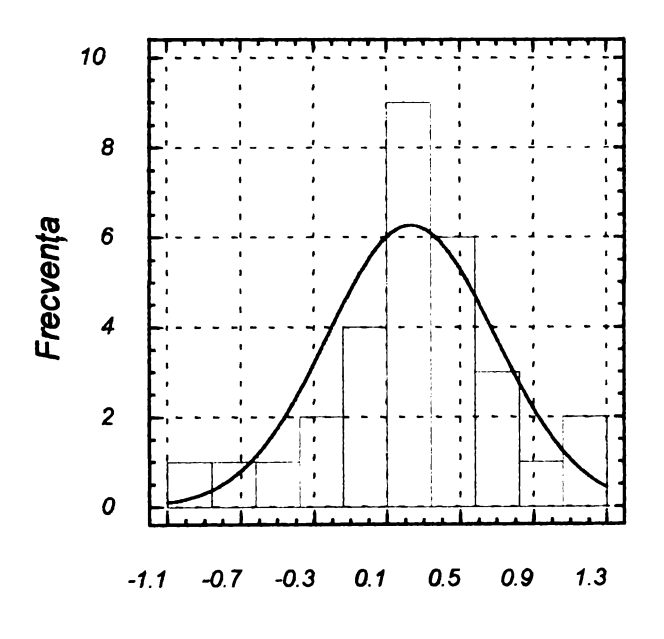

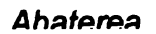

*Figura 5.6 Histograma frecventelor pentru*  $d_1 = 0.5$  *mm, A = 50000,*  $v_s = 1$  *mm/min* 

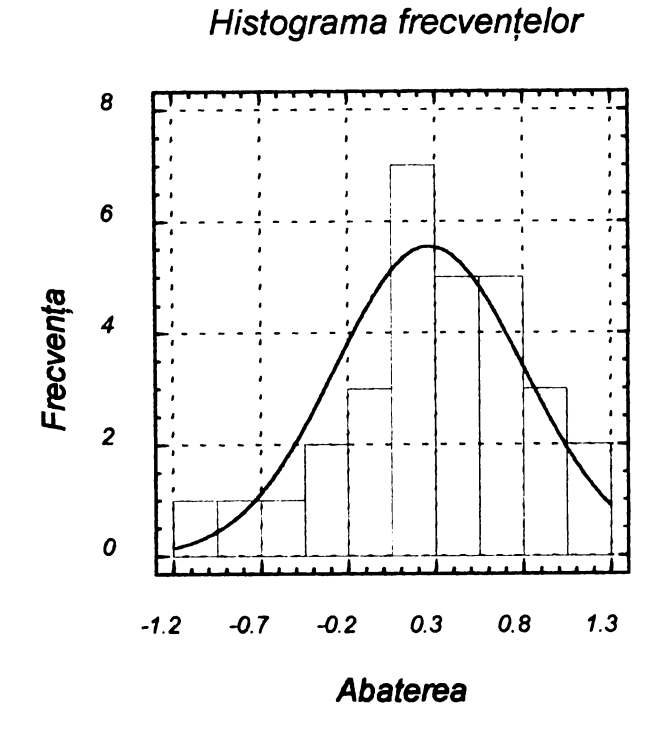

*Figura 5.7 Histograma frecvențelor pentru*  $d_1 = 0.5$  *mm, A = 50000, v<sub>s</sub> = 3 mm/min* 

Pentru cele trei serii de determinări s-au reprezentat histogramele frecvenţelor în *figurile 5.6, 5.7* şi *5.8,* utilizând programul STAŢGRAPHICS ([X22]). Valorile mărimilor statistice, media aritmetică şi intervalul de împrăştiere, au fost calculate pentru cele trei cazuri:

- $\bar{x}$ <sub>1</sub> = 0,234 pm  $\sin$  6 s<sub>1</sub> = 2,75 pm;
- $\bar{x}_2 = 0.263$  µm  $\;$  si 6 s  $_2 = 3.23$  µm;
- $-\overline{x}_3 = 0,164 \text{ µm}$  şi 6 s<sub>3</sub> = 4,08 µm.

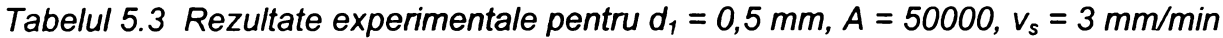

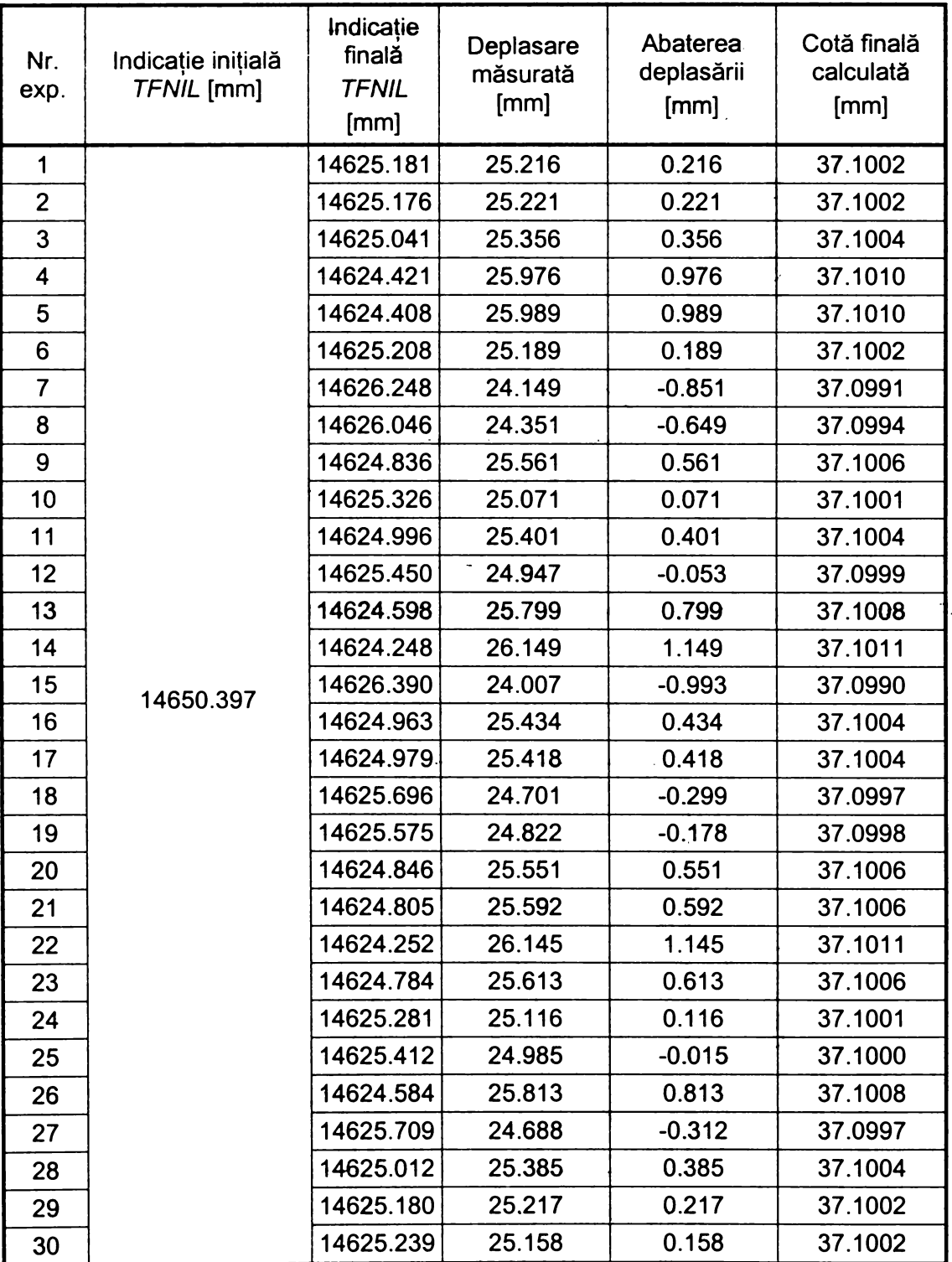

*Verificarea preciziei de oprire la cotă a unui sistem de control activ pneumo-magnetofluidic* 157

Pentru a aprecia dacă viteza de deplasare a captorului a influenţat semnificativ precizia determinărilor, se compară dispersiile de selectie obtinute pentru primele două serii de determinări. Se calculează criteriul Fisher ([C2], [N1]):

$$
\mathcal{F}_{calc} = \frac{s_{2}^{2}}{s_{1}^{2}} = \frac{0,290874}{0,210314} = 1,38
$$
\n(5.6)

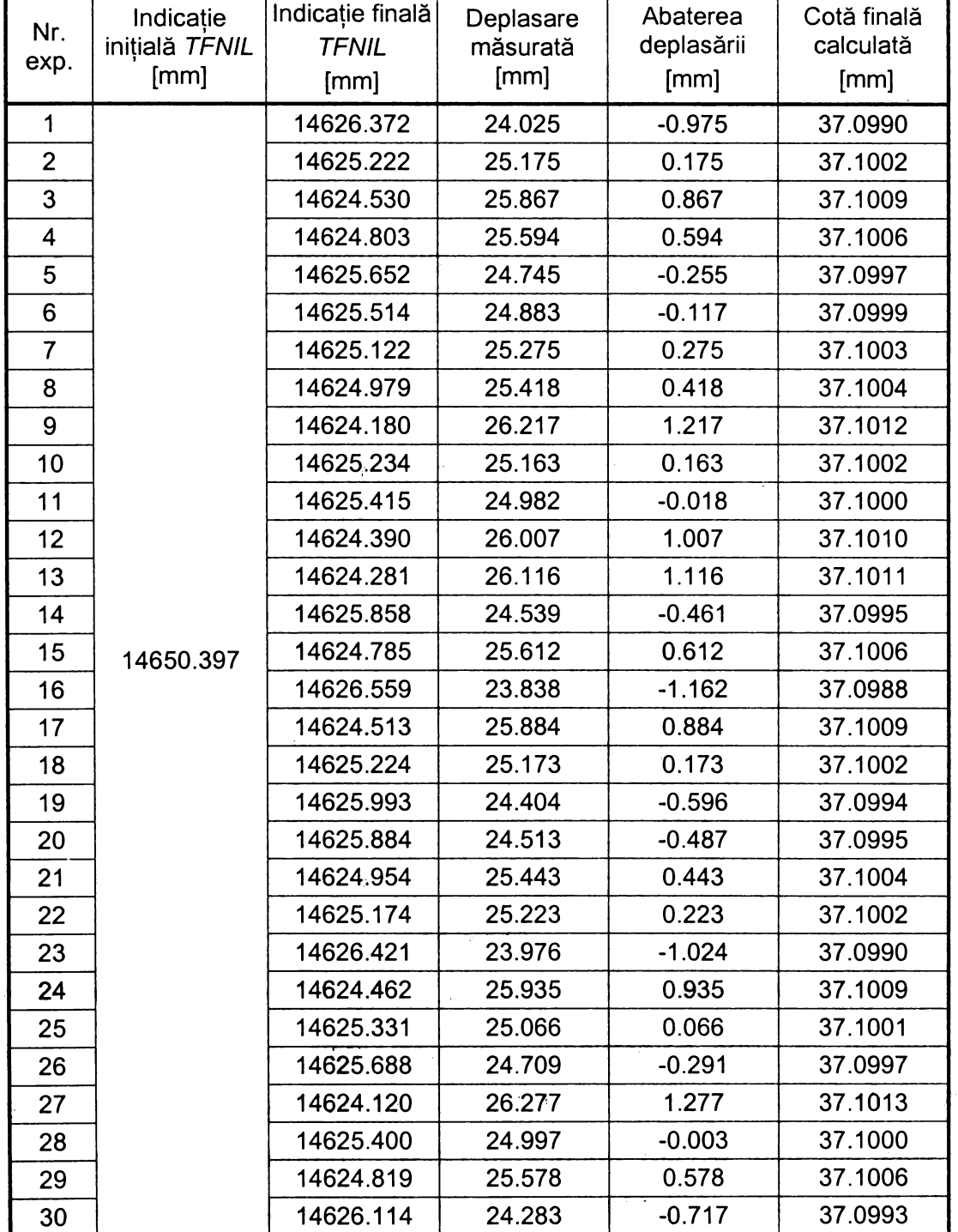

*Tabelul 5.4 Rezultate experimentale pentru*  $d_1 = 0.75$  *mm, A = 100000,*  $v_s = 1$  *mm/min* 

Deoarece:

 $\blacksquare$ 

$$
\mathcal{F}_{calc} \leq \mathcal{F}_{\text{tab 0.05, 29, 29}} = 1,86 \tag{5.7}
$$

se acceptă ipoteza de nul cu o probabilitate de 0.95, adică faptul că între cele două dispersii nu există diferențe semnificative.

Pentru a aprecia dacă sensibilitatea sistemului pneumo-magnetofluidic a influențat semnificativ precizia determinărilor, se compară dispersiile de selecție obţinute pentru prima şi a treia serie de determinări. Se calculează criteriul Fishen

$$
\mathcal{F}_{calc} = \frac{s^2}{s^2} = \frac{0,463939}{0,210314} = 2,205
$$
 (5.8)

Deoarece:

$$
\mathcal{F}_{calc} \leq \mathcal{F}_{lab\ 0.05, 29, 29} = 1,86 \tag{5.7}
$$

*Histograma frecvenţelor*

se respinge ipoteza de nul, acceptându-se, cu o probabilitate de 0,95, că între cele două dispersii există diferente semnificative.

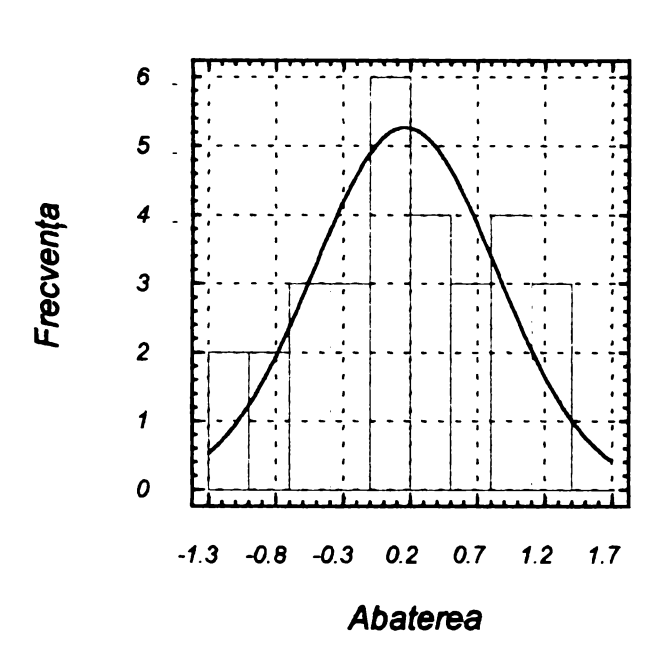

*Figura 5.8 Histograma frecvenţelor pentru di - 0,75 mm, A* = *100000, vs-1 mm/min*

în concluzie, în urma determinărilor experimentale, se poate aprecia că erorile de fidelitate ale sistemului de control activ pneumo-magnetofluidic sunt mai mici decât cele ale unui sistem pneumatic clasic, apropiindu-se de cele ale sistemelor de control activ cu traductor inductiv diferențial cu miez mobil ([X7], [X11 ]). Valorile obţinute în urma calculului statistic trebuie interpretate ca premise pentru obţinerea unor piese rectificate de precizie ridicată, ţinând cont însă, de faptul că la prelucrările propriu-zise, precizia este afectată de o serie de erori specifice, cauzate de deformațiile sistemului tehnologic elastic, de vibrații, de

temperatura de aşchiere. De asemenea, este de aşteptat ca sub sarcină, erorile de fidelitate în transmiterea comenzilor să fie superioare celor determinate experimental.

 $\ddot{\phantom{1}}$ 

Prelucrarea statistică a datelor experimentale a evidențiat și influența semnificativă a sensibilităţii sistemului de control asupra preciziei de oprire la cotă. Prin urmare, este de subliniat din nou avantajul conferit, în cazul sistemelor pneumo-magnetofluidice, de posibilitatea amplificării electronice a semnalului.

Dezvoltarea acestor sisteme este strict legată de cea a lichidelor magnetice, de obtinerea unor astfel de lichide fără aderență la pereții tuburilor sau cu permeabilitate magnetică relativă mai ridicată. Pe de altă parte, performanţe superioare pot fi obţinute prin perfecţionarea programului de reglare, în sensul realizării funcției suplimentare de sintetizare a treptelor de accelerare la pornire și de decelerare înainte de oprire, asigurându-se astfel trei regimuri de funcționare pentru motorul pas cu pas.

6.

# **DETERMINAREA EXPERIMENTALA PRIN CONTROL POSTOPERATIONAL A UNOR ABATERI DE FORMĂ GEOMETRICĂ ALE SUPRAFEŢELOR CILINDRICE EXTERIOARE**

# **6.1. Utilizarea standului experimental la controlul postoperaţional al suprafeţelor cilindrice exterioare**

Aşa cum s-a menţionat în debutul capitolului precedent, standul experimental realizat are un caracter multifuncţional, una din utilizările importante ale sale, constând în determinarea postoperaţională a abaterilor de formă ale suprafeţelor cilindrice exterioare. în acest sens, au fost concepute, în limbajul C++, programe de conversie şi achiziţie a datelor măsurate, precum şi programe de calcul şi grafică pentru abaterea de la circularitate şi abaterea de la cilindricitate.

Spre deosebire de măsurările dimensionale anterioare, în cazul cărora explorarea suprafeţelor s-a făcut de-a lungul generatoarelor piesei sau urmărind o elice cu pas constant, măsurările efectuate în scopul determinării abaterilor de formă se realizează pe cerc, punctele de măsurare deplasându-se pe traiectorii circulare, situate la diferite distanţe în plane perpendiculare pe axa piesei.

în plus, luând în considerare faptul că definirea abaterilor de formă se face prin diferenţa a două mărimi radiale, se poate accepta ca măsurarea, realizată prin metoda măsurării relative a variaţiei diametrului, să fie făcută prin comparaţie cu o valoare iniţială considerată nulă, nefiind absolut necesară utilizarea unei piese etalon. Există însă și situații în care se recurge la măsurare relativă prin comparație succesivă, ce presupune utilizarea unei piese etalon pentru măsurarea inițială.

## **6.2. Determinarea abaterii de la circularitate**

Metoda utilizată presupune conversia analogic-numerică a semnalelor de măsurare şi achiziţia valorilor rezultate ale diametrului piesei din secţiunea considerată, perpendiculară pe axa piesei. Valorile achiziționate  $t_{\alpha i}$  sunt salvate într-un fişier deschis în memoria calculatorului, programul-sursă fiind prezentat în anexa *4.* Măsurarea diametrului se realizează într-un număr prestabilit de puncte de pe profil *Pi (figura 6.1),* decalate între ele cu acelaşi unghi la centru.

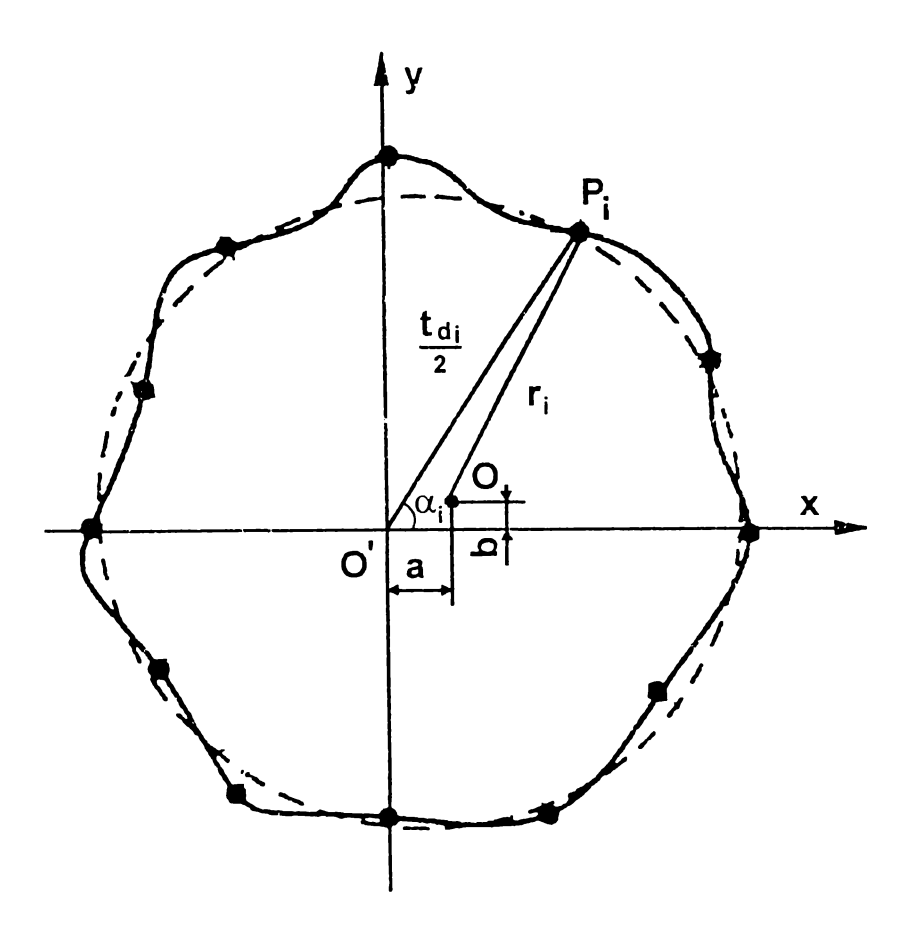

*Figura 6.1 Explicativă pentru determinarea cercului celor mai mici pătrate*

Programul de calcul şi reprezentare grafică ia în considerare definirea abaterii de la circularitate ca diferenţă între raza maximă şi cea minimă a profilului,

calculate în raport cu centrul cercului de referinţă ales. Dintre variantele prevăzute în standarde a fost preferat cercul celor mai mici pătrate, considerându-se că asigură în final o reflectare mai fidelă a valorii abaterii. Determinarea coordonatelor a, *b* ale centrului O al acestui cerc se face pe baza razelor măsurate ale profilului real (corespunzătoare punctelor  $P_i$ ) în raport cu centrul de rotație al piesei O':

$$
a = \frac{1}{N} \sum_{i=1}^{N} t_{di} \cos \alpha_i
$$
 (6.1)

$$
b = \frac{1}{N} \sum_{i=1}^{N} t_{d,i} \sin \alpha_i
$$
 (6.2)

Raza *r* a cercului celor mai mici pătrate se aproximează ca medie aritmetică a distanţelor *r,* dintre centrul cercului celor mai mici pătrate şi punctele situate pe profilul real al piesei:

$$
r_{i} = \sqrt{\left(a - \frac{1}{2} t_{d_{i}} \cos \alpha_{i}\right)^{2} + \left(b - \frac{1}{2} t_{d_{i}} \sin \alpha_{i}\right)^{2}}
$$
(6.3)

$$
r = \frac{1}{N} \sum_{i=1}^{N} r_i
$$
 (6.4)

Abaterea de la circularitate *AF<sub>C</sub>* se calculează conform definiției ca diferență dintre razele *r min* şi *r max* ale cercului înscris, respectiv circumscris profilului piesei, cercuri concentrice cu cel al celor mai mici pătrate determinat prin relaţiile anterioare:

$$
r_{\min} = \min\{r_i\} \tag{6.5}
$$

$$
r_{\text{max}} = \max\left\{r_i\right\} \qquad i = \overline{1, N} \tag{6.6}
$$

$$
AF_c = r_{\text{max}} - r_{\text{min}} \tag{6.7}
$$

**a= 1 .1 7 U 2 e -0 5 b= 3 .5 8 3 9 e - 0 6 r= 18.5154 Rmax= 1 8 .5 3 9 Rnin= 1 8 .4 7 99 fiFC= 0.059**

*Figura 6.2 Exemplu de afişare a valorilor calculate de program la determinarea abaterii de la circularitate*

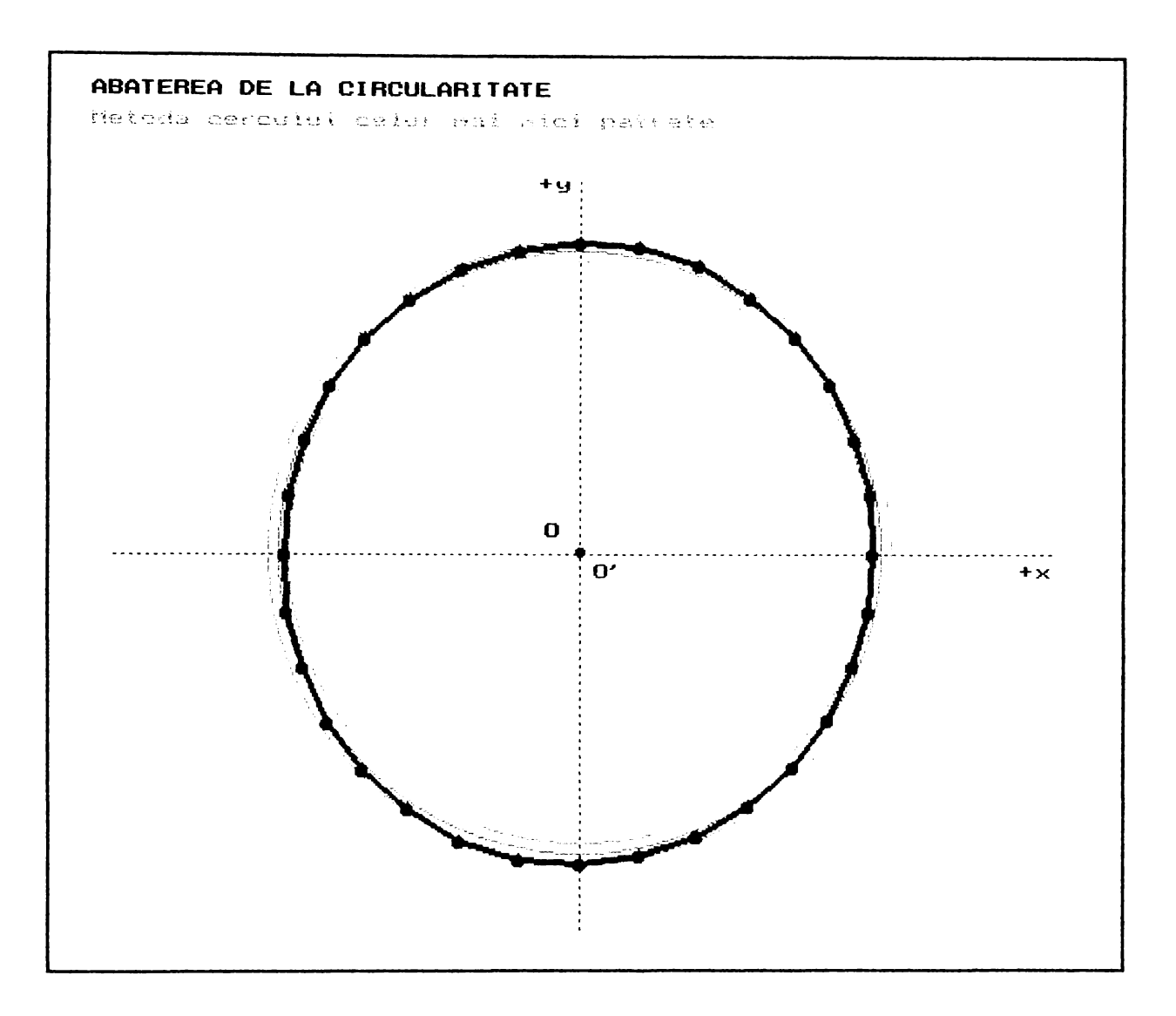

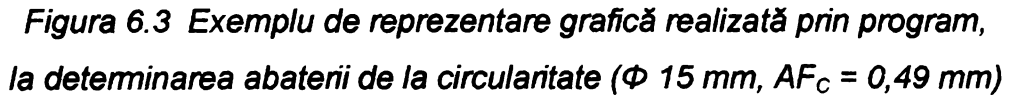

Programul realizat şi prezentat în *anexa 4* calculează şi afişează valorile în milimetri determinate cu relaţiile precedente (*figura 6.2),* folosind şi facilităţile oferite de mediul Borland C în utilizarea modului grafic şi de afişare text al adaptorului video ([B6], [M7]). Astfel, se realizează reprezentarea grafică a profilului rezultat prin măsurare, a cercurilor înscris, circumscris şi al celor mai mici pătrate, precum şi marcarea centrului acestor cercuri (*figura 6.3).*

#### **6.3. Determinarea abaterii de la cilindricitate**

Abaterea de la cilindricitate este o abatere de la forma geometrică a suprafețelor cu caracter complex, rezultată din compunerea abaterii de la circularitate cu abaterea profilului longitudinal. Datorită acestui caracter complex, tehnologiile de măsurare standardizate s-au axat pe identificarea unor situaţii particulare care permit aproximarea acestei abateri cu ajutorul unuia din elementele sale componente, uşor măsurabile ([S6]). Influenţa unui mare număr de parametri tehnologici asupra abaterilor de formă în secțiunile radială și axială face imposibilă găsirea unei corelaţii între acestea şi implicit extinderea gradului de valabilitate a unor metode de măsurare particularizate, amintite anterior.

De aceea, strategia de măsurare adoptată pornește de la definitia abaterii de la cilindricitate şi ţine cont de ambele elemente componente ale sale. Metoda constă în determinarea axei medii a suprafetei efective, proiectarea profilelor sectiunilor transversale ale piesei pe un plan perpendicular pe această axă și determinarea razelor cercurilor înscris, respectiv circumscris acestor proiectii.

Programul de conversie şi achiziţie a datelor, prezentat în *anexa 4,* înregistrează valorile diametrelor măsurate în fişiere corespunzătoare fiecărei secțiuni transversale în care se realizează măsurarea. Numărul acestor secțiuni *m*, precum şi lungimea de referinţă / se introduc de către utilizator în urma apelului lansat de program. Distanţa dintre secţiunile transversale se măsoară cu ajutorul traductorului fotoelectric numeric incremental liniar *TFNIL.*

Pentru calculul şi reprezentarea grafică corespunzătoare metodei adoptate, se porneşte de la ecuaţiile dreptei în spaţiu:

$$
x = q_{x1} z + q_{x0}
$$
 (6.8)

$$
y = q_{y1} z + q_{y0} \tag{6.9}
$$

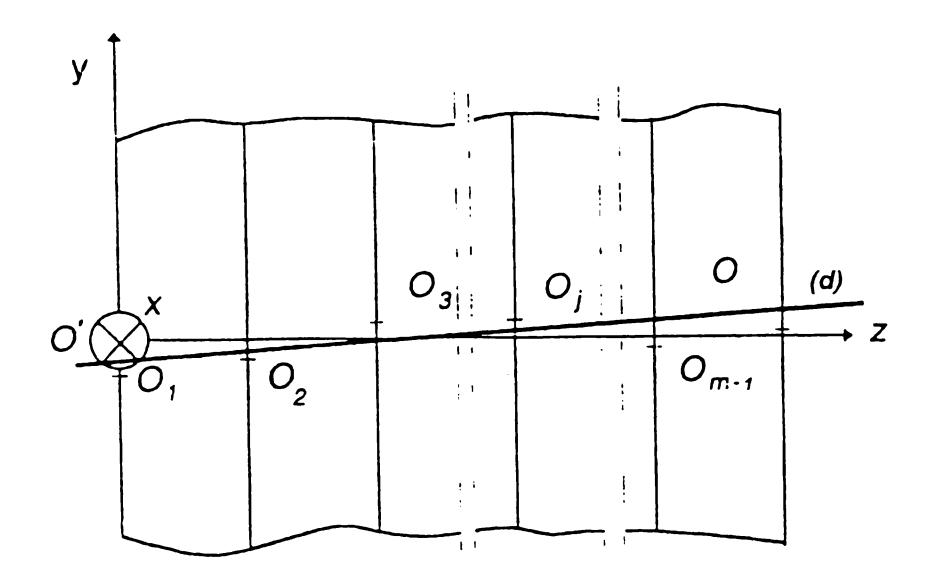

*Figura 6.4 Explicativă pentru determinarea axei medii (d)*

Explicitarea acestor ecuaţii se face punând condiţia de minim al sumei pătratelor distanțelor dintre centrele  $O_i$  ale secțiunilor transversale considerate și dreapta *(d)* reprezentând axa medie *(figura 6.4).* Coordonatele **ay,** *bj* faţă de sistemul *xO'y*, ale centrului O<sub>j</sub> al cercului celor mai mici pătrate în secțiunea *j*, se determină cu formule similare cu relaţiile (6.1) şi (6.2).

$$
a_j = \frac{1}{N} \sum_{i=1}^{N} t_{dij} \cos \alpha_i
$$
 (6.10)

$$
b_j = \frac{1}{N} \sum_{i=1}^{N} t_{dij} \sin \alpha_i
$$
 (6.11)

Condiţiile se exprimă prin formulele:

$$
\sum_{j=1}^{m} (a_j - q_{x1} z_{0j} - q_{x0})^2 = \min \tag{6.12}
$$

$$
\sum_{j=1}^{m} (b_j - q_{y1} z_{0j} - q_{y0})^2 = \min \tag{6.13}
$$

Derivând după *qxo, qxi, Qyo, Qyi* expresiile anterioare, rezolvând sistemul astfel obţinut şi înlocuind

$$
z_{oj} = (j-1)\frac{l}{m-1}
$$
 (6.14)

se obțin coordonatele punctelor de intersecție C<sub>j</sub> ale axei medii cu secțiunile transversale de măsurare ([N3]):

$$
c_j = 2 \frac{3(2j - m - 1) \sum_{j=1}^{m} j a_j + (m-1)(2m - 3j + 5) \sum_{j=1}^{m} a_j}{m (m^2 - 1)}
$$
(6.15)

$$
d_j = 2 \frac{3(2j - m - 1)\sum_{j=1}^{m} jb_j + (m-1)(2m - 3j + 5)\sum_{j=1}^{m} b_j}{m(m^2 - 1)}
$$
(6.16)

în raport cu centrele **Cy,** pentru fiecare secţiune *j* şi pentru fiecare punct de măsurare precizat prin poziția unghiulară  $\alpha_i$ , se calculează valorile radiale  $r_{ij}$  (figura *6.5).* Ţinând cont că:

$$
\overline{O'C_j}^2 = c_j^2 + d_j^2 \tag{6.17}
$$

din <sub>A</sub>O'C<sub>j</sub>P<sub>ij</sub> se poate scrie :

$$
r_{ij}^{2} = c_j^{2} + d_j^{2} + \frac{t_{dij}^{2}}{4} - t_{dij}^{2} \sqrt{c_j^{2} + d_j^{2}} \cos \hat{O}' \qquad (6.18)
$$

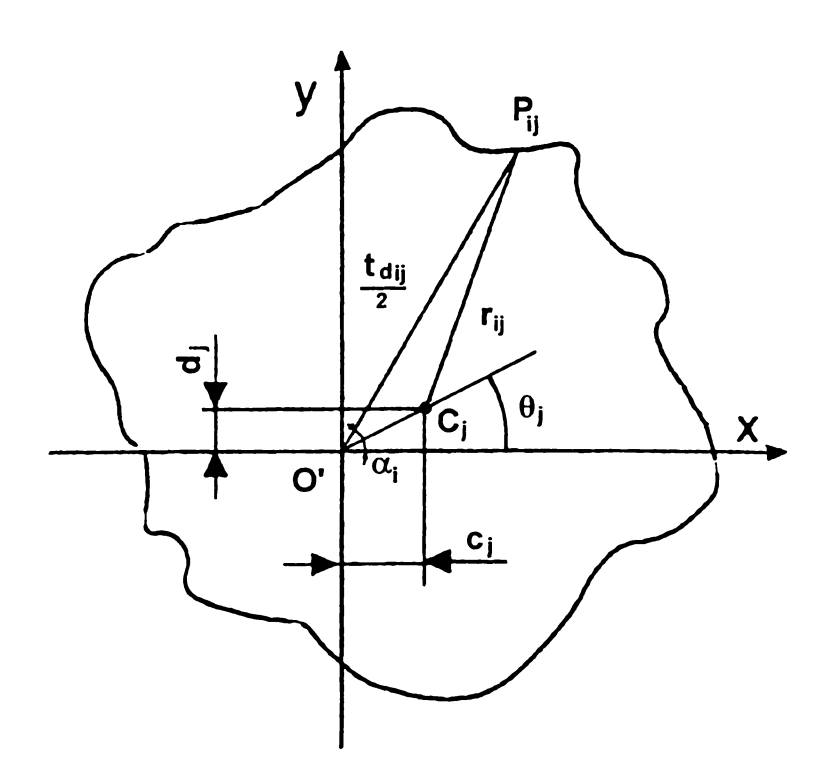

*Figura 6.5 Explicativă pentru determinarea abaterii de la cilindricitate*

Dar

$$
\cos \hat{O}' = \cos \left(\alpha_i - \theta_j\right) = \cos \alpha_i \cos \theta_j + \sin \alpha_i \sin \theta_j \tag{6.19}
$$

Cum

$$
\cos \theta_j = \frac{c_j}{\sqrt{c_j^2 + d_j^2}} \quad \text{si} \quad \sin \theta_j = \frac{d_j}{\sqrt{c_j^2 + d_j^2}} \tag{6.20}
$$

rezultă:

$$
\cos \hat{O}' = \frac{c_j \cos \alpha_i}{\sqrt{c_j^2 + d_j^2}} + \frac{d_j \sin \alpha_i}{\sqrt{c_j^2 + d_j^2}}
$$
(6.21)

înlocuind această relaţie în (6.18), se obţine raza căutată:

$$
r_{ij} = \sqrt{c_j^2 + d_j^2 + \frac{t_{dij}^2}{4} - t_{dij} (c_j \cos \alpha_i + d_j \sin \alpha_i)}
$$
(6.22)

Abaterea de la cilindricitate se determină cu relaţia: <sup>&</sup>gt;

$$
AF_i = \max\left\{r_{ij}\right\} - \min\left\{r_{ij} \qquad i = \overline{1, N} \qquad j = \overline{1, m} \qquad (6.23)
$$

 $\ddot{\cdot}$ 

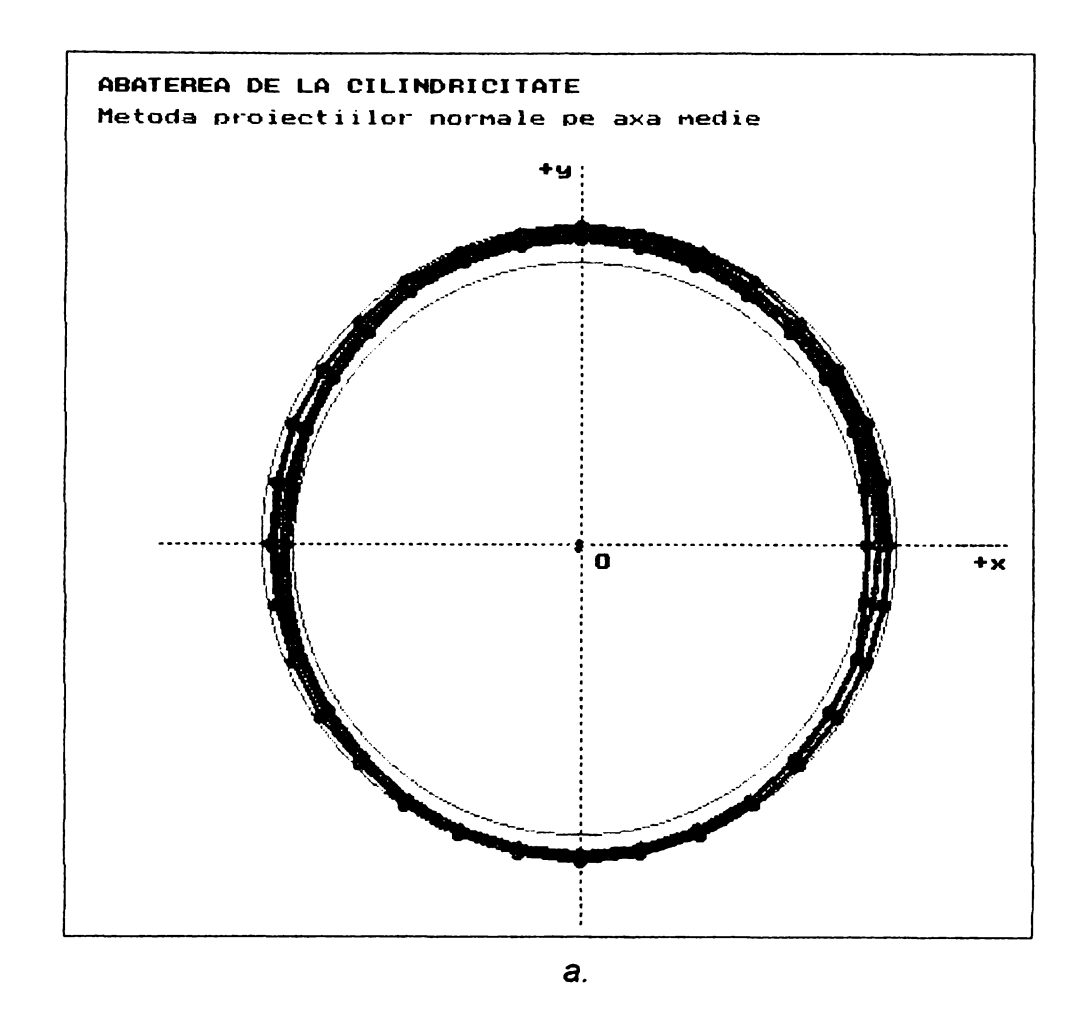

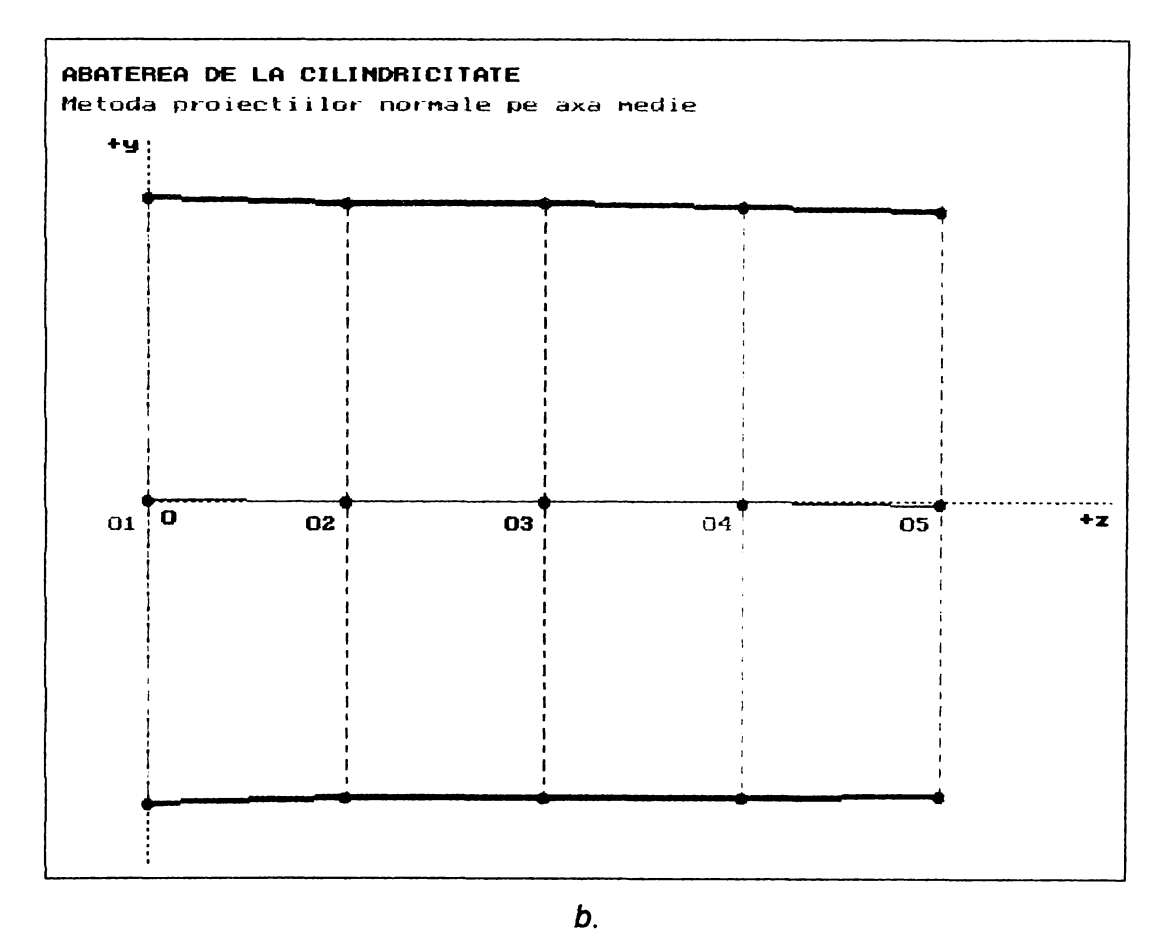

*Figura 6.6 Exemplu de reprezentare grafică la determinarea abaterii de la cilindricitate a-în secţiune transversală; b-în secţiune longitudinală*

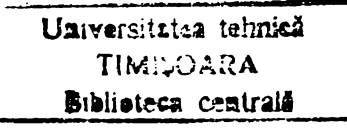

Programul-sursă pentru calculul şi reprezentarea grafică a abaterii de la cilindricitate (anexa *4)* afişează valorile determinate cu relaţiile precedente de o manieră similară cu cea prezentată în *figura 6.2* pentru abaterea de la circularitate, reprezintă proiecţiile profilurilor secţiunilor transversale ale piesei şi cercurile înscris şi circumscris acestora *(figura 6.6.a),* precum şi profilul longitudinal al piesei şi poziţia axei medii *(figura 6.6.b).*

## **6.4. Concluzii**

în concluzie, standului experimental asistat de calculator, echipat cu sistemul de măsurare pneumo-magnetofluidic, i se poate da o întrebuinţare practică imediată la controlul postoperaţional al abaterilor dimensionale şi de formă geometrică ale suprafetelor cilindrice exterioare.

Programele originale realizate permit automatizarea ciclurilor de măsurare, precum şi achiziţia, prelucrarea datelor şi reprezentarea grafică a profilurilor pieselor măsurate. Există posibilitatea rezolvării şi a altor teme de măsurare, necesitând un software adecvat, similar cu cele ce au făcut obiectul paragrafelor anterioare. Astfel, ca exemplificare se prezintă în *anexa 4* programul de calcul şi reprezentare grafică a bătăii radiale.

Rezultatele obţinute la măsurările postoperaţionale pot constitui mărimi de intrare în stabilirea unor algoritmi de corecție în timp a valorilor de referință prescrise la controlul activ în procesele de rectificare (paragraful 2.2.3 şi [G6]) sau în luarea unor decizii de modificare a unor parametri tehnologici ai regimului de prelucrare la rectificarea cu comanda adaptivă (paragraful 2.1.3).

# 7.

# **CONCLUZII**

#### **7.1. Concluzii finale**

Echiparea cu sisteme de control activ a maşinilor-unelte de rectificat asigură o precizie şi o productivitate a prelucrării comparabile cu cele obţinute la prelucrarea pe maşini de rectificat cu comandă numerică a pieselor de formă geometrică relativ simplă, fondurile mobilizate pentru investiţii fiind mai reduse în prima situaţie.

Implementarea cvasigenerală a microcalculatoarelor în sistemele de control activ constituie o premisă a transformării maşinilor de rectificat în sisteme autonome de rectificare și a integrării într-un sistem de producție asistat CIM. Calculatorul conferă sistemelor de control activ o flexibilitate practic nelimitată în achizitia și prelucrarea de date, ca suport pentru conducerea procesului pe baza unor algoritmi de reglare prestabiliţi şi pentru schimbul de informaţii cu calculatoarele situate pe un nivel ierarhic superior al sistemului autonom, care optimizează parametrii regimului de prelucrare şi gestionează procesele legate de reascuțirea corpului abraziv.

Sistemele pneumatice de control activ s-au impus şi s-au menţinut în actualitate datorită capacităţii lor de a sesiza, cu uşurinţă şi cu acurateţe, variaţiile dimensionale ale pieselor prelucrate. Integrarea în aceste sisteme a traductoarelor magnetofluidice, caracterizate printr-o precizie ridicată şi printr-un timp de răspuns suficient de mic, a permis obţinerea la ieşire a unui semnal electric analogic şi, ulterior, conceperea unui sistem de reglare numerică, ca premise de îmbunătătire a performantelor sistemele pneumatice de control activ.

Sistemele de control activ pneumo-magnetofluidice cumulează avantajele conferite de procedeele de măsurare a presiunii joase şi a presiunii diferenţiale. în plus, în cazul măsurărilor fără contact, utilizarea unui senzor pneumatic cu duză ejectoare, asigură obţinerea unei sensibilităţi ridicate şi a unei caracteristici statice de transfer cu o liniaritate foarte bună. Modelarea analitică a funcției de transfer și a sensibilității sistemului are o importanță practică limitată, datorită ipotezelor simplificatoare acceptate, dar constituie, prin concluziile parțiale formulate, punctul de plecare în abordarea modelării experimentale. Aceasta din urmă demonstrează dependenta funcției de transfer de unii parametri constructivi ai captorului pneumatic, ce nu au fost evidențiați explicit la modelarea analitică.

Modelarea experimentală a sensibilității sistemului pneumatic de control, concretizată prin explicitarea unui model de ordinul I, permite, cu ajutorul curbelor de nivel constant trasate, alegerea valorilor parametrilor constructivi ai captorului pneumatic, reglabili cu relativă uşurinţă, ce asigură nivelul impus pentru indicatorul de performanţă modelat.

Pe lângă domeniul controlului activ fără contact, unde constituie practic singura alternativă, sistemele pneumo-magnetofluidice îşi dovedesc utilitatea şi în varianta cu contact, înlăturând dezavantajul unor domenii de măsurare liniare relativ înguste, prin adoptarea unor valori corespunzătoare ale parametrilor constructivi ai captorului pneumatic. Chiar dacă această măsură determină scăderea sensibilităţii subsistemului pneumatic, sensibilitatea întregului sistem se poate mentine la valori ridicate prin mărirea amplificării electrice ulterioare.

Verificările experimentale efectuate prin simularea controlului activ au evidențiat îmbunătățirea fidelității sistemului pneumatic, erorile obținute fiind comparabile cu cele avansate de firmele producătoare de sisteme de control activ cu traductor inductiv diferenţial liniar LDST, soluţie adoptată cu prioritate, care asigură preciziile cele mai ridicate.

Analiza teoretică şi cuantificarea unor erori specifice măsurării pneumatice, cu şi fără contact, care deţin o pondere semnificativă în eroarea de măsurare sistematică și influențează implicit justețea sistemului de control activ, a evidentiat posibilitatea neglijării acestor categorii de erori la controlul suprafeţelor cilindrice

cu dimensiuni mai mari de 15 mm, precum şi necesitatea compensării lor, în general, la controlul dimensiunilor mai mici decât această valoare.

Utilizarea sistemelor pneumo-magnetofluidice de control activ asistate de calculator încurajează tendințele din construcția mașinilor de rectificat, de renunțare la soluțiile clasice de realizare a avansurilor, recurgându-se la elemente de executie special adaptate tehnicii numerice de reglare, cum ar fi motoarele pas cu pas sau servomotoarele de curent continuu cu inertie redusă.

#### **7.2. Contribuţii originale**

Contribuţiile aduse de autor în scopul atingerii obiectivelor acestei lucrări pot fi sintetizate:

a) în domeniul teoretic:

Analiza sistemică a rectificării cu control activ, cu evidențierea mărimilor de intrare, de proces şi a indicatorilor de performanţă.

2. Conceperea schemelor structurale ale sistemelor de control activ, specifice metodelor de control activ prin condiţionarea directă a dimensiunilor.

3. Analiza detaliată, structurată tabelar, a metodelor şi procedeelor pneumatice de măsurare şi a elementelor constructive ale sistemelor pneumatice de control activ.

4. Propunerea unei variante originale de clasificare a sistemelor pneumatice de control activ operaţional.

5. Demonstrarea expresiilor analitice ale unor erori specifice sistemelor pneumatice de control activ; cuantificarea şi reprezentarea grafică parametrică a acestora.

6. Elaborarea unei metode numerice pentru calculul unor erori de gradul II specifice sistemelor pneumatice de control activ, prin asimilarea lor unor erori relative.

7. Evidenţierea posibilităţii de neglijare a ponderii erorilor cauzate de curbura suprafeţei şi de deformaţiile de contact în eroarea totală de măsurare, datorită caracterului referenţial al sistemelor pneumatice de control activ.

8. Evidențierea, pentru cazurile de importanță practică, a valorilor superioare ale erorii de captare cauzate de deplasarea axei de măsurare pe direcţia avansului de pătrundere, la măsurarea pneumatică cu contact faţă de cea fără contact, respectiv la măsurarea pneumatică a suprafeţelor cilindrice interioare fată de cele exterioare.

9. Realizarea unui program de calcul în limbajul Visual Basic pentru calculul, reprezentarea grafică şi analiza comparativă a unor erori specifice controlului activ cu şi fără contact, care permite cuantificarea acestor erori în funcție de valorile alese ale mărimilor de intrare.

10. Elaborarea unui model intrări-ieşiri al sistemului de control pneumomagnetofluidic, cu identificarea şi gruparea factorilor de influenţă şi a indicatorilor de performantă, în scopul modelării analitice și/sau empirice.

11. Demonstrarea expresiei caracteristicii statice de transfer a sistemelor pneumatice de control activ cu duză ejectoare.

12. Elaborarea unui model analitic al sensibilităţii sistemului pneumatic, sistemului magnetofluidic şi, în final, a întregului sistem de control activ.

b) în domeniul aplicativ:

1. Stabilirea prin metoda analizei regresionale a funcției de transfer a sistemelor pneumo-magnetofluidice cu duză ejectoare, cu evidențierea influenței distanței dintre duzele subansamblului ejector asupra acesteia.

2. Excluderea, pe baza rezultatelor experimentale, a distantei dintre duzele subansamblului ejector din mulţimea factorilor ce influenţează sensibilitatea sistemelor pneumo-magnetofluidice.

3. Proiectarea şi realizarea unui experiment factorial complet, care a permis:

- ierarhizarea efectelor pe care factorii de influență și interacțiunile lor le  $\overline{\phantom{0}}$ produc asupra sensibilităţii sistemului de control activ pneumomagnetofluidic cu duză ejectoare;
- explicitarea unui model regresional de ordinul I pentru indicatorul de performanţă studiat, care estimează cu precizie ridicată suprafaţa de răspuns în domeniul investigat;
- trasarea curbelor de nivel constant, utilizate pentru selectia valorilor mărimilor de intrare care determină o anumită valoare necesară, impusă pentru sensibilitatea sistemului.

4. Realizarea unui stand multifuncţional asistat de calculator, pentru verificarea preciziei de oprire la cotă a sistemului de control activ pneumomagnetofluidic şi pentru determinarea abaterilor de la forma geometrică a suprafeţelor cilindrice exterioare, prin:

- conversia analogic-numerică a semnalului de ieşire al sistemului de control activ pneumo-magnetofiuidic şi achiziţia datelor cu ajutorul calculatorului;
- conceperea unei metode de validare a sistemului de control activ pneumo-magnetofiuidic, prin utilizarea în paralel a unui traductor fotoelectric numeric incremental liniar;
- conceperea unui sistem de poziţionare cu motor pas cu pas, comandat de microprocesor.

5. Determinarea experimentală prin simularea controlului activ a erorilor de fidelitate ale sistemului pneumo-magnetofluidic, cu evidențierea influenței sensibilității sistemului de măsurare asupra mărimii acestor erori.

6. Realizarea unui program în limbajul C++ pentru implementarea algoritmului de reglare numerică şi validarea sistemului de control activ pneumomagnetofiuidic.

7. Realizarea unui pachet de programe în limbajul C++ pentru conversia, achizitia și reprezentarea grafică a datelor, în scopul determinării abaterilor de la forma geometrică a suprafeţelor cilindrice exterioare.

Cercetările efectuate lasă deschise o serie de noi direcții de studiu, dintre care mai importante ar fi:

- ❖ Determinarea erorilor de justeţe şi de fidelitate ale sistemului de control activ pneumo-magnetofiuidic în condiţiile concrete ale procesului de rectificare.
- ❖ Modelarea experimentală şi optimizarea procesului de rectificare cu control activ.
- ❖ Perfecţionarea şi adaptarea programelor de reglare numerică a procesului de rectificare.
- ❖ îmbogăţirea pachetului de programe pentru determinarea postoperaţională a altor abateri ale suprafeţelor cilindrice exterioare.

## **BIBLIOGRAFIE**

- A1 **Anton, I., De Sabata, I., Vekas, L.**  *Proprietăţi şi aplicaţii ale lichidelor magnetice.* Tehnologii, calitate, maşini, materiale, voi. 1, Editura tehnică, 1987.
- A2 Anton, I., Dreucean, A., Vekas,L., Potencz, I. *Comparator pneumatic magnetofluidic de mare precizie.* CNTN Timişoara, 1989.
- A3 **Anton, I., De Sabata, I., Vekas, L.**  *Tendinţe actuale în domeniul lichidelor magnetice.* Conferinţa de "Maşini Hidraulice şi Hidrodinamică", Timişoara, 1990.
- B1 **Bărglăzan, M.**  *Măsurări hidraulice şi pneumatice.* Lito UT Timişoara, 1992.
- B2 **Bogdanov,** I. *Microprocesorul în comanda acţionărilor electrice.* Editura Facla, Timişoara, 1989.
- B3 **Bonfig, K.W.**  *Technische Durchflufîmessung.* Vulkan-Verlag, Essen, 1987.
- B4 **Braicu, L., Limona, L.** (traducere) *Microsoft Visual Basic 6.0. Ghidul programatorului.* Editura Teora, 1998.
- B5 Buicliu, G. *Regimul de lucru al sistemelor pneumatice de măsurare în punte cu autoechilibrare.* Construcţia de maşini, 30 (1978), nr.7.
- B6 **Bulac, C.**  *Iniţiere în Turbo* C++ *şi Borland C.* Editura Teora, Bucureşti, **1995.**
- B7 **Bica, Doina Asupra obţinerii unor lichide magnetice polare şi nepolare.** Conferinţa de "Maşini Hidraulice şi Hidrodinamică", Timişoara, 1990.
- C1 **Călinescu, V.**  *Precizia reală a sistemului maşină-unealtă - aparat de control.* Construcţia de maşini nr.7, 30, 1978.
- C2 **Cicală, E.F.**  *Metode de prelucrare statistică a datelor experimentale.* Editura Politehnica Timişoara, 1999.
- C3 **Ciocârdia, C., Ungureanu, I.**  *Bazele cercetării experimentale în tehnologia construcţiilor de maşini.* Editura tehnică, Bucureşti, 1978.
- D1 **D'Antonio, M.** *SPC als wichtiger Beitrag zur Qualitätssicherung.* "Automobil Industrie", Marposs, Fellbach, 1993.
- D2 **David, I., Bagiu, L.**  *Mijloace mecanice şi hidropneumatice de măsurare şi control.* Lito IPTV Timişoara, 1991.
- D3 **Demian, T.**  *Elemente constructive de mecanică fină.* Editura Didactică şi Pedagogică, Bucureşti, 1976.
- D4 **Demian, T., Tudor, D., Grecu, E.**  *Mecanisme de mecanică fină.* Editura Didactică şi Pedagogică, Bucureşti, 1982.
- D5 **De Sabata, I., Popa, N. C.**  *Calculul inductivităţii unei bobine în mediu eterogen folosind inducţia magnetică pe o axă a bobinei.* Conferinţa de "Maşini Hidraulice şi Hidrodinamică", Timişoara, 1990.
- D6 **Dodoc, P.** Metode și mijloace moderne în mecanica fină și construcția de mașini. Editura tehnică, Bucureşti, 1978.
- D7 **Dodoc, P.**  *Metrologie generală.* Editura Didactică şi Pedagogică, Bucureşti, 1979.
- D8 **Dolga, V.**  *Construcţia traductoarelor şi senzorilor.* Lito UT Timişoara, 1993.
- D9 **Dragomir, T.L.**  *Regulatoare automate, voi. I.* Lito IPTV Timişoara, 1986.
- D10 **Dragomir, T.L., Preitl,** Ş., **Trica, A.R.**  *Regulatoare automate, voi. II.* Lito IPTV Timişoara, 1988.
- D11 **Drăgoi, G., Guran, M.**  *Sisteme integrate de producţie asistate de calculator.* Editura tehnică, Bucureşti, 1997.
- D12 **Dreucean, A.**  *Dinamometru cu traductor pneumo-magnetofiuidic, partea I.* Conferinta de "Maşini Hidraulice şi Hidrodinamică", Timişoara, 1990.
- D13 **Dreucean, A.**  *Dinamometru cu traductor pneumo-magnetofiuidic, partea a ll-a.* Conferinţa de "Maşini Hidraulice şi Hidrodinamică", Timişoara, 1990.
- D14 **Dreucean, A.** *Studiul unui sistem de control activ cu traductori pneumatici de joasă presiune utilizat pe maşina de rectificat plan. Teză de doctorat.* IPTV Timişoara, 1972.
- D15 **Dreucean, A., Gubencu, D.** *Evitarea comenzilor false ale sistemelor pneumatice de control activ la rectificarea arborilor cu canal de pană.* Analele Universităţii din Oradea, 1992.
- D16 **Dreucean A., Gubencu, D.**  *Influenţa distanţei dintre duzele subansamblului ejector asupra funcţiei de transfer a traductoarelor pneumo-magnetofluidice.* "Revista de Tehnologii Neconvenţionale", Nr. 2, Editura Augusta, Timişoara, 1999
- D17 **Dreucean, A., Paulescu, Gh.**  *Curbele caracteristice ale unui model experimental de comparator pneumatic magnetofluidic de mare precizie.* CNTN Timişoara, 1989.
- D18 **Dutschke, W.** Fertigungsmeßtechnik. B.G.Teubner, Stuttgart, 1993
- F1 **Ferrara, B.**  *Anforderungen und Moglichkeiten von CNC-Steuerungen zum Schleifen.* "Werkstatt und Betrieb", No. 8, Cari Hanser Verlag, Munchen, 1990.
- G1 **Gafiţanu, M.**  *Organe de maşini.* Editura Tehnică Bucureşti, 1985
- G2 **Grandke, T., Ko, W.H.,**  *SENSORS. Fundamentals and General Aspects.* VCH Verlagsgesellshaft, Weinheim, 1989.
- G3 **Gubencu, D.**  *Consideraţii asupra procesului de îndreptare a discurilor abrazive.* Analele Universităţii din Oradea, 1993.
- G4 **Gubencu, D.**  *Consideraţii asupra lichidelor de răcire-ungere la rectificare.* Analele Universității din Oradea, 1993.
- G5 **Gubencu, D.**  *Stadiul actual al controlului activ pneumatic în procesele de rectificare.* Referat doctorat, Universitatea "Politehnica" Timişoara.
- G6 **Gubencu, D.**  *Posibilităţi şi tendinţe în creşterea performanţelor sistemelor pneumatice de control activ pentru procesele de rectificare.* Referat doctorat, Universitatea "Politehnica" Timişoara.
- G7 **Gubencu, D.**  *Modelarea matematică a proceselor de rectificare cu control activ.* Referat doctorat, Universitatea "Politehnica" Timişoara.
- G8 **Gubencu, D., Dreucean, A.**  *Stabilirea influenţei parametrilor de intrare asupra sensibilităţii traductoarelor pneumo-magnetofluidice.* "Revista de Tehnologii Neconvenţionale", Nr. 1, Editura Augusta, Timişoara, 1999
- G9 **Gubencu, D., Dreucean, A., Mălaimare, G.**  *Stabilirea funcţiei de transfer a dinamometrelor cu traductoare pneumo-magnetofluidice cu duză ejectoare.* "Eficienţa tehnologiilor neconvenţionale" - conferinţă internaţională, voi. 2, Editura Augusta, Timişoara, 1998.
- H1 **Haug, R.**  *Pneumatische Steuerungstechnik.* B.G.Teuber, Stuttgart, 1991.
- **11 Ignea, A.**  *Măsurarea electrică a mărimilor neelectrice.* Editura de Vest, Timişoara, 1996.
- 12 **Inasaki, I., Tonshoff, H.K., Howes, T.D.**  *Abrasive Machining in the Future.* Annals of the CIRP, Voi. 42/2/1993.
- K1 **Kerekes, L., Laza, Marta, Itu, T.**  *Consideraţii privind rolul unei bănci de date pentru regimurile de rectificare.* Buletin ştiinţific, nr. 27, IP Cluj-Napoca, 1984.
- K2 **Kdnig, W.**  *Fertigungsverfahren.* VDI Verlag, 1986.
- K3 **Kuo, B.C., Kelemen, A., Crivii, M., Trifa, V.**  *Sisteme de comandă şi reglare incrementală a poziţiei.* Editura tehnică, Bucureşti, 1981.
- L1 **Landau, I.D.**  *Identificarea şi comanda sistemelor.* Editura tehnică, Bucureşti, 1997.
- L2 **Luca, E., Călugăru, Gh, Bădescu, R., Cotae, C., Bădescu, V.**  *Ferofluidele şi aplicaţiile lor în industrie.* Editura tehnică, Bucureşti, 1978.
- L3 **Lungu, M., Vişan, A.**  *Studiul sistemic al proceselor care caracterizează prelucrarea prin eroziune electrochimică,* CNTN 6, 1993
- M1 **Mălaimare, G., Gubencu, D.**  *Factorii de influenţă şi funcţiile obiectiv la modelarea prelucrării cu unde ultrasonice.* "Eficienţa Tehnologiilor Neconvenţionale conferinţă internaţională, voi 1, Editura Augusta, Timişoara, 1999
- M2 **Micu, C., Dodoc, P., Diaconescu, Gh., Manolescu, Anca**  *Aparate şi sisteme de măsurare în construcţia de maşini.* Editura tehnică, Bucureşti, 1978.
- M3 Militaru, C., Moldoveanu, M. Controlul dimensiunilor mari în construcția de *maşini.* Editura tehnică, Bucureşti, 1991.
- M4 **Militaru, C., Gheorghe, I., Sturzu, A., Matache, V.**  *Măsurări pneumatice In construcţia de maşini.* Editura tehnică, Bucureşti, 1977.
- **M5 Mocian, I.**  *Proiectare tehnologică asistată de calculator în construcţia de maşini.* Editura Universităţii "Petru Maior" Târgu Mureş, 1999.
- M6 **Montgomery, D. C.**  *Design and Analysis of Experiments for Industry and Research.* John Wiley & Sons, New York, 1991.
- M7 **Muslea, I.**  C++. Programarea orientată pe obiecte. Microlnformatica , Cluj, 2992.
- N1 **Nichici, A., Cicală, E., Mee, R.**  *Prelucrarea datelor experimentale.* Lito UP Timişoara, 1996.
- N2 **Niculiţă, Lidia**  *Măsurarea pneumatică utilizată în controlul automat pe linii de prelucrare.* Revista română de mecanică fină şi optică, nr. 2, 1995.
- N3 **Niculiţă, Lidia, Palade, D. D., Abălaru,** I. **A., Mocanu, N., Dăbuleanu, E. M. -** *Controlul automat integrat în sistemele de prelucrări mecanice.* Editura tehnică, Bucureşti, 1998.
- N4 **Nossiter, J. C.**  *Excel pentru Windows 95.* Editura Teora, Bucureşti, **1999.**
- 01 **Oberlănder, R.**  *Qualitătsdatennetze.* Sommerkurs "Qualitâtssikerung und management für Klein- und mittelbetriebe", TU Wien, 1994.
- **02 Ossana, P. H., Oberlănder, R., Ourakbasa, M. N., Waczek, G.**  *CIM Ein Schlagwort unter der Lupe.* WUV Universitâtsverlag, Wien, 1991.
- **03 Ossana, P. H., Waczek, G., Durakbasa, M. N., Oberlănder, R.**  *Stichwort QUALITĂT. Produktionmeptechnik zur Qualitâtssikerung.* WUV Universitâtsverlag, Wien, 1992.
- P1 **Pavelescu, D., Rădulescu, Gh., Gafiţanu, M., Crudu, I., Gheorghiu, N.**  *Organe de maşini, voi. I.* Editura Didactică şi Pedagogică, Bucureşti, 1985.
- P2 **Popa, N. C.**  *Traductoare inductive cu lichid magnetic şi aplicaţiile lor în tehnică. Teză de doctorat.* Universitatea "Politehnica" Timişoara, 1997.
- P3 **Popa, N. C.**  *Calculul analitic şi numeric a unor traductoare inductive cu lichid magnetic.* Editura Politehnica, Timişoara, 1999.
- P4 **Popa, N. C., De Sabata, I., Potencz, I., Vekas, L**  *Metodă de dimensionare a unor traductoare inductive cu lichid magnetic.* Conferinţa de "Maşini Hidraulice şi Hidrodinamică", Timişoara, 1990.
- P5 **Potencz, I., Suciu, E., Vekas, L.**  *Magnetofluidic Transducers for Low Pressure Differences.* Revue Roumaine des Sciences Techniques – Mecanique Appliquée, Tome 30, Nr. 2-3, Editura Academiei R.S.R., Bucureşti, 1985.
- P6 **Preitl, Şt.**  *Teoria sistemelor şi reglaj automat* Lito UT Timişoara, 1992.
- R1 **Rădulescu, Al., Vlase, A., Neagu, C.**  *Bazele tehnologiei maşinilor-unelte.* Editura Didactică şi Pedagogică, Bucureşti, 1982.
- 51 **Sângeorzan, D.**  *Echipamente de reglare numerică.* Editura Militară, Bucureşti, 1990.
- 52 **Slavici, T.**  *Conducerea cu calculatorul a sistemelor tehnologice.* Lito UP Timişoara, 1996.
- 53 **Slavici, T.**  *Calculatoare personale. Aplicaţii la conducerea proceselor.* Editura Mirton, Timişoara, 1999
- 54 **Spineanu,** U. *Automatizarea controlului dimensiunilor în construcţia de maşini.* Editura tehnică, Bucureşti, 1987.
- 55 **Stanic, J.**  *Tehnoloski merni sistemi.* Masinski Fakultet Beograd, 1988.
- 56 **Şteţiu, Cosmina-Elena, Oprean, C.**  *Măsurări geometrice în construcţia de mqsini.* Editura Ştiinţifică şi Enciclopedică, Bucureşti, 1988.
- T1 **Taloi, D.**  *Optimizarea proceselor tehnologice.* Editura Academiei RSR, Bucureşti, 1987.
- T2 **Topfer, H., Schrepel, D.**  *Berechnung und experimentelle Untersuchugen eines verbesserten Systems Duse-Prallplatte.* Messen-steuem-regeln 8, 1965.
- T3 **Trmal, G.J., Zhu, C.B., Midha, P.S.**  *An expert system for grinding process optimization.* Journal of Materials Processing Technology, 33, 1992.
- V1 **Venk, S.**  *A System Approach for Decision Making in Production Grinding.* Annals of the CIRP, Voi. 40/1/1991.
- V2 **Volosov, S.S., Ped, E.l.**  *Priborî dlia avtomaticeskovo controlia v maşinostroenii.* Izdatelstvo "Maşinostroenie", Moskva, 1970.
- V3 **Vlase, A.,**  *Regimuri de aşchiere, adaosuri de prelucrare şi norme tehnice de timp, voi. II.* Editura Tehnică Bucureşti, 1984.
- W1 **Wen, X.M., Tay, A.A.O., Nee, A.Y.C.** Micro-computer-based optimization of the *surface grinding process.* Journal of Materials Processing Technology, 29,1992.
- W2 Winter, R., Winter, Patty Utilizare Microsoft OFFICE pentru Windows'95, Editura Teora, 1996
- X1 \* \* \* *Amplificator N 2314. Carte tehnică.* IEMI Bucureşti, 1986.
- X2 \* \* \* *Aparate pentru control activ şi pasiv.* IMF Bucureşti, 1988.
- X3 \* \* \* *Bazele pentru obţinerea unor piese de calitate. Maşini de rectificat.* VOUMARD Machines, La Chaux-de-Fonds, 1991.
- X4 \* \* \* *Catalogue FORTUNA,* Germany, 1997.
- X5 \* \* \* *Catalogue 1600.211.01, 1603.001.01.* PARKER Motion&Control, Dorset, U.K., 1997.
- X6 \* \* \* *Controls Shortform. Control-it News.* HAWCO Limited, Guildford, England, 1996.
- X7 \* \* \* *DCT Instruments. Product Selection Guide.* SENSOTEC, Columbus, Ohio, U.S.A., 1998.
- X8 \* \* \* *Displacement and pressure transducers. Instrumentation for control and data acquisition.* GEFRAN, Provaglio D'lseo, Italia, 1996.
- X9 \* \* \* *Electronische und Pneumatische Lăngenmefi-u.* Steuergerâte, MAHR, Feinprüf, 1993.
- X10 \* \* \* *Guide Solutions.* BOURNS AGE, Baar, Switzerland, 1995.
- X11 \* \* \* *In Control. Position Sensors.* Penny+Giles, Dorset, U.K. 1997.
- X12 \* \* \* *Kistler Information 54.* KISTLER Instrumente AG Winterthur, Switzerland, 1997.
- X13 \* \* \* *Mefitechnik in der Fertigung.* MARPOSS, Fellbach, 1993.
- X14 \* \* \* *NUM Information No. 24, 25.* NUM S.A., Argenteuil Cedex, France, 1995.
- X15 \* \* \* *Oberflăchenprufgerăte, Formtester fur Fertigung und Mefiraum.* Mahr, Perthen, 1993.
- X16 \* \* \* *PC Systems Handbook for Scientists and Engineers.* CyberResearch, New Haven, U.S.A., 1996.
- X17 \* \* \* *Q S-1-2-3-4 Qualitătssoftware fur CAQ.* CAT, Stuttgart, 1993.
- X18 \* \* \* *Qualitătssicherung Q S-1-2-3-4 Softwareubersicht.* CAT, Stuttgart, 1993.
- X19 \* \* \* *Quick Ship Catolog.* DWYER Instruments, Michigan City, U.S.A., 1996.
- X20 \* \* \* *ROTA Apparate-und Maschinenbau.* Wehr/Baden, 1993.
- X21 \* \* \* *Short Form Catalag.* LUKAS Control Systems Products, Hampton, U.S.A., 1997.
- X22 \* \* \* *STATGRAPHICS - Reference Manual.* Manugistic, 1992.
- X23 \* \* \* *Transducers.* FAIRCHILD Winston-Salem, U.S.A., 1997.
- X24 \* \* \* *User's Manual AD1110/ADA1110.* Real Time Devices, Inc., Pennsylvania, USA, 1993.
## *ANEXAI*

# **CUANTIFICAREA UNOR ERORI DE MĂSURARE SPECIFICE SISTEMELOR PNEUMATICE DE CONTROL ACTIV**

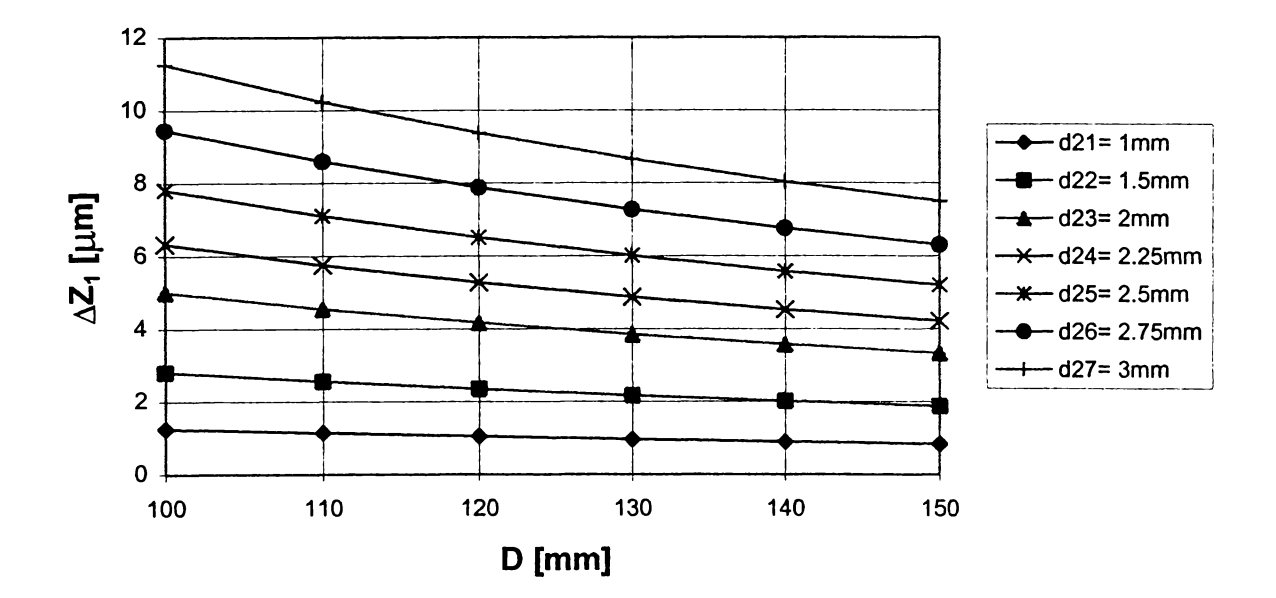

### **A1.1. Erori de captare la măsurarea pneumatică fără contact**

*Figura A1.1 Eroarea cauzată de curbura suprafeţei de măsurat (D = 100...150 mm)*

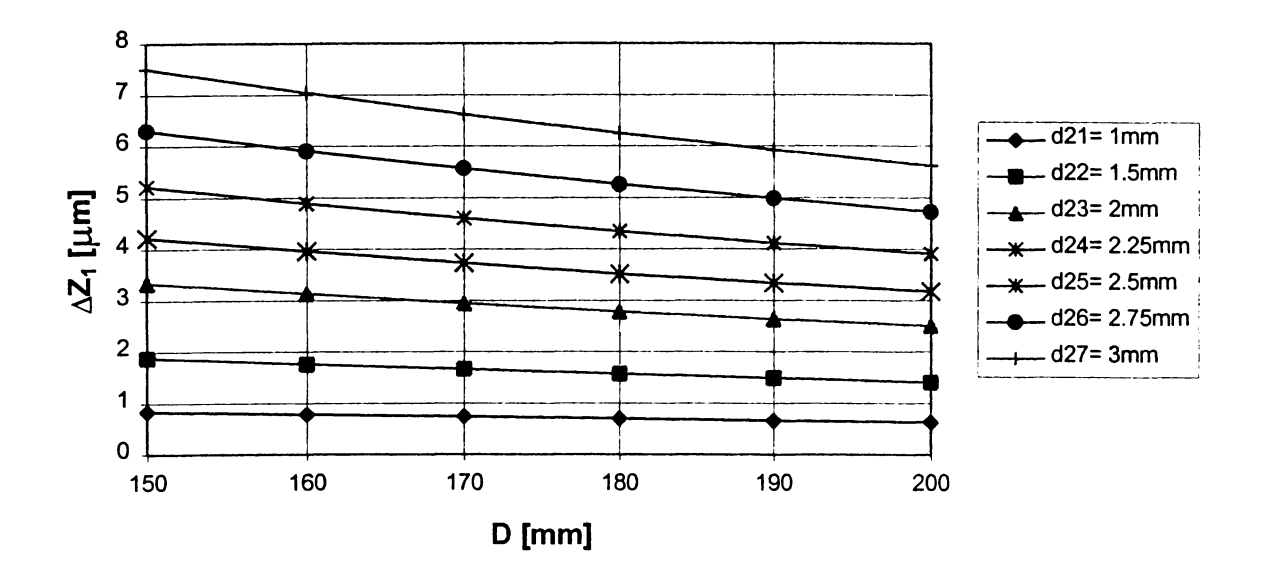

*Figura A1.2 Eroarea cauzată de curbura suprafeţei de măsurat (D* = *150...200 mm)*

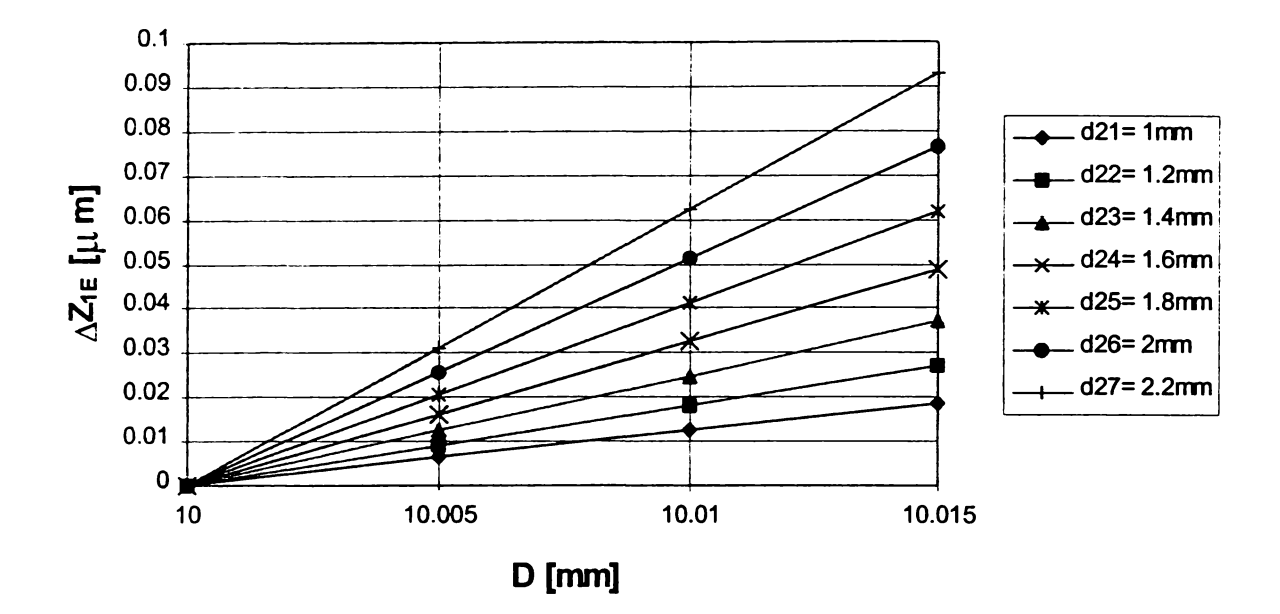

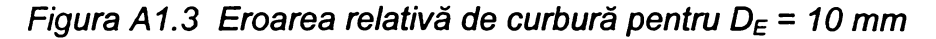

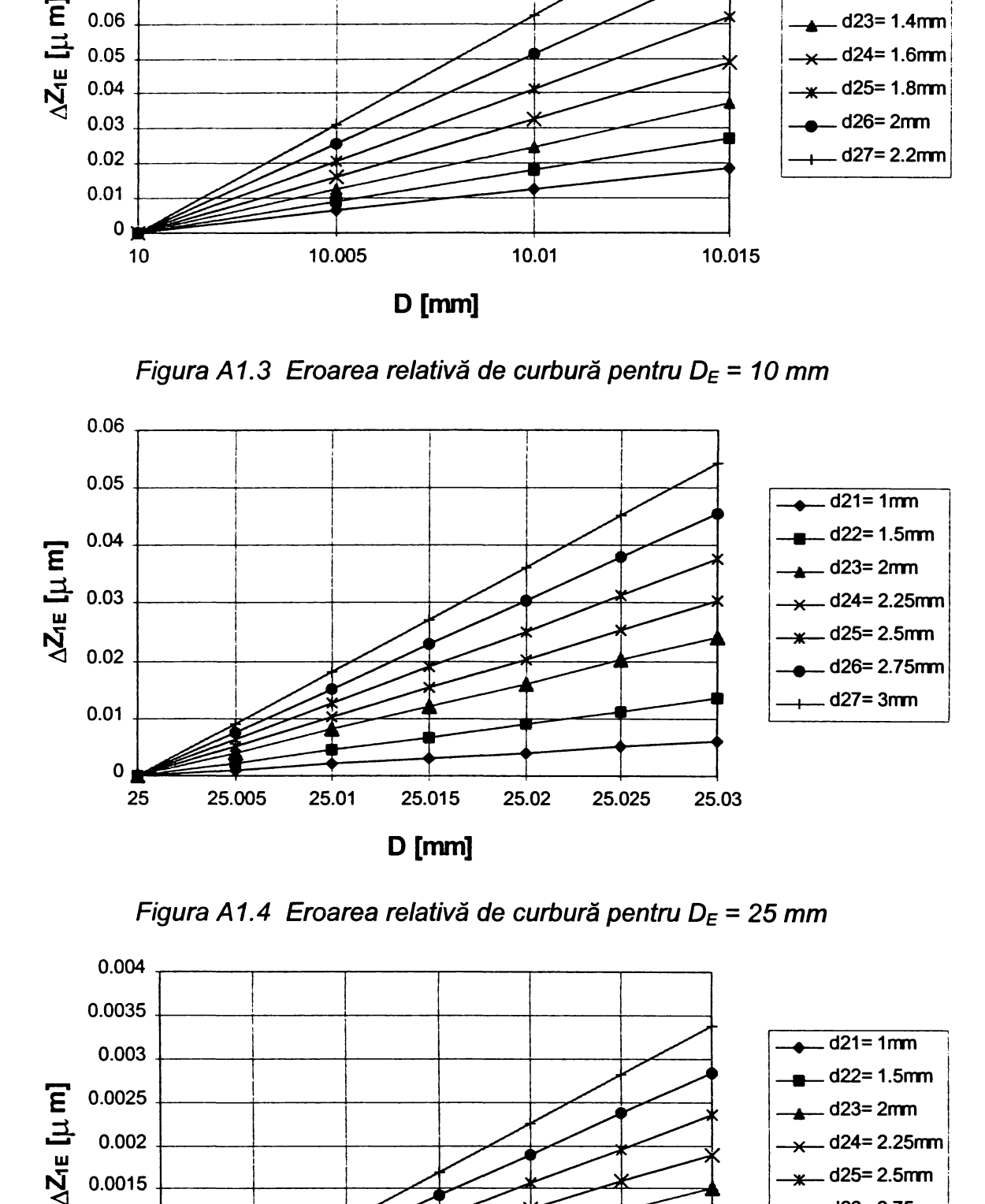

*Figura A1.4 Eroarea relativă de curbură pentru D<sub>E</sub>* = 25 mm

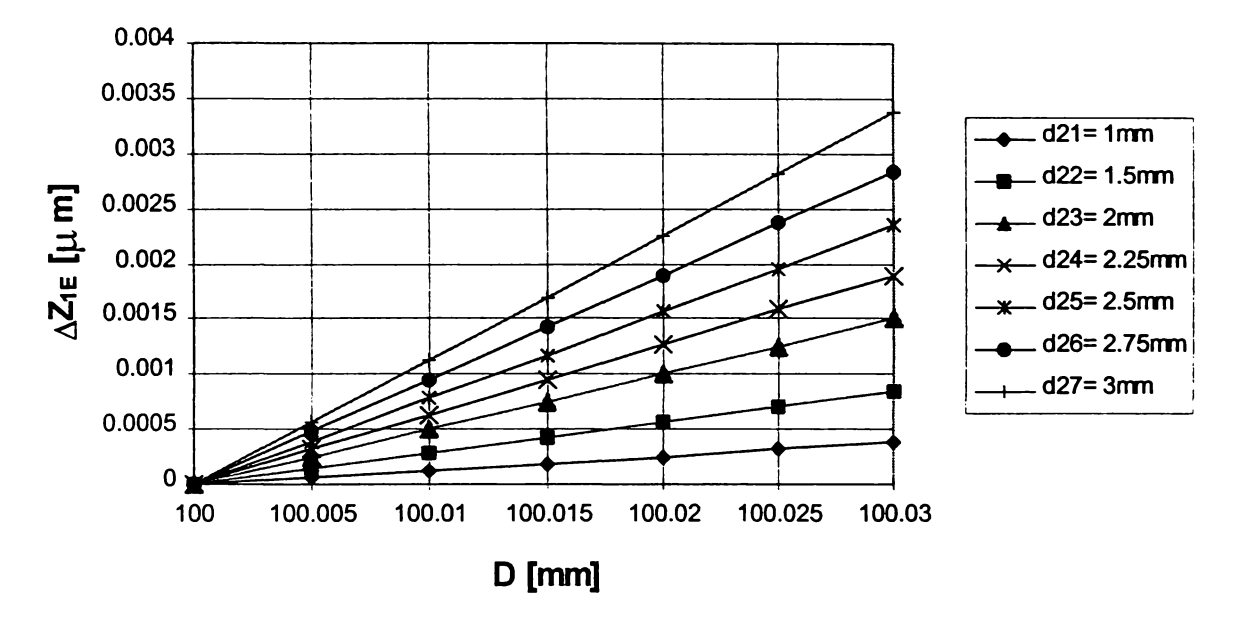

*Figura A1.5 Eroarea relativă de curbură pentru D<sub>E</sub> = 100 mm* 

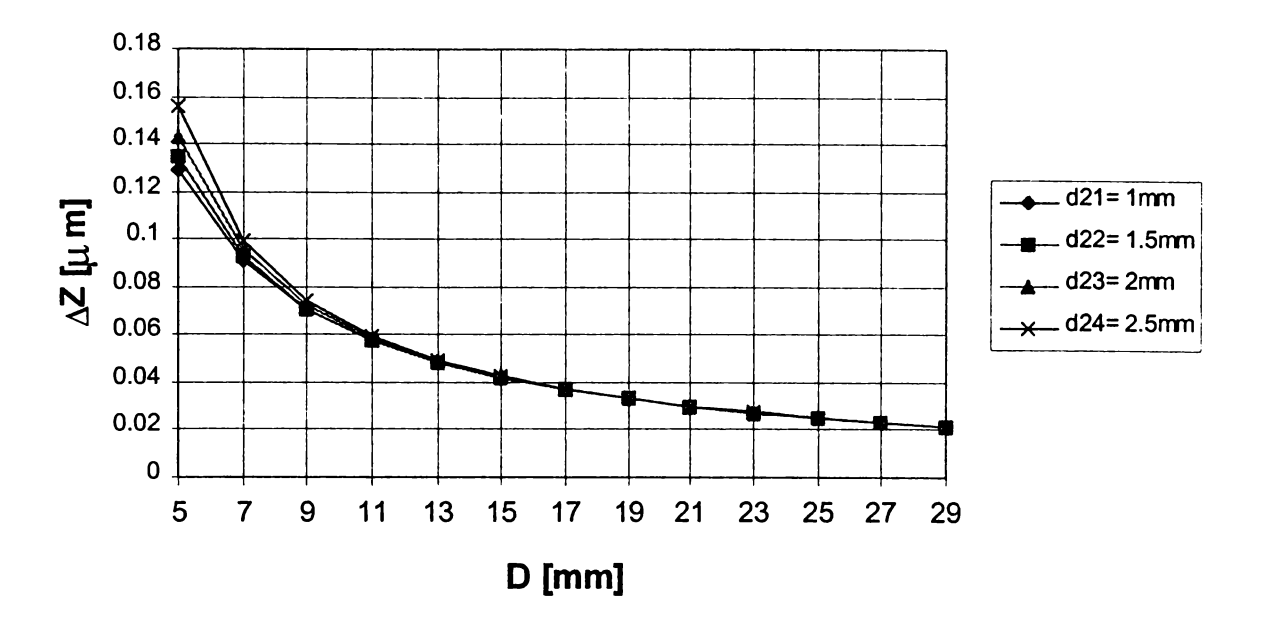

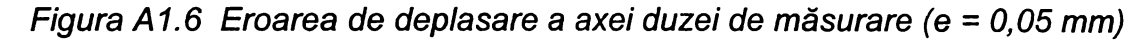

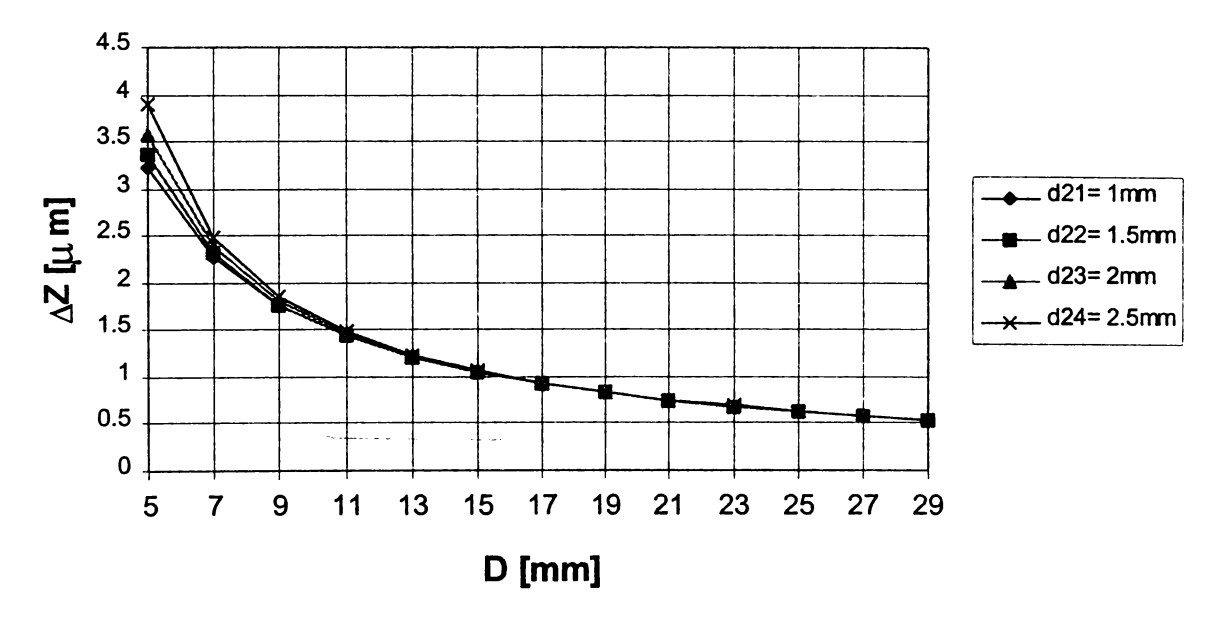

*Figura A1.7 Eroarea de deplasare a axei duzei de măsurare (e* = *0,25 mm)*

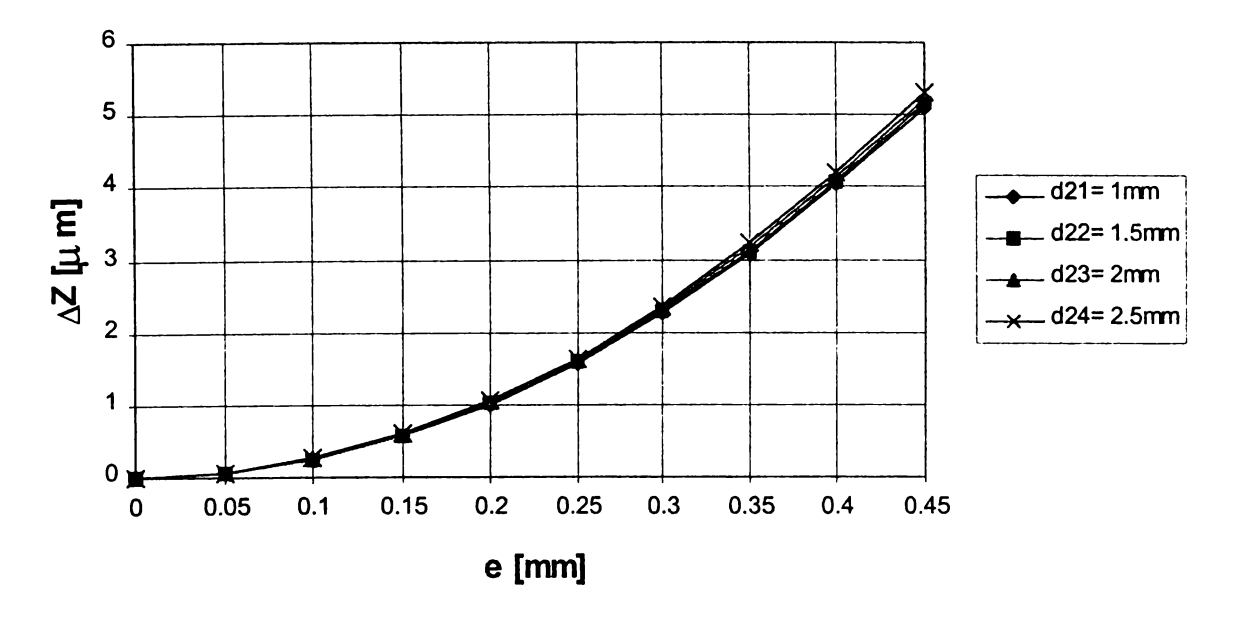

*Figura A1.8 Eroarea de deplasare a axei duzei de măsurare (D = 10 mm)*

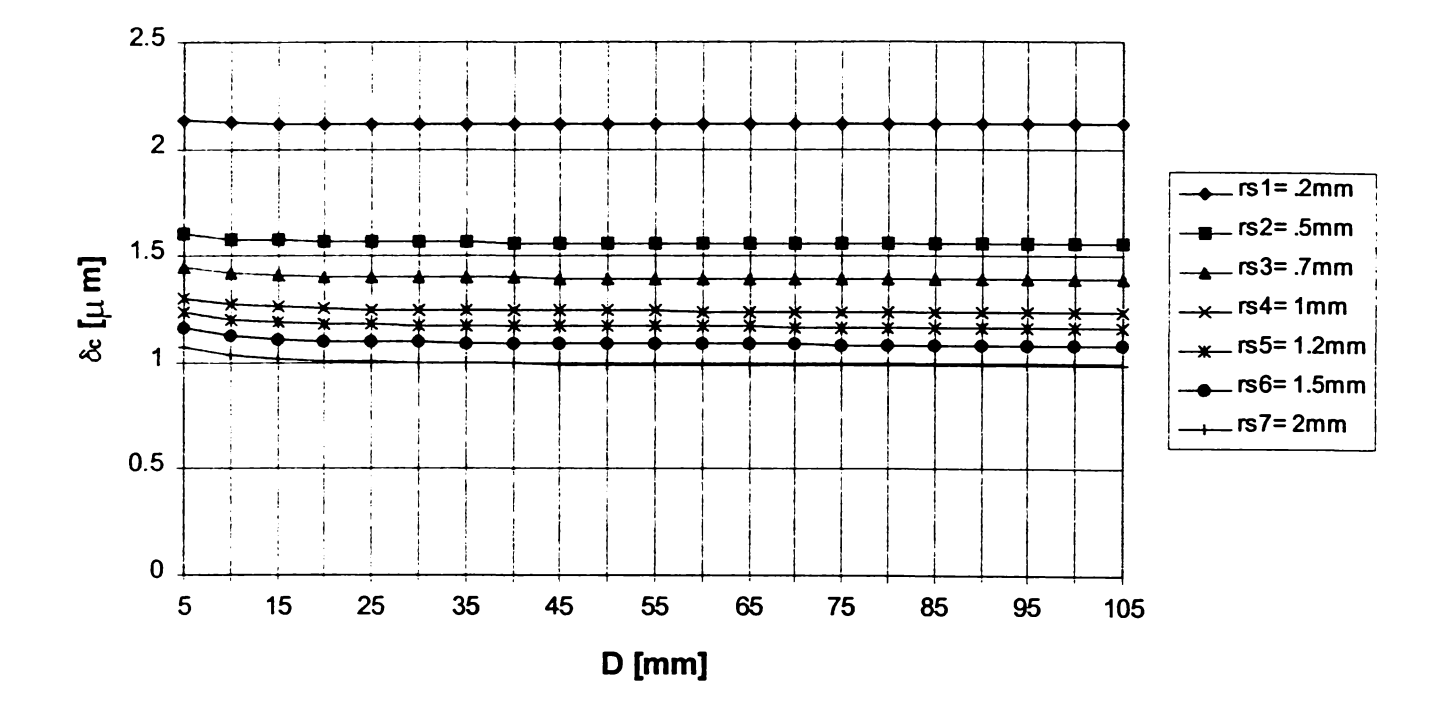

**A1.2. Erori de captare la măsurarea cu contact**

Figura A1.9 Eroarea datorată deformațiilor de contact, la măsurarea suprafețelor cilindrice *exterioare cu palpatoare sferice, pentru forţa de măsurare P = 1 N*

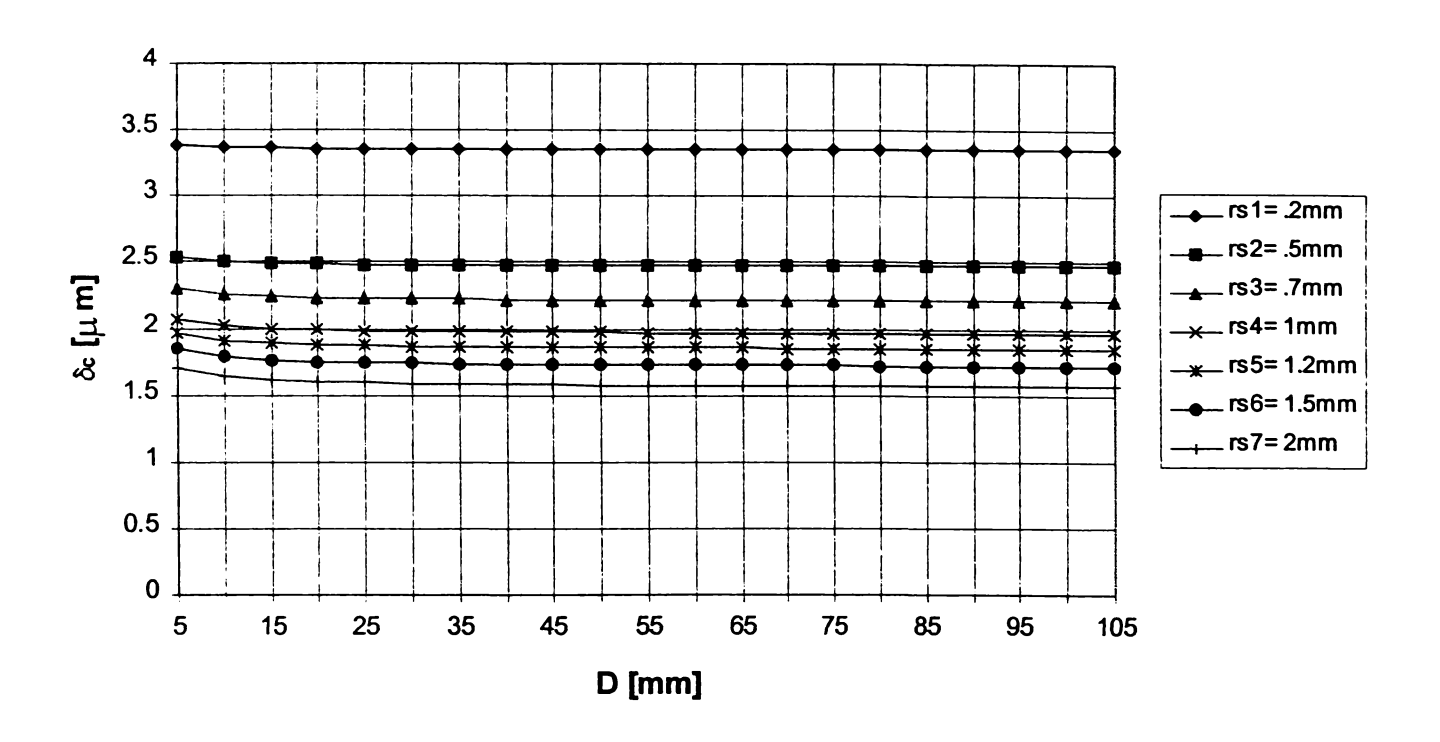

*Figura A1.10 Eroarea datorată deformaţiilor de contact, la măsurarea suprafeţelor cilindrice exterioare cu palpatoare sferice, pentru forţa de măsurare P = 2 N*

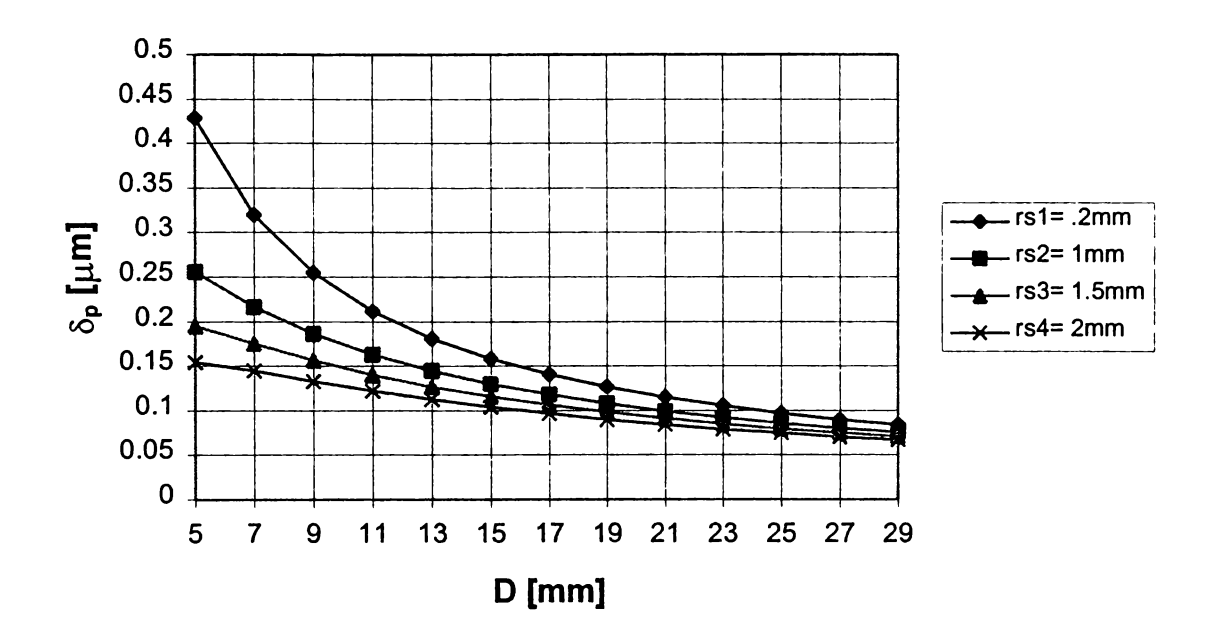

*Figura A1.11 Eroarea de deplasare a axei de captare la palparea exterioară (e = 0,05 mm)* 

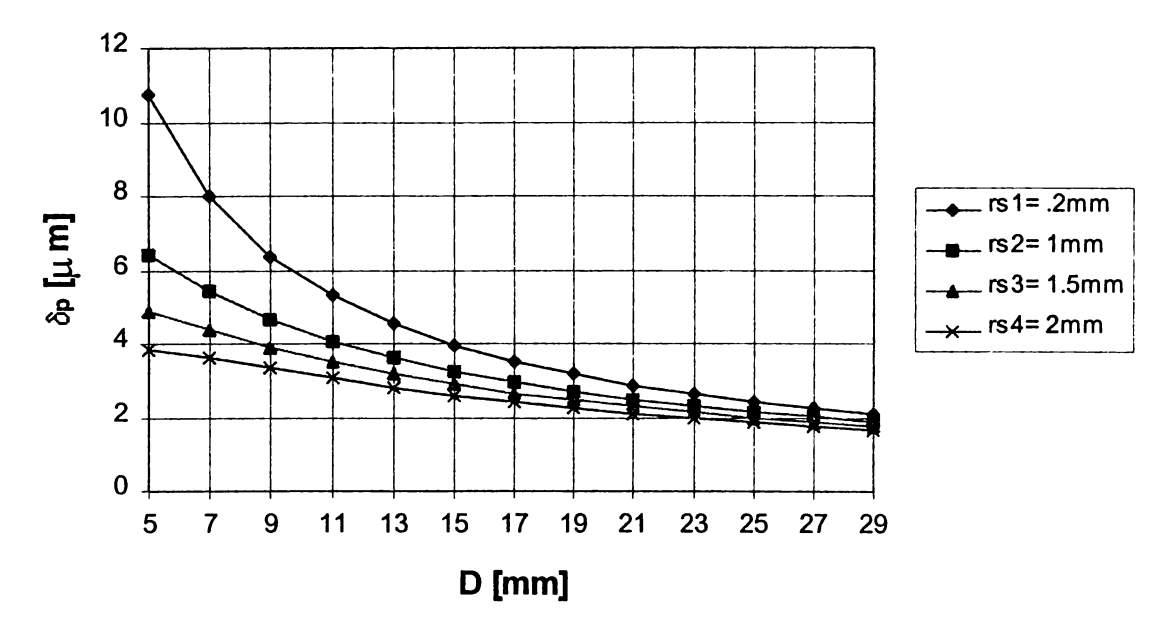

*Figura A1.12 Eroarea de deplasare a axei de captare la palparea exterioară (e* = *0,25 mm)*

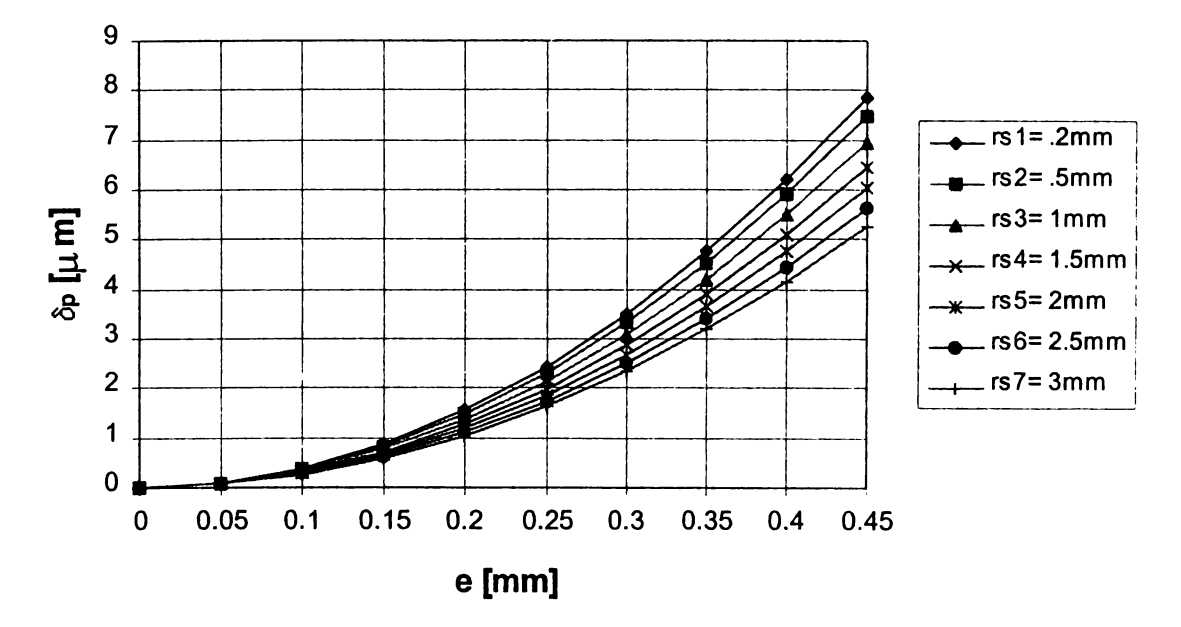

*Figura A1.13 Eroarea de deplasare a axei de captare la palparea exterioară (D = 25 mm)*

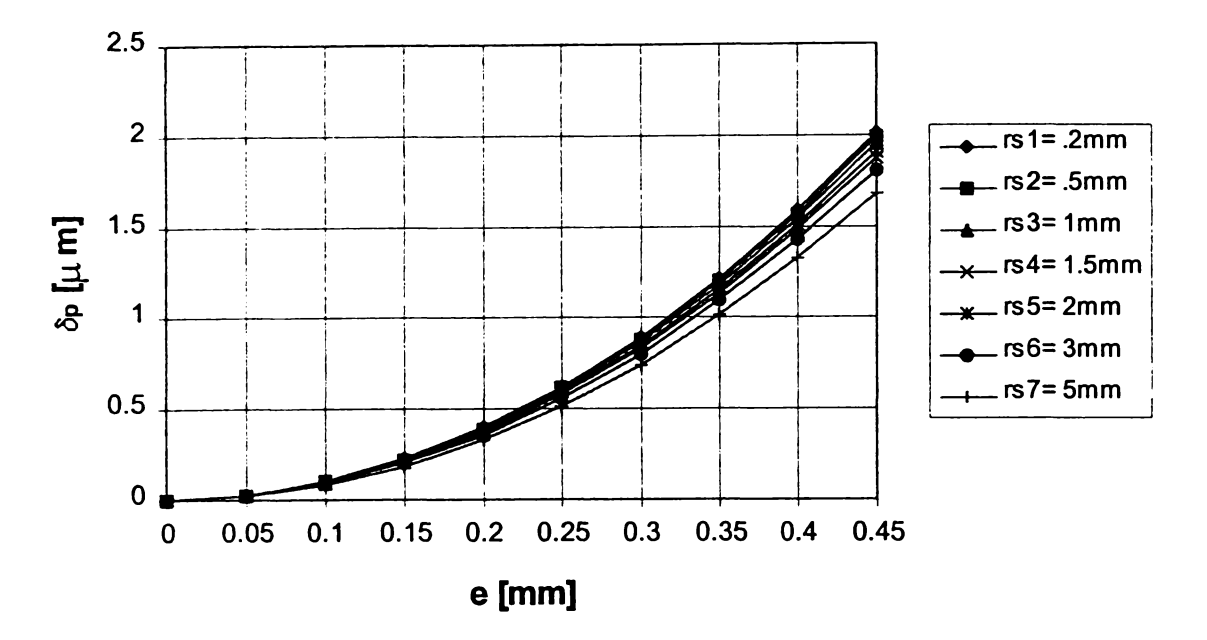

*Figura A1.14 Eroarea de deplasare a axei de captare la palparea exterioară (D= 100 mm)*

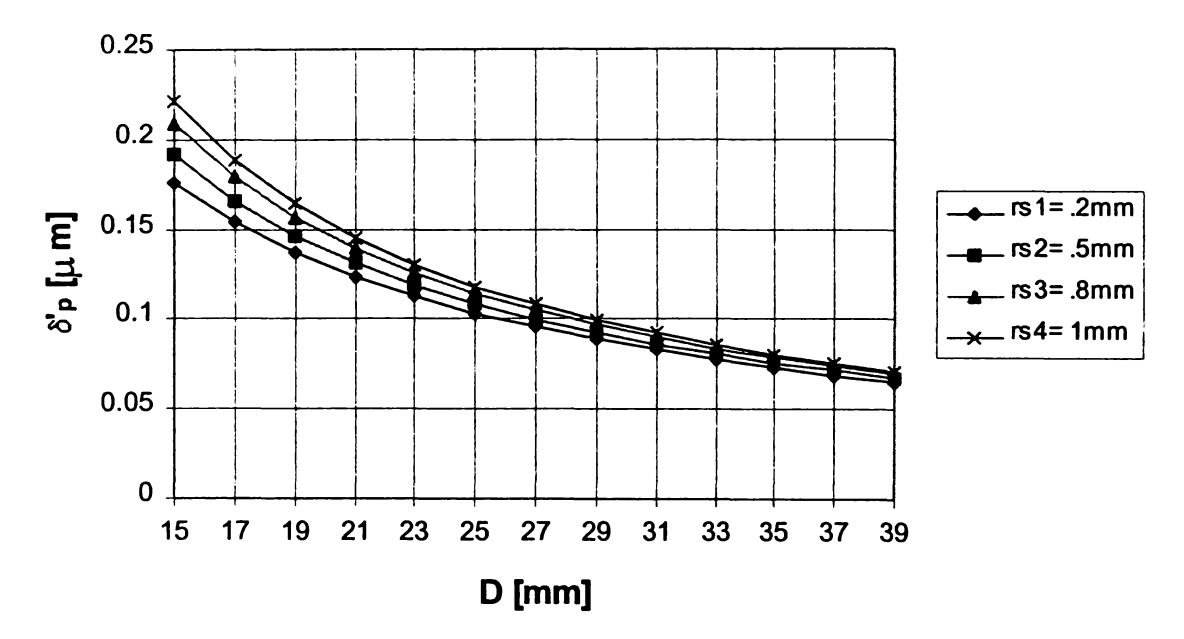

*Figura A1.15 Eroarea de deplasare a axei de captare la palparea interioară (e* = *0,05 mm)*

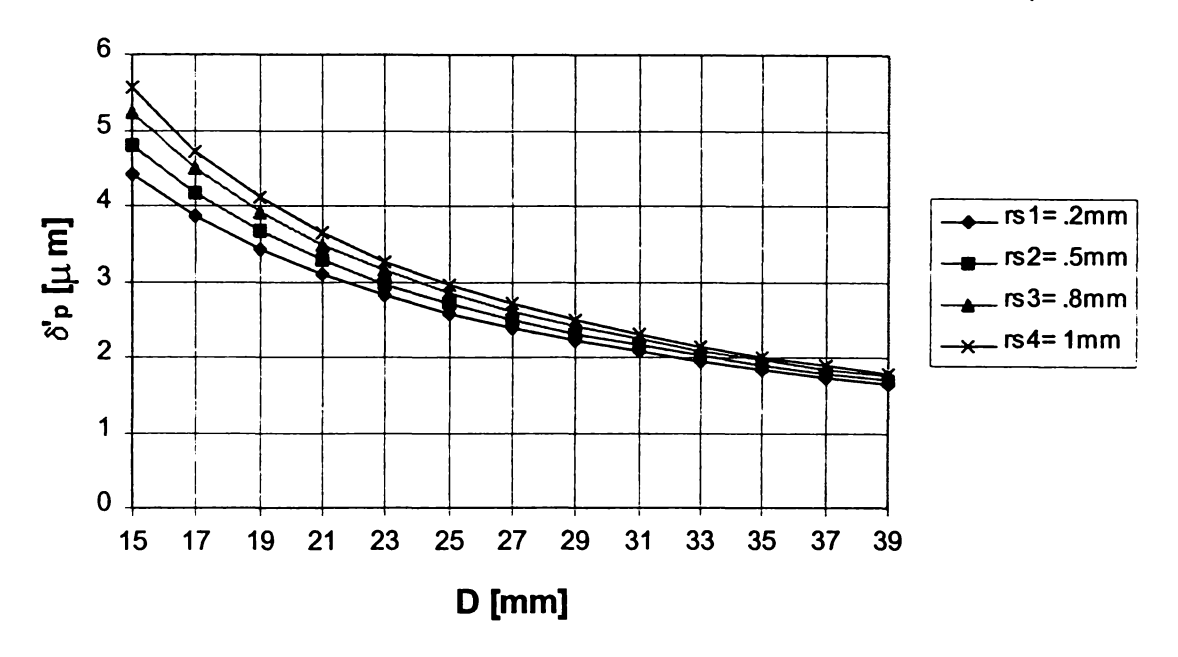

*Figura A1.16 Eroarea de deplasare a axei de captare la palparea interioară (e* = *0,25 mm)*

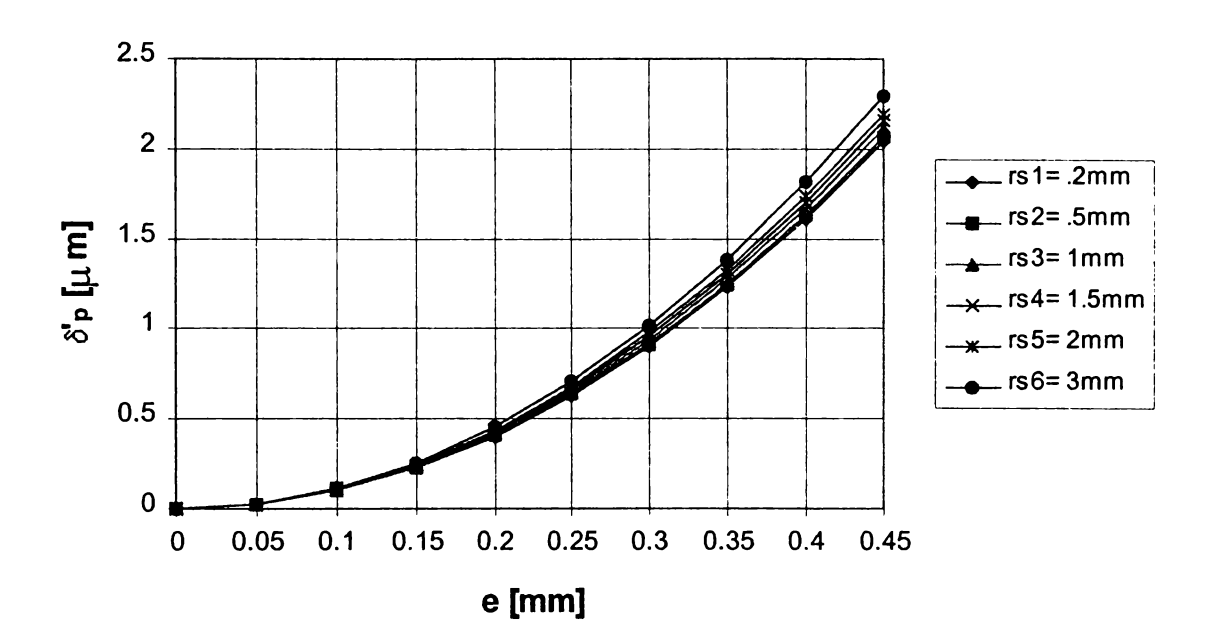

*Figura A1.17 Eroarea de deplasare a axei de captare la palparea interioară (D* = *100 mm)*

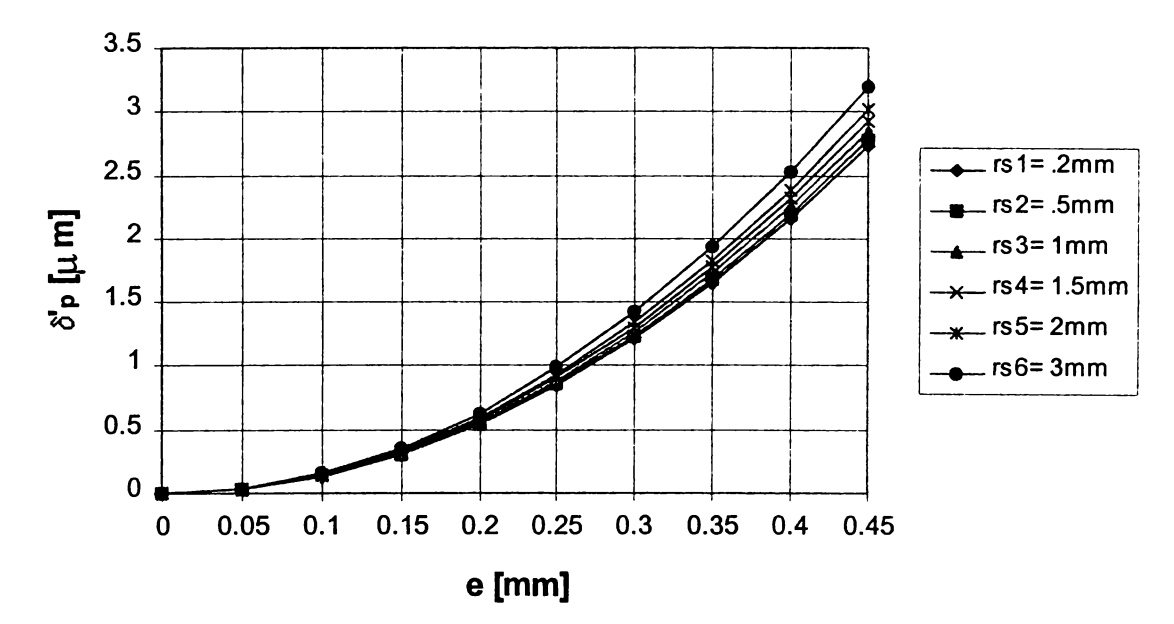

*Figura A1.18 Eroarea de deplasare a axei de captare la palparea interioară (D* = *75 mm)*

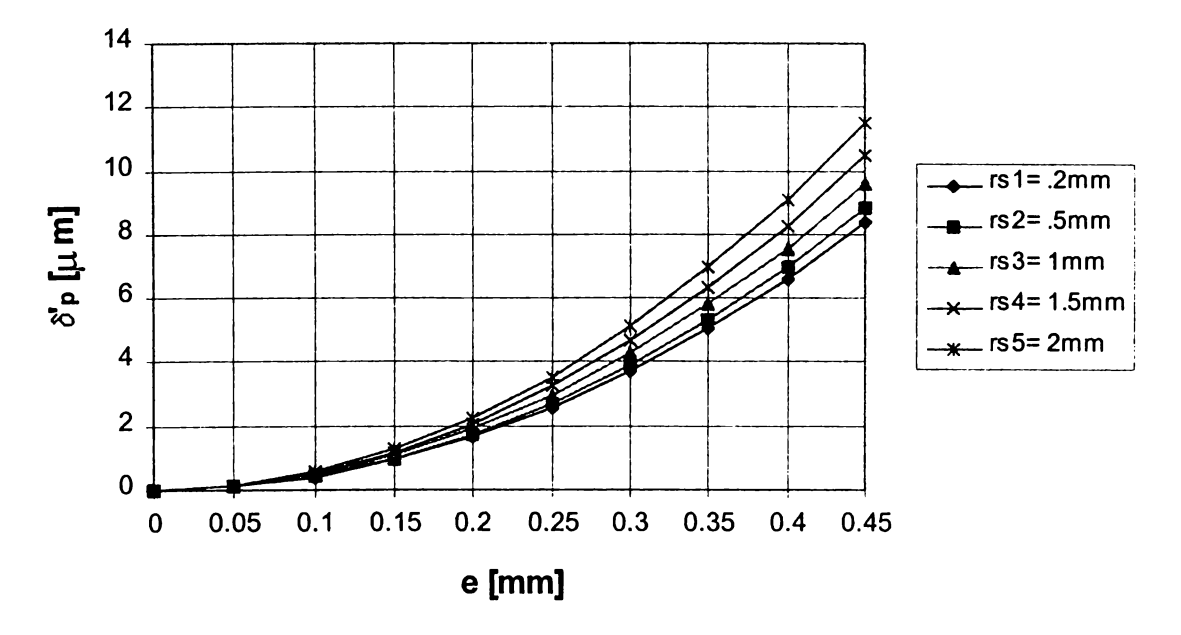

*Figura A1.19 Eroarea de deplasare a axei de captare la palparea interioară (D* = 25 *mm)*

**A1.3 Comparaţia erorilor datorate deplasării axei de captare la măsurarea cu şi fără contact**

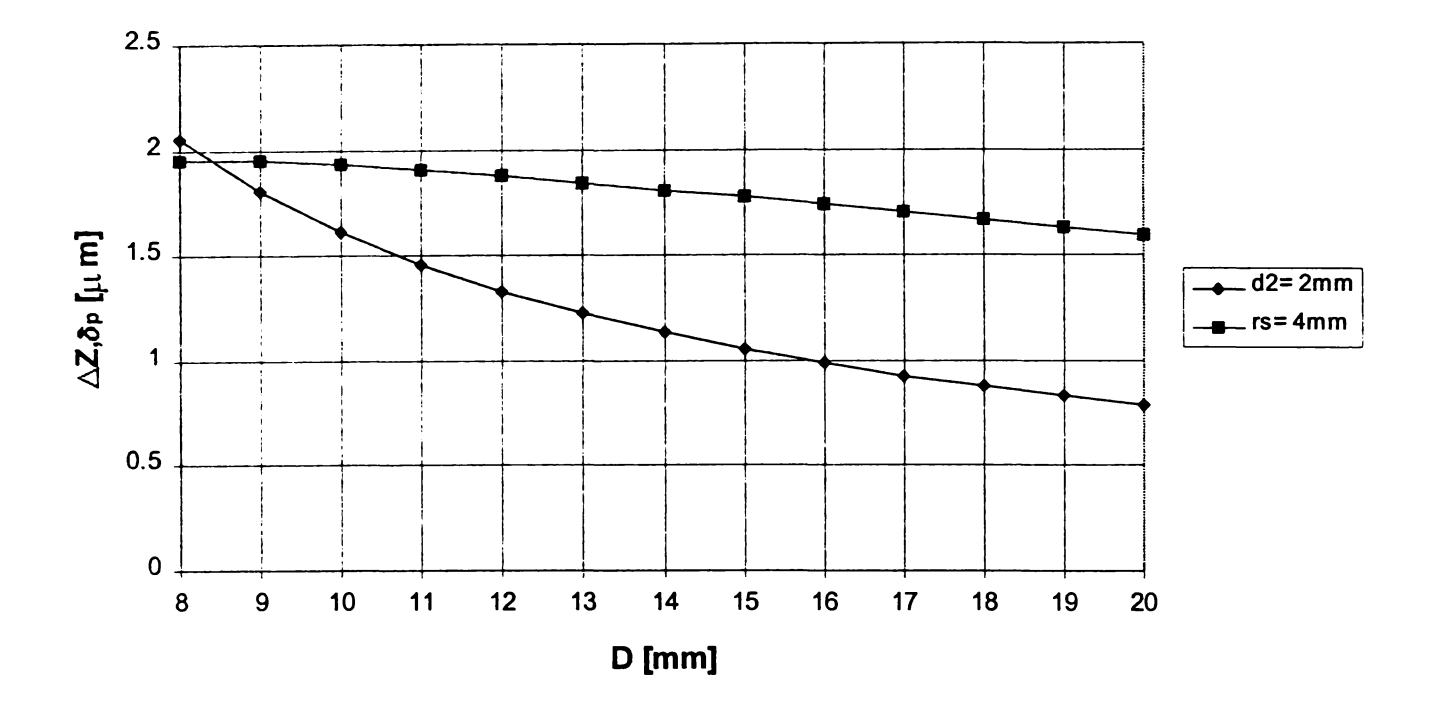

*Figura A 1.20 Comparaţie între erorile de deplasare a axei la măsurarea cu şi fără contact pentru e = 0,25 mm,*  $d_2$  *= 2 mm, r<sub>s</sub> = 4 mm* 

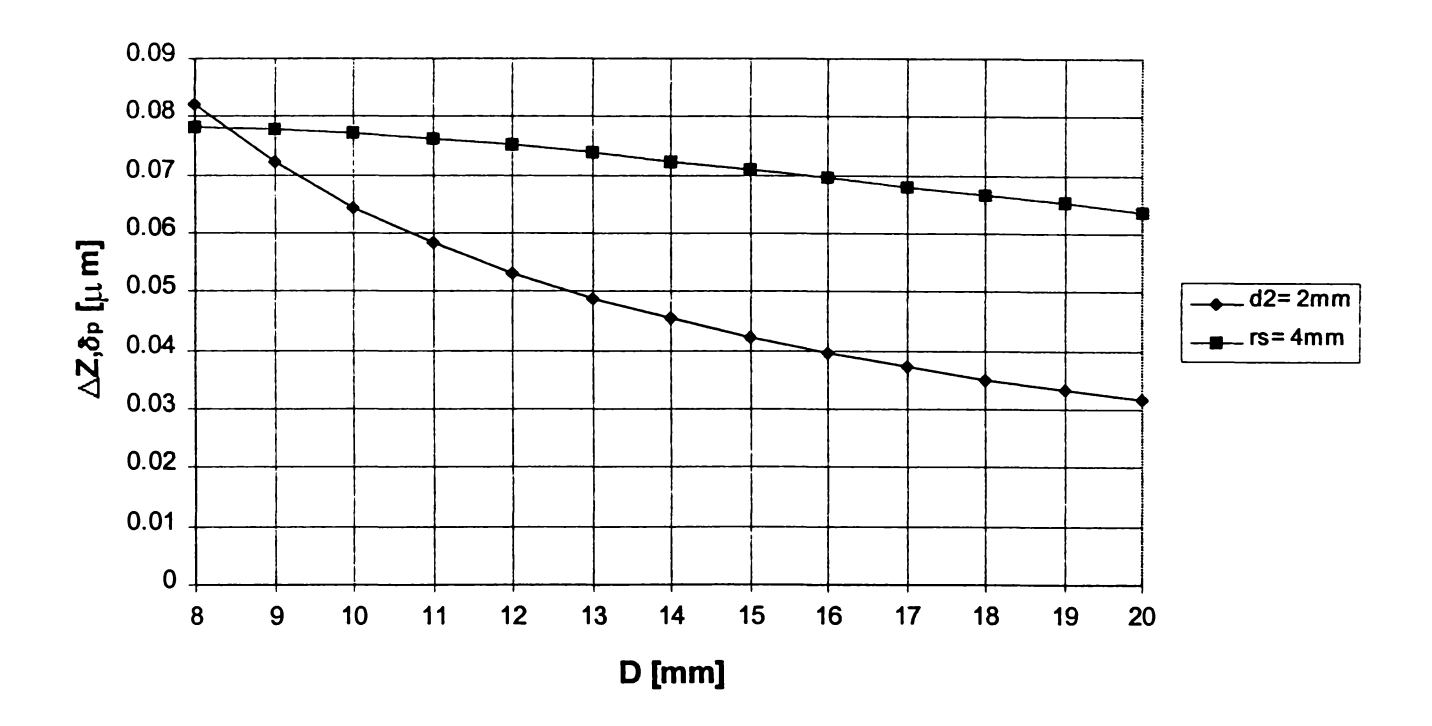

*Figura A1.21 Comparaţie între erorile de deplasare a axei la măsurarea cu şi fără contact pentru e* =  $0.05$  mm,  $d_2$  = 2 mm,  $r_s$  = 4 mm

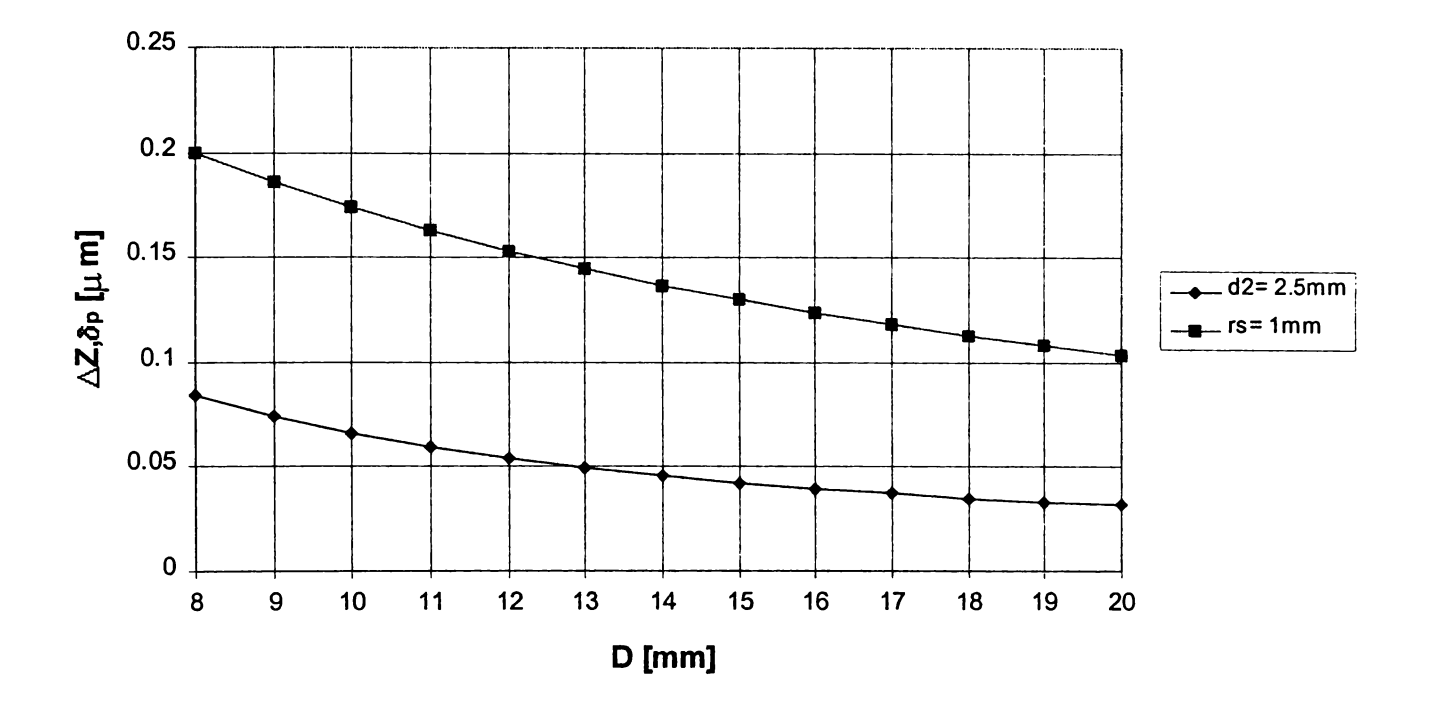

*Figura A1.22 Comparaţie între erorile de deplasare a axei la măsurarea cu şi fără contact pentru e = 0,05 mm, d<sub>2</sub> = 2,5 mm, r<sub>s</sub> = 1 mm* 

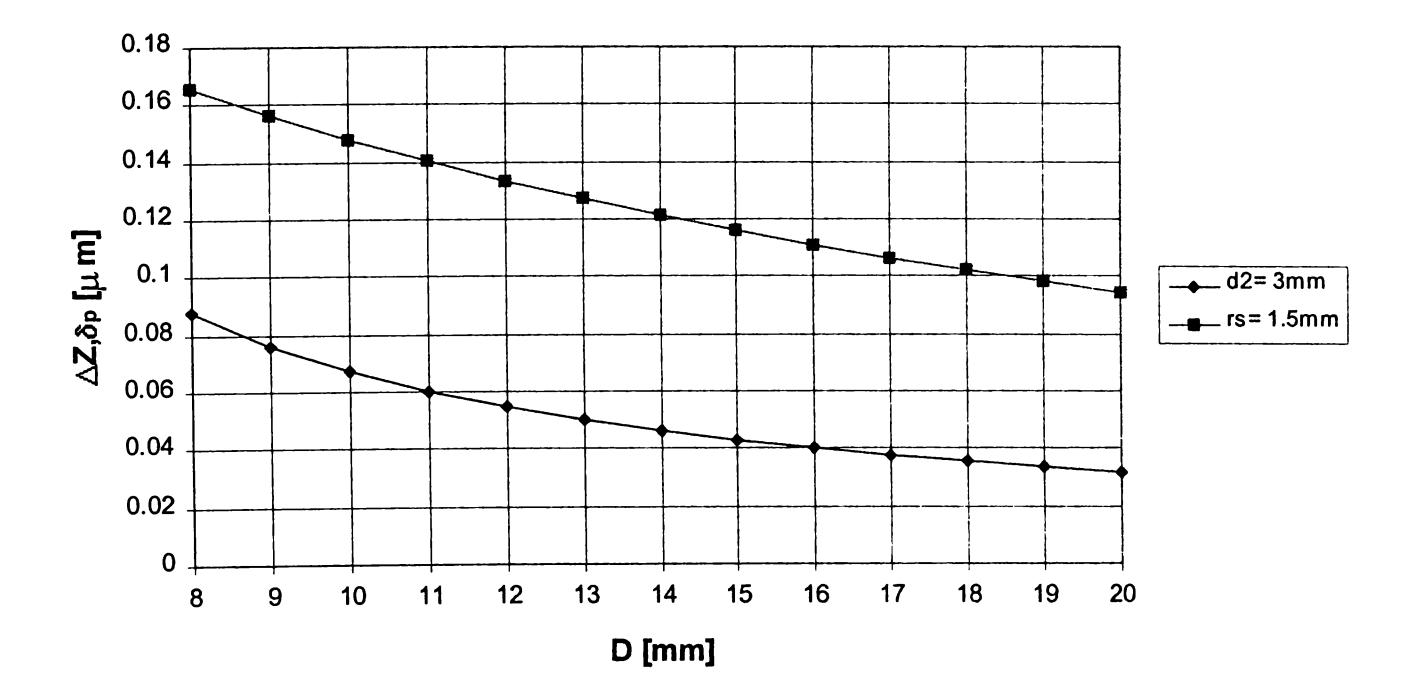

*Figura A1.23 Comparaţie între erorile de deplasare a axei la măsurarea cu şi fără contact pentru e = 0,05 mm, d<sub>2</sub> = 3 mm, r<sub>s</sub> = 1,5 mm* 

**BUPT**

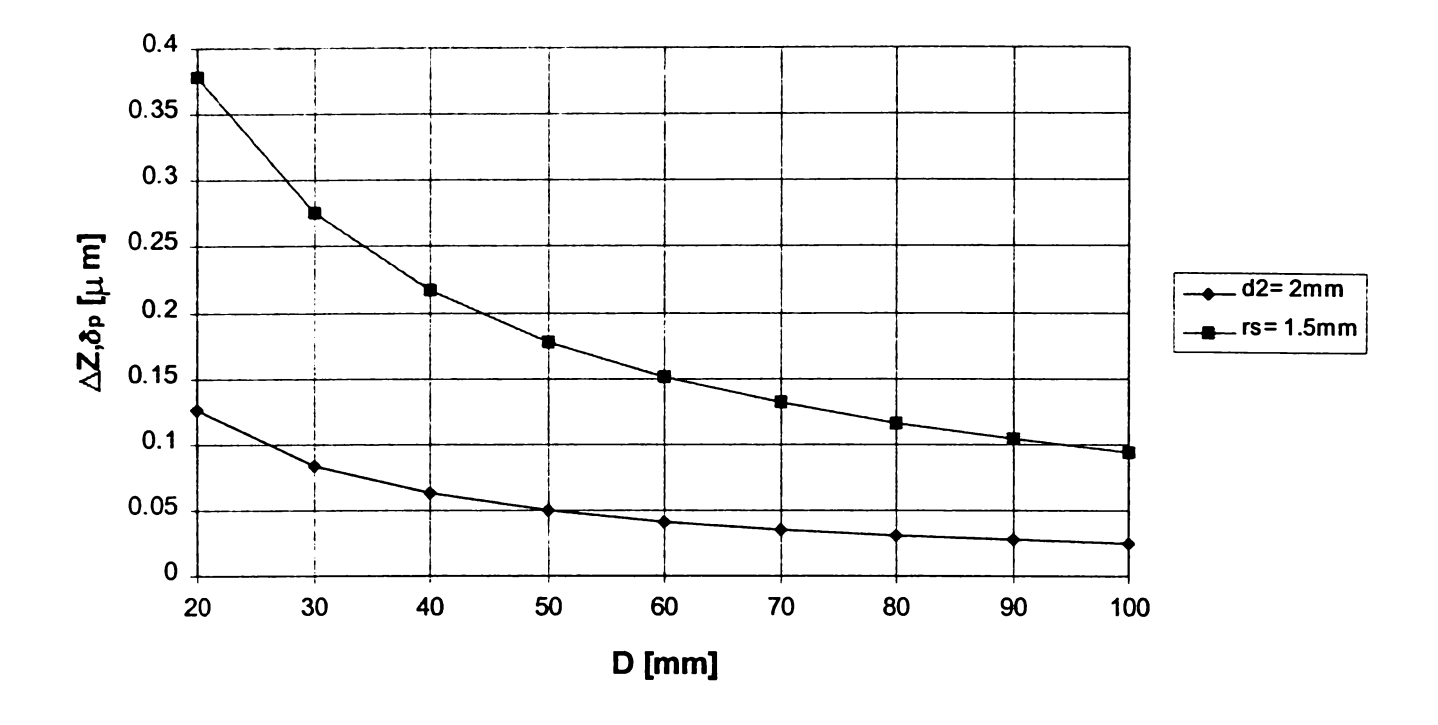

*Figura A1.24 Comparaţie între erorile de deplasare a axei la măsurarea cu şi fără contact pentru* e = *0,1 mm, d2 = 2 mm, rs* = *1,5 mm*

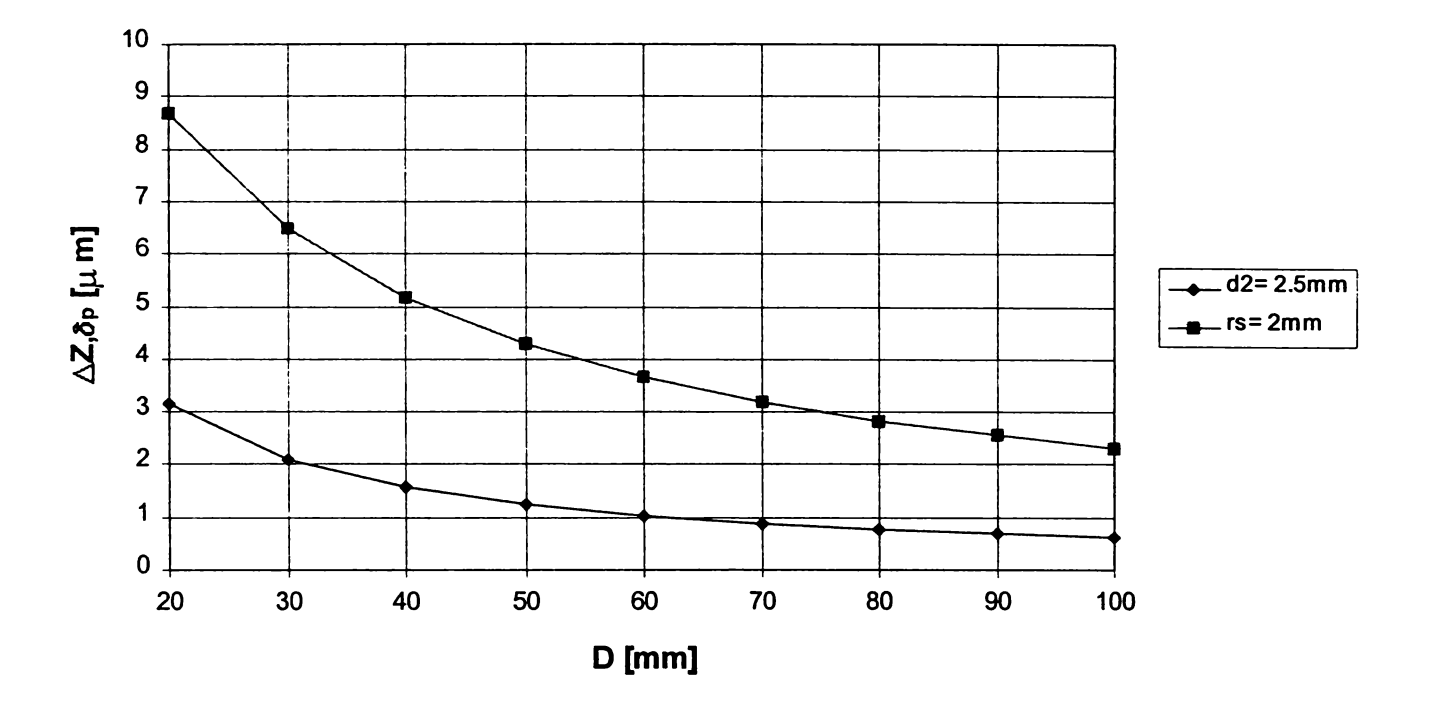

*Figura A1.25 Comparaţie între erorile de deplasare a axei la măsurarea cu şi fără contact pentru e = 0,5 mm,*  $d_2$  *= 2,5 mm, r<sub>s</sub> = 2 mm* 

## *ANEXA 2*

# **PROGRAM-SURSĂ DE EVALUARE A ERORILOR DE MĂSURARE SPECIFICE SISTEMELOR PNEUMATICE DE CONTROL ACTIV**

#### **'Meniu principal**

Private Sub Comparatie\_Click() Compara.Show End Sub

Private Sub Cu\_contact\_Click() Cu. Show End Sub

Private Sub fara\_contact\_Click() fara.Show End Sub

#### **'Meniu control fără contact**

Private Sub Curbura\_Click() curbura suprafata.Show End Sub

Private Sub curbural\_Click() curbura\_relativa. Show End Sub

Private Sub deplasare\_Click() Deplasarii axei. Show End Sub

Private Sub deplasare1 Click() deplasarii axei 1 .Show End Sub

Private Sub totala\_Click() Cumulata\_influenta. Show End Sub

Private Sub totala1 Click() totala\_relativa. Show End Sub

### **'Meniu control cu contact**

Private Sub CommandButton1 Click() pozitionare\_axa\_int.Show End Sub

Private Sub CommandButton2\_Click() pozitionare axal int. Show End Sub

Private Sub contact\_Click() deformare\_contact.Show End Sub

Private Sub contact1 Click() contact relativa. Show End Sub

Private Sub deplasare Click() pozitionare\_axa. Show End Sub

Private Sub deplasare 1 Click() pozitionare axal .Show End Sub

#### **'Eroare de curbură**

Const  $MAX = 2.5$ 'numărul de ordine al parametrului Dim lev As Integer Private Sub CommandButton1 Click() If verificare() Then citeste grafic curbura\_suprafata.Hide fara.Hide

meniu.Hide End If

End Sub

Private Sub calcul(dd As Double) ' integrala se calculează cu formula trapezelor Const pi =  $3.141592653$ ' n este numărul de diviziuni în care se împarte intervalul Const  $n = 100$ Dim D As Double

' valoarea abscisei (0..pi/2) Dim x As Double Dim s As Double

1 baza mică

Dim bmi As Double ' baza mare Dim bma As Double ' variabila ajutătoare(calculul efectiv al lui DZ) Dim a As Double Dim sir As String ' înăltimea trapezelor Dim h As Double  $h = pi / (2 * n)$  $D = Dst$ . Text  $i = 2$ ' atât timp cât *D* este mai mic decât *D* final While D <= Dsf.Text  $s = 0$  $x = 0$ For  $j = 0$  To  $n - 1$ ' se calculează baza mică  $bmi = Sqr(1 - dd * dd * Sin(x))$  $\sin(x) / (D * D)$  $x = x + h$ ' se calculează baza mare  $bma = Sqr(1 - dd * dd * Sin(x))$  $\sin(x) / (D * D)$ ' se calculează integrala  $s = s + (bmi + bma) * h / 2$ Next j ' se calculează DZ (în micrometri)  $a = pi / 2 - s$  $a = a * D / pi$  $a = a * 1000$ Sheets("influenta curburii suprafetei").Cells $(i, 1) = D$ ' datele se scriu in celulele corespunzătoare Sheets("influenta curburii suprafetei").Cells $(i, lev) = a$ ' *D* se incrementează cu pasul  $D = D + D$ pas.Text  $i = i + 1$ Wend  $sir = "d"$  $s$ ir = sir + Right(Str(2), 1)  $s$ ir = sir + Right(Str(lev - 1), 1)  $\sin = \sin +$  "="  $sir = sir + Str(dd)$  $sir = sir + "mm"$ Sheets(" influenta curburii suprafetei").Cells $(1, lev) = sir$ Sheets("influenta curburii suprafetei").Cells(1, lev).Characters(2, 2).Font.Subscript = True End Sub

Public Sub grafic() 'variabila va contine domeniul valid al datelor din tabel Dim sir As String ' nr de valori Dim k As Integer  $k = Int((Dsf.Text - Dst.Text) / Dpas.Text) + 2$  $sir = "a1:"$  $\sin = \sin + \text{Chr}(\text{Asc}("a") + \text{lev} - 1)$  $sir = sir + LTrim(Str(k))$ 'ch graficul care se va crea din cod Dim ch As ChartObject Sheets("influenta curburii suprafetei").Activate ' se şterg toate graficele existente Sheets("infiuenta curburii suprafetei").ChartObjects.Delete Set ch = Worksheets("influenta curburii suprafetei").ChartObjects.Add(25,20,480, 240) ' se apelează ChartWizard pentru crearea graficului ch.Chart.ChartWizard \_ Source:=Worksheets("influenta curburii suprafetei").Range(sir), Gallery:=xlLine, \_ Format:=l, PlotBy:=xlColumns, CategoryLabels:=1, SeriesLabels:=l ch.Chart.PlotArea.Interior.Color = RGB(255, 255,255) ch.Chart.ChartArea.Border.LineStyle = xlLineStyleNone ch.Chart.Legend.Font.Size = 9 ch.Activate With ActiveChart .HasTitle = False End With ch.Activate With ActiveChart.Axes(xlValue) .HasMajorGridlines = True .TickLabels.Font.Size = 10 .TickLabels.NumberFormat = "General" .HasTitle = True With .AxisTitle .Font.Name = "arial"  $.$  Font. Size = 12 .Caption = "DZ1 [mm]" .Characters(3, l).Font.Subscript = True  $.$ Characters $(1, 1)$ . Font. Name = "symbol" .Characters(6, l).Font.Name = "symbol" .Characters $(6, 1)$ .Font.Size = 14 End With End With ch.Activate With ActiveChart.Axes(xlCategory) .HasMajorGridlines = True

.TickLabels.Font.Size =10 .TickLabels.Orientation = 0  $HasTitle = True$ With .AxisTitle .Caption =  $"D [mm]"$  $.$ Font.Size = 12 End With End With End Sub Public Sub citeste() Sheets("influenţa curburii suprafetei"). Cells. ClearContents  $lev = 1$ If d1.Text  $\leq$  "" Then  $lev = lev + 1$ calcul (dl.Text) End If If d2.Text  $\heartsuit$  "" Then  $lev = lev + 1$ calcul (d2.Text) End If If d3.Text  $\sim$  "" Then  $lev = lev + 1$ calcul (d3.Text) End If If d4.Text  $\sim$  "" Then  $lev = lev + 1$ calcul (d4.Text) End If If d5.Text  $\sim$  "" Then  $lev = lev + 1$ calcul (d5.Text) End If If d6.Text  $\sim$  "" Then  $lev = lev + 1$ calcul (d6.Text) End If If d7.Text  $\sim$  "" Then  $lev = lev + 1$ calcul (d7.Text) End If End Sub Public Function verificare() As Boolean 'verifică datele de intrare (dacă sunt introduse corect) Dim sir As String Dim m As Double 1 Avem introdus cel puţin un d? If dl.Text = "" And d2.Text = "" And d3.Text  $=$  "" And  $d4.Text = "" And d5.Text = "" And d6.Text$  $=$  "" And d7.Text  $=$  "" Then MsgBox ("Trebuie introdusa cel putin o valoare pentru d ")

verificare = False Exit Function End If ' Am introdus D iniţial? If  $Dst.Text = "" Then$ MsgBox ("introduceti valoarea lui D initial") Dst.SetFocus verificare = False Exit Function End If ' Am introdus D final? If  $Dsf.Text = "" Then$ MsgBox ("introduceti valoarea lui D final") Dsf.SetFocus verificare = False Exit Function End If <sup>1</sup>D initial este mai mic decât D final? If val(Dst.Text) > val (Dsf.Text) Then MsgBox (" Valoarea lui D initial trebuie sa fie mai mica decât cea a lui D final") Dst.SetFocus verificare = False Exit Function End If ' Am introdus pasul lui D? If  $Dpas.Text = "" Then$ MsgBox ("Introduceti valoarea pentru pasul lui D") Dpas.SetFocus verificare = False Exit Function End If  $m = Dst.Text - MAX$ ' Valorile lui D sunt mai mici decât D inițial - MAX If val $(d1.Text)$  > m Or val $(d2.Text)$  > m Or val(d3.Text) > m Or  $\blacksquare$  $val(d4.Text)$  > m Or val $(d5.Text)$  > m Or  $val(d6.Text)$  > m Or val $(d7.Text)$  > m Then sir = "Valorile lui d trebuie sa fie mai mici decât"  $\sin = \sin + \text{Str}(m)$ MsgBox sir  $verificance = False$ Exit Function End If verificare = True End Function **'Eroarea relativă de curbură**

Const  $MAX = 2.5$ 'numărul de ordine al parametrului Dim lev As Integer

 $\mathcal{F}(\mathcal{G})$  .

أسا يلفان المائك فللقاسمة

Private Sub CommandButton1\_Click() If verificare $()$  Then citeste grafic curbura relativa.Hide fara.Hide meniu.Hide End If End Sub Private Sub calcul(dd As Double) ' Integrala se calculează cu formula trapezelor Const  $pi = 3.141592653$ ' n este numărul de diviziuni in care se împarte intervalul Const  $n = 100$ Dim D As Double ' valoarea abscisei (0..pi/2) Dim x As Double Dim s As Double ' baza mică Dim bmi As Double ' baza mare Dim bma As Double ' variabila ajutătoare (calculul efectiv al lui DZ) Dim a As Double Dim sir As String ' înălţimea trapezelor Dim h As Double Dim vmax As Double  $h = pi / (2 * n)$  $D = Dst$ . Text  $i = 2$ While D <= Dsf.Text  $s = 0$  $x = 0$ For  $j = 0$  To  $n - 1$ ' se calculează baza mică bmi = Sqr(1 - dd \* dd \* Sin(x) \*  $\operatorname{Sin}(x) / (D * D)$  $x = x + h$ ' se calculează baza mare  $bma = Sqr(1 - dd * dd * Sin(x))$  $\sin(x) / (D * D)$ ' se calculează integrala  $s = s + (bmi + bma) * h / 2$ Next j ' se calculează DZ(în micrometri)  $a = pi / 2 - s$  $a = a * D / pi$  $a = a * 1000$ If  $i = 2$  Then  $vmax = a$ 

End If Sheets("eroare relativa  $(curbura)$ ").Cells $(i, 1) = D$ ' datele se scriu în celulele corespunzătoare Sheets("eroare relativa  $(curbura)$ ").Cells $(i, lev)$  = vmax - a *1D* se incrementează cu pasul  $D = D + D$ pas.Text  $i = i + 1$ Wend  $sir = "d"$  $s$ ir = sir + Right(Str(2), 1)  $sir = sir + Right(Str(lev - 1), 1)$  $\sin = \sin +$  "="  $\sin = \sin + \text{Str}(\text{dd})$  $\sin = \sin +$  "mm" Sheets("eroare relativa (curbura)").Cells(l,  $lev$ ) =  $sir$ Sheets("eroare relativa (curbura)").Cells(l, lev).Characters(2, 2).Font.Subscript = True End Sub Public Sub grafic() 'variabila va conţine domeniul valid al datelor din tabel Dim sir As String ' nr de valori Dim k As Integer  $k = Int((Dsf.Text - Dst.Text) / Dpas.Text) + 2$  $sir = "a1:"$  $sir = sir + Chr(Asc("a") + lev - 1)$  $sir = sir + LTrim(Str(k))$ 'ch graficul care se va crea din cod Dim ch As ChartObject Sheets("eroare relativa (curbura)").Activate ' se şterg toate graficele existente Sheets("eroare relativa (curbura)").ChartObjects.Delete Set ch = Worksheets("eroare relativa (curbura)").ChartObjects.Add(25, 20,410, 220**)** ' Se apelează ChartWizard pentru crearea graficului ch.Chart. ChartWizard \_ Source:=Worksheets("eroare relativa (curbura)").Range(sir), Gallery:=xlLine, \_ Format:=l, PlotBy:=xlColumns, CategoryLabels:=1, SeriesLabels:=l ch.Chart.PlotArea.Interior.Color = RGB(255, 255,255) ch.Chart. ChartArea.Border.LineStyle = xlLineStyleNone ch.Chart.Legend.Font.Size = 8

ch.Activate With ActiveChart  $HasTitle = False$ End With ch.Activate With ActiveChart.Axes(xlValue) .HasMajorGridlines = True .TickLabels.Font.Size = 8 .TickLabels.NumberFormat = "General" .HasTitle = True With .AxisTitle .Font.Name = "arial"  $Font.Size =11$ .Caption =  $"DZ1E$  [mm]" .Characters(3, 2).Font.Subscript = True .Characters $(1, 1)$ .Font.Name = "symbol" .Characters(7, l).Font.Name = "symbol" .Characters $(7, 1)$ .Font.Bold = True .Characters $(7, 1)$ . Font. Size = 14 End With End With ch.Activate With ActiveChart.Axes(xlCategory) .HasMajorGridlines = True .TickLabels.Font.Size = 8 .TickLabels.Orientation = 0 .HasTitle = True With .AxisTitle .Caption =  $"D [mm]"$  $.Font.Size =11$ End With End With End Sub Public Sub citeste() Sheets("eroare relativa (curbura)").Cells.ClearContents  $lev = 1$ If dl.Text  $\sim$  "" Then  $lev = lev + 1$ calcul (dl.Text) End If If d2.Text  $\sim$  "" Then  $lev = lev + 1$ calcul (d2.Text) End If If  $d3.Text \sim$  "" Then  $lev = lev + 1$ calcul (d3.Text) End If If d4.Text $\sim$  "" Then  $lev = lev + 1$ calcul (d4.Text) End If If d5.Text  $\sim$  "" Then

 $lev = lev + 1$ calcul (d5.Text) End If If  $d6$ .Text  $\leq$  "" Then  $lev = lev + 1$ calcul (d6.Text) End If If d7.Text  $\leq$  "" Then  $lev = lev + 1$ calcul (d7.Text) End If End Sub Public Function verificare() As Boolean 'Verifică datele de intrare (daca sunt introduse corect) Dim sir As String Dim m As Double ' Avem introdus cel puţin un d? If dl.Text = "" And d2.Text = "" And d3.Text  $=$  "" And  $_{-}$  $d4. Text = "" And d5. Text = "" And d6. Text$  $=$  "" And d7.Text  $=$  "" Then MsgBox ("Trebuie introdusa cel putin o valoare pentru d ") verificare = False Exit Function End If ' Am introdus D initial? If  $Dst.Text = "" Then$ MsgBox ("introduceti valoarea lui D initial") Dst.SetFocus verificare = False Exit Function End If ' Am introdus *D* final? If  $Dsf.Text = "" Then$ MsgBox ("introduceti valoarea lui D final") Dsf.SetFocus verificare = False Exit Function End If ' *D* iniţial este mai mic decât *D* final? If val $(Dst.Text) > val(Dsf.Text)$  Then MsgBox (" Valoarea lui D initial trebuie sa fie mai mica decât cea a lui D final") Dst.SetFocus verificare = False Exit Function End If ' Am introdus pasul lui *Dl* If  $Dpas.Text = "" Then$ MsgBox ("Introduceti valoarea pentru pasul lui D") Dpas.SetFocus

verificare = False Exit Function End If  $m = Dist.Text - MAX$ ' Valorile lui D sunt mai mici decat D initial -MAX If val(d1.Text) > m Or val(d2.Text) > m Or  $val(d3.Text) > m$  Or  $val(d4.Text)$  > m Or val(d5.Text) > m Or  $val(d6.Text)$  > m Or val(d7.Text) > m Then sir = "Valorile lui d trebuie sa fie mai mici decât"  $\sin = \sin + \text{Str}(m)$ MsgBox sir verificare = False Exit Function End If verificare = True End Function

#### **'Eroarea cumulată**

Const  $MAX = 2.5$ 'numărul de ordine al parametrului Dim lev As Integer Private Sub CommandButton1 Click() ' If Dst.Text  $\diamond$  "" And Dsf  $\diamond$  "" And Dpas.Text  $\sim$  "" And el  $\sim$  "" Then If verificare() Then citeste grafic Cumulata\_influenta.Hide fara.Hide meniu.Hide End If End Sub Private Sub calcul(dd As Double) 1 integrala se calculează cu formula trapezelor Const pi =  $3.141592653$ ' n este numărul de diviziuni in care se împarte intervalul Const  $n = 100$ Dim D As Double Dim i As Integer ' valoarea abscisei (0..2\*pi) Dim x As Double ' valoarea integralei Dim s As Double Dim e As Double ' baza mică Dim bmi As Double ' baza mare Dim bma As Double

' variabila ajutătoare (calculul efectiv al lui DZ) Dim a As Double Dim sir As String ' înăltimea trapezelor Dim h As Double  $h = 2 * pi/n$  $e = e1$ . Text  $D = Dst$ . Text  $i = 2$ ' atât timp cât *D* este mai mic decât *D* final While  $D \leq D$ sf.Text  $s = 0$  $x = 0$ For  $i = 0$  To  $n - 1$ ' se calculează baza mică bmi = Sqr(1 - (e + dd \* Sin(x)) \* (e +  $dd * \text{Sin}(x)$  / (D  $*$  D))  $x = x + h$ ' se calculează baza mare bma = Sqr(1 - (e + dd \* Sin(x)) \* (e +  $dd * \text{Sin}(x)$  / (D  $*$  D)) ' se calculează integrala  $s = s + (bmi + bma) * h / 2$ Next j ' se calculează DZ (în micrometri)  $a = 2 * pi - s$  $a = a * D / (4 * pi)$  $a = a * 1000$ Sheets("influenta cumulata").Cells $(i, 1)$  = D ' datele se scriu in celulele corespunzătoare Sheets("influenta cumulata").Cells(i, lev)  $= a$ ' *D* se incrementează cu pasul  $D = D + D$  pas. Text  $i = i + 1$ Wend  $sir = "d"$  $\sin = \sin +$  Right(Str(2), 1)  $sir = sir + Right(Str(lev - 1), 1)$  $\sin = \sin +$  "="  $\sin = \sin + \text{Str}(\text{dd})$  $sir = sir + "mm"$ Sheets("influenta cumulata").Cells $(1, lev)$  = sir Sheets("influenta cumulata").Cells( 1, lev).Characters(2,2).Font.Subscript = True End Sub Public Sub grafic() 'variabila va conţine domeniul valid al datelor din tabel

Dim sir As String ' nr de valori Dim k As Integer  $k = Int((Dsf.Text - Dst.Text) / Dpas.Text) + 2$  $sir = "a1:"$  $\sin = \sin + \text{Chr}(\text{Asc}("a") + \text{lev} - 1)$  $sir = sir + LTrim(Str(k))$ 'ch graficul care se va crea din cod Dim ch As ChartObject Sheets("influenta cumulata"). Activate ' se sterg toate graficele existente Sheets(" influenta cumulata"). ChartObjects. Delete ' se apelează ChartWizard pentru crearea graficului Set ch = Worksheets("influenta cumulata").ChartObjects.Add(25,20, 520, 280) ch.Chart.ChartWizard \_ Source:=Worksheets("influenta cumulata").Range(sir), Gallery:=xlLine, \_ Format:=l, PlotBy:=xlColumns, CategoryLabels:=1, SeriesLabels:=l ch.Chart.PlotArea.Interior. Color = RGB(255, 255, 255) ch.Chart.ChartArea.Border.LineStyle = xlLineStyleNone ch.Chart.Legend.Font.Size = 9 ch.Activate With ActiveChart  $HasTitle = False$ End With ch.Activate With ActiveChart.Axes(xlValue) .HasMajorGridlines = True .TickLabels.Font.Size =10 .TickLabels.NumberFormat = "General"  $HasTitle = True$ With .AxisTitle .Font.Name = "arial"  $.$ Font.Size = 12  $\text{.}$ Caption = "DZ2  $\text{[mm]}$ " .Characters $(3, 1)$ . Font. Subscript = True .Characters(l, l).Font.Name = "symbol" .Characters(6, l).Font.Name = "symbol" .Characters $(6, 1)$ .Font.Size = 14 End With End With ch.Activate With ActiveChart.Axes(xlCategory) .HasMajorGridlines = True .TickLabels.Font.Size =10  $TickLabels.$  Orientation = 0

.HasTitle = True With .AxisTitle .Caption =  $"D [mm]"$  $.$ Font.Size = 12 End With End With End Sub Public Sub citeste() Sheets(" influenta cumulata").Cells.ClearContents  $lev = 1$ If dl.Text  $\sim$  "" Then  $lev = lev + 1$ calcul (dl.Text) End If If d2.Text  $\leq$  "" Then  $lev = lev + 1$ calcul (d2.Text) End If If d3.Text  $\sim$  "" Then  $lev = lev + 1$ calcul (d3.Text) End If If d4.Text  $\leq$  "" Then  $lev = lev + 1$ calcul (d4.Text) End If If d5.Text  $\leq$  "" Then  $lev = lev + 1$ calcul (d5.Text) End If If d6.Text  $\sim$  "" Then  $lev = lev + 1$ calcul (d6.Text) End If If d7.Text  $\sim$  "" Then  $lev = lev + 1$ calcul (d7.Text) End If End Sub Public Function verificare() As Boolean 'verifică datele de intrare (daca sunt introduse corect) Dim sir As String Dim m As Double ' Avem introdus cel puţin un *dl* If dl.Text = "" And d2.Text = "" And d3.Text  $=$  "" And  $d4. Text = "" And d5. Text = "" And d6. Text$  $=$  "" And d7.Text  $=$  "" Then MsgBox ("Trebuie introdusa cel putin o valoare pentru d ") verificare = False Exit Function

End If ' Am introdus *el* If  $el.Text = "" Then$ MsgBox ("introduceti valoarea lui e") el.SetFocus verificare = False Exit Function End If ' Am introdus *D* initial? If Dst.Text  $=$  "" Then MsgBox ("introduceti valoarea lui D initial") Dst.SetFocus  $verificance = False$ Exit Function End If ' Am introdus *D* final? If  $Dsf(Text = "" Then)$ MsgBox ("introduceti valoarea lui D final") Dsf.SetFocus verificare = False Exit Function End If ' *D* initial este mai mic decât *D* final? If val(Dst.Text) > val(Dsf.Text) Then MsgBox (" Valoarea lui D initial trebuie sa fie mai mica decât cea a lui D final") Dst.SetFocus verificare = False Exit Function End If ' Am introdus pasul lui *Dl* If  $Dpas.Text = "" Then$ MsgBox ("Introduceti valoarea pentru pasul lui D") Dpas.SetFocus  $verificance = False$ Exit Function End If  $m = Dist.Text - MAX$ ' Valorile lui *D* sunt mai mici decât *D* initial - MAX If val $(d1.Text)$  > m Or val $(d2.Text)$  > m Or  $val(d3.Text)$  > m Or val(d4.Text) > m Or val(d5.Text) > m Or  $\blacksquare$  $val(d6.Text)$  > m Or val(d7.Text) > m Then sir = "Valorile lui d trebuie sa fie mai mici decat"  $\sin = \sin + \text{Str}(m)$ MsgBox sir verificare = False Exit Function End If verificare = True End Function

**'Eroarea de deplasare a axei f(D)** Const  $MAX = 2.5$ Dim lev As Integer Private Sub CommandButton1 Click If verificare() Then citeste grafic Deplasarii axei.Hide fara.Hide meniu.Hide End If End Sub Private Sub calcul(dd As Double) Const pi =  $3.141592653$ Const  $n = 100$ Dim D As Double Dim i As Integer valoarea abscisei (0..2\*pi) Dim x As Double Dim sl As Double Dim s2 As Double Dim e As Double ' baza mică Dim bmil As Double Dim bmi2 As Double ' baza mare Dim bmal As Double Dim bma2 As Double 1 variabila ajutătoare (calculul efectiv al lui DZ) Dim al As Double Dim a2 As Double Dim sir As String ' inaltimea trapezelor Dim h As Double  $h = 2 * pi/n$  $e = e1$ . Text  $D = Dst.Text$  $i = 2$ While  $D \leq D$ sf.Text  $sl = 0$  $s2 = 0$  $x = 0$ For  $j = 0$  To  $n - 1$ ' se calculează baza mică bmil = Sqr(1 - (e + dd \* Sin(x)) \* (e +  $dd * \text{Sin}(x)$  /  $(D * D)$  $bmi2 = Sqr(1 - dd * dd * Sin(x) *$  $\text{Sin}(x) / (D * D)$  $x = x + h$ ' se calculează baza mare bmal = Sqr(1 - (e + dd \* Sin(x)) \* (e + dd \* Sin(x)) / (D \* D))  $bma2 = Sqr(1 - dd * dd * Sin(x) *$  $\sin(x) / (D * D)$ 

' se calculează integrala  $s1 = s1 + (bmi1 + bma1) * h / 2$  $s2 = s2 + (bmi2 + bma2) * h / 2$ Next j ' se calculează DZ (în micrometri)  $a1 = 2 * pi - s1$  $a1 = a1 * D / (4 * pi)$  $a1 = a1 * 1000$  $a2 = 2 * pi - s2$  $a2 = a2 * D / (4 * pi)$  $a2 = a2 * 1000$ Sheets("influenta deplasarii axei  $f(D)$ ").Cells $(i, 1) = D$ Sheets(" influenta deplasarii axei  $f(D)$ ").Cells(i, lev) = a1 - a2  $D = D + \text{D}$ pas.Text  $i = i + 1$ Wend  $\sin = "d"$  $\sin = \sin + \text{Right}(\text{Str}(2), 1)$  $sir = sir + Right(Str(lev - 1), 1)$  $\sin = \sin +$  "="  $\sin = \sin + \text{Str}(\text{dd})$  $sir = sir + "mm"$ Sheets("influenta deplasarii axei  $f(D)$ ").Cells $(1, lev) = sir$ Sheets("influenta deplasarii axei f(D)").Cells(l, lev).Characters(2, 2).Font.Subscript = True End Sub Public Sub grafic() Dim sir As String ' Nr de valori Dim k As Integer  $k = Int((Dsf.Text - Dst.Text) / Dpas.Text) + 2$  $sir = "a1:"$  $sir = sir + Chr(Asc("a") + lev - 1)$  $sir = sir + LTrim(Str(k))$ Dim ch As ChartObject Sheets(" influenta deplasarii axei f(D)"). Activate Sheets("influenta deplasarii axei  $f(D)$ ").ChartObjects.Delete Set ch = Worksheets("influenta deplasarii axei f(D)").ChartObjects.Add(25, 20,410, 220) ch.Chart.ChartWizard \_ Source:=Worksheets("influenta deplasarii axei  $f(D)$ ").Range(sir), Gallery:=xlLine, \_ Format:=l, PlotBy:=xlColumns, CategoryLabels:=l, \_ SeriesLabels:=l ch.Chart.PlotArea.Interior.Color = RGB(255, 255, 255) ch.Chart.ChartArea.Border.LineStyle = xlLineStyleNone

ch.Chart.Legend.Font.Size = 8 ch.Activate With ActiveChart .HasTitle = False End With ch.Activate With ActiveChart.Axes(xlValue) .HasMajorGridlines = True .TickLabels.Font.Size = 8 .TickLabels.NumberFormat = "General"  $HasTitle = True$ With .AxisTitle .Font.Name = "arial"  $.Font.Size =11$ . Caption  $=$  "DZ  ${\text{[mm]}}$ "  $\text{'}$ .Characters(3, 1). Font. Subscript = True  $.$ Characters $(1, 1)$ . Font. Name = "symbol"  $.$ Characters $(5, 1)$ . Font. Name = "symbol" .Characters $(5, 1)$ . Font. Size = 14 End With End With ch.Activate With ActiveChart.Axes(xlCategory) .HasMajorGridlines = True .TickLabels.Font.Size = 10 .TickLabels.Orientation = 0  $HasTitle = True$ With .AxisTitle . Caption  $=$  "D  $\lceil \text{mm} \rceil$ "  $Font.Size = 12$ End With End With End Sub Public Sub citeste() Sheets("influenta deplasarii axei f(D)").Cells.ClearContents  $lev = 1$ If dl.Text  $\sim$  "" Then  $lev = lev + 1$ calcul (dl.Text) End If If d2.Text  $\leq$  "" Then  $lev = lev + 1$ calcul (d2.Text) End If If d3.Text  $\leq$  "" Then  $lev = lev + 1$ calcul (d3.Text) End If If d4.Text  $\leq$  "" Then  $lev = lev + 1$ calcul (d4.Text) End If If d5.Text  $\leq$  "" Then

 $lev = lev + 1$ calcul (d5.Text) End If If d6.Text  $\leq$  "" Then  $lev = lev + 1$ calcul (d6.Text) End If If d7.Text  $\sim$  "" Then  $lev = lev + 1$ calcul (d7.Text) End If End Sub Public Function verificare() As Boolean Dim sir As String Dim m As Double If  $d1.Text =$  "" And  $d2.Text =$  "" And  $d3.Text$  $=$  "" And  $d4.Text = "" And d5.Text = "" And d6.Text$  $=$  "" And d7.Text  $=$  "" Then MsgBox ("Trebuie introdusa cel putin o valoare pentru d ") verificare = False Exit Function End If ' Am introdus e? If  $el.Text = "" Then$ MsgBox ("introduceti valoarea lui e") el.SetFocus verificare = False Exit Function End If ' Am introdus D initial? If  $Dst.Text = "" Then$ MsgBox ("introduceti valoarea lui D initial") Dst.SetFocus verificare = False Exit Function End If If  $Dsf.Text = ""$  Then MsgBox ("introduceti valoarea lui D final") Dsf.SetFocus verificare = False Exit Function End If If val(Dst.Text) > val(Dsf.Text) Then MsgBox (" Valoarea lui D initial trebuie sa fie mai mica decât cea a lui D final") Dst.SetFocus verificare = False Exit Function End If If Dpas.Text  $=$  "" Then

MsgBox ("Introduceti valoarea pentru pasul lui D") Dpas.SetFocus verificare = False Exit Function End If m = Dst.Text - MAX If val(d1.Text) > m Or val(d2.Text) > m Or  $val(d3.Text)$  > m Or val(d4.Text) > m Or val(d5.Text) > m Or  $val(d6.Text) > m Or val(d7.Text) > m Then$ sir = "Valorile lui d trebuie sa fie mai mici decat"  $\sin = \sin + \text{Str}(m)$ MsgBox sir verificare = False Exit Function End If verificare = True End Function

**'Eroarea de deplasare a axei f(e)** Const  $MAX = 2.5$ Dim lev As Integer Private Sub CommandButton1 Click() If verificare() Then citeste grafic deplasarii axei 1 .Hide fara.Hide meniu.Hide End If End Sub Private Sub calcul(dd As Double) Const  $pi = 3.141592653$ Const  $n = 100$ Dim D As Double Dim i As Integer Dim x As Double Dim sl As Double Dim s2 As Double Dim e As Double ' baza mică Dim bmil As Double Dim bmi2 As Double ' baza mare Dim bmal As Double Dim bma2 As Double ' variabila ajutătoare (calculul efectiv al lui DZ) Dim al As Double Dim a2 As Double Dim sir As String Dim h As Double

 $h = 2 * pi/n$  $e = Est.Text$  $D = D_1$ .Text  $i = 2$ While e <= Esf.Text  $s1 = 0$  $s2 = 0$  $x = 0$ For  $j = 0$  To  $n - 1$ ' se calculează baza mica bmil = Sqr(1 - (e + dd \* Sin(x)) \* (e +  $dd * Sin(x) / (D * D))$  $bmi2 = Sqr(1 - dd * dd * Sin(x) *$  $\sin(x) / (D * D)$  $x = x + h$ 1 se calculează baza mare bmal = Sqr(1 - (e + dd \* Sin(x)) \* (e + dd \* Sin(x)) / (D \* D))  $bma2 = Sqr(1 - dd * dd * Sin(x))$  $\sin(x) / (D * D)$ ' se calculează integrala  $s1 = s1 + (bmi1 + bma1) * h / 2$  $s2 = s2 + (bmi2 + bma2) * h / 2$ Next j ' se calculează DZ (in micrometri)  $a1 = 2 * pi - s1$  $a1 = a1 * D / (4 * pi)$  $a1 = a1 * 1000$  $a2 = 2 * pi - s2$  $a2 = a2 * D / (4 * pi)$  $a2 = a2 * 1000$ Sheets("influenta deplasarii axei  $f(e)$ ").Cells $(i, 1) = e$ Sheets("influenta deplasarii axei  $f(e)$ ").Cells(i, lev) = a1 - a2  $e = e + Ep$ as.Text  $i = i + 1$ Wend  $s$ ir = "d"  $s$ ir = sir + Right(Str(2), 1)  $sir = sir + Right(Str(lev - 1), 1)$  $sir = sir + "-"$  $\sin = \sin + \text{Str}(\text{dd})$  $sir = sir + "mm"$ Sheets("influenta deplasarii axei  $f(e)$ ").Cells $(1, lev) = sir$ Sheets("influenta deplasarii axei f(e)").Cells(l, lev).Characters(2, 2).Font.Subscript = True End Sub Public Sub grafic() Dim sir As String ' Nr de valori Dim k As Integer

 $k = Int((Esf.Text - Est.Text) / Epas.Text) + 2$  $sir = "a1:"$  $sir = sir + Chr(Asc("a") + lev - 1)$  $sir = sir + LTrim(Str(k))$ Dim ch As ChartObject Sheets("influenta deplasarii axei f(e)").Activate Sheets(" influenta deplasarii axei f(e)"). ChartObjects. Delete Set ch = Worksheets(" influenta deplasarii axei f(e)").ChartObjects.Add(25, 20,410, 220) ch.Chart.ChartWizard \_ Source:=Worksheets("influenta deplasarii axei f(e)").Range(sir), Gallery:=xlLine, \_ Format:=l, PlotBy:=xlColumns, CategoryLabels:=l, \_ SeriesLabels:=l ch.Chart.PlotArea.Interior.Color = RGB(255, 255, 255) ch.Chart.ChartArea.Border.LineStyle = xlLineStyleNone ch.Chart.Legend.Font.Size = 8 ch.Activate With ActiveChart  $HasTitle = False$ End With ch.Activate With ActiveChart.Axes(xlValue) .HasMajorGridlines = True .TickLabels.Font.Size = 8 .TickLabels.NumberFormat = "General" .HasTitle = True With .AxisTitle .Font.Name = "arial"  $.Font.Size =11$ .Caption = "DZ [mm]" '.Characters(3, l).Font.Subscript = True  $.$ Characters $(1, 1)$ . Font. Name = "symbol" .Characters(5, l).Font.Name = "symbol" .Characters $(5, 1)$ .Font.Size = 14 End With End With ch.Activate With ActiveChart.Axes(xlCategory) .HasMajorGridlines = True .TickLabels.Font.Size = 8 .TickLabels.Orientation = 0 .HasTitle = True With .AxisTitle . Caption =  $"e$  [mm]"  $.Font.Size =11$ End With End With End Sub Public Sub citeste()

Sheets("influenta deplasarii axei f(e)").Cells.ClearContents  $lev = 1$ If dl.Text  $\sim$  "" Then  $lev = lev + 1$ calcul (dl.Text) End If If d2.Text  $\sim$  "" Then  $lev = lev + 1$ calcul (d2.Text) End If If d3.Text  $\sim$  "" Then  $lev = lev + 1$ calcul (d3.Text) End If If d4.Text  $\sim$  "" Then  $lev = lev + 1$ calcul (d4.Text) End If If d5.Text  $\sim$  "" Then  $lev = lev + 1$ calcul (d5.Text) End If If d6.Text  $\sim$  "" Then  $lev = lev + 1$ calcul (d6.Text) End If If d7.Text  $\sim$  "" Then  $lev = lev + 1$ calcul (d7.Text) End If End Sub Public Function verificare() As Boolean Dim sir As String Dim m As Double If dl.Text = "" And d2.Text = "" And d3.Text  $=$  "" And  $d4. Text = "" And d5. Text = "" And d6. Text$  $=$  "" And d7.Text  $=$  "" Then MsgBox ("Trebuie introdusa cel putin o valoare pentru d ") verificare = False Exit Function End If If  $D_1$ .Text = "" Then MsgBox ("introduceti valoarea lui D") D 1.SetFocus verificare = False Exit Function End If If Est.Text  $=$  "" Then MsgBox ("introduceti valoarea lui e initial") Est.SetFocus verificare = False Exit Function

End If If  $Esf.Text = "" Then$ MsgBox ("introduceti valoarea lui e final") Esf.SetFocus verificare = False Exit Function End If If val(Est.Text) > val(Esf.Text) Then MsgBox (" Valoarea lui e initial trebuie sa fie mai mica decât cea a lui e final") Est.SetFocus verificare = False Exit Function End If If Epas.Text  $=$  "" Then MsgBox ("Introduceti valoarea pentru pasul lui e") Epas.SetFocus verificare = False Exit Function End If  $m = D$  1. Text - MAX If val(d1.Text) > m Or val(d2.Text) > m Or  $val(d3.Text)$  > m Or val(d4.Text) > m Or val(d5.Text) > m Or  $val(d6.Text) > m Or val(d7.Text) > m Then$ sir = "Valorile lui d trebuie sa fie mai mici decât"  $\sin = \sin + \text{Str}(m)$ MsgBox sir verificare = False Exit Function End If verificare = True End Function **'Eroarea de contact** Const  $MAX = 3$ Dim lev As Integer Private Sub CommandButton1 Click() If verificare() Then citeste grafic deformare\_contact.Hide Cu.Hide meniu.Hide End If End Sub Public Sub citeste() Sheets("influenta deformării de contact") .Cells.ClearContents  $lev = 1$ If d1.Text  $\sim$  "" Then  $lev = lev + 1$ 

calcul (dl.Text) End If If d2.Text  $\leq$  "" Then  $lev = lev + 1$ calcul (d2.Text) End If If d3.Text  $\sim$  "" Then  $lev = lev + 1$ calcul (d3.Text) End If If d4.Text  $\sim$  "" Then  $lev = lev + 1$ calcul (d4.Text) End If If d5.Text  $\sim$  "" Then  $lev = lev + 1$ calcul (d5.Text) End If If d6.Text  $\sim$  "" Then  $lev = lev + 1$ calcul (d6.Text) End If If d7.Text  $\sim$  "" Then  $lev = lev + 1$ calcul (d7.Text) End If End Sub Public Sub grafic $()$ Dim sir As String Dim k As Integer  $k = Int((Dsf.Text - Dst.Text) / Dpas.Text) +$ **2**  $sir = "a1:"$  $sir = sir + Chr(Asc("a") + lev - 1)$  $sir = sir + LTrim(Str(k))$ Dim ch As ChartObject Sheets("influenta deformatiei de contact").Activate Sheets("influenta deformatiei de contact").ChartObjects.Delete Set ch = Worksheets("influenta deform. de contact").ChartObjects.Add(25, 20, 520, 280) ch.Chart.ChartWizard \_ Source:=Worksheets("influenta deform. de contact").Range(sir), Gallery:=xlLine, Format:=l, PlotBy:=xlColumns, CategoryLabels:=1,  $\overline{\phantom{a}}$ SeriesLabels:=l ch.Chart.PlotArea.Interior.Color = RGB(255, 255, 255) ch.Chart.ChartArea.Border.LineStyle = xlLineStyleNone ch.Chart.Legend.Font.Size = 9 ch.Activate

With ActiveChart  $HasTitle = False$ End With ch.Activate With ActiveChart.Axes(xlValue) .HasMajorGridlines = True .TickLabels.Font.Size =10 .TickLabels.NumberFormat = "General"  $HasTitle = True$ With .AxisTitle .Font.Name = "arial"  $Font.Size =12$ .Caption  $=$  "dc  ${\text{[mm]}}$ " .Characters(2, l).Font.Subscript = True  $.$ Characters $(1, 1)$ . Font. Name = "symbol"  $.$ Characters $(5, 1)$ . Font. Name = "symbol" .Characters $(5, 1)$ .Font.Size = 14 End With End With ch.Activate With ActiveChart.Axes(xlCategory) .HasMajorGridlines = True .TickLabels.Font.Size = 10 .TickLabels.Orientation = 0  $HasTitle = True$ With .AxisTitle .Caption =  $"D [mm]"$  $.$ Font.Size = 12 End With End With End Sub Private Sub calcul(dd As Double) Dim D As Double Dim i As Integer Dim a As Double Dim sir As String  $e = e1$ . Text  $D = Dst.Text$  $i = 2$ While  $D \leq D$ sf.Text  $a = 1.3847536$  $a = a * Exp(2 / 3 * Log(e))$  $a = a * Exp(-1 / 3 * Log(dd))$  $a = a * Exp(-1 / 12 * Log(D / 2))$  $a = a * Exp(1 / 4 * Log(D / 2 + dd))$  $Exp(-1 / 6 * Log(D + dd))$ Sheets("influenta deformatiei de contact").Cells $(i, 1) = D$ Sheets("influenta deformatiei de contact").Cells $(i, lev) = a$  $D = D + D$ pas.Text  $i = i + 1$ Wend  $sir = "rs"$ 

 $\text{isir} = \text{sir} + \text{Right}(\text{Str}(2), 1)$  $sir = sir + Right(Str(lev - 1), 1)$  $\sin = \sin +$  "="  $sir = sir + Str(dd)$  $\sin = \sin +$  "mm" Sheets("influenta deformatiei de contact").Cells $(1, lev) = sir$ Sheets("influenta deformatiei de contact").Cells(l, lev).Characters(2, 2).Font.Subscript = True End Sub Public Function verificare() As Boolean Dim sir As String Dim m As Double If dl.Text = "" And d2.Text = "" And d3.Text  $=$  "" And  $d4.Text = "" And d5.Text = "" And d6.Text$  $=$  "" And d7.Text  $=$  "" Then MsgBox ("Trebuie introdusa cel putin o valoare pentru rs") verificare = False Exit Function End If If  $el.Text = "" Then$ MsgBox ("introduceri valoarea lui p") el.SetFocus verificare = False Exit Function End If If  $Dst.Text = "" Then$ MsgBox ("introduceti valoarea lui D initial") Dst.SetFocus verificare = False Exit Function End If If  $Dsf.Text = "" Then$ MsgBox ("introduceti valoarea lui D final") Dsf.SetFocus verificare = False Exit Function End If If val $(Dist.Text) > val(Dsf.Text)$  Then MsgBox (" Valoarea lui D initial trebuie sa fie mai mica decât cea a lui D final") Dst.SetFocus verificare = False Exit Function End If If Dpas.Text  $=$  "" Then MsgBox ("Introduceri valoarea pentru pasul lui D") Dpas.SetFocus verificare = False

Exit Function End If  $m = Dst.Text - MAX$ If val(d1.Text) > m Or val(d2.Text) > m Or  $val(d3.Text)$  > m Or val(d4.Text) > m Or val(d5.Text) > m Or  $val(d6.Text)$  > m Or val(d7.Text) > m Then sir = "Valorile lui rs trebuie sa fie mai mici decât"  $\sin = \sin + \text{Str}(m)$ MsgBox sir verificare = False Exit Function End If verificare = True End Function

**'Eroarea relativă de contact** Const  $MAX = 3$ Dim lev As Integer Private Sub CommandButton1 Click() If verificare() Then citeste grafic contact relativa.Hide Cu.Hide meniu.Hide End If End Sub Public Sub citeste() Sheets("eroare relativa (contact)").Cells.ClearContents  $lev = 1$ If dl.Text  $\sim$  "" Then  $lev = lev + 1$ calcul (dl.Text) End If If d2.Text  $\sim$  "" Then  $lev = lev + 1$ calcul (d2.Text) End If If d3.Text  $\sim$  "" Then  $lev = lev + 1$ calcul (d3.Text) End If If d4.Text  $\sim$  "" Then  $lev = lev + 1$ calcul (d4.Text) End If If d5.Text  $\sim$  "" Then  $lev = lev + 1$ calcul (d5.Text) End If

If d6.Text  $\sim$  "" Then  $lev = lev + 1$ calcul (d6.Text) End If If d7.Text  $\heartsuit$  "" Then  $lev = lev + 1$ calcul (d7.Text) End If End Sub Public Sub grafic $()$ Dim sir As String Dim k As Integer  $k = Int((Dsf.Text - Dst.Text) / Dpas.Text) + 2$  $sir = "a1:"$  $sir = sir + Chr(Asc("a") + lev - 1)$  $sir = sir + LTrim(Str(k))$ Dim ch As ChartObject Sheets("eroare relativa (contact)").Activate Sheets("eroare relativa (contact)").ChartObjects.Delete Set ch = Worksheets("eroare relativa (contact)").ChartObjects.Add(25, 20, 520, 280) ch.Chart.ChartWizard \_ Source:=Worksheets("eroare relativa  $(contact)$ ").Range $(sir)$ , Gallery:=xlLine, Format:=l, PlotBy:=xlColumns, CategoryLabels:=1, SeriesLabels:=l ch.Chart.PlotArea.Interior.Color = RGB(255, 255,255) ch.Chart.ChartArea.Border.LineStyle = xlLineStyleNone ch.Chart.Legend.Font.Size = 9 ch.Activate With ActiveChart  $HasTitle = False$ End With ch.Activate With ActiveChart.Axes(xlValue) .HasMajorGridlines = True .TickLabels.Font.Size = 10 .TickLabels.NumberFormat = "General" .HasTitle = True With .AxisTitle .Font.Name = "arial"  $.$ Font.Size = 12 .Caption = "dcE [mm]"  $R$ Characters $(2, 2)$ . Font. Subscript = True .Characters(l, l).Font.Name = "symbol" .Characters(5, l).Font.Name = "symbol" .Characters $(5, 1)$ .Font.Size = 14 End With End With ch.Activate

With ActiveChart.Axes(xlCategory) .HasMajorGridlines = True .TickLabels.Font.Size = 10 .TickLabels.Orientation = 0 .HasTitle = True With .AxisTitle . Caption  $=$  "D  $\lceil$ mm $\rceil$ "  $.$ Font.Size = 12 End With End With End Sub Private Sub calcul(dd As Double) Dim D As Double Dim i As Integer Dim a As Double Dim sir As String Dim vmax As Double  $e = e1$ . Text  $D = Dst.Text$  $i = 2$ While  $D \leq D$ sf.Text  $a = 1.3847536$  $a = a * Exp(2 / 3 * Log(e))$  $a = a * Exp(-1 / 3 * Log(dd))$  $a = a * Exp(-1 / 12 * Log(D / 2))$  $a = a * Exp(1 / 4 * Log(D / 2 + dd)) *$  $Exp(-1 / 6 * Log(D + dd))$ If  $i = 2$  Then  $vmax = a$ End If Sheets("eroare relativa  $(contact)$ "). Cells $(i, 1) = D$ Sheets("eroare relativa  $(contact)$ ").Cells $(i, lev)$  = vmax - a  $D = D + D$ pas.Text  $i = i + 1$ Wend  $sir = "rs"$  $\text{isir} = \text{sir} + \text{Right}(\text{Str}(2), 1)$  $sir = sir + Right(Str(lev - 1), 1)$  $\sin = \sin +$  "="  $sir = sir + Str(dd)$  $sir = sir + "mm"$ Sheets("eroare relativa (contact)").Cells(l,  $lev$ ) =  $s$ ir Sheets("eroare relativa (contact)").Cells(l, lev).Characters(2, 2).Font.Subscript = True End Sub Public Function verificare() As Boolean Dim sir As String Dim m As Double If dl.Text = "" And d2.Text = "" And d3.Text  $=$  "" And  $d4.Text = "" And d5.Text = "" And d6.Text$  $=$  "" And d7.Text  $=$  "" Then

MsgBox ("Trebuie introdusa cel putin o valoare pentru rs ") verificare = False Exit Function End If If  $e1.$  Text  $=$  "" Then MsgBox ("introduceti valoarea lui p") el.SetFocus verificare = False Exit Function End If If Dst.Text  $=$  "" Then MsgBox ("introduceti valoarea lui D initial") Dst.SetFocus verificare = False Exit Function End If If  $Dsf.Text = "" Then$ MsgBox ("intoduceti valoarea lui D final") Dsf.SetFocus verificare = False Exit Function End If If val(Dst.Text) > val(Dsf.Text) Then MsgBox (" Valoarea lui D initial trebuie sa fie mai mica decât cea a lui D final") Dst.SetFocus verificare = False Exit Function End If If Dpas.Text  $=$  "" Then MsgBox ("Intoduceţi valoarea pentru pasul lui D") Dpas.SetFocus verificare = False Exit Function End If  $m = Dist.Text - MAX$ If val(d1.Text) > m Or val(d2.Text) > m Or  $val(d3.Text) > m Or$  $val(d4.Text) > m Or val(d5.Text) > m Or$  $val(d6.Text)$  > m Or val $(d7.Text)$  > m Then sir = "Valorile lui rs trebuie sa fie mai mici decat"  $\sin = \sin + \text{Str}(m)$ MsgBox sir verificare = False Exit Function End If verificare = True End Function Private Sub UserForm Click() End Sub

**'Eroarea de deplasare a axei palpatorului exterior f(D)** Const  $MAX = 3$ Dim lev As Integer Private Sub CommandButton1 Click() If verificare() Then citeşte grafic pozitionare axa.Hide Cu.Hide meniu.Hide End If End Sub Public Sub citeste() Sheets("influenta pozitiei axiale f(D)ext").Cells.ClearContents  $lev = 1$ If d1.Text  $\sim$  "" Then  $lev = lev + 1$ calcul (dl .Text) End If If d2.Text  $\sim$  "" Then  $lev = lev + 1$ calcul (d2.Text) End If If d3.Text  $\sim$  "" Then  $lev = lev + 1$ calcul (d3.Text) End If If d4.Text  $\sim$  "" Then  $lev = lev + 1$ calcul (d4.Text) End If If d5.Text  $\sim$  "" Then  $lev = lev + 1$ calcul (d5.Text) End If If d6.Text  $\sim$  "" Then  $lev = lev + 1$ calcul (d6.Text) End If If d7.Text  $\sim$  "" Then  $lev = lev + 1$ calcul (d7.Text) End If End Sub Public Sub grafic() Dim sir As String Dim k As Integer  $k = Int((Dsf.Text - Dst.Text) / Dpas.Text) +$  $sir = "a1:"$  $sir = sir + Chr(Asc("a") + lev - 1)$ 2

 $sir = sir + LTrim(Str(k))$ Dim ch As ChartObject Sheets("influenta pozitiei axiale f(D)ext").Activate Sheets("influenta pozitiei axiale f(D)ext").ChartObjects.Delete  $Set ch = Work sheets("influenta pozitiei)$ axiale f(D)-ext").ChartObjects.Add(25, 20, 420, 240) ch.Chart.ChartWizard \_ Source:=Worksheets("influenta pozitiei axiale f(D)-ext").Range(sir), Gallery:=xlLine, Format:=l, PlotBy:=xlColumns, CategoryLabels:=1, SeriesLabels:=l ch.Chart.PlotArea.Interior.Color = RGB(225, 225, 225) ch.Chart.ChartArea.Border.LineStyle = xlLineStyleNone ch.Chart.Legend.Font.Size = 9 ch.Activate With ActiveChart  $HasTitle = False$ End With ch.Activate With ActiveChart.Axes(xlValue) .HasMajorGridlines = True .TickLabels.Font.Size =10 .TickLabels.NumberFormat = "General" . HasTitle = True With .AxisTitle .Font.Name = "arial"  $.$ Font.Size = 12 .Caption  $=$  "dp  $[mm]$ " .Characters(2, l).Font.Subscript = True .Characters(l, l).Font.Name = "symbol" .Characters(5, l).Font.Name = "symbol" .Characters $(5, 1)$ .Font.Size = 14 End With End With ch.Activate With ActiveChart.Axes(xlCategory) .HasMajorGridlines = True .TickLabels.Font.Size =10 .TickLabels.Orientation = 0  $HasTitle = True$ With .AxisTitle . Caption  $=$  "D  $[mm]$ "  $.$ Font.Size = 12 End With End With End Sub Private Sub calcul(dd As Double) Dim D As Double

Dim i As Integer Dim a As Double Dim sir As String  $e = e1$ .Text  $D = Dst.Text$  $i = 2$ While  $D \leq D$ sf.Text  $a = 1 - Sqr(1 - e * e / ((D / 2 + dd) * (D /$  $2 + dd$ ))  $a = a * 1000 * D / 2$ Sheets("influenta poziţiei axiale f(D)  $ext"$ ).Cells $(i, 1) = D$ Sheets("influenta poziției axiale f(D) $ext"$ ).Cells(i, lev) = a  $D = D + \text{D}$ pas.Text  $i = i + 1$ Wend  $sir = "rs"$  $\text{isir} = \text{sir} + \text{Right}(\text{Str}(2), 1)$  $sir = sir + Right(Str(lev - 1), 1)$  $\sin = \sin +$  "="  $\sin = \sin + \text{Str}(\text{dd})$  $sir = sir + "mm"$ Sheets("influenta pozitiei axiale f(D) $ext")$ .Cells $(1, lev) = sir$ Sheets("influenta pozitiei axiale f(D)ext").Cells(l, lev).Characters(2, 2).Font.Subscript = True End Sub Public Function veriflcare() As Boolean Dim sir As String Dim m As Double If dl.Text = "" And d2.Text = "" And d3.Text  $=$  "" And  $_{-}$  $d4. Text = "" And d5. Text = "" And$  $d6. Text = "" And d7. Text = "" Then$ MsgBox ("Trebuie introdusa cel putin o valoare pentru rs ") verificare = False Exit Function End If If  $el.Text = "" Then$ MsgBox ("introduceti valoarea lui e") el.SetFocus verificare = False Exit Function End If If Dst.Text  $=$  "" Then MsgBox ("introduceti valoarea lui D initial") Dst.SetFocus verificare = False Exit Function End If

If Dsf.Text  $=$  "" Then MsgBox ("introduceti valoarea lui D final") Dsf.SetFocus  $verificare = False$ Exit Function End If If val(Dst.Text) > val(Dsf.Text) Then MsgBox (" Valoarea lui D initial trebuie sa fie mai mica decât cea a lui D final") Dst.SetFocus verificare = False Exit Function End If If Dpas.Text  $=$  "" Then MsgBox ("Introduceti valoarea pentru pasul lui D") Dpas.SetFocus verificare = False Exit Function End If  $m = Dist.Text - MAX$ If val $(d1.Text)$  > m Or val $(d2.Text)$  > m Or val(d3.Text)  $> m$  Or val(d4.Text) > m Or val(d5.Text) > m Or  $val(d6.Text)$  > m Or val(d7.Text) > m Then sir = "Valorile lui rs trebuie sa fie mai mici decât"  $\sin = \sin + \text{Str}(m)$ MsgBox sir verificare = False Exit Function End If verificare = True End Function Private Sub UserForm Click()

### End Sub

**'Eroarea de deplasare a palpatorului exterior f(e)** Const  $MAX = 3$ Dim lev As Integer Private Sub CommandButton1\_Click() If verificare() Then citeste grafic pozitionare\_axal .Hide Cu.Hide meniu.Hide End If End Sub Public Sub citeste() Sheets("influenta pozit axiale f(e) ext").Cells.ClearContents  $lev = 1$ 

If dl.Text  $\sim$  "" Then  $lev = lev + 1$ calcul (dl.Text) End If If d2.Text  $\sim$  "" Then  $lev = lev + 1$ calcul (d2.Text) End If If d3.Text  $\sim$  "" Then  $lev = lev + 1$ calcul (d3.Text) End If If d4.Text  $\sim$  "" Then  $lev = lev + 1$ calcul (d4.Text) End If If d5.Text  $\sim$  "" Then  $lev = lev + 1$ calcul (d5.Text) End If If d6.Text  $\sim$  "" Then  $lev = lev + 1$ calcul (d6.Text) End If If d7.Text  $\sim$  "" Then  $lev = lev + 1$ calcul (d7.Text) End If End Sub Public Sub grafic $()$ Dim sir As String Dim k As Integer  $k = Int((Esf.Text - Est.Text) / Epas.Text) + 2$  $sir = "a1:"$  $sir = sir + Chr(Asc("a") + lev - 1)$  $sir = sir + LTrim(Str(k))$ Dim ch As ChartObject Sheets(" influenta pozit axiale f(e) ext").Activate Sheets("influenta pozit axiale f(e) ext").ChartObjects.Delete Set ch = Worksheets("influenta pozit axiale f(e)-ext").ChartObjects.Add(25, 20,420, 240) ch.Chart.ChartWizard \_ Source:=Worksheets("influenta pozit axiale  $f(e)$ -ext").Range(sir), Gallery:=xlLine, Format:=l, PlotBy:=xlColumns, CategoryLabels:=l, \_ SeriesLabels:=l ch.Chart.PlotArea.Interior.Color = RGB(255, 255,255) ch.Chart.ChartArea.Border.LineStyle = xlLineStyleNone ch.Chart.Legend.Font.Size = 9 ch.Activate

With ActiveChart  $HasTitle = False$ End With ch.Activate With ActiveChart.Axes(xlValue) .HasMajorGridlines = True .TickLabels.Font.Size =10 .TickLabels.NumberFormat = "General" .HasTitle = True With .AxisTitle .Font.Name = "arial"  $.$ Font.Size = 12 .Caption  $=$  "dp  $[mm]$ " .Characters $(2, 1)$ .Font.Subscript = True .Characters(l, l).Font.Name = "symbol" .Characters(5, l).Font.Name = "symbol" .Characters $(5, 1)$ .Font.Size = 14 End With End With ch.Activate With ActiveChart.Axes(xlCategory) .HasMajorGridlines = True .TickLabels.Font.Size =10 .TickLabels.Orientation = 0 .HasTitle = True With .AxisTitle .Caption = " $e$  [mm]"  $Font.Size =12$ End With End With End Sub Private Sub calcul(dd As Double) Dim D As Double Dim i As Integer Dim a As Double Dim sir As String Dim e As Double  $e = Est.Text$  $D = D_1$ .Text  $i = 2$ While e <= Esf.Text  $a = 1 - Sqr(1 - e * e / ((D / 2 + dd) * (D /$  $2 + dd$ ))  $a = a * 1000 * D / 2$ Sheets("influenta pozit axiale f(e)  $ext"$ ).Cells $(i, 1) = e$ ' datele se scriu in celulele corespunzătoare Sheets("influenta pozit axiale f(e)  $ext"$ ). Cells $(i, lev) = a$ ' d se incrementează cu pasul  $e = e + Ep$ as.Text  $i = i + 1$ Wend  $sir = "rs"$ 

 $\text{Sir} = \text{sir} + \text{Right}(\text{Str}(2), 1)$  $sir = sir + Right(Str(lev - 1), 1)$  $\sin = \sin +$  "="  $\sin = \sin + \text{Str}(\text{dd})$  $sir = sir + "mm"$ Sheets("influenta pozit axiale f(e)  $ext"$ ).Cells $(1, lev) = sir$ Sheets("influenta pozit axiale f(e) ext").Cells( 1, lev).Characters(2, 2).Font.Subscript = True End Sub Public Function verificare() As Boolean Dim sir As String Dim m As Double If dl.Text = "" And d2.Text = "" And d3.Text  $=$  "" And  $\overline{ }$  $d4.Text = "" And d5.Text = "" And d6.Text$  $=$  "" And d7.Text  $=$  "" Then MsgBox ("Trebuie introdusa cel putin o valoare pentru rs ") verificare = False Exit Function End If If  $D_1$ .Text = "" Then MsgBox ("introduceti valoarea lui D") D 1.SetFocus verificare = False Exit Function End If If Est.Text  $=$  "" Then MsgBox ("introduceti valoarea lui e initial") Est.SetFocus verificare = False Exit Function End If If  $Esf.Text = "" Then$ MsgBox ("introduceti valoarea lui e final") Esf.SetFocus verificare = False Exit Function End If If val(Est.Text)  $>$  val(Esf.Text) Then MsgBox (" Valoarea lui e initial trebuie sa fie mai mica decât cea a lui e final") Est.SetFocus verificare = False Exit Function End If If Epas.Text  $=$  "" Then MsgBox ("Introduceti valoarea pentru pasul lui e") Epas.SetFocus verificare = False Exit Function End If

 $m = D$  1.Text - MAX If val $(d1.Text)$  > m Or val $(d2.Text)$  > m Or  $val(d3.Text)$  > m Or  $val(d4.Text)$  > m Or val $(d5.Text)$  > m Or  $val(d6.Text)$  > m Or val(d7.Text) > m Then sir = "Valorile lui rs trebuie sa fie mai mici decât"  $\sin = \sin + \text{Str}(m)$ MsgBox sir verificare = False Exit Function End If verificare = True End Function

**'Eroarea de deplasare a palpatorului interior f(D)** Const  $MAX = 3$ Dim lev As Integer Private Sub CommandButton1 Click() If verificare() Then citeste grafic pozitionare\_axa\_int.Hide Cu.Hide meniu.Hide End If End Sub Public Sub citeste() Sheets("influenta pozit axiale f(D) int").Cells.ClearContents  $lev = 1$ If d1.Text  $\sim$  "" Then  $lev = lev + 1$ calcul (dl.Text) End If If d2.Text  $\sim$  "" Then  $lev = lev + 1$ calcul (d2.Text) End If If d3.Text  $\sim$  "" Then  $lev = lev + 1$ calcul (d3.Text) End If If d4.Text  $\sim$  "" Then  $lev = lev + 1$ calcul (d4.Text) End If If d5.Text  $\sim$  "" Then  $lev = lev + 1$ calcul (d5.Text) End If If d6.Text  $\sim$  "" Then

 $lev = lev + 1$ calcul (d6.Text) End If If d7.Text  $\sim$  "" Then  $lev = lev + 1$ calcul (d7.Text) End If End Sub Public Sub grafic $()$ Dim sir As String Dim k As Integer  $k = Int((Dsf.Text - Dst.Text) / Dpas.Text) +$ 2  $sir = "al:"$  $sir = sir + Chr(Asc("a") + lev - 1)$  $sir = sir + LTrim(Str(k))$ Dim ch As ChartObject Sheets("influenta pozit axiale f(D) int"). Activate Sheets(" influenta pozit axiale f(D) int").ChartObjects.Delete Set ch = Worksheets("influenta pozit axiale f(D)-int").ChartObjects.Add(25, 20,420, 240) ch.Chart.ChartWizard \_ Source:=Worksheets("influenta pozit axiale f(D)-int").Range(sir), Gallery:=xlLine, \_ Format:=l, PlotBy:=xlColumns, CategoryLabels:=l, \_ SeriesLabels:=l ch.Chart.PlotArea.Interior. Color = RGB(225, 225,225) ch.Chart.ChartArea.Border.LineStyle = xlLineStyleNone ch.Chart.Legend.Font.Size = 9 ch.Activate With ActiveChart  $HasTitle = False$ End With ch.Activate With ActiveChart.Axes(xlValue) .HasMajorGridlines = True .TickLabels.Font.Size =10 .TickLabels.NumberFormat = "General" .HasTitle = True With .AxisTitle .Font.Name = "arial"  $.$ Font.Size = 12 . Caption  $=$  "d'p  $\lceil mm \rceil$ " .Characters(3, l).Font.Subscript = True  $.$ Characters $(1, 1)$ . Font. Name = "symbol" .Characters(6, l).Font.Name = "symbol" .Characters $(6, 1)$ . Font. Size = 14 End With

End With ch.Activate With ActiveChart.Axes(xlCategory) .HasMajorGridlines = True .TickLabels.Font.Size = 10 .TickLabels.Orientation = 0 .HasTitle = True With .AxisTitle .Caption =  $"D$  [mm]"  $.$ Font.Size = 12 End With End With End Sub Private Sub calcul(dd As Double) Dim D As Double Dim i As Integer Dim a As Double Dim sir As String  $e = e1$ . Text  $D = Dst$ . Text  $i = 2$ While D <= Dsf.Text  $a = 1 - Sqr(1 - e * e / ((D / 2 - dd) * (D / 2))$ - dd)))  $a = a * 1000 * D / 2$ Sheets("influenta pozit axiale f(D) int").Cells $(i, 1) = D$ Sheets("influenta pozit axiale f(D) int").Cells $(i, lev) = a$  $D = D + \text{D}$ pas.Text  $i = i + 1$ Wend  $sir = "rs"$  $sir = sir + Right(Str(lev - 1), 1)$  $\sin = \sin +$  "="  $\sin = \sin + \text{Str}(\text{dd})$  $\sin = \sin +$  "mm" Sheets("influenta pozit axiale f(D)  $int"$ ).Cells(1, lev) = sir Sheets("influenta pozit axiale f(D) int").Cells(l, lev).Characters(2, 2).Font.Subscript = True End Sub Public Function verificare() As Boolean Dim sir As String Dim m As Double If dl.Text = "" And d2.Text = "" And d3.Text  $=$  "" And  $d4.Text = "" And d5.Text = "" And d6.Text$  $=$  "" And d7.Text  $=$  "" Then MsgBox ("Trebuie introdusa cel putin o valoare pentru rs ") verificare = False Exit Function

End If If  $el.Text = "" Then$ MsgBox ("introduceti valoarea lui e") el.SetFocus verificare = False Exit Function End If If Dst.Text  $=$  "" Then MsgBox ("introduceti valoarea lui D initial") Dst.SetFocus verificare = False Exit Function End If If  $Dsf.Text = "" Then$ MsgBox ("introduceti valoarea lui D final") Dsf.SetFocus verificare = False Exit Function End If If val $(Dist.Text) > val(Dsf.Text)$  Then MsgBox (" Valoarea lui D initial trebuie sa fie mai mica decât cea a lui D final") Dst.SetFocus verificare = False Exit Function End If If  $Dpas.Text = "" Then$ MsgBox ("Introduceti valoarea pentru pasul lui D") Dpas.SetFocus verificare = False Exit Function End If  $m = Dist.Text - MAX$ If val $(d1.Text)$  > m Or val $(d2.Text)$  > m Or  $val(d3.Text)$  > m Or val(d4.Text) > m Or val(d5.Text) > m Or  $_{-}$  $val(d6.Text) > m Or val(d7.Text) > m Then$ sir = "Valorile lui rs trebuie sa fie mai mici decât"  $\sin = \sin + \text{Str}(m)$ MsgBox sir verificare = False Exit Function End If verificare = True End Function Private Sub UserForm\_Click() End Sub

**'Eroarea de deplasare a palpatorului interior f(e)** Const  $MAX = 3$ Dim lev As Integer Private Sub CommandButton1 Click() If verificare() Then citeste grafic pozitionare\_axa1\_int.Hide Cu.Hide meniu.Hide End If End Sub Public Sub citeste() Sheets(" influenta pozit axiale f(e) int").Cells.ClearContents  $lev = 1$ If d1.Text  $\sim$  "" Then  $lev = lev + 1$ calcul (dl .Text) End If If d2.Text  $\sim$  "" Then  $lev = lev + 1$ calcul (d2.Text) End If If d3.Text  $\sim$  "" Then  $lev = lev + 1$ calcul (d3.Text) End If If d4.Text  $\sim$  "" Then  $lev = lev + 1$ calcul (d4.Text) End If If d5.Text  $\sim$  "" Then  $lev = lev + 1$ calcul (d5.Text) End If If d6.Text  $\sim$  "" Then  $lev = lev + 1$ calcul (d6.Text) End If If d7.Text  $\sim$  "" Then  $lev = lev + 1$ calcul (d7.Text) End If End Sub Public Sub grafic $()$ Dim sir As String ' Nr de valori Dim k As Integer  $k = Int((Esf.Text - Est.Text) / Epas.Text) + 2$  $sir = "a1:"$  $sir = sir + Chr(Asc("a") + lev - 1)$  $sir = sir + LTrim(Str(k))$ Dim ch As ChartObject

Sheets("influenta pozit axiale f(e) int").Activate Sheets("influenta pozit axiale f(e) int").ChartObjects.Delete  $Set ch = Work sheets("influenta pozit axiale)$ f(e)-int").ChartObjects.Add(25,20,420, 240) ch.Chart.ChartWizard \_ Source:=Worksheets("influenta pozit axiale f(e)-int").Range(sir), Gallery:=xlLine, \_ Format:=l, PlotBy:=xlColumns, CategoryLabels:=l, \_ SeriesLabels:=l ch.Chart.PlotArea.Interior.Color = RGB(255, 255,255) ch.Chart.ChartArea.Border.LineStyle = xlLineStyleNone ch.Chart.Legend.Font.Size = 9 ch.Activate With ActiveChart .HasTitle = False End With ch.Activate With ActiveChart.Axes(xlValue) .HasMajorGridlines = True .TickLabels.Font.Size = 10 .TickLabels.NumberFormat = "General" .HasTitle = True With .AxisTitle .Font.Name = "arial"  $.$ Font.Size = 12 . Caption  $=$  "d'p  $\lceil mm \rceil$ "  $.$ Characters $(3, 1)$ . Font. Subscript = True .Characters $(1, 1)$ .Font.Name = "symbol" .Characters(6, l).Font.Name = "symbol" .Characters $(6, 1)$ .Font.Size = 14 End With End With ch.Activate With ActiveChart.Axes(xlCategory) .HasMajorGridlines = True .TickLabels.Font.Size = 10 .TickLabels.Orientation = 0 .HasTitle = True With .AxisTitle .Caption = " $e$  [mm]"  $.$  Font. Size = 12 End With End With End Sub Private Sub calcul(dd As Double) Dim D As Double Dim i As Integer Dim a As Double Dim sir As String Dim e As Double

e = Est.Text  $D = D$  1. Text  $i = 2$ While  $e \leq Esf$ . Text  $a = 1 - Sqr(1 - e * e / ((D / 2 - dd) * (D / 2))$ - dd)))  $a = a * 1000 * D / 2$ Sheets("influenta pozit axiale f(e) $int"$ ).Cells $(i, 1) = e$ Sheets("influenta pozit axiale f(e) int").Cells $(i, lev) = a$  $e = e + Ep$ as.Text  $i = i + 1$ Wend  $sir = "rs"$  $\text{Sir} = \text{sir} + \text{Right}(\text{Str}(2), 1)$  $sir = sir + Right(Str(lev - 1), 1)$  $s$ ir =  $s$ ir + "="  $sir = sir + Str(dd)$  $sir = sir + "mm"$ Sheets(" influenta pozit axiale f(e)  $int"$ ).Cells(1, lev) = sir Sheets("influenta pozit axiale f(e) int").Cells(l, lev).Characters(2, 2).Font.Subscript = True End Sub Public Function verificare() As Boolean Dim sir As String Dim m As Double If d1.Text =  $"$  And d2.Text =  $"$  And d3.Text  $=$  "" And  $d4. Text = "" And d5. Text = "" And d6. Text$  $=$  "" And d7.Text  $=$  "" Then MsgBox ("Trebuie introdusa cel putin o valoare pentru rs") verificare = False Exit Function End If If  $D$  1.Text = "" Then MsgBox ("introduceti valoarea lui D") D 1.SetFocus verificare = False Exit Function End If If Est.Text  $=$  "" Then MsgBox ("introduceti valoarea lui e initial") Est.SetFocus verificare = False Exit Function End If If  $Esf.Text = "" Then$ MsgBox ("introduceti valoarea lui e final") Esf. SetFocus verificare = False Exit Function

End If If val $(Est.Text) > val(Esf.Text)$  Then MsgBox (" Valoarea lui e initial trebuie sa fie mai mica decât cea a lui e final") Est.SetFocus verificare = False Exit Function End If If Epas.Text  $=$  "" Then MsgBox ("Introduceti valoarea pentru pasul lui e") Epas.SetFocus verificare = False Exit Function End If  $m = D$  1.Text - MAX ' Valorile lui D sunt mai mici decat D initial -MAX If val(d1.Text) > m Or val(d2.Text) > m Or  $val(d3.Text)$  > m Or  $val(d4.Text)$  > m Or val $(d5.Text)$  > m Or  $val(d6.Text)$  > m Or val(d7.Text) > m Then sir = "Valorile lui rs trebuie sa fie mai mici decat"  $\sin = \sin + \text{Str}(m)$ MsgBox sir verificare = False Exit Function End If verificare = True End Function

'Comparaţie Const  $MAX = 3$ Dim lev As Integer Private Sub CommandButton1 Click() If verificare() Then citeste grafic Compara.Hide meniu.Hide End If End Sub Private Sub calcul(dd As Double) Const pi =  $3.141592653$ Const  $n = 100$ Dim D As Double Dim i As Integer Dim x As Double Dim sl As Double Dim s2 As Double Dim e As Double Dim bmil As Double Dim bmi2 As Double

```
Dim bmal As Double 
 Dim bma2 As Double 
 Dim al As Double 
 Dim a2 As Double 
 Dim sir As String 
 Dim h As Double 
 h = 2 * pi/ne = e1. Text
 D = Dst. Text
 i = 2While D <= Dsf.Text 
     s1 = 0s2 = 0x = 0For j = 0 To n - 1bmil = Sqr(1 - (e + dd * Sin(x)) * (e +
dd * Sin(x) / (D * D)bmi2 = Sqr(1 - dd * dd * Sin(x) *\text{Sin}(x) / (D * D)x = x + hbmal = Sqr(1 - (e + dd * Sin(x)) * (e
+ dd * Sin(x)) / (D * D))
        bma2 = Sqr(1 - dd * dd * Sin(x))\sin(x) / (D * D)s1 = s1 + (bmi1 + bma1) * h / 2s2 = s2 + (bmi2 + bma2) * h / 2Next j
     a1 = 2 * pi - s1a1 = a1 * D / (4 * pi)a1 = a1 * 1000a2 = 2 * pi - s2a2 = a2 * D / (4 * pi)a2 = a2 * 1000Sheets("comparatie").Cells(i, 1) = DSheets("comparatie").Cells(i, lev) = a1.
a2
     D = D + Dpas.Text
     i = i + 1Wend 
 \sin = "d"\sin = \sin + Right(Str(2), 1)
' \sin = \sin + \text{Right}(\text{Str}(lev - 1), 1)\sin = \sin + "="
 \sin = \sin + \text{Str}(\text{dd})\sin = \sin + "mm"
 Sheets("comparatie").Cells(1, lev) = sirSheets("comparatie").Cells( 1, 
lev).Characters(2, 2).Font.Subscript = True 
End Sub
Private Sub calcul1(dd As Double)
 Dim D As Double 
 Dim i As Integer 
 Dim a As Double 
 Dim sir As String 
 e = e1. Text
```
 $D = Dst$ . Text  $i = 2$ While  $D \leq D$ sf.Text  $a = 1 - Sqr(1 - e * e / ((D / 2 + dd) * (D) /$  $2 + dd$ ))  $a = a * 1000 * D / 2$ Sheets("comparatie").Cells $(i, 1) = D$ Sheets("comparatie").Cells $(i, lev) = a$  $D = D + D$ pas.Text  $i = i + 1$ Wend  $sir = "rs"$  $\text{isir} = \text{sir} + \text{Right}(\text{Str}(2), 1)$  $"sir = sir + Right(Str(lev - 1), 1)$  $s$ ir =  $s$ ir + "="  $sir = sir + Str(dd)$  $sir = sir + "mm"$ Sheets("comparatie").Cells $(1, lev) = sir$ Sheets("comparatie").Cells( 1, lev).Characters(2, 2).Font.Subscript = True End Sub Public Sub grafic $()$ Dim sir As String Dim k As Integer  $k = Int((Dsf.Text - Dst.Text) / Dpas.Text) + 2$  $sir = "a1:"$  $sir = sir + Chr(Asc("a") + lev - 1)$  $sir = sir + LTrim(Str(k))$ 'ch graficul care se va crea din cod Dim ch As ChartObject Sheets("comparatie").Activate Sheets("comparatie").ChartObjects.Delete  $Set$  ch  $=$ Worksheets("comparatie").ChartObjects.Add(2 5,20, 520,280) ch.Chart.ChartWizard \_ Source:=Worksheets("comparatie").Range(sir), Gallery:=xlLine, Format:=l, PlotBy:=xlColumns, CategoryLabels:=l, \_ SeriesLabels:=l ch.Chart.PlotArea.Interior.Color = RGB(255, 255,255) ch.Chart.ChartArea.Border.LineStyle = xlLineStyleNone ch.Chart.Legend.Font.Size = 9 ch.Activate With ActiveChart  $HasTitle = False$ End With ch.Activate With ActiveChart. Axes(xlValue) .HasMajorGridlines = True .TickLabels.Font.Size =10 .TickLabels.NumberFormat = "General"

.HasTitle = True With .AxisTitle .Font.Name = "arial"  $.Font.Size =12$ .Caption =  $"DZ$ ,dp  $[mm]"$ '.Characters(3, l).Font.Subscript = True .Characters $(1, 1)$ .Font.Name = "symbol" .Characters $(4, 1)$ .Font.Name = "symbol" .Characters(8, l).Font.Name = "symbol" .Characters $(8, 1)$ .Font.Size = 14 .Characters $(5, 1)$ . Font. Subscript = True End With End With ch.Activate With ActiveChart.Axes(xlCategory) .HasMajorGridlines = True .TickLabels.Font.Size = 10 .TickLabels.Orientation = 0  $HasTitle = True$ With .AxisTitle .Caption =  $"D [mm]"$  $.Font.Size =12$ End With End With End Sub Public Sub citeste() Sheets("comparatie").Cells.ClearContents  $'lev = 1$  $lev = 1$ ' Daca am introdus o valoare 'If d1.Text  $\leq$  "" Then  $lev = lev + 1$ calcul (dl.Text) 'End If 'If rs.Text  $\sim$  "" Then  $lev = lev + 1$ calcul1 (rs.Text) 'End If End Sub Public Function verificare() As Boolean Dim sir As String Dim m As Double If d $1.$ Text = "" Then MsgBox ("Introduceti valoarea lui d ") verificare = False Exit Function End If If  $rs.Text = "" Then$ MsgBox ("Introduceti valoarea lui rs ") verificare = False Exit Function End If If  $el.Text = "" Then$ MsgBox ("introduceti valoarea lui e") el.SetFocus

verificare = False Exit Function End If If Dst.Text  $=$  "" Then MsgBox ("introduceti valoarea lui D initial") Dst.SetFocus verificare = False Exit Function End If If  $Dsf.Text = "" Then$ MsgBox ("introduceti valoarea lui D final") Dsf.SetFocus verificare = False Exit Function End If If val $(Dist.Text) > val(Dsf.Text)$  Then MsgBox (" Valoarea lui D initial trebuie sa fie mai mica decât cea a lui D final") Dst.SetFocus verificare = False Exit Function End If If Dpas.Text  $=$  "" Then MsgBox ("Introduceti valoarea pentru pasul lui D") Dpas.SetFocus verificare = False Exit Function End If  $m = Dst.Text - MAX$ If val $(d1.Text)$  > m Then  $s$ ir = "d trebuie sa fie mai mici decat"  $sir = sir + Str(m)$ MsgBox sir dl.SetFocus verificare = False Exit Function End If If val(rs.Text)  $>$  m Then  $s$ ir = "rs trebuie sa fie mai mici decat"  $\sin = \sin + \text{Str}(m)$ rs.SetFocus MsgBox sir verificare = False Exit Function End If  $verificance = True$ End Function

## *ANEXA 3*

# **PROGRAM-SURSĂ DE REGLARE NUMERICĂ ŞI ACHIZIŢIE DE DATE ÎN FIŞIER**

```
#include<stdio.h>
#include<conio.h>
#include <iostream.h>
#include<math.h>
#include <graphics.h>
#include <process.h>
#include <alloc.h>
#include <dos.h>
#define ADRTIRO 0x320
#define AB 0x340
#define PI 3.1415926
#define LPTO 0x378
#define TRAD 1
int i ,i l ,se=2,v = 5 ,count;
float x, valmm;
void axax (void);
void manual (void);
void automat (void);
void pregatire_axa(void);
void can(void);
float trad (int axa);
int kbstatus(void);
void main()
    \left\{ \right.char metoda;
      c l r s c r ();
      printf("\n introduceti codificarea vitezei:");
      s c a n f ("%d",& v ) ;
      // initializari
      outportb(0x32f,0xc3); outportb(0x32f,0x80); outportb(0x32f,0x49);
                                // canal 7
      outportb(0x32d,0xc3); outpo r t b (0x32d,0x80) ; outportb(0x32d,0x49)
                                // canal 6
      outpo r t b (0x32b,OxcO); outportb(0x32b,0x80) ; outportb(0x32b,0x48)
                                // canal 5
      pregatire_axa();
      printf("/n doriţi deplasare manuala sau reglare automata?
              (m p t . manual):");
      cin>>metoda;
      if (metoda=='m 1)
            manual ();
      else
            automat();
    }
void automat(void)
    \left\{ \right.
```
```
217
```

```
\text{clrscr}();
      float cota;
      cout<<"\n introduceti cota finala:";
      cin>>cot a;
      can();
      cout<<"cota="<<cota<<"val mm="<<valmm;
      while (valmm>cota)
           ₹
             se=2; axax();x=trad(0);can();
             gotoxy (5, 17);
             printf(" indicatie TFNIL=%6.3f indicatie TP-MF=%6.3f ", x, valmm);
           ∤
    \mathcal{E}void manual (void)
    \{int capslock=1, kbst, z1, z2, z5=0;
      clrscr();
      printf("\n mentineti apasat shift dr. -> X+, shift stg. -> X-");
      \texttt{printf}(\texttt{''}\backslash \texttt{n}\langle n'' \rangle;
                          Caps Lock pt. terminare program
      while (z5 == 0)\left\{ \right.x = trad(0);
             kbst=kbstatus();z1 = kbst & 0x01;z2 = kbst & 0x02;z5 = kbst & 0x40;i++;if(z1) { se=1;axax();if (z2) { se=2;
                                 axax();x = trad(0);gotoxy(5, 17);printf(" pozitie curenta x=%6.3f COUNT=%d", x, count);
             can();
           \mathcal{Y}\mathcal{E}void pregatire_axa(void)
    \left\{ \right.outportb(ADRTIRO+0x5,0x4);
      outportb(ADRTIRO+0xf,0x00);
      outportb(ADRTIRO+0x4,0x00);
      outportb(ADRTIRO+0xe,0x00);
      outportb(ADRTIRO+0x9,0x4);
      outportb(ADRTIRO+0xb,0x00);
      outportb(ADRTIRO+0x8,0x00);
      outportb(ADRTIRO+0xa,0x00);
    \}float trad (int axa)
      unsigned long impuls=0L;
      int i, result[4], port;long rez;
      if (axa==0) \{port=ADRTIRO+0xe; outportb(ADRTIRO+0xf, 0x3); \}else \{if (axa==1) \{port=ADRTIRO+0xc; output(ADRTIRO+0xd, 0x3); \}\}\for (i=0; i<=3; i++)₹
                    result[i] = importb(port);\}impuls=1L*result[0]+256L*result[1]+256L*256*result[2];
```

```
rez=(impuls-262144),-
      return O .001*rez*TRAD;
    }
void can(void)
    \{float valv,valvl,e t = 3 7 .1,k = 0 .07142 ;
      int dom=20, nr_biti=12, polar=l, te=l;
      int msb, lsb, val,i,j=0;
      FILE *fpo;
      if ((fpo=fopen("c:\\bc\\files\\date.txt","w"))==NULL)
            {
               puts("nu pot crea fisierul destinatie");
               return ;
            }
      outportb (AB + 3, 0x99); /* programarea portului B-8255 ca port ieşire
      outportb (AB+1, j); /* selectare canal */
      outportb (AB + 8 , 0); /* start conversie pe 12 biti */
      while ( (inportb (AB + 10) && 1) != 1 )
            { delay(200);} /* aşteptare pina la terminare conversie */
      delay(te);/* perioada eşantionare intre 2 CAN */
      msb = inportb (AB + 8);
      lsb = inportb (AB + 9) ;
      g otoxy(5,21);
      val = msb*16+ lsb/16;
      valv=(val/pow(2,nr_biti))*dom,-
      valvl=valv- polar*dom/2 ,-
      valmm=et+valvl*k;
      p r i n t f ( " valbiti=%4d msb=%3d lsb=%3d valv=%5.3f val_V=%5.3f
            val_mm=%5.3 f ", val,msb,lsb,valv,valvl,valmm);
      fprintf(fpo, " \n valbiti=%d msb=%d lsb=%d valv=%5.3f val_V=%5.3f
            val_mm=%5.3 f ", val,msb,lsb,valv,valvl,valmm);
      fclose(fpo);
    }
int kbstatus(void)
    {
      union REGS ireg;
      ireg.h .ah=0x02;
      int86(0x16, ficireg,&ireg);
      return ireg.h.al;
    }
void axax(void)
    {
            if(se==l) /* sens X+ pe reper, spre stanga */
                \left\{ \right.il++;
                  outport(LPT0,0x05);
                  delay(v);gotoxy(15,15);printf(" i+=%d",il);
                  outport(LPT0,0x01);
                  delay(v);
                }
            if(se==2) /* sens X- pe reper, spre dreapta */
                {
                  il--;
                  outport(LPT0,0x04);
                  delay(v) ,-gotoxy(15,16);printf(" i-=%d",il);
                  outport(LPT0,0x00);
                  delay(v);
                }
```
## **ANEXA 4**

## PROGRAME-SURSĂ DE DETERMINARE A ABATERILOR DE LA CIRCULARUTATE, DE LA CILINDRICITATE **SI A BĂTĂII RADIALE**

/\*Program de achizitie & conversie pentru determinarea ABATERII DE LA CIRCULARITATE  $\star$  /

```
#include<stdio.h>
#include<conio.h>
#include <iostream.h>
#include<math.h>
#include <graphics.h>
#include <process.h>
#include <alloc.h>
#include <dos.h>
#define ADRTIRO 0x320
#define AB 0x340
#define PI 3.1415926
#define LPT0 0x378
#define TRAD 1
int i, i1, se=2, v=5;
float x, valmm;
void axax (void);
void manual (void);
void automat (void);
void pregatire axa (void);
void can (void);
float trad (int axa);
int kbstatus (void);
void main()
    ₹
      char metoda;
      \text{clrsc}(t);
      printf("\n introduceti codificarea vitezei:");
      scanf("ad", dv);// initializari
      outportb(0x32f,0xc3); outportb(0x32f,0x80);
                                                        outportb(0x32f,0x49);
                         // cana1 7
      outportb(0x32d,0xc3); outportb(0x32d,0x80);
                                                        outportb(0x32d,0x49);
                         // canal 6
      outportb(0x32b,0xc0); outportb(0x32b,0x80); outportb(0x32b,0x48);
                         // canal 5
      pregative axa();
      while(1) // ciclu infinit-iesire cu CTRL-BREAK
          \left\{ \right.printf ("/n Doriti deplasare manuala sau reglare automata? m pt.
deplasare manuala");
             cin>>metoda;
             if (metoda == 'm') manual();
                         else automat();
          \left\{ \right\}
```

```
)
void automat(void)
    {
      clrscr();
      int kbst, z5 = 0;
      float poz;
      printf("\n Caps Lock pentru ieşire din modul de lucru automat \n") ;
      w h i l e ( z5==0)
            {
             kbst=kbstatus();
             z5=kbst & 0x40;
             cout<<"\n introduceti pozitia sectiunii:";
             cin>>poz;
             x = t r a d (0);
             if (fabs(x-poz)<=0.003)
                   c a n ();
             else
               \left\{ \right.if (x > (poz+0.003)) // deplasare spre dreapta
                    { se=2; axax() ;}
                  if (x < (poz-0.003)) // deplasare spre stanga
                    {se=l; axax();}
                 }
             g o t o x y (5,17);
             printf(" indicatie TFNIL: x=%6.3f indicatie TP-MF: d=%6.3f ",
x,valmm);
            }
    }
void manual(void)
    {
      int k b s t ,z l ,z 2 ,z5=0;
      clrscr();
      printf("\n mentineti apasat shift dr. -> X+, shift stg. -> X-");
      printf("\n Caps Lock pentru ieşire din modul de lucru manual \n");
      w h i l e ( z5==0)
            \left\{ \right.kbst=kbstatus();
             zl=kbst & 0x01;
             z2=kbst & 0x02;
             z5=kbst & 0x4 0;
             i++;
             if(zl) { se=l; axax();}
             if(z2) { se=2; <b>axax()</b>}x=trad (0);
             g o t o x y (5,17);
             printf ("indicatie TFNIL: x=%6.3f ", x);
             c a n ();
            }
     }
void pregatire_axa(void)
     \left\{ \right.outportb(ADRTIRO+Ox5,0x4) ;
       outportb(ADRTIRO+Oxf,0x00) ;
       outportb(ADRTIRO+Ox4,0x00) ;
       outportb(ADRTIRO+Oxe,0x00);
       outportb(ADRTIRO+Ox9,0x4);// o axa este initializata cu 2^18=262.144
       outportb(ADRTIRO+Oxb,0x00);
       outportb(ADRTIRO+Ox8,0x00) ;
       outportb(ADRTIRO+Oxa,0x00) ;
     }
```

```
float trad (int axa)
    \left\{ \right.unsigned long impuls=0L;
      int i, result[4], port;
      long rez;
      if(axa==0) {port=ADRTIRO+Oxe; outportb(ADRTIRO+Oxf,0x3);}
            else {if(axa==l) {port=ADRTIRO+Oxc;
outportb(ADRTIRO+Oxd,0x3);}}
      for (i=0; i<=3; i++)
         {
            result [i]=inportb(port);
         }
      impuls=lL*result [0]+256L*result [1]+256L*256*result[2];
      rez=(impuls-262144);
      return 0.001*rez*TRAD;
    }
void can(void)
    \left\{ \right.float valv,valvl,et=37.1,k = 0 .07142;
      int dom=20, nr_biti=12, polar=l, te=l;
      int msb, lsb, val,i,j=0;
      FILE * fpo;
      i f ((fpo=fopen("c:\\bc\\files\\date.txt","w"))==NULL)
         {
            puts("nu pot crea fişierul destinatie");
                 return;
         }
      outportb (AB + 3, 0x99); /*programarea portului B-8255 ca port
ieşire*/
      outportb (AB+1, j); /* selectare canal */
      outportb (AB + 8 , 0); /* start conv. pe 12 biti */
      while ( (inportb (AB + 10) && 1) != 1 )
             { delay(200);} /* aşteptare pina la terminare conv */
      delay(te);/* perioada eşantionare intre 2 CAN */
      msb = inportb (AB + 8);
      lsb = inportb (AB + 9);
      go t o x y (5,21);
      val = msb*16+ lsb/16;
      valv=(val/pow(2,nr_biti))*dom;
      valvl=valv- polar*dom/2;
      valmm=et+valvl*k;
      printf ( "\n indicatia curenta a trad. pneumo-magnetofluidic: \n" );
      p r i n t f ( " val_biti=%4d msb=%3d lsb=%3d valv=%5.3f val_V=%5.3f
val mm= s5.3 f", val, msb, lsb, valv, valv1, valmm) ;
      fprintf(fpo, " \n % 5 .3 f ",valmm);
      fclose(fpo);
    }
int kbstatus(void)
    {
      union REGS ireg;
      ireg.h .ah=0x02;
      int86(0x16,&ireg,&ireg);
      return ireg.h.al;
    }
void axax(void)
    \left\{ \right.if(se==l) /* sens x+ pe reper */
            \left\{ \right.il + + ; . . — -T- -r--
                                                             , .joiyernii Lica tehnies
```
**j TI MIOARA** Biblioteca centrala

**BUPT**

```
outport(LPTO,0x05);
             delay(v);
             g o t o x y (15,15);
             p r i n t f (" i+=%d",il);
             outport(LPTO,0x01);
             delay(v);
            }
      if(se==2)
            {
             il--;
             outport(LPTO,0x04);
             delay(v);
             go t o x y (15,16);
             p r i n t f (" i-=%d",il);
             outport(LPTO,0x00);
             delay(v);
            }
    }
        /* Program de prelucrare de date achiziţionate in fişier ,
              de calcul & grafica a abaterii de la circularitate
              prin metoda cercului celor mai mici patrate */
#include<iostream.h>
#include<stdio.h>
#include<conio.h>
#include<math.h>
#include<graphics.h>
#define PI 3.141592653
#define N 32
void grafic (void);
float sqr(float);
float t d [32];
void main(void)
    {
      FILE *fpo;
      i f ((fpo=fopen(" c :\\bc\\files\\date.txt","r"))==NULL)
         \left\{ \right.printf("nu s-a găsit fişierul");
             return ;
         }
      for(int i=0;i<N && fscanf(fpo,"%f",&td[i])>0;i++) ;
         if(i!=N)
            \left\langle \right\rangleprintf("\n date insufciente");
             return;
            }
      /♦float bb;
       if(fscanf(fpo,"%f",&bb)>0)
         \left\{ \right.printf("\ndate prea multe");
             return;
         } */ 
      fclose(fpo);
      grafic () ;
    }
void grafic (void)
       clrscr();
       int gdriver=DETECT, gmode, ks=40, x_max, y_max;
     {
```

```
initgraph (&gdriver, &gmode, "c:\\bc\\bgi");
      x_max=getmaxx();
      y_max=getmaxy();
      setbkcolor(15);
      setcolor(8);
      setlinestyle(1,1,1) ;
      line(x_max/2,55,x_max/2,y_max-55) ;
      outtextxy(x_max-105,y_max/2+5, "+x") ;
      1i n e (9 0,y_max/2,x_max-90,y_max/2) ;
      outtextxy(x_max/2-20,55,"+y");
      outtextxy(x_max/2+7,y_max/2+5, "O' ") ;
      setcolor(4);
      setlinestyle(0,1,3);
      outtextxy (20, 20, "ABATEREA DE LA CIRCULARITATE");
      setcolor(12);
      outtextxy(20,35,"Metoda cercului celor mai mici patrate");
      int il;
      float a = 0, b = 0, r = 0, alfa;
      for(il=alfa=0; alfa<2*PI;il++,alfa+=2*Pl/N)
         {
             a=a+td[il]/2*cos(alfa);
             b=b+td[il]/2*sin(alfa) ;
        }
      a=2*a/N;
      b=2 *b/N;
      float r_max,r_min,r_calc,afc;
      r_max=r_min=sqrt(sqr(a-td[0]/2)+sqr (b) ) ;
      for(r=il=alfa=0; alfa<2*PI;il++,alfa+=2*Pl/N)
        {
             r__calc=sqrt (sqr (a-td [il] /2*cos (alfa) ) +sqr (+b-
td [il]/2*sin(alfa))) ;
             if(r_max<r_calc)
             r_max=r_c a 1 c ;
             if (r_min>r__calc)
             r_min=r_calc;
            r+=r_calc;
        }
      r / = N ;
      a f c=r_max-r_min;
      setcolor(12) ;
      setlinestyle(0,1,1) ;
      circle(x_max/2+a*ks,y_max/2-b*ks,r*ks) ;
      setcolor(13);
      circle (x_max/2+a*ks,y_max/2-b*ks, r_max*ks) ;
      circle(x_max/2+a*ks,y_max/2-b*ks,r_min*ks) ;
      setcolor(1);
      circle(x_max/2+a*ks,y_max/2-b*ks,2);
      setfillstyle(1,1);
      floodfill(x_max/2+a*ks,y_max/2-b*ks, 1) ;
      outtextxy(x_max/2-17,y_max/2-15, "O") ;
      moveto(x_max/2+ks*td [0]/2*cos(alfa), y_max/2-ks*td[0]/2*sin(alfa) ) ;
      for (i1=alfa=0; alta < 2*PI; i1++, alfa+=2*PI/N)\left\{ \right.setlinestyle(0,1,3);
           lineto(x_max/2+ks*td [il]/2*cos(alfa), y_max/2-
ks*td[il]/2*sin(alfa));
           circle(x_max/2+ks*td [il]/2*cos(alfa), y_max/2-
ks*td[il]/2*sin(alfa), 2);
      lineto(x_max/2+ks*td [0]/2*cos(alfa), y_max/2-ks*td[0]/2*sin(alfa) ) ;
      g e t c h ();
      closegraph ();
```

```
cout << " \n a= " << a<< " b= " << b< < " r= " << r < r < n Rmax = " << r < n max< " Rmin =
"<<r min<<r" AFC= "<<afc;
      getch();
    \mathcal{Y}float sqr(float x)
    \langlereturn x \star x;
    \{/*Program de achizitie & conversie pentru determinarea
                    ABATERII DE LA CILINDRICITATE
                                                           \star /
#include<stdio.h>
#include<conio.h>
#include <iostream.h>
#include<math.h>
#include <graphics.h>
#include <process.h>
#include <alloc.h>
#include <dos.h>
#define ADRTIRO 0x320
#define AB 0x340
#define PI 3.1415926
#define LPT0 0x378
#define TRAD 1
int i, i1, j, se=2, v=5, m, l, t;float x, valmm;
void axax (void);
void manual (void);
void automat (void);
void pregatire axa(void);
void can(void);
float trad (int axa);
int kbstatus (void);
void main()
    \{char metoda;
      clrscr();
      printf("\n introduceti codificarea vitezei:");
      scanf ("%d", &v);
      // initializari
      output(0x32f,0xc3);output(0x32f,0x80);output(0x32f, 0x49);// canal 7output(0x32d, 0x80);outportb(0x32d, 0x49);outportb(0x32d, 0xc3);// canal 6
                               outportb(0x32b,0x80); outportb(0x32b,0x48);
      outportb(0x32b,0xc0);
                         // canal 5
      pregatire_axa();
      while(1) // ciclu infinit-iesire cu CTRL-BREAK
            printf ("/n Doriti deplasare manuala sau automata? m pt.
deplasare manuala");
            cin>>metoda;
            if (metoda == 'm')manual();
                         else automat();
         \}\mathcal{E}void automat (void)
    Δ.
      \text{clrsc}(t);
```

```
int kbst, z5=O ;
      printf("\n Caps Lock pentru ieşire din modul de lucru automat \n");
      while( z5==0)
            {
             float poz, init;
            kbst=kbstatus();
             z5=kbst & 0x4 0;
            cout<<"\n introduceti pozitia sectiunii initiale:";
            cin>>init;
            printf ("introduceti numarul de sectiuni m=");
             s c a n f ("%d",&m);
            printf ("introduceti lungimea de referinta l=") ;
             scanf("%d", &1);
            printf ("introduceti timpul de achizitie in s =");
            sc a n f ("%d",& t ) ;
            x = t r a d (0);
            for(int j=1;j<=m;j++)
               {
                 poz=init+l*(j -1) /m;
                 if (fabs(x-poz)<=0 . 003)
                   \left\{ \right.can() ;
                   sleep(t);
                        }
                 else
                   {
                   if (x > (poz+0.003)) // deplasare spre dreapta
                       \{ se=2; ax(1);
                   if (x < (poz-0.003)) // deplasare spre stanga
                      {se=l; axax();}
                   }
               }
             gotoxy (5, 17);
            printf (" indicatie TFNIL: x=%6.3f indicatie TP-MF: d=%6.3f ",
x, valmm) ;
            }
    }
void manual(void)
    {
      int kbst,zl,z2,z5=0;
      clrscr () ;
      printf("\n mentineti apasat shift dr. -> X+, shift stg. -> X-");
      printf("\n Caps Lock pentru ieşire din modul de lucru manual \n") ;
      while( z5==0)
            {
             kbst=kbstatus();
             zl=kbst & 0x01;
             z2=kbst & 0x02;
             z5=kbst & 0x40;
             i++;
             if(z1) { se=1;} xax(x);if(z2) { se=2; \quad axax(); }x = t r a d (0);
             g o t o x y (5,17);
             printf("indicatie TFNIL: x=%6.3f ", x);
            }
     }
void pregatire_axa(void)
       outportb(ADRTIRO+Ox5,0x4);
     {
```

```
outportb(ADRTIRO+Oxf,0x00);
      outportb(ADRTIRO+OX4,0x00);
      outportb(ADRTIRO+Oxe,0x00);
      outportb(ADRTIRO+Ox9,0x4);// o axa este initializata cu 2^18=262.144
      outportb(ADRTIRO+Oxb,0x00);
      outportb(ADRTIRO+Ox8,0x00);
      outportb(ADRTIRO+Oxa,0x00);
    }
float trad (int axa)
    {
      unsigned long impuls=0L;
      int i, result[4], port;
      long rez;
      if(axa==0) {port=ADRTIRO+Oxe; outportb(ADRTIRO+Oxf,0x3);}
            else {if(axa==l) {port=ADRTIRO+Oxc;
outportb(ADRTIRO+Oxd,0x3);}}
      for (i=0; i<=3; i++)
         \{resuit [i]=inportb(port);
         }
      impuls=lL*result[0]+256L*result[1]+256L*256*result[2];
      rez=(impuls-262144);
      return 0.001*rez*TRAD;
    }
void can(void)
    \{float valv, valvl, et= 37.1, k=0.07142;
      int dom=20, nr_biti=12, polar=l, te=l;
      int msb, lsb, val,i;
      char *path="c:\\bc\\files\\date";
      char n u m e [100];
      FILE * fpo;
      sprintf(nume,"%s%d%s",path,j,".txt") ;
      i f ((fpo=fopen(nume,"w"))==NULL)
            {
              printf("nu pot crea fisierul destinatie");
              return ;
            }
      outportb (AB + 3, 0x99); /*programarea portului B-8255 ca port
ieşire*/
      outportb (AB+1, 0); /* selectare canal */
      outportb (AB + 8 , 0); /* start conv. pe 12 biti */
      while ( (inportb (AB + 10) && 1) != 1 )
            { delay(200);} /* aşteptare pina la terminare conv */
      delay(te);/* perioada eşantionare intre 2 CAN */
      msb = inportb (AB + 8);
      lsb = inportb (AB + 9);
      g o t o x y (5,21);
      val = msb*16+ lsb/16;
      valv=(val/pow(2,nr_biti))*dom;
      valvl=valv- polar*dom/2;
      valmm=et+valvl*k;
      printf( "\n indicatia curenta a trad. pneumo-magnetofluidic: \n" );
      p r i n t f ( " val_biti=%4d msb=%3d lsb=%3d valv=%5.3f val_V=%5.3f
val_mm=%5.3 f ", v a l , msb,lsb,valv,valvl,valmm);
      fprintf(fpo, " \n % 5 .3f",valmm);
      fclose(fpo);
    }
int kbstatus(void)
    {
```

```
union REGS ireg;
      ireg.h.ah=0x02;
      int86(0x16,&ireg,kireg);
      return ireg.h.al;
    }
void axax(void)
    {
      if (se==l) /* sens x+ pe reper */
            \left\{ \right.il + +;
            outport(LPTO,0x05);
            delay(v);
            go t o x y (15,15);
            p r i n t f (" i+=%d",il);
            outport(LPTO,0x01);
            delay(v);
            }
      if (se==2)
            {
             il--;
            outport(LPTO,0x04);
            delay(v);
            go t o x y (15,16);
            p r i n t f (" i-=%d",il);
            outport(LPTO,0x00);
            delay(v);
            }
    }
        /* Program de prelucrare de date achizitionate in fisier,
             de calcul & grafica a abaterii de la cilindricitate
              prin metoda proiecţiilor normale pe axa. medie */
#include<iostream.h>
#include<ştdio.h>
#include<conio.h>
#include<math.h>
#include<graphics.h>
#define PI 3.141592653
#define N 32
#define M 2 0
void grafic (void);
float sqr(float);
float td [N] [M] ;
int m,l;
void main(void)
    {
      char *path="c:\\bc\\files\\date";
      char nume [100];
      printf("\n introduceti numarul de sectiuni j=");
      scanf("%d",&m);
      printf (" introduceti lungimea de referinta l=");
      scanf("%d",&1);
      FILE * fpo;
      for(int j=l;j<=m;j++)
         \{sprintf(nume,"%s%d%s",path,j,".txt") ;
            i f ((fpo=fopen(nume,"r"))==NULL)
               printf("nu s-a găsit fişierul");
             \left\{ \right.
```

```
return ;
             }
            for(int i=0;i<N && fscanf(fpo,"%f",&td[i] [j])>0;i++);
            if(i!=N)
             \left\{ \right.printf("\n date insufciente");
                return;
             }
            /*float bb;
            if(fscanf(fpo,"%f",&bb)>0)
             {
               printf ("\n date suplimentare");
               return;
             } */
         }
      fclose(fpo);
      grafic();
    }
void grafic (void)
    \{clrscr();
      int gdriver=DETECT, gmode,ks=40, x_max, y_max;
      initgraph (&gdriver, &gmode, "c:\\bc\\bgi");
      x_max=getmaxx () ;
      y_max=getmaxy();
      setbkcolor(15);
      setcolor(8) ;
      setlinestyle(1,1,1);
      line (x_max/2, 55,x_max/2,y_max-55) ;
      outtextxy(x_max-105,y_max/2+5,"+x");
      line(90,y_max/2,x_max-90,y_max/2);
      outtextxy(x_max/2-20,55,"+y");
      outtextxy (x_mcLx/2+7,y_mcix/2+5, "O") ;
      setcolor(4);
      setlinestyle(0,1,3);
      outtextxy(20,20,"ABATEREA DE LA CILINDRICITATE");
      setcolor(12);
      outtextxy(20,35, "Metoda proiectiilor normale pe axa medie");
      float alfa;
      int j ,il;
      float a [M] , b [M] , c [N] [M] ;
      for(j=l;j<=m;j++)
         \left\{ \right.a [j] =b [j] =0;
            for(il=alfa=0; alfa<2*PI;il++,alfa+=2*PI/N)
              \left\{ \right.a[j]=a[j]+td[il] [j]/2*cos (alfa) ;
               b [j ] =b [j ] +td [il] [j ] /2*sin(alfa) ;
              }
            a [j] =2*a [j] /N;
            b[j]=2*b[j]/N;
         }
       float sx=0,sy=0,sjx=0,sjy=0;
       float d [M] , e [M] , r [N] [M] ;
       float num=(float)2/(m*(m*m-1));for(j=l;j<=m;j++)
         \{sx+=a[j] ;
            sy+=b [j] ;
            sjx+=j*a [j] ;
            sjy+=j * b [j ] ;
```

```
d[j]=3*(2*j-m-1)*sjx+(m-1)* (-3*j+2*m+5)*sx;
            e[j]=3*(2*j-m-1)*sjy+(m-1)*(-3*j +2*m+5) *sy;
            d [j ]*=num;
            e [j ]*=num;
         }
      float teta [M];
      for (j=1; j<=m; j++)for(il=alfa=0; alfa<2*PI;il++,alfa+=2*PI/N)
          {
            t e t a [j ]=atan(e[j ]/ d [j ]);
            r [il] [j ] =sqrt (d [j] *d [j]+e [j] *e [j ]+td [il] [j]*td[il] [j]/4-
td[i1][j] * (d[j] * cos(alfa) + e[j] * sin(alfa)));
          }
      float rmax,rmin,afl;
      int jmax, jmin;
      rmax=rmin=r[0] [1] ;
      jmax=jmin=l;
      for (j=1; j<=m; j++)for(il=alfa=0; alfa<2*PI;il++,alfa+=2*Pl/N)
            {
              if (rmax<r [il] [j])
               {
                rmax=r [il] [j ] ;
                jmax=j ;
              }
              if (rmin>r [il] [j])
              {
                rmin=r [il] [j ] ;
                jmin=j;
              }
            }
      af1=rmax-rmin;
      //printf("rmax = %5.4f rmin= %5.4f",rmax,rmin);
      setlinestyle(0,1,1);
      circle (x_max/2+d [jmax] *ks,y_max/2-e [jmax] *ks,rmax*ks) ;
      circle (x_max/2+d [jmin] *ks,y_max/2-e [jmin] *ks, rmin*ks) ;
      for (j=1; j<=m; j++){
            setlinestyle(0,1,3) ;
            setcolor(j +2);
            circle(x_max/2+d[j]*ks,y_max/2-e[j ] *ks, 1) ;
            moveto(x_max/2+ks*td[0] [j]/2, y_max/2);
            for(il=alfa=0; alfa<2*PI;il++,alfa+=2*PI/N)
               {
             lineto(x_max/2+ks*td [il] [j ]/2*cos(alfa), y_max/2-
ks*td[il] [j ] /2*sin (alfa) ) ;
             circle(x_max/2+ks*td [il] [j]/2*cos(alfa), y_max/2-
ks*td[il][j]/2*sin(alfa), 2);
               }
            lineto(x_max/2+ks*td [0] [j]/2*cos(alfa), y_max/2-
ks*td[0] [j]/2*sin(alfa) ) ;
         }
      g e t c h ();
      closegraph();
       initgraph (&gdriver, &gmode, "c:\\bc\\bgi");
      x_max=getmaxx();
       y_max=getmaxy();
       setbkcolor(15);
       setcolor(8);
       setlinestyle(1,1,1);
       line(x_max/10, 55,x_max/10,y_max-55);
       outtextxy(x_max-105,y_max/2+5, "+z") ;
```

```
line(x_max/10,y_max/2,x_max-90,y_max/2);
      outtextxy(x_max/10-20,55,"+y");
      outtextxy(x_max/10+7,y_max/2+5,"O");
      setcolor(4);
      setlinestyle(0,1,3);
      outtextxy(20,20,"ABATEREA DE LA CILINDRICITATE");
      setcolor(12);
      outtextxy(20,35, "Metoda proiectiilor normale pe axa medie");
      for(i=1; j<=m; j++){
            setcolor(j+2);
            setlinestyle(1,1,3);
            circle(x_max/l0+l*(j -1)/M,y_max/2-b[j]*ks, 2) ;
            setlinestyle(2,1,1);
            line(x_max/10+l*(j-1)/M,y_max/2-td[8][j]/2*ks, x_max/l0+l*(j -
1)/M,y_max/2+td[24][j]/2*ks);
            char numar<sup>[5]</sup>;
            sprintf(numar,"0%d",j);
           outtextxy(x_max/l0+l*(j-1 )/M-2 0 ,y_max/2 +8 ,număr);
        }
      setcolor(4) ;
      setlinestyle(0,1,1);
      for (j=1; j < m; j++)line(x_max/10+l*(j-1)/M,y_max/2-e[j]*ks, x_max/l0+l*j/M,y_max/2-
e [j+1] *ks) ;
      setcolor(12);
      setlinestyle(0 ,1 ,3 );
      for (j=1; j<=m; j++){
          i f (j !=m)
           {
            line(x_max/10+l*(j -1)/M,y_max/2-td[8][j]/2*ks,
x_maix/10+l*j/M,y_max/2-td [8] [j+1] /2*ks) ;
            line(x_max/l0+l*(j -1)/M,y_max/2+td[24] [j]/2*ks,
x_max/10+1*j/M,y_max/2+td[24][j+l]/2*ks);
           }
          circle(x_max/l0+l*(j-1)/M,y_max/2-td[8] [j]/2*ks,2) ;
         circle(x_max/l0+l*(j -1)/M,y_max/2+td[24] [j]/2*ks,2);
        }
      g e t c h ();
      closegraph();
      cout<<" AFL= "<<afl;
      g e t c h ();
    }
float sqr(float x)
    \left\{ \right.return x*x;
    }
        /* Program de prelucrare de date achiziţionate in fişier ,
                 de calcul & grafica a bataii radiale */
#include<iostream.h>
#include<stdio.h>
#include<conio.h>
#include<math.h>
#include<graphics.h>
#define PI 3.141592653
#define N 32
void grafic (void);
float sqr(float);
```

```
float td [32];
void main(void)
    \{FILE *fpo;
      i f ((fpo=fopen("c:\\bc\\files\\date.txt","r"))==NULL)
         {
             printf("\n fişierul nu exista");
             return ;
         }
      for(int i=0;i<N && fscanf(fpo,"%f",&td[i])>0;i++) ;
         i f ( i !=N)
            {
            printf("\n date insufciente");
            return;
            }
      /*float bb;
      if(fscanf(fpo,"%f",&bb)>0)
         {
             printf ("\n date suplimentare");
             return;
        } */ 
      fclose(fpo);
      grafic () ;
    }
void grafic (void)
    {
      for(int il=0; il<32; il++)
         \left\{ \right.cout<<"\n"<<td[il] ;
         }
      clrscr () ;
      int gdriver=DETECT, gmode, ks=20, x_inax, y_max;
      initgraph (&gdriver, &gmode, "c:\\bc\\bgi");
      x_max=getmaxx();
      y_max=getmaxy();
      setbkcolor(15);
      setcolor(8);
      setlinestyle(1,1,1) ;
      line(x_max/2, 55,x_max/2,y_max-55) ;
      outtextxy(x_max-105,y_max/2+5,"+x");
      1i n e (9 0,y_max/2,x_max-90,y_max/2);
      outtextxy(x_max/2-2 0,55, "+y") ;
      outtextxy(x_max/2+7,y_max/2+5,"O'");
      setcolor (4);
      setlinestyle(0,1,3);
      outtextxy(20,20,"BATAIA RADIALA");
      float r_max,r_min,r_calc,br,alfa;
      r_max=r_min=td[0] ;
       for(il=alfa=0; alfa<2*PI;il++,alfa+=2*PI/N)
         \{r_calc=td[il];
             if(r_max<r_calc)
             r_max=r_calc;
             if(r_min>r_calc)
             r_min=r_calc;
         }
       br=r_max-r_min;
       setlinestyle(0,1,1) ;
       setcolor(13);
       circle(x_max/2,y_max/2,r_max*ks);
       circle(x_max/2,y_max/2,r_min*ks);
```

```
setcolor(1);
      moveto(x_max/2+ks*td [0]*cos(alfa), y_max/2-ks*td[0]*sin(alfa));
      for(il=alfa=0; alfa<2*PI;il++,alfa+=2*PI/N)
         {
             setlinestyle(0,1,3);
             lineto(x_max/2+ks*td[il]*cos(alfa), y_max/2-
ks*td[il] *sin(alfa));
             circle(x_max/2+ks*td[il]*cos(alfa) , y_max/2-
ks*td [il]*sin(alfa), 2 ) ;
        }
      lineto(x_max/2+ks*td[0]*cos(alfa), y_max/2-ks*td[0]*sin(alfa));
      g e t c h ();
      closegraph();
      cout<<"\n Rmax= "<<r_max<<" Rmin= "<<r_min<<" Br= "<<br/>br;
      getch () ;
    \mathcal{E}float sqr(float x)
    \left\{ \right.return x*x;
    }
```